#### TUGAS *AKHIR*

## KOMPUTERISASI PERENCANAAN GEDUNG BERTINGKAT TAHAN GEMPA METODE DESAIN KAPASITAS (SK SNI T-15-1991-03 DAN NEW ZEALAND CODE)

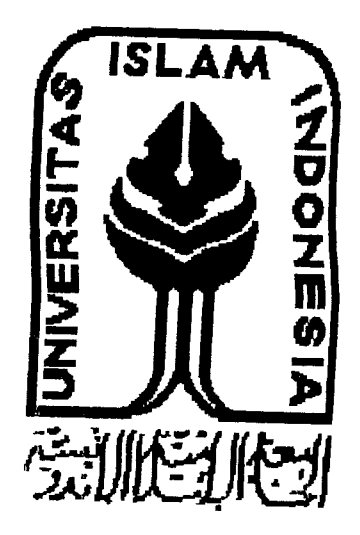

#### Winarno

No. Mhs. : 89 310 143 NIRM: 890051013114120135

#### Purwanto

No. Mhs.: 90 310 143 NIRM: 900051013114120124

JURUSAN TEKNIK SIPIL FAKULTAS TEKNIK SIPIL DAN PERENCANAAN UNIVERSITAS ISLAM INDONESIA YOGYAKARTA 1998

**KISASI PERENCANAAN GEDUNG BERTINGKAT EERISASI PERENCANAAN GEDUNG BERTIN<br>S NJ T-15-1991-03 DAN NEW ZEALAND CODEN** ANGEMPA METODE DESALVING BERTING SANT T-15-1991-03 DAN NEW ZEAL AND CODE <sup>'Susun</sup> ole  $W_{inarno}$  $N_0$   $M_{hs}$  : 89 310 143 NO. Mhs.: 89 310 143<br>NIRM: 890051013114120135 Purwanto No.  $M_{hs}$ : 90 310 143 NO. Mhs.: 90 310 143<br>NIRM : 900051013114120124 <sup>lah</sup> diperik *.*<br>*Isetni &0* Dosen Pembimbing  $II$  $\mathcal{A}$ *Q/*Kadir Abog Tanggal

#### *TUGAS AKHIR*

### *KOMPUTERISASI PERENCANAAN CEDING BERTINGKAT TAHAN GEMPA METODE DESAIN KAPASITAS* (SK SNI T-15-1991-03 DAN NEW ZEALAND CODE)

Disusun oleh:

*Winarno*

No. Mhs. : 89 310 143 NIRM: 890051013114120135

#### *Purwante-*

No. Mhs. : 90 310 143 NIRM: 900051013114120124

Telah diperiksa dan disetujui oleh

Dosen Pembimbing

*.}*

*Ir. Widodo, MSCE, PhD* Tanggal :

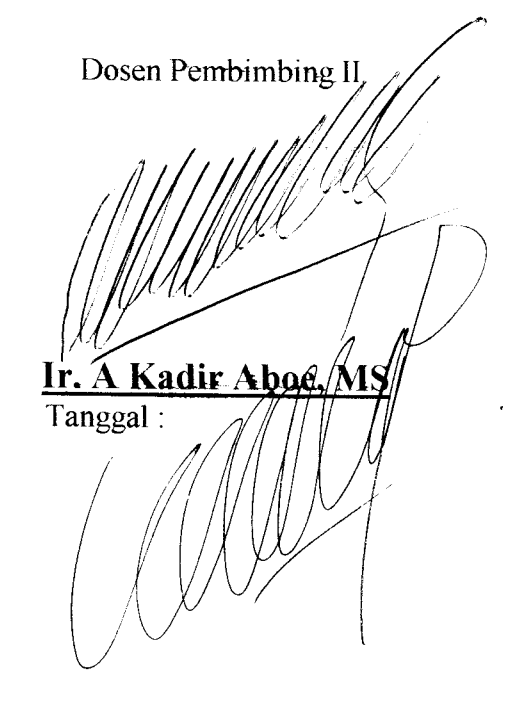

#### KATA PENGANTAR

ألىنك كرونك ومركز والمزبر بوقو

Uni  $3.$  Bay 4. Ba Segala puji kami panjatkan kehadirat Allah SWT, yang telah memberikan banyak kenikmatan serta kemudahan hingga kami dapat menyelesaikan tugas akhir ini.

> Ilmu teknik sipil sangat berperan pada era pembangunan saat ini dan dalam era tersebut globalisasi dalam bidang komputer tidak dapat dihindan.

Penggunaan komputer sebagai alat bantu sering terhambat karena software atau program yang ada tidak sesuai dengan peraturan yang ditetapkan di Indonesia. Oleh karena itu pembuatan software yang mengacu pada peraturan yang berlaku di Indonesia sangat dibutuhkan.

*St*

 $2.$  Bapa

<sup>5</sup> K

6.

 $\sqrt{ }$ 

Dalam tugas akhir ini kami mencoba melanjutkan pembuatan program yang sesuai dengan peraturan yang berlaku tersebut.

Selama penyusunan tugas akhir ini kami mendapat banyak masukan, petunjuk serta bantuan dari berbagai pihak. Oleh karena itu kami ingin mengucapkan rasa terima kasih kepada:

1. Bapak Ir. Susastrawan, MS. selaku Dekan Fakultas Teknik Sipil dan Perencanaan, Universitas Islam Indonesia.

 $\overline{\mathbf{u}}$ 

*/*

# DAFTAR 1S1

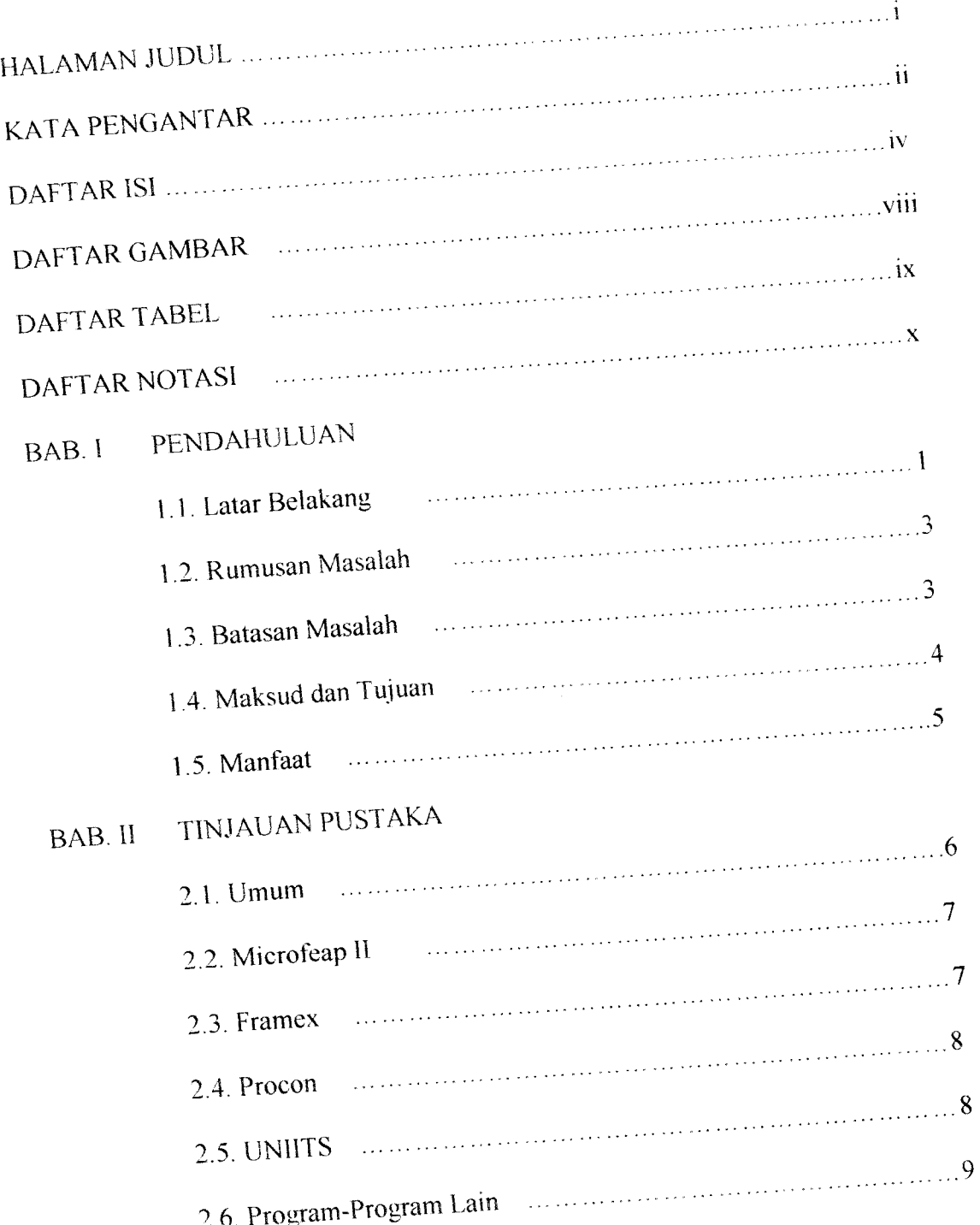

# BAB <sup>111</sup> LANDASAN TEORl

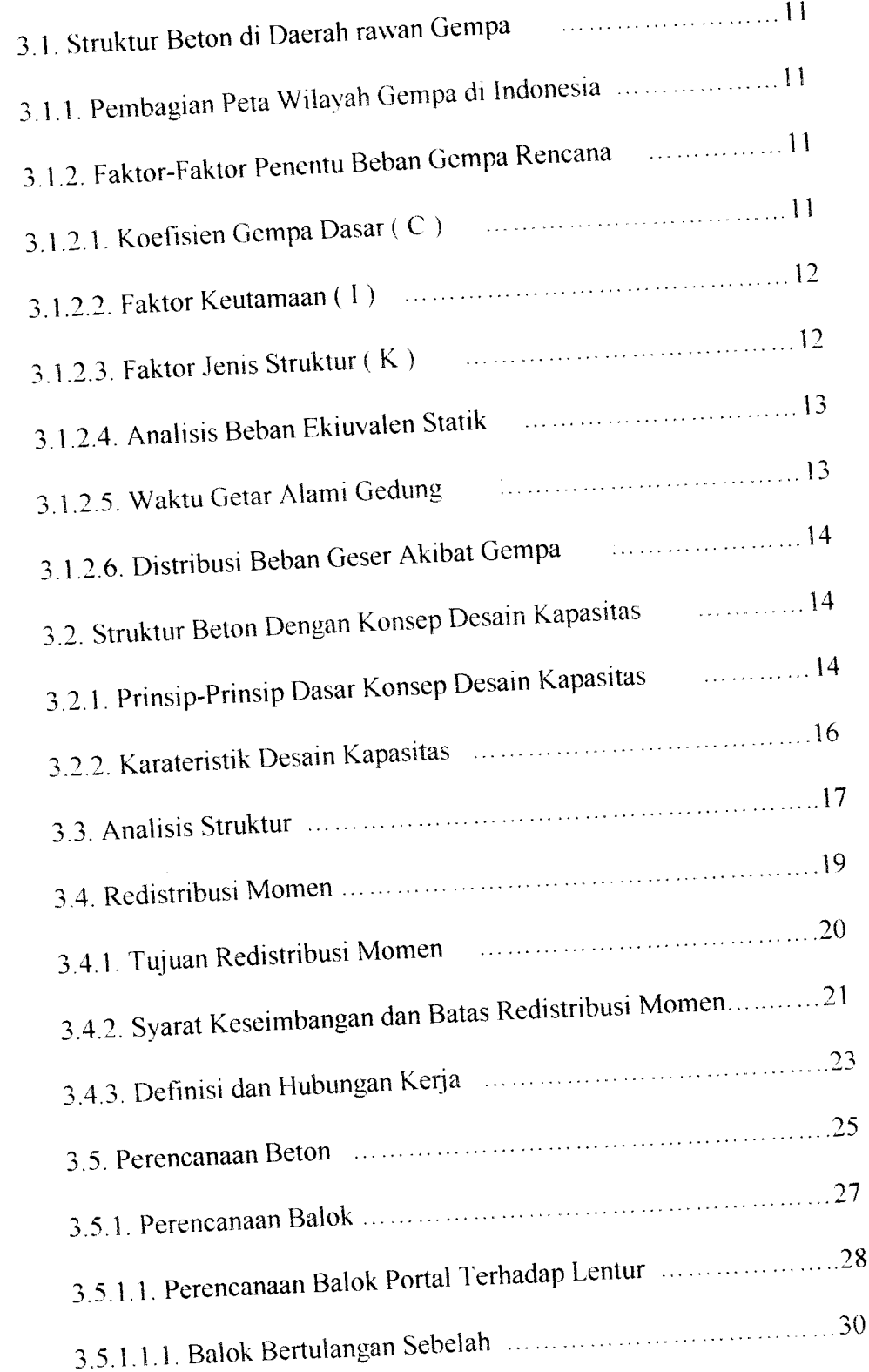

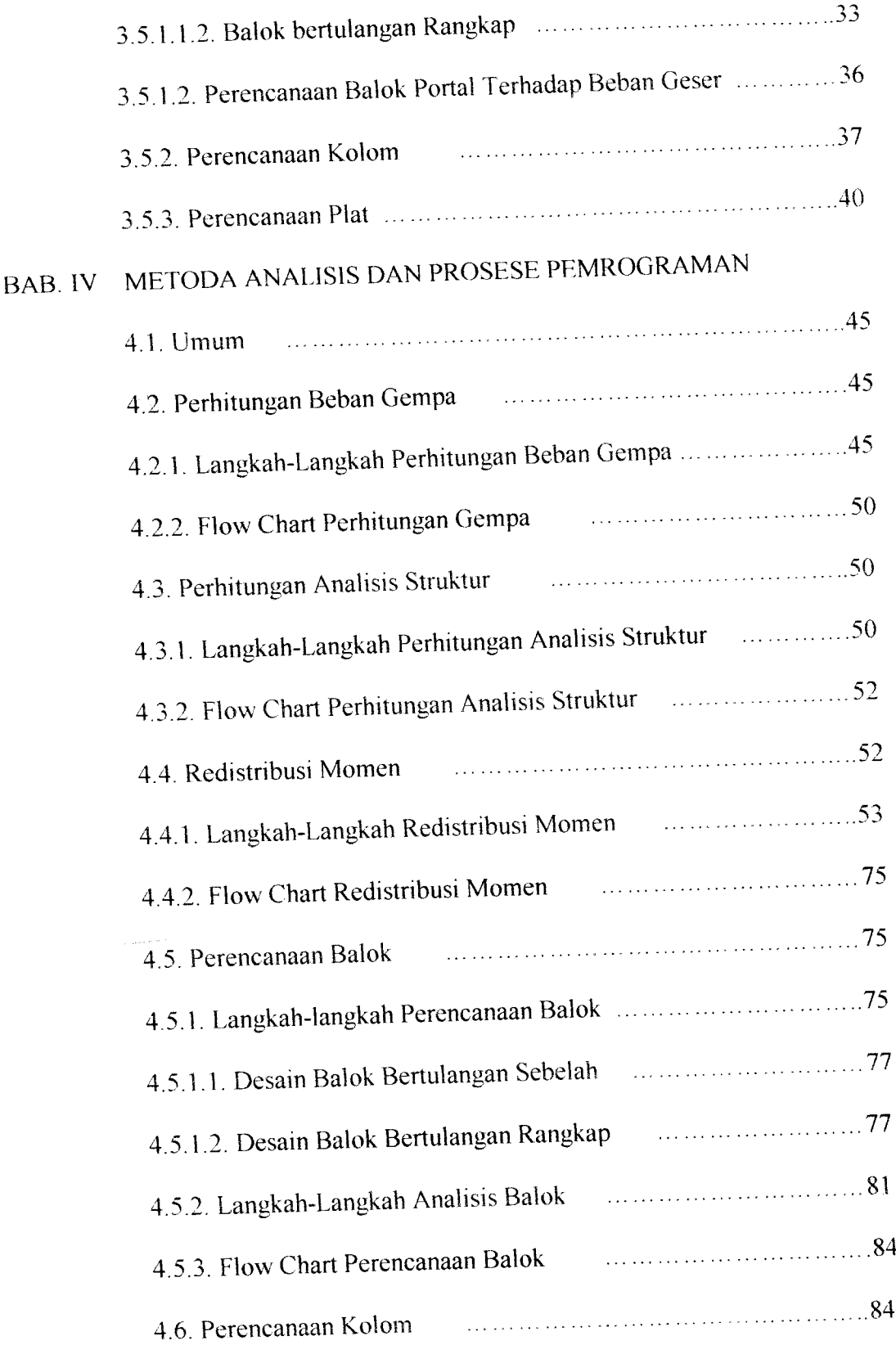

- 2. Bapak Ir. Bambang Sulistiono, MSCE. selaku Ketua Jurusan Teknik Sipil, Universitas Islam Indonesia.
- 3. Bapak Ir. Widodo, MSCE, PhD. selaku Dosen pembimbing I.
- 4. Bapak Ir. A. Kadir Aboe, MS. selaku Dosen Pembimbing II.
- 5. Kepada kedua orang tua dan keluarga penyusun, yang telah membenkan dorongan moril dan materiil selama ini.
- 6. Kepada semua pihak yang langsung maupun tidak langsung turut membantu kelancaran penyusunan tugas akhir ini.

Semoga atas segala bantuannya, mendapat ridho dan Allah dan dicatat sebagai amal kebaikan.

وَالنَّکَلاَمُرْعَلَیْکُمُورْحَمْاللَّهُوْبُرَكَ وَوَ

 $\bar{z}$ 

Yogyakarta, 29 Desember 1997

Penvusun

**Winarno** dan **Purwanto**

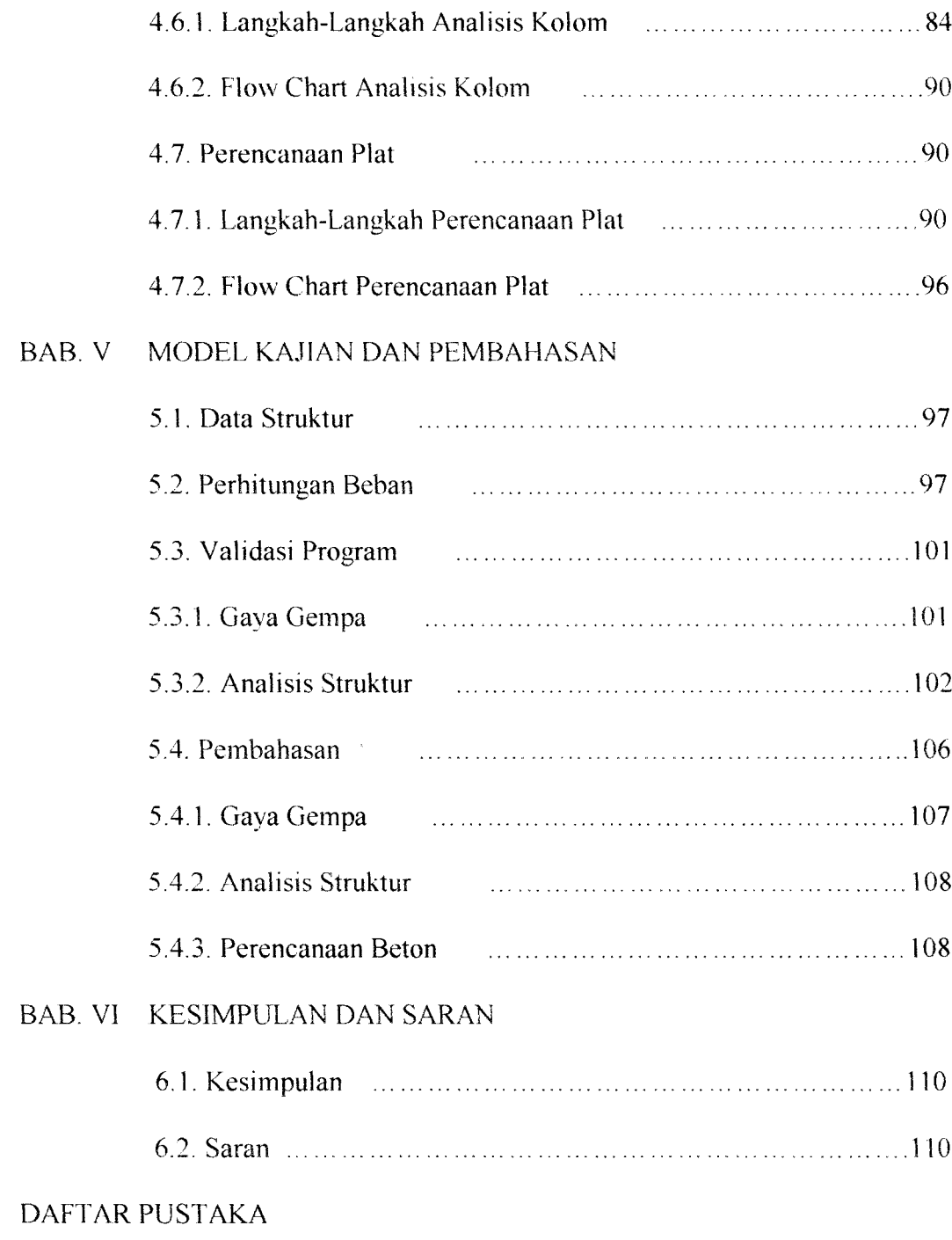

LAMPIRAN

### DAFTAR CAMBAR

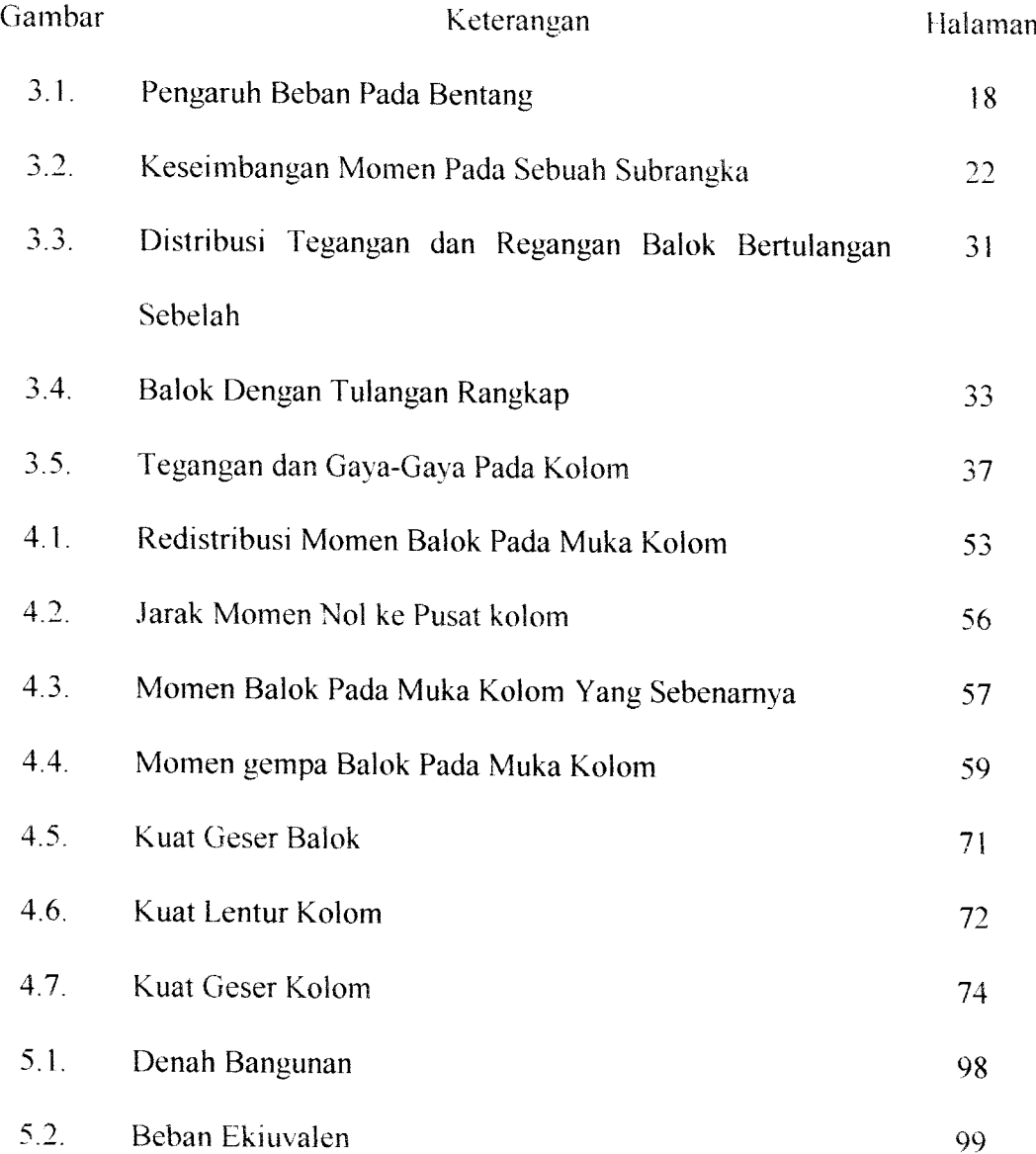

### DAFTAR TABEL

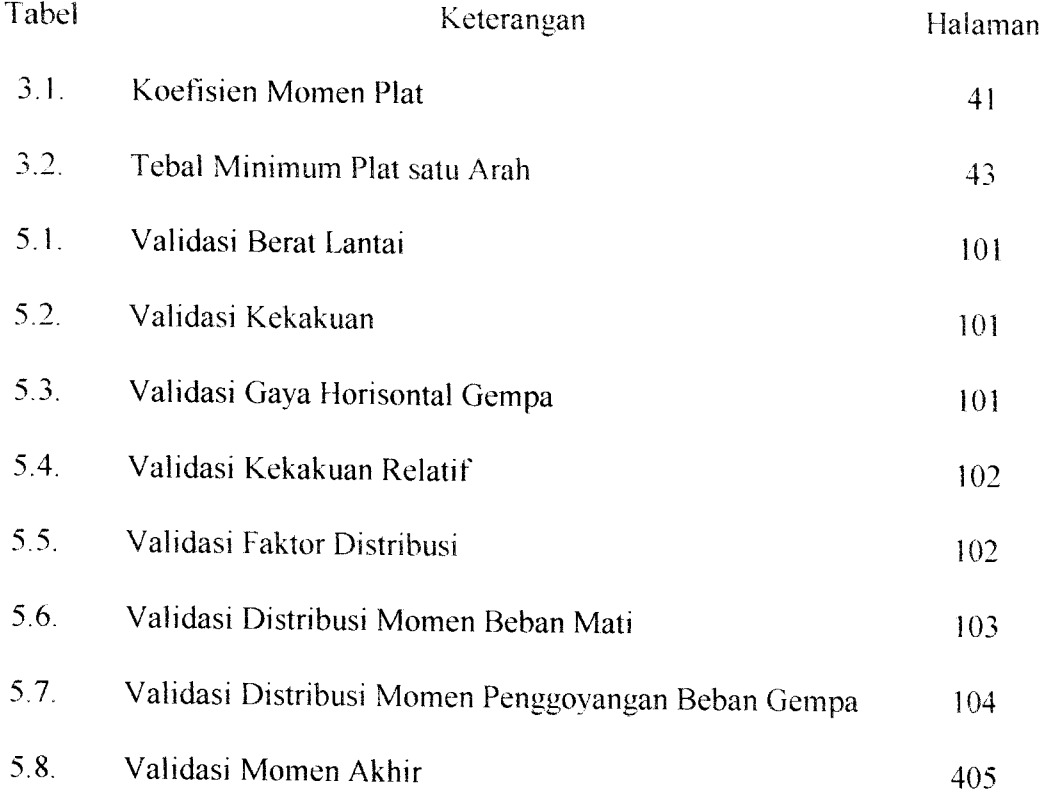

### DAFTAR NOTASI

- $a = t$ inggi blok tegangan persegi ekivalen
- $As =$ luas tulangan tarik
- $A's = luas$  tulangan desak
- $\alpha$ k = faktor distribusi momen
- $b =$  lebar penampang beton
- BS = berat sendiri elemen struktur
- $\beta$ 1 = konstante yang merupakan fungsi dari kelas kuat beton
- $c =$  jarak dari serat desak terluar ke garis netral
- $C =$  resultante gaya tekan dalam
- $Cc$  = resultante gaya tekan dalam bagian beton
- $Cs$  = resultante gaya tekan dalam bagian baja
- $d =$  jarak dari serat desak terluar ke pusat tulangan tarik
- d' = jarak titik berat kelompok tulangan desak dari serat desak terluar beton
- e =jarak antaragayayang terjadi ke titik berat kolom (tampak atas elemen)
- eb = eksentrisitas kondisi balanced
- $E$  = modulus elastisitas
- $\epsilon$ c = regangan desak beton
- $\mathbf{E}$ s = regangan tarik baja
- $\epsilon$ 's = regangan desak baja
- $fc =$ kuat tekan beton yang disyaratkan
- fs = tegangan baja bagian tarik
- $fy = tegangan$  luluh baja
- $Fi = beban gempa horizontal pada tingkan ke-i$
- g = percepatan gravitasi bumi
- $h$  = tinggi penampang beton
- $H = tinggi$  total struktur gedung
- I = faktor keutamaan struktur
- $\ln$  = bentang bersih
- Moc = momen balok pada as kolom
- Mof = momen awal balok pada muka kolom
- Mfo = momen akhir balok pada muka kolom
- Mr = momen yang digunakan untuk perencanaan komponen struktur
- Mu = momen terfaktor yang digunakan untuk perencanaan komponen struktur
- $Muk = momen kolom$
- n = jumlah tulangan tarik
- $n'$  = jumlah tulangan desak
- $\Phi$  = faktor reduksi kekuatan

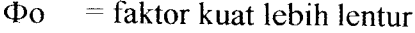

 $\varnothing$ p = diameter tulangan pokok

$$
\oslash s = diameter \,\, tulangan \,\, sengkang
$$

 $Pc = beban$  tekuk

$$
Peo = gaya aksial kolom karena gempa
$$

Pn = gaya aksial normal

Pnb = gaya aksial normal kondisi balanced

 $\rho$  = rasio tulangan tarik

$$
\rho' = \text{rasio tulangan desak}
$$

$$
pb
$$
 =  $rasio tulangan kondisi balanced$ 

pmin = rasio tulangan minimum

pmaks = rasio tulangan maksimum

$$
q = \text{nil} \text{ a'redistribusi momen}
$$

$$
Rv =
$$
 faktor reduksi gaya aksial kolom

 $Si =$  kuat nominal

So  $=$  kuat lebih

Su =kuat elemen struktur beton yang diperlukan akibat adanya beban luar

 $T -$  resultante gaya tarik dalam

$$
V = \text{beban geser dasar akibat gempa}
$$

 $Vg = gaya geser balok karena beban gravitasi$ 

- Vub = kuat geser balok
- WD = beban mati
- WL = beban hidup
- Wt =kombinasi beban mati seluruhnya dan beban hidup vertikal yang tereduksi
- Wu = beban rencana terfaktor
- $\omega$ d = faktor pembesaran dinamik kolom

#### *INTISARI*

**Komputer dengan program-program aplikasmya merupakan salah satu sarana yang tidak terlepas pemakaiannya didalam banyak sendi kehidupan masyarakat dewasa ini. Perkembangan kemajuan ilmu dan teknologi yang semakin pesat, semakin pula meningkatkan tarafkehidupan rakyat. Hal ini dapat dilihat dari pembangunan di bidang sarana dan prasarana fisik, sebagai salah satu contoh adalah banyak didirikannya gedung-gedung bertingkat sebagai sarana umum. Yang mana didalam perencanaan gedung-gedung bertingkat tersebut, perlu dilakukan dengan cepat, efektifdan teliti.**

**Didalam perencanaan suatu struktur bangunan gedung bertingkat, komputer dan progran-program aplikasinya dipakai sebagai suatu alat bantunya. Komputer diperlukan untuk perhitungan-perhitungan yang berulang, persoalan yang banyak memerlukan hitungan dan hitungan yang benterasi. Dengan menggunakan komputer, maka proses hitungan akan menjadi cepat, efekti dan teliti.**

**Secara umum program-program komputer untuk perencanaan gedung vang telah adajumlahnya terbatas dengan kelebihan dan kekurangannya masing-masing. Oleh karena itu, didalam hal ini kami mencoba untuk membuat suatu program aplikasi yang menggabungkan antara analisis struktur dan perencanaan beton dengan Konsep Desain Kapasitas dan Metode Momen Ultimit.**

**Analisis struktur merupakan suatu perhitungan untuk mengetahui gaya dan momen yang bekerja pada strukutr gedung, pada program ini analisis strutur yang digunakan adalah Metode Takabeya. Untuk Konsep Desain Kapasitas disini, redistribusinya menggunakan suatu pendekatan. Perencanaan struktur beton yang ditmjau hanya terhadap lentur berdasarkan SK SNI T-15-1991-03. Kemampuan program mi adalah dapat dipakai untuk merencanakan struktur portal bertingkat dan tiap-tiap batang sturktur sendiri.**

**Program ini belum dilengkapi dengan perbandmgan antara Konsep Desain Kapasitas cara New Zealand dan cara SK SNI T-15-1991-03 serta kemampuan gambar.**

#### BAB I

#### PENDAHULUAN

#### *1.1. Latar Belakang*

Perhitungan struktur beton untuk perencanaan struktur gedung semula hanya menggunakan cara tegangan kerja **(working stress analysis).** Dimana menurut cara ini, elemen struktural harus direncanakan sedemikian rupa sehingga tegangan yang dihitung akibat beban yang bekerja tidak melampaui tegangan ijin yang telah ditetapkan. Metoda perencanaan tegangan kerja atau metoda perencanaan elastik ini didasarkan pada anggapan bahwa sifat dan perilaku bahan beton bertulang disamakan dengan bahan homogen (serba sama). Sesuai dengan teori elastisitas, tegangan dan regangan pada penampang balok terlentur bahan homogen terdistribusi linear membentuk garis lurus dari nol di garis netral ke nilai maksimum di serat tepi terluar. Dengan demikian nilai-nilai tegangan pada penampang balok terlentur berbanding lurus dengan regangannya, dan bahan beton dianggap berperilaku elastik sempuma. Hanya saja pada kenyataannya bahan beton bersifat tidak serba sama **(nonhomogeneus)** dan tidak sepenuhnya elastik. Hubungan sebanding antara tegangan dan regangan dalam beton terdesak hanya berlaku sampai pada suatu batas keadaan pembebanan tertentu, yaitu pada tingkat beban sedang. Seiring dengan perkembangan ihnu teknik sipil, maka perkembangan tata cara perhitungan struktur beton berkembang pula. Dengan perkembangan tata cara perhitungan struktur beton, dikembangkan suatu cara

perhitungan yang menerapkan kemampuan batas bahan dalam menahan beban yang bekerja pada struktur. Konsep kemampuan batas ini kemudian dikembangkan lagi secara menyeluruh dalam penggunaan struktur di daerah rawan gempa. Menururt Standar Tata Cara Penghitungan Struktur Beton nomor : SKSNl T-15-1991-03 bahwa perencanaan struktur di daerah rawan gempa ini dibagi dalam 3tingkat daktilitas, daktilitas-1 (cara elastis), daktilitas-2 (cara semi plastis) dan daktilitas-3 (cara plastis). Indonesia yang dikategorikan sebagai daerah rawan gempa karena dilalui 2 jalur gempa, yaitu **Circum Pacific** dan **Trans Asiatic Earthquake Belt** mengakibatkan kurang lebih terjadi 400 gempa kecil pertahun, dalam perhitungan struktur gedung diperlukan perhitungan yang cermat, baik analisis struktur maupun desaian struktur.

Dalam perencanaan struktur gedung bertingkat diperlukan analisis struktur untuk mengetahui besarnya gaya-gaya dan momen-momen di setiap bagian (terutama pada ujung dan tengah bentang). Untuk menyelesaikan analisis struktur telah dibuat banyak metoda atau cara penyelesaiannya, diantaranya metoda Cross, Takabeya, Kani, dan lain-lainnya. Metoda Takabeya merupakan penyederhanaan dan penyempurnaan dari metoda Cross dan Kani, serta mudah dipelajari karena pada tiap-tiap titik buhul hanya memerlukan satu momen parsiil untuk pembesaran momen.

Dalam perencanaan struktur gedung bertingkat selalu membutuhkan waktu yang cukup lama, sedangkan waktu dan kesempatan yang tersedia bagi para praktisi terbatas. Sementara itu, perencanaan bangunan memerlukan suatu penanganan yang aerius secara terus menerus. Mengingat akan hal tersebut di atas,

atas, maka untuk mengefektifkan waktu dan biaya diperlukan suatu perangkat lunak untuk membantu menyelesaikan perhitungan tersebut. Sebagai salah satu pemecahannya adalah dengan menggunakan komputer. Program-program komputer yang ada di pasaran sudah banyak yang dapat dipergunakan, tetapi kebanyakkan adalah produk dari luar negeri dan belum merupakan suatu paket program yang lengkap untuk desain bangunan tahan gempa. Oleh karena itulah, maka akan lebih bermanfaat apabila permasalahan tersebut dibahas dan dicari pemecahannya dalam Tugas Akhir ini.

#### 1.2. *Rumusan Masalah*

Perencanaan atau desain secara manual, disamping memerlukan waktu yang relatif lebih lama, juga memungkinkan terjadinya kesalahan hitungan karena faktor manusianya. Untuk perencanaan atau desain yang lebih cermat dan cepat diperlukan suatu alat bantu. Sebagai pemecahannya yaitu komputerisasi perencanaan bangunan gedung bertingkat dengan memperhatikan kaidah-kaidah desain bangunan tahan gempa.

#### *1.3. Batasan Masalah dan Tujuan*

Sebagai batasan dalam Tugas Akhir ini adalah :

- 1). Ketinggian bangunan adalah berdasarkan jumlah tingkat bangunan,
- 2). Jenis bangunan berupa portal persegi dan tipikal,
- 3). Beban yang bekerja berupa beban terbagi merata ekivalen termasuk bebanmati dan beban hidup,
- 4). Perhitungan gempa berdasarkan PPKGURDG 1987,
- 5). Kombinasi pembebanan berdasarkan NZS <sup>4203</sup> : <sup>1984</sup> (New Zealand),
- 6). Perhitungan analisis struktur berdasarkan Metoda Takabeya.
- 7). Redistribusi momen hasil kombinasi pembebanan dilakukan dengan cara suatu pendekatan,
- 8). Perhitungan desain momen dan gaya pada portal berdasarkan desain Kapasitas **{Capacity Design),**
- 9). Desain atau perencanaan beton berdasarkan SKSNl T-15-1991-03,
- 10). Pada perhitungan plat lantai dan plat atap berdasarkan PBI N-2. 1971,
- 11). Desain atau perencanaan beton ditinjau hanya berdasarkan akibat lentur.

#### *1.4. Maksud dan Tujuan*

Dalam era globalisasi sekarang ini dan sesuai dengan tuntutan jaman, cara kerja yang praktis dan efisien sangatlah dituntut. Dalam bidang teknik sipil, desain elemen struktur yang waktu dan proses penyelesaiannya efisien dan cepat juga dituntut agar perencanaan bangunan dapat diselesaikan dengan cepat. Bagi seorang calon sarjana teknik sipil, penguasaan akan pengetahuan dan kemampuan untuk merencanakan bangunan dengan efisien dan cepat merupakan suatu modal yang sangat berharga karena nantinya akan berhadapan dengan kasus perencanaan bangunan. Demikian pula halnya dengan para praktisi, hal ini akan sangat berguna.

Adapun tujuan dari pembuatan Tugas Akhir dengan program komputer ini adalah untuk :

1). Mempercepat analisis struktur,

2). Mempercepat perencanaan desain struktur beton tahan gempa,

3). Membiasakan para perencana untuk mempelajari peraturan yang baru.

#### *1.5. Manfaat*

Secara umum, kami berharap program ini dapat menjadi andalan para praktisi dan **applicable,** serta menjadi salah satu referensi mahasiswa Indonesia dalam menyelesaikan suatu kasus yang sesuai dengan batasan dan peraturan yang telah ditentukan.

Manfaat yang lain yang diharapkan adalah dalam rangka lebih memperkenalkan Universitas Islam Indonesia, Fakultas Teknik Sipil dan Perencanaan, Jurusan Teknik Sipil, Yogyakarta, yang terus berkembang, berdinamika, dan berusaha menciptakan intelektual yang Islami dan muslim yang intelektual.

#### BAB II

### TINJAUAN PUSTAKA

#### *2.1. Umum*

Untuk merencanakan atau mendesain suatu struktur bangunan gedung memerlukan penguasaan akan ilmu dan pengetahuan tentang struktur secara menyeluruh, baik mengenai analisis struktur, struktur beton, struktur baja, dan semua hal yang berhubungan dengan struktur suatu bangunan. Penguasaan akan dasar-dasar atau ilmu tentang struktur saja tidaklah cukup, karena banyak masalah-masalah lain yang harus dipecahkan, salah satunya adalah waktu dan ketelitian hasil perencanaan struktur. Dalam berbagai bidang, pemakaian komputer adalah hal yang telah umum, diperlukan dan dirasakan manfaatnya. Demikian pula halnya dengan perencanaan struktur bangunan, komputer diperlukan untuk perhitungan-perhitungan yang berulang, persoalan yang banyak memerlukan banyak hitungan, dan hitungan yang beriterasi. Dengan menggunakan komputer, maka proses hitungan akan menjadi lebih cepat, efektif dan teliti. Perhitungan secara manual akan sangat memakan waktu dan tingkat ketelitiannyajuga terbatas.

Didalam perhitungan suatu struktur bangunan banyak program komputer yang dapat dipakai, tetapi umumnya adalah produk luar negeri. Program-program tersebut banyak memiliki kelebihan, tetapi masih ada juga kekurangannya. Program-program SAP **(Structural Analysis Program),** Microfeap, Framex,

Reinforce, dan lain sebagainya adalah contoh program produk luar negeri. Untuk program produk dalam negeri jumlahnya masih terbatas, seperti Procon, dan program-program yang dibuat oleh mahasiswa yang sebagian besar adalah merupakan Tugas Akhir, serta kebanyakkan program-program tersebut masih sederhana.

#### *2.2. Microfeap n*

Program ini digunakan untuk perhitungan analisis struktur. Software program Microfeap ini dikembangkan oleh K. N. Worsak, Asomporn dan U. Sarun dari **Asian Institute Technology,** Bangkok, Thailand.

**Displacement joint,** gaya batang, gaya geser, momen, reaksi perletakan, dan total volume bahan berdasarkan materialnya adalah merupakan hasil dan program Microfeap II ini. Selain itu juga disajikan grafik kurva elastik, diagram gaya aksial, diagram gaya geser, dan diagram momen lentur. Namun demikian, program ini hanya pada murni analisis struktur.

#### 2.3. Framex

Sperti halnya Microfeap, program ini dibuat untuk analisis struktur, jadi tidak dapat digunakan unutk perencanaan struktur beton secara langsung. Perbedaannya dengan Microfeap adalah dalam program Framex tidak disediakan fasilitas bantu berupa keterangan-keterangan.

Hasil dari program Framex ini adalah *displacement joint*, gaya batang, gaya geser, momen, reaksi dukungan, dan total volume bahan berdasarkan

materialnya. Sebagaimana halnya dengan program Microfeap, Program ini juga terbatas hanya pada perhitungan analisis struktur.

#### *2.4. Procon*

Program Procon ini adalah merupakan karya dari seorang dosen dari Universitas Kristen Petra, Surabaya, yang merupakan gabungan program-program Tugas Akhir dari mahasiswa bimbingannya. Program Procon ini dipakai untuk perhitungan perencanaan struktur beton.

Modul program ini terdiri dari perhitungan balok, kolom dan plat. Cara penggunaannya dengan memasukkan posisi bentang balok, panjang, lebar, dan tinggi manfaat, jarak tulangan ke tepi, kuat desak beton dan kuat tank baja. Untuk beban-beban berupa momen, gaya geser, gaya normal dan gaya torsi ditentukan pula beban yang bekerja. Hasil perhitungannya adalah berupa jumlah tulangan lentur dan tulangan geser disertai dimensi tulangan.

Program Procon ini terbatas hanya pada perhitungan struktur beton tanpa dilengkapi dengan analisis stmktur sehingga data-data momen dan gaya yang bekerja harus dimasukkan tersendiri, dapat menjadi banyak sekali dan sangat memerlukan ketelitian dalam memasukkannya.

### *2.5. Program UNIITS*

Program ini dapat dipakai untuk perhitungan analisis struktur dan perencanaan stmktur beton sekaligus. Program UNIITS ini merupakan hasil karya

Data-data yang perlu dimasukkan sebagai langkah awal dari program ini adalah jumlah tingkat, jumlah bentang, panjang bangunan, jarak portal, jumlah join, jumlah elemen, wilayah gempa, faktor jenis struktur, faktor keutamaan, faktor reduksi beban hidup, kuat desak beton dan kuat tarik baja. Disamping itu, untuk perhitungan analisis strukturnya perlu juga dimasukkan data-data estimasi dimensi beton dan panjang tiap-tiap elemen *dari struktur portal.Hasil dari* program ini adalah perhitungan momen dan gaya geser dari masing-masing kombinasi pembebanan diantara beban hidup, beban mati *ataupun* kombinasi diantara ketiganya, jumlah tulangan lentur dan dimensi tulangan untuk tiap-tiap elemen struktur.

Namun demikian, program ini terbatas hanya mampu untuk perhitungan analisis struktur portal bertingkat dengan 2 bentang balok dan 5 tingkat lantai, serta belum dilengkapi dengan perhitungan analisis struktur dengan Metoda Desain Kapasitas.

### *2.6. Program-Program Lain*

Program-program yang dihasilkan untuk membantu para perencana pada bidang teknik sipil sudah banyak, tetapi program-program tersebut masih belum terpadu, sederhana, masukkan datanya banyak sekali dan belum tersusun dengan baik. Buku-buku umum atau Tugas Akhir banyak yang telah disusun untuk membantu perencanaan struktur bangunan,contohnya adalah buku bahasa Fortran dan Basic karangan Jogiyanto, dapat dipakai pula.

membantu perencanaan struktur bangunan,cont0hnya adalah buku bahasa Fortran dan Basic karangan Jogiyanto, dapat dipakai pula.

Program-program yang telah ada tersebut tidak seluruhnya dapat dipakai untuk perhitungan perencanaan beton secara langsung. Mengingat akan hal tersebut, kami mencoba untuk membuat suatu program yang terpadu antara perhitungan analisis struktur, redistribusi momen hasil analisis struktur dan perencanaan struktur beton pada suatu portal bangunan bertingkat tahan gempa dengan berdasarkan Metoda Desain Kapasitas dan SKSNl T-15-1991-03.

Didalam hal ini kami berusaha untuk menyempurnakan, menambah, dan melengkapi program UNIITS sehingga kemampuannya untuk perhitungan analisis struktur tidak hanya terbatas pada 2 bentang balok dan 5 tingkat lantai, tetapi mampu lebih dari itu. Dan juga melengkapi program UNIITS dengan perencanaan struktur beton portal bertingkat tahan gempa dengan Metoda Desain Kapasitas dan SKSNIN T-15-1991-03.

#### BAB III

### LANDASAN TEORI

## *3.1. Struktur Beton Bertulang di Daerah Rawan Gempa*

## *3.1.1. Pembagian Peta Wilayah Gempa di Indonesia*

Secara geologis wilayah Indonesia terletak di antara empat sistem tektonik yang aktif, yaitu lempeng Eurasia, lempeng Indo-Australia, lempeng Philipina, dan lempeng Pasifik. Akibat gerakan pergeseran lempeng-lempeng tersebut, gempa dengan magnitude 7 pada skala Richter atau lebih sering terjadi pada daerah-daerah tapal batas pertemuan lempeng-lempeng tersebut. Hal mi menyebabkan wilayah Indonesia termasuk daerah dengan tingkat resiko gempa yang cukup tinggi. Di samping itu, di Indonesia juga banyak terdapat gununggunung berapi aktif yang sering mengakibatkan terjadinya gempa karena adanya kegiatan vulkanik dari gunung-gunung tersebut.

Berdasarkan hasil studi yang dilakukan oleh para ahli dan Indonesia dan Selandia Bam, dibuatlah suatu peta wilayah gempa dan besarnya taraf pembebanan gempa yang dapat dipakai sebagai beban gempa rencana didalam perencanaan struktur bangunan tahan gempa yang lebih ekonomis.

## *3.1.2. Faktor-Faktor Penentu Beban Gempa Rencana*

## *3.1.2.1. Koefisien Gempa Dasar* ( *C*)

Koefisien gempa dasar C berfungsi untuk menjamin agar struktur mampu memikul beban gempa yang dapat menyebabkan kemsakan besar pada stmktur.

Frekwensi terjadinya gerakan tanah pada tiap wilayah gempa, waktu getar alami struktur, dan kondisi tanah setempat mempengamhi besarnya koefisien gempa dasar Cini. Nilai koefisien gempa dasar C di wilayah Indonesia diberikan dalam PPKGURDG 1987 gambar 2.3.

#### *3.1.2.2. Faktor Keutamaan* (I)

Pada perencanaan struktur di daerah rawan gempa, perlu diperhatikan tingkat kepentingan stmktur terhadap bahaya gempa, yang berbeda-beda tergantung pada fungsi bangunannya. Semakin penting fungsi suatu bangunan, semakin besar perlindungan yang harus diberikan. Faktor keutamaan I dipakai untuk memperbesar beban gempa rencana agar stmktur dapat memikul beban gempa dengan periode ulang yang panjang atau struktur mempunyai tingkat kemsakan yang lebih kecil. Faktor keutamaan stmktur selengkapnya diberikan pada PPKGURDG 1987 pasal 2.4.3.

### *3.1.2.3. Faktor Jenis Struktur K*

Faktor jenis struktur K dimaksudkan agar struktur mempunyai kekuatan lateral yang cukup untuk menjamin bahwa daktilitas yang dituntut tidak lebih besar dari daktilitas yang tersedia pada saat terjadi gempa kuat.

Faktor jenis struktur K ini tergantung pada jenis struktur dan bahan konstruksi yang dipakai. Struktur yang mempunyai daktilitas yang cukup dan mampu memencarkan energi gempa sejumlah besar elemen-elemennya, memerlukan nilai K rendah. Nilai K yang lebih tinggi diberikan agar struktur

mempunyai ketahanan yang cukup selama terjadi gempa kuat diperlukan pada struktur yang mempunyai mekanisme pemencaran energi yang sedikit. PPKGURDG 1987 pasal 2.4.4 menetapkan besarnya K maksimum dan K minimum untuk portal daktil.

## *3.1.2.4. Analisis Beban Ekivalen Statik*

Struktur bangunan yang dapat menahan beban gempa harus direncanakan untuk menahan suatu beban geser dasar V akibat gempa. Menurut PPKGURDG 1987, besarnya beban geser dasar adalah sebagai berikut:

$$
V = C. I. K. Wt \tag{3.1}
$$

dimana, W<sub>t</sub> adalah kombinasi beban mati seluruhnya dan beban hidup vertikal yang tereduksi.

## *3.1.2.5. Waktu Getar Alami Gedung*

Dalam perencanaan struktur tahan gempa, waktu getar alami T dapat ditentukan dengan rumus pendekatan pada pasal 2.4.5 PPKGURDG 1987. Untuk portal beton, rumus pendekatan T sebagai asumsi awal adalah :

$$
T = 0,006 \times H^{\frac{1}{4}}
$$
 ......(3.2)

dimana, H adalah tinggi struktur gedung yang diukur dari tingkat penjepitan lateral pada dasar gedung sampai puncak struktur utama dalam meter.

Kemudian setelah direncanakan dengan pasti, waktu getar alami struktur gedung harus ditentukan dari rumus berikut ini:

$$
T = 6.3 \sqrt{\left\{\frac{\sum W_i \cdot d_i}{g \cdot \sum F_i \cdot d_i}\right\}} \qquad \qquad (3.3)
$$

dimana, W<sub>i</sub> adalah beban vertikal pada tingkat ke-i, F<sub>i</sub> adalah beban gempa horisontal pada tingkat ke-i, *g* adalah percepatan gravitasi (9,8 m/det<sup>2</sup>), dan *d<sub>i</sub>* adalah simpangan horisontal pusat pada tingkat ke-i.

## *3.1.2.6. Distribusi Beban Geser Dasar Akibat Gempa*

Jika perbandingan antara tinggi dan lebar sistem bangunan penahan gempa kurang dari 3, maka beban geser dasar akibat gempa V harus dibagikan sepanjang tinggi gedung menjadi beban-beban horisontal terpusat pada masing-masing tingkat. Adapun distribusi beban geser dasar menurut rumus sebagai berikut :

$$
F_i = \frac{W_i \cdot h_i}{\sum W_i \cdot h_i} \cdot V \qquad (3.4)
$$

dimana, h, adalah tinggi tingkat ke-i dari dasar perletakan lateral.

Namun jika perbandingan antara tinggi dan lebar sistem bangunan tersebut lebih dari 3, maka 0.1 V dianggap sebagai beban terpusat pada tingkat teratas dan 0,9 V sisanya harus dibagikan menurut Persamaan (3.4) di atas.

## *3.2. Struktur Beton dengan Konsep Desain Kapasitas*

## *3.2.1. Prinsip-Prinsip Dasar Konsep Desain kapasitas*

Pada saat terjadi gempa, suatu struktur bangunan mengalami getaran gempa dari lapisan tanah di bawah dasar bangunannya secara acak dalam

berbagai arah. Akibat getaran gempa ini, struktur memberikan respon percepatan yang sama besar dengan percepatan getaran gempa pada tanah di dasar bangunan tersebut. Namun umumnya suatu stmktur bangunan mempunyai kekakuan lateral yang beraneka ragam dan dengan demikian mempunyai waktu getar alami, Tyang berbeda-beda. Oleh karena itu, respon percepatan maksimum struktur tidak selalu sama besarnya dengan percepatan gempa.

Mengingat kemungkinan besarnya gaya inersia gempa yang bekerja di titik pusat massa bangunan, bahwa tidaklah ekonomis untuk merencanakan suatu struktur bangunan yang demikian kuatnya sehingga tetap berpenlaku elastis saat dilanda gempa kuat.

Bila suatu struktur bangunan direncanakan tahan terhadap gempa, tidaklah berarti struktur tidak rusak sama sekali bila dilanda gempa. Kerusakan pada struktur boleh terjadi, tetapi pada daerah tertentu dan pada batas-batas tertentu yang tidak membahayakan penghuninya.

Dalam perencanaan bangunan tahan gempa, terbentuknya sendi-sendi plastis yang mampu memencarkan energi gempa dan membatasi besarnya beban gempa yang masuk ke dalam struktur harus dikendalikan sedemikian mpa sehingga berperilaku memuaskan dan tidak sampai runtuh pada saat dilanda gempa kuat. Pengendalian terbentuknya sendi-sendi plastis pada lokasi-lokasi yang telah ditentukan teriebih dahulu dapat dilakukan, terlepas dari kekuatan dan karakteristik gempa. Filosofi perencanaan seperti ini dikenal sebagai Konsep Desain Kapasitas.

Guna menjamin terjadinya mekanisme goyang dengan pembentukan sebagian besar sendi plastis pada balok, Konsep Desain Kapasitas diterapkan untuk merencanakan agar kolom lebih kuat dari balok (strong column and weak **beam).** Keruntuhan geser pada balok yang bersifat getas juga diusahakan agar tidak terjadi lebih dahulu dan kegagalan-kegagalan akibat beban lentur pada sendi-sendi plastis balok setelah mengalami rotasi-rotasi plastis yang cukup besar. Untuk konsep **strong column and weak beam,** hanya pada ujung bawah kolom dasarlah yang didesain secara inelastis, sedangkan kolom-kolom pada tingkat di atasnya dikehendaki tetap masih dalam kondisi elastis pada gempa menengah sampai gempa besar. Untuk mencapai tujuan tersebut perlu adanya beberapa faktor atau koefisien yang perlu diperhitungkan.

## *3.2.2. Karakteristik Desain Kapasitas*

Secara lebih terperinci dan bersifat teknis operasional, desain kapasitas pada struktur bangunan tahan gempa mempunyai beberapa karaktenstik, antara lain berikut di bawah ini:

1). Pada desain kapasitas, tempat-tempat yang potensial teriadinya sendi-sendi plastis telah direncanakan. Hal ini dapat dilakukan dengan baik apabila kuat lentur nominal (M<sub>i</sub>) yang sebenarnya dapat diketahui secara tepat. Kuat lentur nominal (M<sub>i</sub>) ini merupakan *supply* dan diberikan atas kuat perlu (M<sub>u</sub>) yang diminta (required strength).

- 2). Pada tempat-tempat sendi-sendi plastis yang direncanakan tersebut didetail secara baik, teliti dan cukup agar daktilitas yang diinginkan pada daerah ini dapat dicapai dengan baik. Detail yang baik yang dimaksudkan dalam hal ini adalah pemasangan tulangan geser sedemikian rupa sehingga mampu menghindari terjadinya rusak geser dan mampu menimbulkan pengekangan pada beton di tempat-tempat sendi-sendi plastis tersebut.
- 3). Pada tempat-tempat lain selain di daerah sendi plastis tersebut, didesain sedemikian rupa sehingga masih dalam kondisi elastis pada saat gempa besar. Desain yang dimadsudkan untuk melindungi terjadinya rusak geser, instabilitas maupun msak karena **bond.**
- 4). Pada daerah-daerah yang diketahui cukup getas (tidak daktil) harus didesain sedemikian mpa sehingga **provided strength** lebih besar daripada **required** strength. Daerah-daerah ini dikehendaki masih dalam kondisi elastis akibat beban siklik akibat gempa besar.

### *3.3. Analisis Struktur*

Pada analisis struktur portal, dikenal suatu metoda yang cukup populer yaitu Metoda Takabeya. Metoda ini lebih sederhana dibandingkan Metoda Cross atau Kani. Didalam metoda Takabeya pada *tiap-tiap* titik buhul hanya memerlukan satu momen parsiil untuk pembesaran momen.

Metoda yang dipakai dalam Tugas Akhir ini adalah Metoda Takabeya. Dalam analisis struktur portal Metoda Takabeya, perhitungannya didasarkan pada anggapan-anggapan bahwa:

1). deformasi yang diakibatkan oleh gaya desak atau tarik dan gaya geser diabaikan,

2). hubungan antara balok dan kolom (join) adalah kaku sempurna.

Momen lentur dari ujung-ujung batang dinyatakan sebagai fungsi dari sudut rotasi dan pergeseran sudut relatif, dari ujung batang yang satu terhadap ujung batang yang lain.

Gambar di bawah ini menjelaskan akibat beban merata, dimana ujung b bergeser sejauh  $\delta_{ab}$  relatif terhadap titik a. Besarnya  $M_{ab}$  dan  $M_{ba}$  dapat dinyatakan sebagai fungsi dari perputaran dan pergeseran sudut.

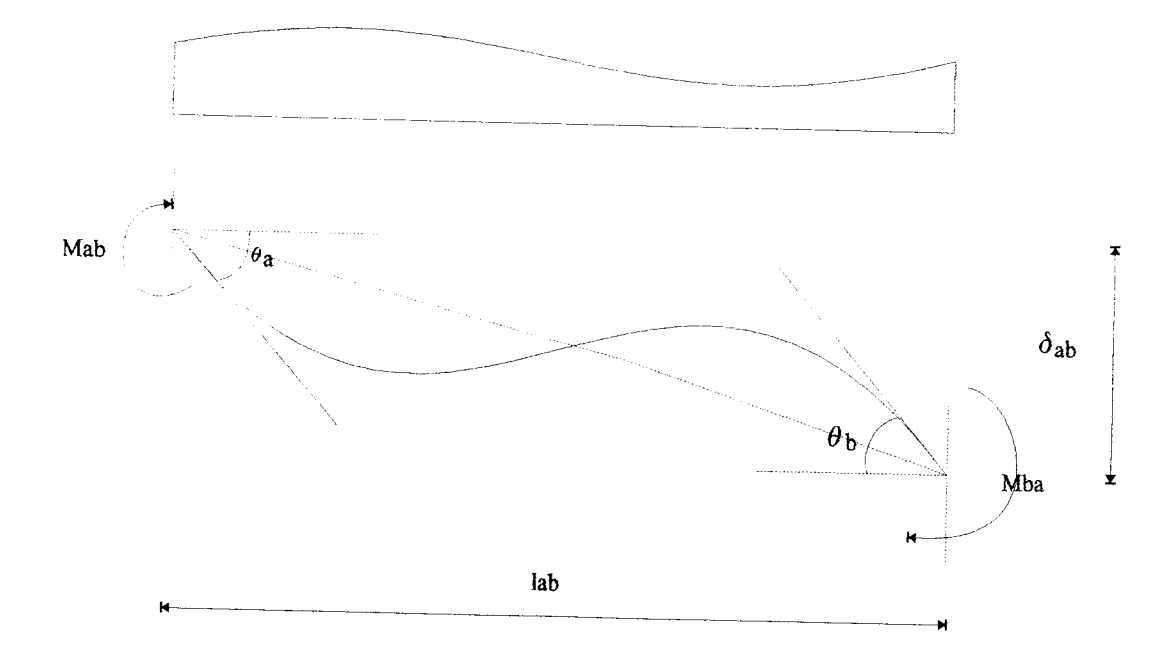

## Gambar 3.1. Pengaruh Beban Pada Bentang

Sehingga didapat momen akhir **(design moment)** sebagai berikut:

$$
M_{ab} = \Delta m_{ab} + M_{ab}
$$
  
\n
$$
M_{ba} = \Delta m_{ba} + M_{ba}
$$
  
\n........(3.5)  
\n........(3.6)

dimana, M<sub>ab</sub> dan M<sub>ba</sub> adalah momen akhir,  $\Delta m_{ab}$ ,  $\Delta m_{ba}$  adalah besarnya momen koreksi akibat adanya pergeseran titik b sejauh  $\delta_{ab}$ , serta M<sub>ab</sub>, M<sub>ba</sub> adalah momen primer dari keadaan kedua ujung terjepit.

Adapun besarnya momen koreksi adalah :

$$
\Delta m_{ab} = k_{ab} \left( 2m_a + m_b \right) + m_{ab} \tag{3.7}
$$

$$
\Delta m_{ba} = k_{ba} (2m_b + m_a) + m_{ba} \qquad (3.8)
$$

dimana,  $k_{ab}$  adalah kekakuan relatif batang ab, m<sub>a</sub> adalah momen distribusi titik a akibat perputaran sudut  $\theta_a$ , m<sub>b</sub> adalah momen distribusi titik b akibat perputaran sudut  $\theta_b$ , dan m<sub>ab</sub> adalah momen distribusi penggoyangan akibat pergeseran titik b relatif terhadap titik a sejauh  $\delta_{ab}$ .

Persamaan dasar tersebut di atas (Persamaan (3.5) sampai dengan (3.8)) adalah persamaan dasar yang akan dipakai untuk menurunkan rumus-rumus pada Metoda Takabeya, yang langkah-langkah perhitungannya dapat dilihat lebih terperinci pada Bab 4.3.1.

### *3.4. Redistribusi Momen*

Kombinasi beban gempa dan beban gravitasi seringkali menghasilkan bentuk momen rangka yang tidak efisien untuk mendesain balok dan kolom. Kombinasi beban gravitasi terfaktor dan beban lateral gaya gempa, kemudian digunakan untuk menentukan kekuatan dari struktur tersebut.

Dari hasil superposisi momen akibat beban gempa dan beban gravitasi akan diperoleh momen tumpuan (biasanya negatif) yang bertambah besar dan momen lapangan (biasanya positif) yang relatif jauh lebih kecil. Disamping itu, dapat pula terjadi perbedaan momen pada muka tumpuan balok di samping kanan dan kiri kolom interior.

Tidak berimbangnya momen lentur di daerah tumpuan dan lapangan seringkali menyebabkan tinggi balok tidak dimanfaatkan secara optimal untuk memperoleh kuat lentur yang diperlukan. Momen tumpuan yang terlalu besar dan adanya perbedaan momen tumpuan balok di samping kanan dan kin kolom interior dapat mengakibatkan diperlukannya tulangan lentur secara beriebihan dari yang benar-benar dibutuhkan. Hal ini mengingat bahwa sebenarnya balok mampu meredistribusi momen melalui aksi-aksi inelastis. Tulangan lentur balok yang beriebihan membawa konsekwensi pada pembesaran momen rencana kolom dan pondasi.

### *3.4.1. Tujuan Redistribusi Momen*

Di dalam perencanaan balok dari portal bertulang yang efisien, masalahmasalah yang timbul karena perbedaan momen tumpuan dan momen lapangan yang terlalu besar, dapat dipakai teknik redistribusi momen dengan tujuan sebagai berikut ini:

1). Mengurangi momen maksimum nyata, biasanya pada daerah momen negatif dari balok dan menggantikannya dengan menambah momen-momen pada daerah-daerah momen nonkritis (biasanya pada daerah momen positif dari
balok). Hal ini memungkinkan distnbusi yang lebih baik dan pemanfaatan kekuatan sepanjang bentang balok.

- 2). Menyamakan persyaratan-persyaratan momen kritis untuk bagian-bagian balok pada sisi yang berlawanan dari kolom-kolom interior dari gaya-gaya gempa yang dipakai yang arahnya berbalikan.
- 3). Memanfaatkan sepenuhnya kapasitas momen positif potensial dari bagianbagian balok pada muka-muka kolom, paling sedikit 50 % dari kapasitas momen negatif pada bagian yang sama. Maksud dari ketentuan ini adalah bahwa untuk menjamin keberadaan penguatan momen lentur, lengkungan daktilitas yang diperlukan dapat dengan mudah terjadi dibawah momenmomen negatif yang besar.
- 4). Mengurangi besarnya momen-momen yang masuk pada kolom-kolom kritis, temtama sekali karena desak aksial atau oleh tegangan aksial.

# *3.4.2. Syarat Keseimbangan dan Batas Redistribusi Momen*

Syarat yang perlu diperhatikan dalam proses redistribusi momen adalah bahwa keseimbangan gaya-gaya gempa dan beban-beban gravitasi hams dipertahankan. Selama proses redistribusi momen, suatu penambahan atau pengurangan momen sebesar AM hams disertai pula dengan penggantian penambahan atau pengurangan momen lain dengan jumlah yang sama (AM) pada lajur balok yang sama. Jadi, bahwa besarnya beberapa atau seluruh momenmomen ujung balok tersebut tidak berubah. Sebagai rujukan syarat keseimbangan redistribusi momen pada suatu join adalah bahwa :

$$
\Sigma M^{\prime} b_i = \Sigma M b_i \tag{3.9}
$$

dimana, ZM'b, adalah jumlah total momen balok setelah redistribusi pada tingkat ke-i, dan  $\Sigma Mb_i$  adalah jumlah total momen balok sebelum redistribusi pada tingkat ke-i.

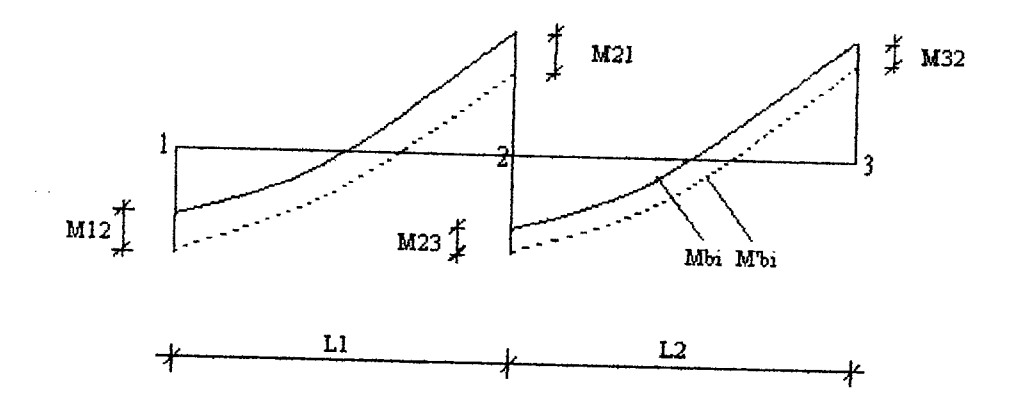

Gambar 3.2. Keseimbangan Momen Pada Sebuah Subrangka.

Dari gambar di atas dapat dijelaskan karakteristik untuk keseimbangan redistribusi momen balok-balok menerus. Sebagai contoh, ketika momen balok  $M_{21}$  dikurangi dengan  $\Delta M_2$ , momen ujung balok pada  $M_{23}$  harus ditambah dengan  $\mathcal{F}_{n+e}$ rior jumlah yang sesuai ( $\Delta M_2$ ). Pada momen balok  $M_{12}$  ditambah dengan  $\Delta M_1$ , maka pada momen balok M<sub>32</sub> harus dikurangi dengan jumlah yang sesuai pula ( $\Delta M_1$ ). Exterior Dengan demikian maka jumlah total momen ujung balok pada bentang yang dimaksudkan akan tetap seimbang sebelum dan setelah redistribusi momen.

Di samping itu, di dalam redistribusi momen perlu diperhatikan pembatasan besarnya momen redistnbusi, yaitu bahwa di dalam bentangan suatu

struktur,  $\Delta M$  tidak melebihi 30 % dari momen maksimum nyata yang diperoleh dari analisis struktur untuk kombinasi gaya-gaya gempa dan beban-beban gravitasi terfaktor.

## 3.4.3. Definisi dan Hubungan Kerja

Pada beberapa Peraturan Bangunan Tahan Gempa terdapat beberapa istilah yang berhubungan dengan kekuatan elemen struktur beton. Kekuatan elemen struktur adalah kemampuan elemen untuk menahan gaya luar, baik momen lentur, gaya geser maupun gaya normal. Adapun jenis-jenis kekuatan tersebut adalah:

1). Kuat Perlu **(Required Strength)** Su.

Kuat perlu sering disingkat S<sub>u</sub>, yaitu kekuatan elemen struktur beton yang diperlukan akibat adanya beban luar tertentu. Tujuan utama penetapan kuat perlu ini adalah untuk menentukan kebutuhan kekuatan elemen beton yang diperlukan.

2). Kuat Nominal /Kuat Ideal **(Nominal /Ideal Strength)** S,

Kuat Nominal atau kuat ideal suatu tampang elemen struktur beton yang umumnya disingkat S<sub>i</sub>, yaitu suatu nilai yang berfungsi sebagai supply kekuatan. Kuat nominal S<sub>i</sub> dihitung berdasarkan beberapa parameter, yaitu dimensi tampang, luas baja tulangan, kuat desak beton dan kuat tarik baja. Pada kenyataanya kuat nominal suatu tampang beton dipengaruhi oleh kualitas pelaksanaarmya. Karena adanya pengaruh kualitas pelaksanaan

tersebut, maka diperlukan faktor reduksi kekuatan **(strength reduction factor)** <|>. Hubungan antara kuat perlu dengan kuat nominal adalah :

$$
\phi. S_i \geq S_u \tag{3.10}
$$

### 3). Kuat Lebih (Overstrength) S<sub>o</sub>

Kuat lebih S<sub>o</sub>, yaitu kekuatan elemen struktur beton dengan memperhatikan kemungkinan kelebihan kekuatan terhadap kuat nominal S<sub>i</sub>. Kelebihan kekuatan yang terjadi dimungkinkan karena kuat tarik baja lebih besar daripada kuat tarik rencana, pengaruh adanya **strain hardening,** kelebihan kuat desak beton karena pengamh umur, dan kelebihan kuat desak beton karena pengaruh pengekangan sengkang yang baik. Semua kemungkinan kelebihan kekuatan tersebut berakumulasi dan terbentuklah faktor kuat lebih (overstrength factor)  $\lambda_{0}$ .

$$
S_o = \lambda_o. S_i \tag{3.11}
$$

Dari definisi-definisi dan pengertian-pengertian tersebut di atas, antara kuat nominal Si dan kuat lebih So terbentuk suatu hubungan sebagai berikut:

$$
S_i \ge S_u / \phi \tag{3.12}
$$

$$
S_o \ge \lambda_o. S_i \tag{3.13}
$$

Menurut Paulay dan Priestley (1992), apabila faktor reduksi kekuatan untuk momen lentur  $\phi = 0.9$  dan faktor kuat lebih  $\lambda_0 = 1.25$  maka akan diperoleh nilai  $S_0 = 1,39$  Su.

Apabila kuat lebih momen lentur didefinisikan sebagai  $M_0$  dan momen gempa didefinisikan sebagai M^, maka :

$$
\phi_{o} = \frac{M_{o}}{M_{e}}
$$
....(3.14)  

$$
\phi_{o} = \frac{M_{o}}{M_{e}} = \frac{\lambda_{o} M_{i}}{M_{e}} = \frac{\lambda_{o}}{M_{e}} \cdot \frac{M_{e}}{\phi}
$$
........(3.15)

Apabila nilai faktor reduksi kekuatan  $\phi = 0.9$  dan faktor kuat lebih  $\lambda_0 = 1.25$  maka nilai momen lentur  $M_0 = 1,39$  Me.

#### *3.5. Perencanaan Beton*

Beton sebagai suatu struktur umumnya dibentuk dari campuran semen, air agregat halus (pasir) dan agregat kasar (batu belah atau kerikil) dengan perbandingan tertentu. Beton kuat terhadap tekan, tetapi lemah terhadap tarik (kuat tarik beton dianggap tidak ada), maka stmktur beton memerlukan tulangan sebagai penahan gaya tarik yang bekerja pada struktur beton tersebut.

Dalam perencanaan struktur beton tahan gempa dikenal ada tiga (3) macam daktilitas yang sering dipakai dalam desainnya. Jadi didalam struktur beton bertulang dapat direncanakan dengan tingkat daktilitas 1,2 dan 3.

Struktur dengan tingkat daktilitas-1 ( $\mu$  = 1,0) harus direncanakan agar tetap berperilaku elastis saat terjadi gempa kuat.Untuk ini beban rencana harus dihitung berdasarkan faktor jenis struktur  $K = 4.0$ .

Struktur dengan tingkat daktilitas-2 atau daktilitas terbatas ( $\mu$  = 2,0) harus direncanakan sedemikian mpa dengan pendetailan khusus sehingga mampu berperilaku inelastis terhadap beban siklik gempa tanpa mengalami kemntuhan getas. Faktor jenis struktur K minimum adalah sebesar 2,0.

Struktur dengan tingkat daktilitas-3 atau daktilitas penuh ( $\mu = 4.0$ ) harus direncanakan terhadapa beban siklik gempa kuat sedemikian mpa dengan pendetailan khusus sehingga mampu menjamin terbentuknya sendi-sendi plastis dengan kapasitas pemencaran energi yang diperlukan. Faktor jenis stmktur K minimum sebesar 1,0. Perencanaan struktur dengan tingkat daktilitas-3 ini harus disertai dengan konsep perencanaan desain kapasitas.

Dalam perencanaan struktur beton dikenal ada 2 metoda, yaitu metoda tegangan kerja (metoda elastis) dan metoda kuat batas (metoda ultimit). Untuk Tugas Akhir ini, metoda perencanaan beton yang dipakai adalah metoda kuat batas, dengan batasan hanya ditinjau akibat lentur. Pada metoda kuat batas digunakan beban terfaktor dan kekuatan penampang yang dihitung diambang kemntuhan, sedang tegangan beton desak kira-kira sebanding dengan regangannya (hanya sampai pada tingkat pembebanan tertentu). Anggapananggapan yang digunakan untuk perhitungan kekuatan lentur nominal adalah:

- 1). Kekuatan unsur-unsurnya harus memenuhi syarat-syarat keseimbangan dan kompatibilitas (keserasian) tegangan,
- 2). Regangan di dalam baja tulangan dan beton dianggap berbanding lurus dengan jarak terhadap garis netral,
- 3). Regangan maksimum yang dapat dipakai  $\varepsilon_{cu}$  pada serat desak ekstrim beton diambil sebesar 0,003,
- 4). Kuat tarik beton diabaikan,
- 5). Modulus elastisitas baja tulangan dapat diambil sebesar 200000 MPa,
- 7). Antara beton dan tulangan baja terjadi lekatan sempurna dan tidak ada slip,
- 8). Untuk alasan praktis, maka distribusi tegangan desak beton diambil sebagai distribusi tegangan persegi ekivalen.

#### *3.5.1. Perencanaan Balok*

Didalam analisis struktur secara statik, besaran-besaran yang diperoleh pada umumnya adalah momen lentur, gaya aksial dan gaya Imtang. Besaranbesaran ini diperoleh karena adanya beban yang bekerja pada stmktur, baik bersifat beban gravitasi maupun beban sementara.

Pada umumnya nilai maksimum gaya-gaya tersebut diperoleh pada suatu kombinasi pembebanan tertentu. Pada bangunan tinggi bertingkat banyak dengan bentang balok yang tidak terlalu panjang, umumnya beban gempa menjadi lebih dominan dibandingkan dengan beban gravitasi. Dengan demikian, kombinasi antara beban gravitasi dan beban gempa menjadi menentukan.

Kekuatan elemen setiap struktur harus diperhitungkan dengan menggunakan kriteria kekuatan yang terjadi harus lebih besar atau sama dengan kekuatan yang dibutuhkan. Kekuatan yang dibutuhkan (kuat perlu) merupakan beban rencana, yang mana beban rencana (beban terfaktor) ini didapat dari

estimasi beban kerja dikalikan dengan faktor beban. Adapun kombinasi pembebanan tersebut adalah sebagai berikut:

a. Menurut SKSNI T-15-1991-03 yaitu :

$$
U = 1,2 D + 1,6 L
$$
 (3.16)

$$
U = 1,05 (D + 0,6 L + E)
$$
 (3.17)

$$
U = 0.90 D + E
$$
 (3.18)

dimana, U adalah kuat perlu, D adalah beban mati, L adalah beban hidup dan E adalah beban gempa.

b. Menumt NZS 4203 : 1984 (New Zealand) yaitu :

$$
U = M_u = 1,4 D + 1,7 L
$$
 (3.19)

$$
= 1,0 D + 1,3 L + 1,0 E
$$
 (3.20)

$$
U = P_u = P_D + 1, 2 P_L + P_E
$$
 (3.21)

$$
= 0.9 PD + PE \qquad (3.22)
$$

dimana,  $M_u$  adalah kuat perlu (momen rencana),  $P_u$  adalah kuat perlu untuk beban aksial, D dan P<sub>D</sub> adalah beban mati, L dan P<sub>L</sub> adalah beban hidup, serta E dan P<sub>E</sub> adalah beban gempa.

# *3.5.1.1. Perencanaan Balok Portal Terhadap Beban Lentur*

Untuk Tugas Akhir ini kuat lentur perlu yang dinyatakan dengan Mu ditentukan berdasarkan kombinasi pembebanan menumt NZS <sup>4203</sup> : <sup>1984</sup> (New Zealand) seperti pada Persamaan (3.20) di atas.

Dalam perencanaan kapasitas balok portal, momen tumpuan negatif akibat kombinasi pembebanan harus diredistribusikan dengan mengurangi sejumlah momen dengan prosentase yang tidak melebihi 30 % dari momen maksimum yang ada. Momen lapangan dan momen tumpuan yang diperoleh dari hasil redistribusi selanjutnya dipakai sebagai momen rencana untuk menghitung penulangan lentur balok yang diperlukan.

Untuk portal dengan tingkat daktilitas penuh perlu juga dihitung momen kapasitas lentur sendi plastis. Sendi-sendi plastis sesuai dengan filosofi desain kapasitas, aksi-aksi maksimum yang mungkin dibebankan pada balok selama perubahan bentuk portal yang sangat besar harus ditaksir. Didalam pemeriksaan kuat lebih lentur dari bagian-bagian kritis balok harus diingat bahwa :

- 1). Seluruh penguatan balok yang tersedia, termasuk luas baja tarik pada flens adalah termasuk didalam luas total baja tarik efektif.
- 2). Penaikkan kekuatan dari bajanya, diijinkan untuk kuat luluh yang melebihi desain nilai-mlai nominal £, dan **strain hardening** pada daktilitas maksimum, mempertimbangkan penggunaan besar kuat luluh  $\lambda_o$ .fy.

Faktor kuat lebih lentur ( $\phi$ o) seperti yang telah diuraikan sebelumnya merupakan suatu nilai yang diperoleh dari besarnya momen balok pada muka kolom dibagi dengan besarnya momen gempa pada tempat yang sama.

$$
\phi_o = \frac{M_o}{M_c}
$$
 (3.23)

Maka berdasarkan faktor kuat lebih tersebut dapat ditentukan besarnya nilai momen rencana balok, yaitu :

$$
M_n = \phi_0. M_u
$$
 (3.24)

dimana,  $M_n$  adalah momen nominal lentur aktual balok,  $M_u$  adalah momen perlu lentur balok, dan  $\phi_0$  adalah faktor kuat lebih lentur untuk balok.

## *3.5.1.1.1. BalokBertulangan Sebelah*

#### *a). Analisa Tampang*

Kuat nominal diasumsikan tercapai apabila regangan di dalam serat desak beton ekstrim sama dengan regangan runtuh beton  $\varepsilon_{cu}$ , diambil sebesar 0,003. Berdasarkan jenis keruntuhan balok dapat dikelompokkan pada :

- 1). Penampang **balance,** dimana tulangan tank mulai luluh tepat pada saat beban beton mencapai regangan batasnya dan akan hancur karena tekan.
- 2). Penampang over-reinforced, dimana keruntuhan ditandai dengan hancurnya beton desak.
- 3). Penampang *under-reinforced*, dimana keruntuhan ditandai dengan terjadinya luluh pada tulangan bajanya.

Pada perhitungan kuat lentur nominal (Mn), didasarkan pada distribusi tegangan yang mendekati bentuk parabola. Dengan menggunakan distribusi tegangan persegi ekivalen, sebagai hasil analisa Whitney, kuat lentur nominal dapat diperoleh sebagai berikut:

$$
C = 0.85. \, \text{F}_c, \, b.a \tag{3.25}
$$

$$
T = A_s \cdot f_y \tag{3.26}
$$

Berdasarkan keseimbangan  $C = T$  didapatkan:

$$
a = \frac{A_s.f_y}{0.85.f_c.b}
$$
 (3.27)

Sehingga momen *tahanan nominalnya* adalah

$$
M_n = A_s.f_y.(d-a/2)
$$
 (2.28)

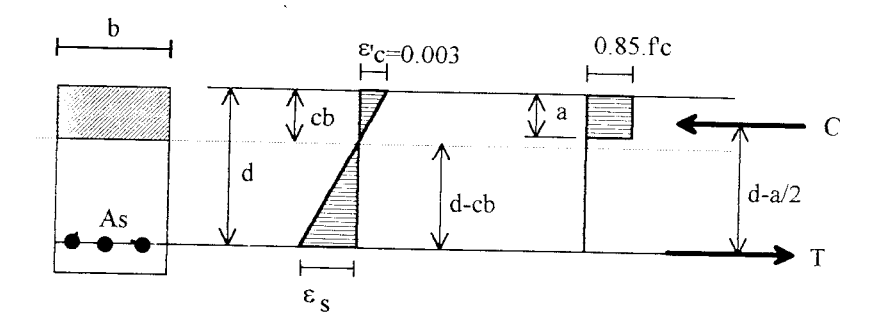

Gambar 3.3. Distribusi tegangan dan regangan balok bertulangan sebelah.

## *b). Kondisi Seimbang (Balanced)*

Kondisi seimbang adalah keadaan dimana tampang pada kondisi saat regangan hancur beton dicapai bersama dengan regangan luluh baja tulangan.

Perencanaan balok dengan tulangan sebelah, pada perencanaan perbandingan rasio penulangan (p) tidak boleh lebih dari 0,75 rasio penulangan

Perencanaan balok dengan tulangan sebelah, pada perencanaan perbandingan rasio penulangan  $(\rho)$  tidak boleh lebih dari 0,75 rasio penulangan seimbang ( $\rho_b$ ). Perbandingan rasio penulangan ( $\rho$ ) ini juga tidak boleh lebih kecil dari rasio penulangan minimum (p min).Dalam Tugas Akhir ini perbandingan rasio penulangan diambil 0,6  $\rho_b$ .

dengan :

$$
\rho_b = \frac{0.85.f_c.\beta_1}{f_y} \qquad \frac{600}{f_y + 600} \qquad \qquad (3.29)
$$

1). Jika f'<sub>c</sub>  $\leq$  30 MPa, maka  $\beta_1$  = 0,85 2). Jika f'<sub>c</sub> > 30 MPa, maka  $\beta_1 = 0.85 - 0.008$ .(f'<sub>c</sub> - 30)  $\geq 0.65$  $\rho$  min = 1,4/f<sub>y</sub> (3.30)

Keseimbangan gaya dalam  $C=T$ , maka didapat nilai a sesuai dengan Persamaan (3.27).

Dengan memisalkan :

$$
m = \frac{f_y}{0.85.F_c}
$$
 (3.31)

maka, akan didapatkan

$$
\frac{M_n}{b.d^2} = \rho.f_y. (1 - \frac{1}{2}\rho.m) \qquad \qquad \dots \dots (3.32)
$$

jika R<sub>n</sub> =  $\rho$ .f<sub>v</sub>. (1 -  $\frac{1}{2}$ , $\rho$ .m), maka :

$$
M_n = R_n.b.d^2 \tag{3.33}
$$

## *3.5.1.1.2. Balok Bertulangan Rangkap*

#### *a). Analisis Tampang*

Balok disebut bertulangan rangkap apabila mempunyai tulangan tarik dan tulangan desak sekaligus. Pemakaian tulangan desak ini dikarenakan kuat nominal lentur (Mn) yang ada belum mencukupi untuk mendukung momen yang terjadi dan juga bermanfaat untuk pembebanan yang bolak balik.

Pada balok bertulangan rangkap, penampangnya secara teoritis dibagi menjadi dua bagian, yaitu :

- 1). Bagian yang bertulangan tunggal, termasuk blok segi empat ekivalen, dengan luas tulangan tarik adalah  $A_s$  -  $A_{s2}$ ,
- 2). Bagian bertulangan ganda, dengan asumsi baja tulangan tarik dan desak ekivalen luasnya sama.

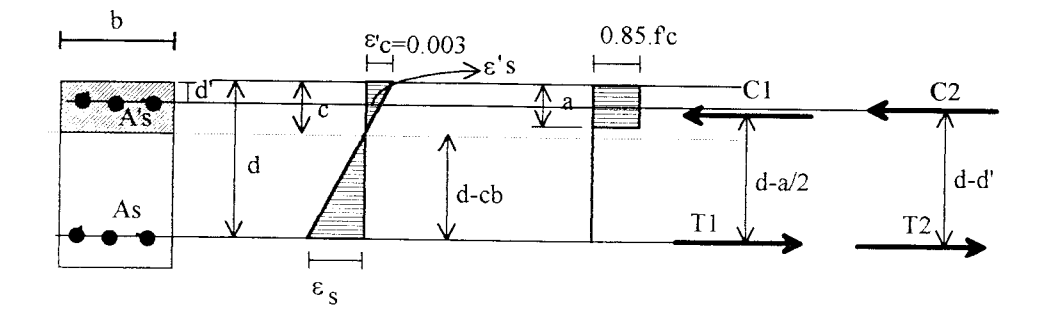

Gambar 3.4. Balok dengan tulangan rangkap

## *b). Balok Bertulangan Rangkap Kondisi I*

Balok bertulangan rangkap kondisi I adalah kasus dimana kedua penulangan, baik tank maupun desak telah luluh atau paling tidak saat regangan beton mencapai 0,003.

Untuk kondisi I seperti terlihat pada Gambar 3.2, gaya tarik  $T_1 = A_{s1}.f_y$ , dengan  $A_{s1} = A_s - A_{s2}$ . Dengan demikian maka tahanan nominalnya adalah :

$$
M_{n1} = 0,85.fc, b.a.(d-a/2) + As, fy. (d-d') \qquad \qquad \dots \dots (3.34)
$$

dengan:

$$
a = \frac{(A_s - A_{s2}).f_y}{0.85.f_c.b}
$$
 (3.35)

### *c). Balok Bertulangan Rangkap Kondisi II*

Pada kondisi II dengan asumsi tulangan desak belum luluh, maka gaya tekan C<sub>2</sub> = A'<sub>s</sub>.f's, dengan A'<sub>s</sub> =  $(A_{s2} f_y)/f$ 's, sehingga momen nominal adalah :

$$
M_n = 0,85.f_c.b.a.(d-a/2) + A'_{s}.f'_{s}.(d-d')
$$
 (3.36)

Hal ini hanya benar jika A's belum luluh. Dicari tegangan aktual f's pada tulangan desak A's dengan menggunakan gaya aktual untuk keseimbangan momennya. Untuk menjamin regangan yang terjadi memenuhi keserasian di seluruh tinggi balok, distribusi regangan di selumh tinggi penampang balok hams diselidiki (mengikuti distribusi linear). Tulangan desak luluh jika :

penampang balok harus diselidiki (mengikuti distribusi linear). Tulangan desak luluh jika:

$$
\rho - \rho' > \frac{0.85. \beta_1.F_c.d'}{f_y.d} \cdot \frac{600}{600-f_y} \qquad \qquad (3.37)
$$

Karena A's luluh, regangan e's pada tulangan hams lebih besar atau sama dengan regangan luluh  $f_y / \varepsilon_s$  dan  $\varepsilon_s > f_y / \varepsilon_s$ ,

dengan :

$$
\varepsilon'_s = \frac{0,003 \text{ (c-d)}}{c} \tag{3.38}
$$

Jika  $\varepsilon$ 's lebih kecil dari  $\varepsilon$ <sub>y</sub>, maka tegangan tulangan desak f's dapat dihitung dengan :

$$
f_s = \varepsilon'_{s.} 0,003.\{1 - \frac{0,85.f_c.d'}{(\rho - \rho').f_y.d}\}\n \dots \dots \dots (3.39)
$$

Pada perencanaan ini, hilangnya luas beton karena adanya tulangan desak diabaikan, dengan alasan tidak terlalu mempengaruhi desain. Apabila tulangan desak belum luluh, tinggi blok tegangan desak ekivalen hams dihitung dengan menggunakan tegangan aktual tulangan desak yang diperoleh dari regangan  $\varepsilon$ 's pada taraf tulangan desak.

$$
a = \frac{A_s.f_y}{0.85.f_c.b}
$$
...(3.40)

Kekuatan momen tahanan nominal untuk tulangan desak belum luluh menjadi:

$$
M_n = (A_s.f_y).(d-a/2) + A'_{s}.f_{s}.(d-d')
$$
 ....(3.41)

# *3.5.2. Perencanaan Balok Portal Terhadap Beban* Geser

Sesuai dengan konsep desain kapasitas, kuat geser balok portal yang dibebani oleh beban gravitasi di sepanjang bentangnya harus dihitung dalam kondisi terjadi sendi-sendi plastis pada ujung kolomnya, dengan tanda yang berlawanan (+/-) (Paulay dan Priestley, 1992)

Adapun persamaan gaya geser balok portalnya adalah sebagai berikut di bawah ini:

$$
V_B = V_{gB} + \frac{M_{oB} + M'_{oA}}{L_{ab}} = V_{gB} + V_{Eo} \qquad \qquad \dots \dots (3.42)
$$

dan

$$
V_{A} = V_{gA} + \frac{M_{oA} + M_{oB}^{*}}{L_{ab}} = V_{gA} + V_{Eo} \qquad \qquad \dots (3.43)
$$

dengan :

$$
V_g = V_D + V_L \tag{3.44}
$$

dimana,  $V_B$  dan  $V_A$  adalah gaya geser balok pada titik B dan A,  $V_{gB}$  dan  $V_{gA}$ adalah gaya geser balok pada titik B dan A karena beban gravitasi,  $M_0$  adalah

momen ujung kapasitas lentur pada sendi-sendi plastis, serta VE<sub>o</sub> adalah gaya geser gempa yang terjadi selama respon daktil rangka.

#### *3.5.2. Perencanaan Kolom*

Kolom merupakan komponen struktur bangunan yang tugas utamanya menyangga beban aksial desak. Kegagalan kolom akan berakibat langsung pada kemntuhan *komponen* desak, karena umumnya tidak diawali dengan tanda peringatan yang jelas. Kemntuhan kolom dapat terjadi apabila tulangan bajanya luluh karena tarik, atau terjadinya kehancuran pada beton yang terdesak. Untuk Tugas Akhir ini, kolom yang dirancang mempunyai batasan sebagai berikut:

- 1. tanpa pengaku lateral,
- 2. kolom persegi dengan bersengkang,
- 3. bertulangan pada dua sisi yang simetris.

Prinsip-prinsip mengenai distribusi tegangan dan blok tegangan segi empat

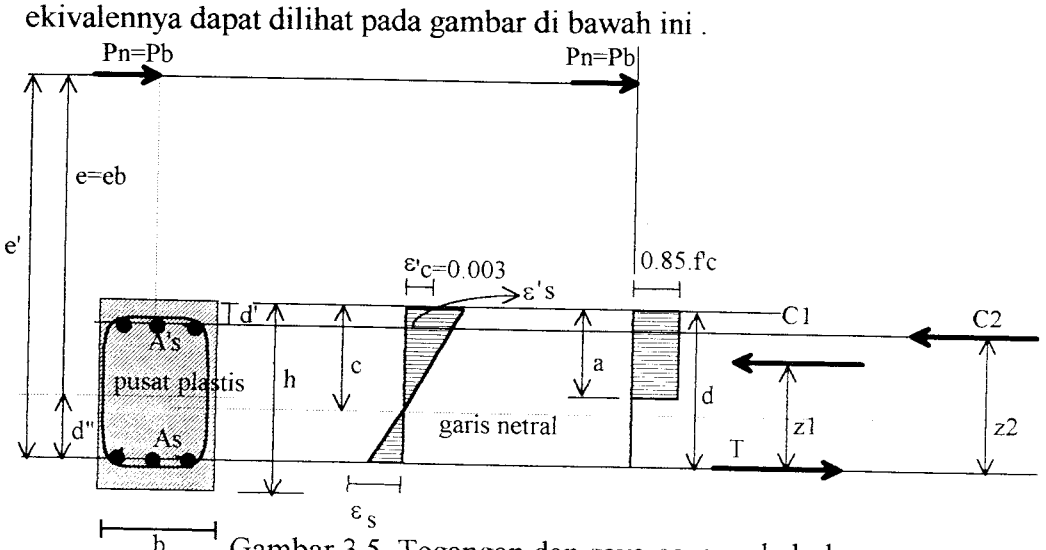

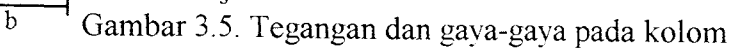

Perbedaan dengan diagram pada balok adalah adanya gaya normal (P<sub>n</sub>) yang bekerja secara aksial dan mempunyai eksentrisitas e dari pusat plastis atau pusat geometri tampang.

Jika eksentrisitas semakin kecil, maka akan ada suatu transisi dari kemntuhan tarik utama ke kemntuhan desak utama. Kondisi tersebut dikenal sebagai kondisi kemntuhan **balanced.** Dimana beban aksial nominal pada kondisi balanced P<sub>nb</sub> dan eksentrisitasnya e<sub>b</sub> ditentukan dari :

$$
P_{\rm nb} = 0.85. \Gamma_{\rm c} \cdot b. a_{\rm b} + A'_{\rm s} \cdot \Gamma_{\rm s} - A_{\rm s} \cdot \Gamma_{\rm y} \tag{3.45}
$$

Luas beton yang ditempati tulangan desak diabaikan (anggapan pers. Whitney)

$$
M_{nb} = P_{nb}.e_b \tag{3.46}
$$

$$
M_{nb} = 0,85.fc.b.ab.(y-a/2) + As.fs.(y-d') - As.fy.(d-y)
$$
 (3.47)

dengan :

$$
f_s = 600.
$$
  $\frac{c_b - d^2}{c_b}$   $\cdot$   $f_y$  ......(3.48)  
 $a_b = \beta_1.d.$  ......(3.49)  
 $600 + f_y$  ......(3.49)

Jika e >  $e_b$  atau P<sub>n</sub> < P<sub>nb</sub>, maka keruntuhan yang terjadi adalah keruntuhan tarik dengan f<sub>y</sub> harus didistribusikan ke f'<sub>s</sub>. Tegangan f'<sub>s</sub> pada tulangan desak dapat lebih kecil atau sama dengan tegangan luluh baja, dan  $f_s$  aktual dihitung dari:

$$
f_s = 600. \frac{c_b - d^2}{c_b}
$$
 ......(3.50)

dan gaya aksial nominal nya dapat dihitung dari :

$$
P_n = 0,85. \text{F}_c.d.b. \{\frac{h-2e}{2d} + SA \} \qquad \qquad \dots (3.51)
$$

dengan:

$$
SA = \sqrt{\frac{h - 2e}{2d}} + 2.m. \rho_{\text{aktual}} (1 - \frac{d'}{d})
$$
 .......(3.52)

dengan :

$$
m = \frac{f_y}{0.85.F_c} \qquad ; \qquad \rho = \rho' = \frac{A_s}{b.d}
$$

dimana , e\_ adalah jarak antara pusat plastis dengan titik tangkap gaya (eksentrisitas).

Jika e <  $e_b$  atau kekuatan desak P<sub>n</sub> melampaui kekuatan seimbang P<sub>nb</sub>, maka terjadi keruntuhan desak yang diawali kehancuran beton. Kekuatan nominal  $P_n$  untuk  $e < e_b$  dapat diperoleh dengan jalan meninjau variasi regangan yang sebenamya, sehingga besaran yang tidak diketahui dan gaya aksial nominal dapat ditentukan dari :

$$
P_n = 0.85.F_c, b.a + A's. F_s - A_s.f_s
$$
 (3.53)

atau dengan mmus pendekatan Whitney, yaitu :

$$
P_n = \frac{A^2 s.f_y}{e} + 0.5 + \frac{b.h.f_c}{3.h.e} + 1.18
$$
 (d-d')

Momen nominal Mn :

$$
Mn = 0,85.1^{\circ}c.b.a.(1/2.h-a/2)+A^{\circ}s.f^{\circ}s.(1/2.h-d^{\circ})-As.fy.(d-1/2.h) \quad \dots (3.55)
$$

Perlu diingat bahwa besarnya P<sub>nb</sub>, M<sub>nb</sub>, dan e<sub>b</sub> harus selalu dievaluasi dalam menyelidiki apakah persamaan yang dipakai (kemntuhan tarik atau keruntuhan desak) sudah benar digunakan dalam penyelesaiannya.

### *3.5.3. Perencanaan Plat*

Plat mempakan elemen horisontal utama yang menyalurkan beban hidup maupun beban mati ke rangka pendukung vertikal dari suatu sistem struktur. Apabila plat didukung pada keempat sisinya, maka plat plat tersebut disebut plat dua arah dimana lenturan akan timbul pada dua arah yang saling tegak lums. Namun, apabila perbandingan sisi panjang terhadap sisi pendeknya yang saling tegak lurus lebih dari 2, maka plat dapat dianggap hanya bekerja sebagai plat satu arah dengan lenturan utama pada arah sisi yang lebih pendek.

Plat yang hanya direncanakan untuk menahan tegangan lentur dalam satu arah. SK SNI T-15-1991-03 pasal 3.13 ayat 3 mengijinkan untuk menentukan distribusi gaya dengan menggunakan koefisien momen. Koefisien momen tersebut jika ditabelkan adalah seperti berikut dibawah ini.

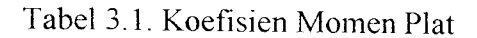

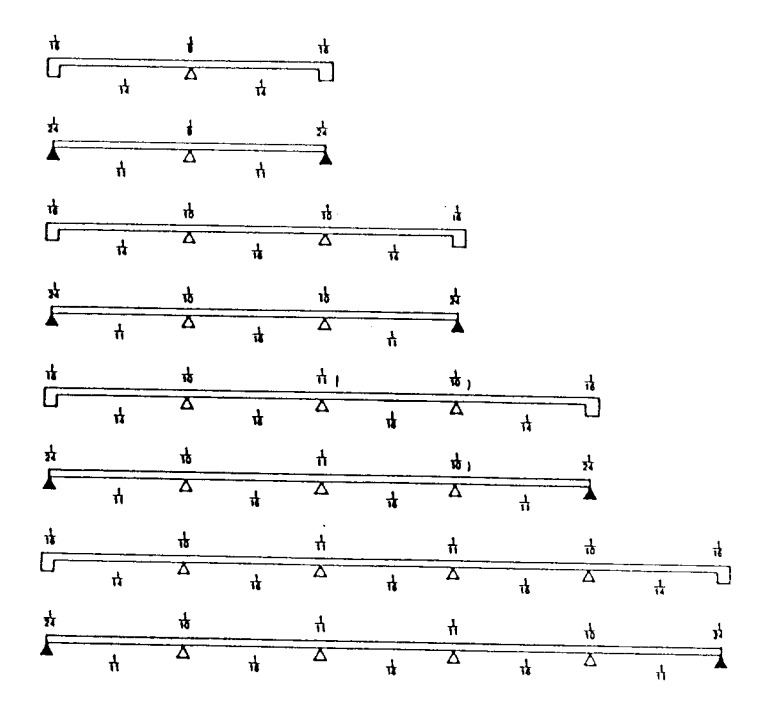

Momen rencana yang digunakan mempakan hasil kali koefisien momen dengan  $W_u.l_n^2$ , dimana ln adalah bentang bersih plat dan  $W_u$  adalah beban rencana plat terfaktor. Beban rencana mempakan beban kombinasi antara beban hidup dengan bebanmati dengan faktor reduksi.

$$
W_{u} = 1,2 W_{D} + 1,6 W_{L}
$$
 (3.55)

dimana, W<sub>D</sub> adalah beban mati dan W<sub>L</sub> adalah beban hidup.

Untuk plat satu arah, SK SNI T-15-1991-03 pasal 3.13 ayat 3 dengan tumpuan luar balok, perhitungan momen rencana jika diuraikan adalah sebagai berikut:

a. jika Bk 
$$
\ge 1
$$
 dan Jb = 2, maka : ... (3.56)

$$
M_{t1} = 1/24
$$
.  $W_u.l_n^2$ 

$$
M_{12} = 1/9. W_u J_n^2
$$
  
\n
$$
M_{11} = 1/11. W_u J_n^2
$$
  
\nb. jika Bk = 1 dan Jb  $\geq 3$ , maka : ....(3.57)  
\n
$$
M_{11} = 1/24. W_u J_n^2
$$
  
\n
$$
M_{12} = 1/10. W_u J_n^2
$$
  
\n
$$
M_{11} = 1/11. W_u J_n^2
$$
  
\nc. jika Bk = 2 dan Jb = 3, maka : ....(3.58)  
\n
$$
M_{11} = 1/10. W_u J_n^2
$$
  
\n
$$
M_{12} = 1/10. W_u J_n^2
$$
  
\n
$$
M_{11} = 1/24. W_u J_n^2
$$
  
\nd. jika Bk = Jb, maka : ....(3.59)  
\n
$$
M_{11} = 1/24. W_u J_n^2
$$
  
\n
$$
M_{12} = 1/10. W_u J_n^2
$$
  
\n
$$
M_{11} = 1/11. W_u J_n^2
$$
  
\n
$$
M_{11} = 1/11. W_u J_n^2
$$
  
\ne. jika Bk  $\geq 1$  dan Jb  $\geq 2$ , maka : ....(3.60)

$$
M_{t1} = 1/11. W_u. l_n^2
$$
  

$$
M_{t2} = 1/11. W_u. l_n^2
$$
  

$$
M_{l1} = 1/16. W_u. l_n^2
$$

dimana, (a) ln untuk momen lapangan adalah bentang bersih diantara tumpuan dan (b)  $l_n$  untuk momen tumpuan adalah bentang bersih rata-rata pada sebelah kiri dan kanan tumpuan.

Tebal plat juga hams direncanakan jangan sampai lebih kecil dari tebal minimum sesuai dengan ketentuan SK SNI T-15-1991-03.

|                                       | TEBAL MINIMUM, h                                                                                                    |                                    |                                     |                   |
|---------------------------------------|----------------------------------------------------------------------------------------------------|------------------------------------|-------------------------------------|-------------------|
| <b>KOMPONEN</b><br><b>STRUKTUR</b>    | <b>DUATUMPUAN</b>                                                                                                    | <b>SATU WUNG</b><br><b>MENERUS</b> | <b>KEDUA WUNG</b><br><b>MENERUS</b> | <b>KANTILEVER</b> |
|                                       | KOMPONEN TIDAK MENDUKUNG ATAU MENYATU DENGAN<br>PARTISI ATAU KONSTRUKSI LAIN YANG AKAN RUSAK<br>AKIBAT LENDUTAN BESAR |                                    |                                     |                   |
| Plat solid<br>satu arah               | 20                                                                                                    | 24                                 | 28                                  | 10                |
| Balok atau<br>plat lajur<br>satu arah | 16                                                                                                    | 18.5                               | 21                                  | я                 |

Tabel 3.2 Tebal Minimum Plat Satu Arah

Perlu diingat bahwa tabel di atas digunakan jika  $f_y = 400$  MPa. Tetapi njika f<sub>y</sub>  $\neq$  400 MPa, maka nilainya harus dikalikan dengan (0,4 + f<sub>y</sub>/700).

Sedangkan untuk plat yang direncanakan sebagai plat dua arah, ada dua alternatif pendekatan untuk analisis dan perencanaannya, yaitu perencanaan langsung dan metoda rangka ekivalen. Kedua metoda tersebut dalam proses perencanaannya yang pertama kali dikerjakan adalah menentukan momen statis total rencana pada kedua arah peninjauan yang saling tegak lurus.

Untuk perencanaan tulangan, lebar plat ditinjau terhadap 1meter bentang, sehingga luas tulangan diperoleh sebagai berikut:

$$
A_s = \rho \cdot b \cdot d \tag{3.61}
$$

$$
=\rho, b.1
$$
...(3.62)

dimana, b adalah lebar plat yang ditinjau dan p adalah rasio penulangan plat.

Adapun syarat-ayarat penulangan dapat dilihat pada SK SNI T-15-1991-03 pasal 3.16.

Retakan pada komponen stmktur dengan penulangan dapat mengakibatkan korosi pada baja tulangannya. Pembatasan retak dapat dicapai dengan membatasi tegangan baja tulangan, karena faktor terpenting adalah regangan dalam bajanya. Untuk mutu baja yang lebih kecil dari 300 MPa tidak perlu diperiksa terhadap retak. Adapun lebar retak dapat ditentukan dengan rumus seperti berikut:

$$
z = 0.6 \, f_y. \, \sqrt{\{d_c.A\}} \tag{3.63}
$$

dimana,  $A = 2.d<sub>c</sub>$ .s, dc adalah jarak antara titik berat tulangan utama sampai ke serat tarik terluar, dan s adalah jarak antara batang tulangan.

Plat tersebut dapat dikategorikan aman terhadap retak jika memenuhi syarat-syarat berikut:

1). Untuk plat dalam ruangan  $: z \leq 30$  MN/m

2). Untuk plat yang dipengaruhi cuaca :  $z \le 25$  MN/m.

#### BAB IV

## METODA ANALISIS DAN PROSES PEMROGRAMAN

#### *4.1. Umum*

Program komputer mempakan suatu sarana untuk membantu menyelesaikan perhitungan agar lebih cepat dan teliti. Di dalam program tersebut berisi langkah-langkah yang hams dilakukan untuk menyelesaikan berbagai permasalahan, baik perhitungan matematika maupun pengolahan data.

Untuk mempermudah dalam penyusunan program, maka teriebih dahulu dibuat langkah-langkah penyelesaian secara umt, sistematis dan efisien. Langkahlangkah penyelesaian tersebut kemudian disusun dalam bentuk **flow chart** sehingga lebih memudahkan dalam penerjemahan ke dalam bahasa program. Bahasa program yang dipakai dalam Tugas Akhir ini adalah bahasa Quick Basic, dan**flow chart** program menu dapat dilihat pada lampiran.

### *4.2. Perhitungan Beban Gempa*

## *4.2.1. Langkah-langkah Perhitungan Beban* Gempa

- 1. Data yang diperlukan untuk perhitungan beban gempa adalah wilayah gempa, jenis tanah (lunak atau keras), tinggi bangunan (meter), jumlah tingkat, jarak antar portal (meter), faktor keutamaan bangunan I, dan faktor jenis stmktur K.
- 2. Hitungan beban yang bekerja pada tiap tingkat (W.) dengan kombinasi beban mati dan beban hidup terfaktor, kemudian beban tersebut dijumlahkan sebagai total beban seluruh struktur ( $W_{total}$ ).

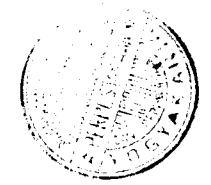

$$
W_{\text{total}} = \sum_{i=1}^{n} W_i \qquad \qquad \dots (4.1)
$$

dengan:

$$
W_i = W_D + 0.5 W_L
$$
 (4.2)

dimana, W<sub>D</sub> adalah beban mati yang bekerja, W<sub>L</sub> adalah beban hidup yang bekerja, 0,5 adalah nilai faktor reduksi beban hidup, dan n adalah jumlah tingkat.

3. Estimasi waktu getar alami gedung (T<sub>awal</sub>), dengan faktor jenis struktur dari beton menumt PPKGURDG 1987, dimana sebagai pendekatan nilai Tawal adalah:

$$
T_{\text{awal}} = 0,006. \text{ H}^{3/4}.
$$

dengan T dalam detik dan H adalah tinggi total bangunan dalam meter.

- 4. Dengan menggunakan data wilayah gempa dan T<sub>awal</sub>, maka Menurut PPKGURDG 1987 gambar 2.3 nilai koefisien gempa dasar C dapat diperoleh dengan:
	- a. Jika wilayah gempa 1dan jenis tanah keras, maka :

1). Jika T  $\geq$  2 maka C = 0,045

- 2). Jika T < 0,5 maka  $C = 0,09$
- 3). Jika  $0.5 \le T < 2$  maka C =  $0.03 \times T + 0.105$
- b. Jika wilayah gempa 1 dan jenis tanah lunak, maka :

1). Jika T ≥ 2 maka C = 0,065

2). Jika T < 0,5 maka C = 0,13

3). Jika  $0.5 \le T < 2$  maka  $C = -0.065 \times T + 0.165$ 

- c. Jika wilayah gempa 2 dan jenis tanah keras, maka:
	- 1). Jika T  $\geq 2$  maka C = 0,035
	- 2). Jika T < 0,5 maka C = 0,07
	- 3). Jika  $0.5 \le T < 2$  maka  $C = -2.3E 2 \times T + 8.167E 2$
- d. Jika wilayah gempa 2 dan jenis tanah lunak, maka :
	- 1). Jika T  $\ge 2$  maka C = 0,045
	- 2). Jika T < 0,5 maka C = 0,09
	- 3). Jika  $0.5 \le T < 2$  maka C =  $0.045 \times T + 0.135$
- e. Jika wilayah gempa 3 dan jenis tanah keras, maka:

1). Jika T  $\geq 2$  maka C = 0,025

2). Jika T < 0,5 maka C =  $0,05$ 

- 3). Jika  $0.5 \le T < 2$  maka  $C = -1.67E 2 \times T + 5.833E 2$
- f. Jika wilayah gempa 3 dan jenis tanah lunak, maka:
	- 1). Jika T ≥ 2 maka C = 0,035
	- 2). Jika T < 0,5 maka C = 0,07
	- 3). Jika  $0.5 \le T < 2$  maka C = 0,035  $\times$  T + 0,105
- g. Jika wilayah gempa 4 dan jenis tanah keras, maka:
	- 1). Jika T  $\geq 2$  maka C = 0,035
	- 2). Jika T < 0,5 maka C = 0,07
	- 3). Jika  $0.5 \le T < 2$  maka  $C = -0.03 \times T + 0.105$

h. Jika wilayah gempa 4 dan jenis tanah lunak, maka:

- 1). Jika T  $\geq$  2 maka C = 0,015
- 2). Jika T < 0,5 maka C = 0,03
- 3). Jika  $0.5 \le T < 2$  maka  $C = -0.01 \times T + 0.035$
- i. Jika wilayah gempa 5 dan jenis tanah keras, maka:
	- 1). Jika T  $\geq$  2 maka C = 0,01
	- 2). Jika T < 0,5 maka C = 0,04
	- 3). Jika  $0.5 \le T < 2$  maka  $C = -0.01 \times T + 0.5$
- j. Jika wilayah gempa 5 dan jenis tanah lunak, maka :
- 1). Jika T  $\geq$  2 maka C = 0,01 2). Jika T < 0,5 maka C =  $0,03$ 3). Jika  $0.5 \le T < 2$  maka  $C = -0.01 \times T + 0.04$ k. Jika wilayah gempa 6, maka  $C = 0$ .
- 
- 5. Gaya geser horisontal akibat beban gempa V didapatkan dari:

$$
V = C. I. K. W_{total}
$$
 (4.4)

dimana, I adalah faktor keutamaan bangunan, K faktor jenis struktur dan W total adalah beban total seluruh struktur.

- 6. Beban horisontal akibat gempa adalah:
	- a. UntukH/B < 3, dengan H adalah tinggi total bangunan dan B adalahlebar total bangunan, maka:

$$
F_i = \frac{W_i.H_i}{\sum W_i.H_i} \times V \qquad \qquad \dots (4.5)
$$

dimana, F<sub>i</sub> adalah beban horisontal terpusat pada tingkat ke-i, W<sub>i</sub> adalah berat bangunan pada tingkat ke-i, H<sub>i</sub> adalah tinggi tingkat ke-i, dan V adalah gaya geser horisontal akibat beban gempa.

- b. Untuk H/B  $\geq$  3, maka 0,1V harus dianggap sebagai beban tambahan terpusat di lantai puncak dan 0,9V sisanya harus dibagikan menurut rumus di atas.
- 7. Waktu getar alami struktur T yang berpengaruh terhadap gaya horisontal akibat gempa perlu dikontrol dengan rumus T<sub>Ravleigh</sub>. Urut-urutan kontrol tersebut adalah sebagai berikut:
	- a. Untuk menetukan waktu getar alami gedung yang terjadi, teriebih dahulu menghitung kekakuan seluruh kolom pada tiap-tiap tingkat  $(K)$ .

$$
K_{ki} = \sum k_i \tag{4.6}
$$

dimana, ki adalah kekakuan tiap kolom pada tingkat ke-i.

$$
k_i = \frac{12. \text{ Ec. I}}{L3} \quad \dots (4.7)
$$

dengan:

$$
Ec = 4700. \sqrt{r}c
$$
 (MPa)  
I = 1/12. b. h<sup>3</sup>

b. Akibat beban geser, defleksi pertingkat dapat dihitung dengan mmus :

$$
\Delta = \frac{V \text{ (gaya geser pertingkat)}}{K_{ki} \text{ (kekakuan tingkat)}}
$$
...(4.8)

c. Menentukan defleksi horisontal total ujung tingkat berdasarkan:

$$
\delta_{\rm i} = \Sigma \, \Delta \tag{4.9}
$$

d. Menentukan waktu getar alami yang terjadi pada gedung dengan rumus  $T_{\text{Ravleich}}$ :

$$
T_{Rayleigh} = 2.\pi. \sqrt{\frac{\Sigma(W_i.\delta_i^2)}{g.\Sigma(F_i.\delta_i)}}
$$
....(4.10)

dimana, g adalah percepatan gravitasi  $(9.8 \text{ m}/\text{det}^2)$ 

- 8. Jika T<sub>Ravleigh</sub>  $\neq$  T<sub>awal</sub>, maka ulangi perhitungan dari langkah ke-4 dengan TRavieigh sebagai Tawai.
- 9. Jika T<sub>Ravleigh</sub> = T<sub>awal</sub> atau T<sub>awal</sub>  $\geq 80\%$  T<sub>Ravleigh</sub>, maka F<sub>i</sub> yang didapat dipakai dalam perhitungan analisis stmktur (Takabeya).

#### *4.2.2. Flow Chart Perhitungan Gempa*

**Flow chart** perhitungan gempa terdiri dari dua bagian. Bagian pertama mempakan **flow chart** perhitungan beban gempa, dan **flow chart** bagian kedua mempakan perhitungan wilayah gempa. **Flow chart** perhitungan gempa dapat dilihat pada halaman yang berikutnya.

#### *4.3. Perhitungan Analisis Struktur (Metoda Takabeya)*

#### *4.3.1. Langkah-langkah Perhitungan Analisis Struktur*

- 2. Data yang diperlukan untuk perhitungan analisis struktur adalah dimensi selumh elemen portal dan beban-beban yang bekerja.
- 3. Menentukan angka kekakuan relatif masing-masing batang dengan rumus :

$$
k_{(i, j)} = \frac{I}{L} = \frac{1/12. b.h^{3}}{L}
$$
 ....(4.11)

3. Menentukan faktor distribusi masing-masing join terhadap join yang lainnya:

$$
\alpha_{(i, j)} = \frac{k_i}{\rho_i} \qquad \qquad \dots \dots (4.12)
$$

dengan:

$$
\rho_i = 2. \ (\Sigma \ ki \ )
$$

ki adalah kekakuan dari titik i terhadap titik yang lain.

4. Menghitung momen-momen primer yang terjadi akibat beban terbagi rata pada balok.

$$
M_i = 1/12
$$
. Q. L<sup>2</sup> (+/kiri, -/kanan) ....(4.13)

sehingga momen residu join i adalah :

$$
\tau_i = \Sigma \, M_i \tag{4.14}
$$

5. Menghitung momen distribusi pertama:

$$
\mathop{m}\limits_{i}^{\circ} = -\frac{\tau_{i}}{\rho_{i}} \qquad \qquad \dots (4.15)
$$

6. Sesuai dengan batasan, portal yang digunakan mempakan portal simetris dan portal terbuka sehingga portal akanmengalami penggoyangan jika dibebani. Nilai faktor penggoyangan ditentukan sebagai beikut:

$$
t_{\text{kolom}} = \frac{3.K_k}{T_i} \qquad \qquad \dots (4.16)
$$

dengan:

$$
T_i = 2. \ (\Sigma K_k)
$$

dimana, Kk adalah kekakuan kolom pada tingkat yang ditinjau.

7. Momen distribusi penggoyangan awal adalah:

$$
m_{i} = \frac{h_{i}. \{F_{i}\}}{T_{i}}
$$
...(4.17)

8. Perhitungan momen distribusi putaran ke-n adalah:

$$
m_i = m_i + \{-\tau\}.{m_i + m_i}
$$
  
\n
$$
m_i = m_i + \{-\tau\}.{m_i + \{-\tau\}.{m_i + \{-\tau\}.{m_i + \{m_i\}}} \qquad \qquad \dots (4.18)
$$

9. Perhitungan momen desainnya adalah :

$$
M(i, j) = k(i, j). \{2.m_i + m_j + m_i\} + M_i
$$
...(4.19)

10. Periksa momen akhir pada join i, dimana jumlah momen akhir suatu join harus sama dengan nol, jika tidak harus dikoreksi.

$$
M_i = \sum M(i, j) \tag{4.20}
$$

11. Perhitungan momen akhir setelah dikoreksi adalah sebagai berikut:

$$
M_{(i, j)} = M_{(i, j)} - \frac{M_{(i, j)} \cdot k_{(i, j)}}{\Sigma k_i}
$$
 ....(4.21)

12. Karena gaya-gaya yang dihasilkan akandigunakan untuk perhitungan struktur beton dengan menggunakan kombinasi pembebanan, maka perhitungan denganmetoda Takabeya ini dilakukan sebanyak tiga kali untuk masingmasing beban, yaitu beban mati, beban hidup dan beban gempa.

#### *4.4. Redistribusi Momen*

Hasil dari perhitungan Takabeya untuk masing-masing beban yang kemudian dikombinasikan, seringkali memberikan hasil superposisi momen yang relatif jauh berbeda antara momen tumpuan negatif dan positif. Redistribusi momen dimaksudkan untuk menyeimbangkan antara momen tumpuan negatif dan

posistiftersebut, sehingga di dalam perencanaan beton bertulang dari portal yang dimaksudkan menjadi lebih efisien.

## *4.4.1. Langkah-Langkah Redistribusi Momen dan Desain Kapasitas*

#### **a.** *Capacity Design Method*

1. Data yang diperlukan untuk meredistribusi momen adalah dimensi seluruh batang portal, momen-momen yang bekerja pada struktur portal, tinggi kolom dan panjang bentang balok. Redistribusi momen dilakukan terhadap momen maksimum dari analisis struktur akibat beban berfaktor, dealam Tugas Akhir ini dipakai nilai Mu berdasarkan NZS 4203 : 1984 (New Zealand), yaitu :

$$
M_{u} = 1.0 M_{D} + 1.3 M_{L} + 1.0 M_{E}
$$
...(4.22)

dimana, MD adalah momen akibat beban mati, ML adalah momen akibat beban hidup, dan Me adalah momen akibat beban gempa.

2. Redistribusi momen balok pada pada garis pusat kolom (Moc), dengan cara sebagai berikut:

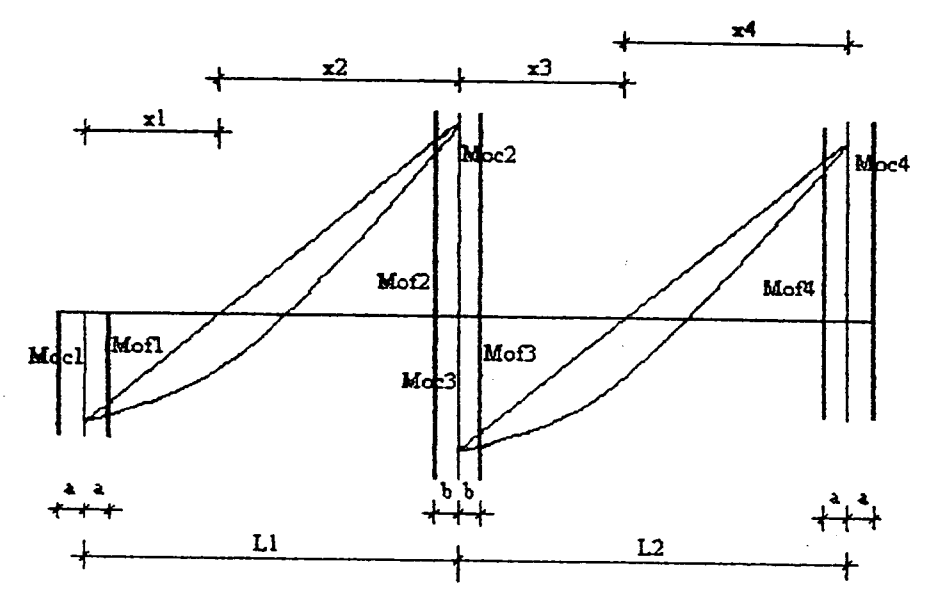

Gambar 4.1. Redistribusi momen balok pada bidang muka kolom

53

2.(a). Pada kolom interior

$$
M_i = 0,70. \text{ Mex.}_i \tag{4.23}
$$

dengan nilai 0,70 diambil karena besamya redistribusi maksimum yang diijinkan adalah 30 % dari Mex.j.

maka,

$$
M_i \text{ maks} = M_i + Z \text{ %. Mex.}_i \tag{4.24}
$$

dengan nilai  $z \leq 30$ .

Sehingga didapatkan nilai redistribusi momen balok pada kolom

interiornya adalah:

$$
q_i = \frac{Mex_{\cdot i} - M_i \text{ maks}}{Mex_{\cdot i}} \qquad \qquad \dots (4.25)
$$

maka, akan diperoleh besamya momen setelah redistribusi sebagai berikut:

$$
Moc_2 = M_{i,ki} = Mex_{i} - q_{i}. Max_{i}
$$
 (4.26)

$$
Moc_3 = M_{i, ka} = Mex_{i} + qi. Mex_{i}
$$
 (4.27)

2.(b). Pada kolom eksterior

$$
M_e = 0.70. \text{ MeX.}_e \tag{4.28}
$$

dengan nilai 0,70 diambil karena besamya redistribusi maksimum yang diijinkan adalah 30 % dari Mex.;.

maka,

$$
M_e
$$
 maks = M<sub>e</sub> + Z %. Mex.<sub>e</sub> (4.29)

dengan nilai  $z \leq 30$ .

Sehingga didapatkan nilai redistribusi momen balok

pada kolom eksteriornya adalah :

$$
q_e = \frac{Mex_{\cdot e} - M_e \text{ maks}}{Mex_{\cdot e}}
$$
...(4.30)

maka, akan diperoleh besamya momen balok setelah redistribusi sebagai berikut:

$$
Moc1 = Me, ki = Mexe + qe. Mexe \t\t(4.31)
$$

$$
Moc_4 = M_{e, ka} = Mex_{e} - q_{e}. Mex_{e}
$$
 (4.32)

dimana, M; dan Me masing-masing adalah momen balok pada kolom interior dan eksterior, Mex.<sub>i</sub> dan Mex.<sub>e</sub> masing-masing adalah momen balok extreme (momen terbesar) pada kolom interior dan eksterior, q<sub>i</sub> dan q<sub>e</sub> masing-masing adalah besamya momen redistribusi balok pada kolom interior dan eksterior, M;, ki dan M;, ka adalah momen balok pada kolom interior sebelah kiri dan sebelah kanan setelah redistribusi, serta Me, ki dan Me, ka adalah momen balok pada kolom eksterior setelah redistribusi sebelah kiri dan sebelah kanan setelah redistribusi.

- 3. Redistribusi momen pada muka kolom (M'of), dengan cara sebagai berikut:
- a. Mencari besamya momen balok pada muka kolom awal (Mof), yaitu dengan cara sebagai berikut:
	- 1). Menentukan jarak momen bemilai nol ke garis pusat kolom (x), yaitu :

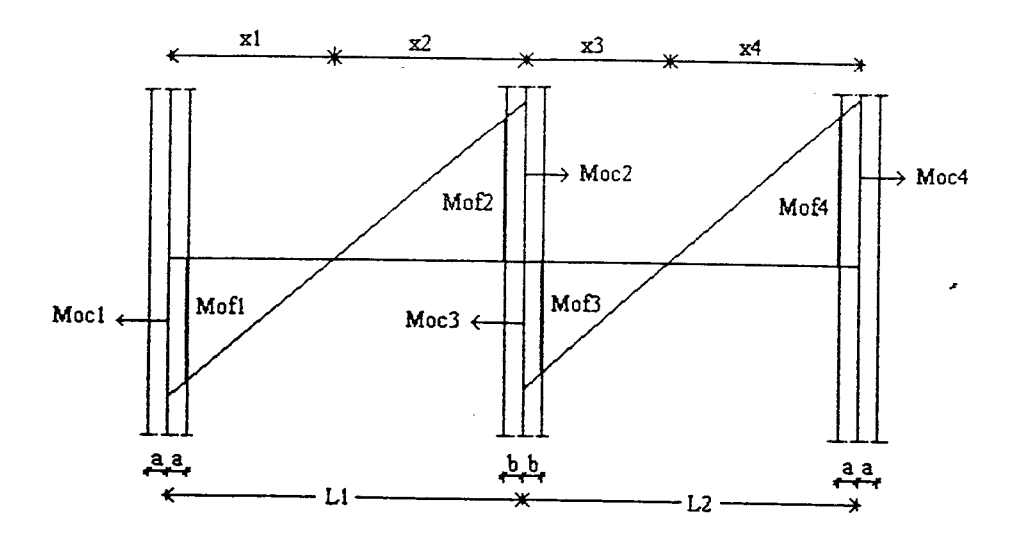

Gambar 4.2. Jarak momen nol ke pusat kolom

$$
M_1 \text{ tot} = Moc_1 + Moc_2 \qquad \qquad \dots (4.33)
$$

$$
M_2 \text{ tot} = Moc_3 + Moc_4 \qquad \qquad \dots (4.34)
$$

$$
x_1 = \frac{Moc_1.L_1}{M1 \text{ tot}} \text{ maka, } x_2 = L_1 - x_1 \quad \dots (4.35)
$$

$$
x_3 = \frac{Moc_3.L_2}{M_2 \text{ tot}}
$$
 maka,  $x_4 = L_2 - x_3$  ....(4.36)

2). Menentukan besamya momen pada balok pada muka kolom awal (Mof), yaitu:

$$
Mof_1 = \frac{Moc_1(x_1 - a)}{x_1} \qquad \qquad (4.37)
$$

$$
Mof_2 = \frac{Moc_2.(x_2 - b)}{x_2} \qquad \qquad \dots (4.38)
$$

$$
Mof_3 = \frac{Moc_3(x_3 - b)}{x_3} \qquad \qquad \dots (4.39)
$$

$$
Mof_4 = \frac{Moc_4.(x_4 - a)}{x_4} \qquad \qquad \dots \dots (4.40)
$$
dimana, a dan b adalah setengah lebar kolom eksterior dan interior,  $M_1$  tot dan  $M_2$  tot adalah momen total balok pada bentang 1 dan bentang 2,  $Mof<sub>1</sub>$  dan Mof4 adalah momen balok pada muka kolom eksterior bentang 1 dan bentang 2, Mof<sub>2</sub> dan Mof<sub>3</sub> adalah momen balok pada muka kolom interior bentang 1 dan bentang 2, Xi dan X4 adalah jarak momen nol ke garsi pusat kolom eksterior bentang 1 dan bentang 2, serta  $x_2$  dan  $x_3$  adalah jarak momen nol ke garis pusat kolom interior bentang 1 dan bentang 2.

b. Mencari besamya momen balok pada muka kolom akhir (M'of), dengan cara sebagai berikut:

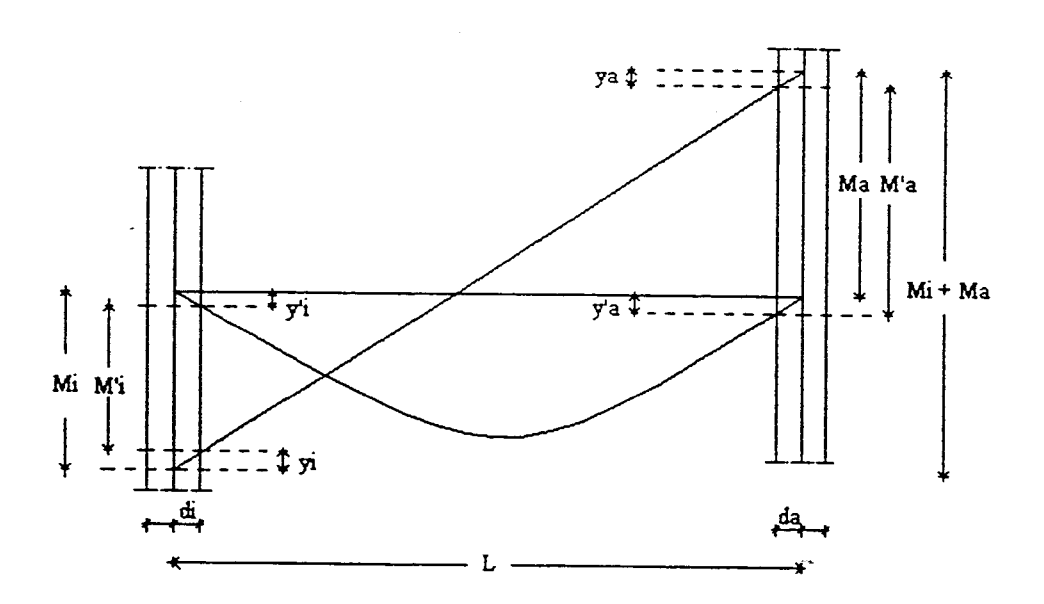

Gambar 4.3. Momen balok pada muka kolom yang sebenarnya

1). Menentukan momen balok karena kombinasi beban terbagi rata, yaitu :

$$
Q = Q_D + 1.3 Q_L
$$
 (4.41)

dengan asumsi perletakan sebagai sendi-sendi, sehingga didapatkan :

M=1/8.Q.L2 (4.42)

2). Menentukan besamya pengurangan dan penambahan momen balok pada muka kolom yang sebenamya, yaitu :

$$
y_1 = \frac{a. (Moc_1 + Moc_2)}{L_1} \qquad \qquad (4.43)
$$

$$
y_2 = \frac{b. (Moc_1 + Moc_2)}{L_1}
$$
 (4.44)

$$
y'_{1} = \frac{4.M.a.(L_{1} - a)}{L_{1}^{2}} \qquad \qquad \dots (4.45)
$$

$$
y'2 = \frac{4.M.b.(L_1 - b)}{L_1^2} \qquad \qquad \dots (4.46)
$$

$$
y_3 = \frac{b. (Moc_3 + Moc_4)}{L_2}
$$
 .......(4.47)

$$
y_4 = \frac{a. (Moc_3 + Moc_4)}{L_2}
$$
 .......(4.48)

$$
y'_{3} = \frac{4.M.b.(L_{2}-b)}{L_{2}^{2}}
$$
...(4.49)

$$
y'_{4} = \frac{4.M.a.(L_{2} - a)}{L_{2}^{2}}
$$
...(4.50)

# 3). Menentukan momen balok pada muka kolom akhir (M'of), yaitu :

$$
M'f_{0_1} = M_0c_1 - y_1 - y'_1
$$
 (4.51)

$$
M'f_{02} = M_{02} - y_2 + y'_2
$$
...(4.52)

$$
M'f_{03} = M_{0c_3} - y_3 - y'_3
$$
 (4.53)

$$
M'f_{04} = M_{0c_4} - y_4 + y'_4
$$
...(4.54)

4. Mencari besamya momen gempa balok padamuka kolom dengan cara sebagai berikut:

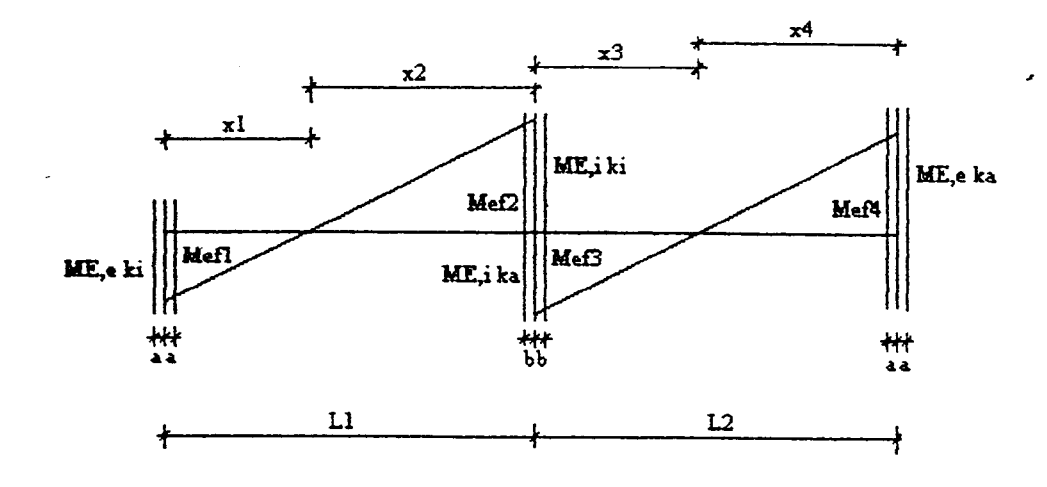

Gambar 4.4. Momen gempa balok pada muka kolom

a. Menentukan jarak momen gempa balok bernilai nol dari garis pusat kolom (x), yaitu:

$$
M_1 tot = Mec_1 + Mec_2 \qquad \qquad \dots (4.55)
$$

$$
M_2 \text{ tot} = \text{Mec}_3 + \text{Mec}_4 \tag{4.56}
$$

maka, didapatkan jarak momen gempa bernilai nol (x):

$$
x_1 = \frac{\text{Mec}_1 \cdot L_1}{M_1 \text{ tot}} \quad \text{maka}, \quad x_2 = L_1 - x_1 \quad \dots (4.57)
$$

$$
x_3 = \frac{\text{Mec}_3 \cdot L_2}{M_2 \text{ tot}}
$$
 maka,  $x_4 = L_2 - x_3$  ...(4.58)

b. Menentukan momen gempa balok padamuka kolom, yaitu :

$$
Mef_1 = \frac{Mec_1(x_1 - a)}{x_1} \qquad \qquad ...(4.59)
$$

$$
Mef_2 = \frac{Mec_2(x_2 - b)}{x_2} \qquad \qquad \dots (4.60)
$$

$$
Mef_3 = \frac{Mec_3.(x_3 - b)}{x_3} \qquad \qquad \dots (4.61)
$$

$$
Mef_4 = \frac{Mec_4(x_4 - a)}{x_4} \qquad \dots (4.62)
$$

- 5. Mencari besarnya *flexural overstrength factor* (faktor kuat lebih lentur  $\phi_0$ ). dengan cara sebagai berikut:
- E. Menentukan momen kapasitas balok tumpuan (penulangan lentur balok):
- 1). Data yang diperlukan untuk perencanaan balok berturut-turut adalah diameter tulangan ( $\varnothing$ p dan  $\varnothing$ s), kuat desak beton (f'c), kuat tarik baja (f,), momen rencana (M'fo), lebar balok (b), tinggi balok (h), dan faktor reduksi kekuatan  $(\phi)$ , serta tebal selimut beton (s).
- 2). Menentukan harga  $\beta$ 1 berdasarkan kuat desak beton (fc) yang dipakai, yaitu :

Jika  $\text{f c} \leq 30 \text{ MPa}$ , maka  $\beta$ 1 = 0,85.

Jika 30 MPa < f'c < 55 MPa, maka  $\beta$ 1 = 0,85-0,008(f'c-30).

Jika f c  $\geq$  55 MPa, maka  $\beta$ 1 = 0,65.

3). Menentukan harga Rn, yaitu :

$$
R_n = M' \text{fo} / \phi(b.d^2)
$$
 (4.63)

dengan :  $d = h - d'$ 

dimana,  $\phi$  adalah faktor reduksi kekuatan sebesar 0,9.

4). Menentukan rasio penulangan (p), yaitu :

$$
\rho = \frac{1}{m} \quad \{1 - \sqrt{(1 - \frac{2.m.R_n}{f_y})}\}\n \quad \dots (4.64)
$$

dengan :

$$
m = \frac{f_y}{0.85.f_c}
$$
...(4.65)

- 5). Menentukan rasio penulangan minimum dan **balance,** yaitu :
	- a. rasio penulangan *balanced* ( $\rho_b$ ) sesuai dengan Persamaan (3.29),
	- b. rasio penulangan minimum (p min) sesuai dengan Persamaan (3.30).
- 6). Menghitung luas tulangan berdasarkan nilai rasio penulangannya, yaitu :

$$
A_s = \rho.b.d \qquad \qquad \dots (4.66)
$$

7). Menentukan panjang blok desak beton (a), yaitu :

$$
a = \frac{As.fy}{0,85.fc.b}
$$
 (4.67)

8). Menentukan momen kapasitas awal balok (Mn), yaitu :

$$
Mn = As.fy.(d - a/2)
$$
 (4.68)

Jika Mn > M'fo /  $\phi$ , maka balok bertulangan sebelah.

Jika Mn  $\leq M$ 'fo /  $\phi$ , maka balok bertulangan rangkap.

- B. Balok bertulangan sebelah.
- 1). Data yang diperlukan untuk perencanaan balok bertumt-tumt adalah diameter tulangan ( $\varnothing$ p dan  $\varnothing$ s), kuat desak beton (f'c), kuat tarik baja (f<sub>v</sub>), momen rencana (M'fo), lebar balok (b), tinggi balok (h), dan faktor reduksi kekuatan  $(\phi)$ , serta tebal selimut beton (s).
- 2). Menentukan harga  $\beta$ 1 berdasarkan kuat desak beton (fc) yang dipakai, yaitu :

Jika f  $c \le 30$  MPa, maka  $\beta$ 1 = 0,85.

Jika 30 MPa < f'c < 55 MPa, maka  $\beta$ 1 = 0,85-0,008(f'c-30).

Jika f c  $\ge$  55 MPa, maka  $\beta$ 1 = 0,65.

- 3). Menentukan harga Rn sesuai dengan Persamaan (4.63).
- 4). Menentukan p dan msesuai Persamaan (4.64) dan (4.65).
- 5). Menentukan rasio penulangan minimum dan **balance,** yaitu :
	- a. rasio penulangan *balanced* ( $\rho_b$ ) sesuai dengan Persamaan (3.29),
	- b. rasio penulangan minimum ( $\rho$  min) sesuai dengan Persamaan (3.30).
- 6). Menghitung luas tulangan sesuai dengan Persamaan (4.66).
- 7). Menghitung luas satu tulangan berdasarkan diameter tulangan pokok dipakai.

AsD = 
$$
\pi
$$
. ( $\emptyset$ pTr/2)<sup>2</sup>........(4.69)

8). Menentukan jumlah tulangan dipakai dan luas tulangan total.

$$
n = \frac{As}{\pi \cdot (\emptyset p \text{Tr} / 2)^2}
$$
 ......(4.70)

maka : As = n.  $\pi$ . ( $\mathcal{O}pTr / 2$ )<sup>2</sup>

7). Menentukan panjang blok desak beton (a) sesuai Persamaan (4.67), maka :

a = 
$$
\frac{\text{As.fy}}{0.85.\text{fc.b}}
$$
  
c = a/\beta 1 (4.71)

8). Check regangan baja berdasarkan nilai c, vaitu :

$$
\varepsilon s = \frac{d - c}{c}
$$
 0,003 ... (4.72)

a. 1. Jika  $\text{es} > \text{ey} = \text{fy} / \text{Es}$ , maka anggapan awal fs = fy benar ( baja telah luluh).

$$
Mn = As.fy. (d - a/2) \tag{4.73}
$$

2. Sehingga faktor kuat lebih baloknya adalah :

$$
\phi_0 = \frac{MKap}{Mfe}
$$
...(4.75)  

$$
\phi_0 = \frac{1,25. \text{ Mn}}{Mfe}
$$
...(4.76)

b. 1. Jika Jika  $\epsilon s \leq \epsilon y = fy / Es$ , maka :

$$
fs = \varepsilon s. Es \tag{4.77}
$$

2. Menentukan panjang blok beton desak (a), yaitu :

$$
a = \frac{As. fs}{0.85.fc.b}
$$
 (4.78)

3. Menentukan momen kapasitas balok(Mn), yaitu :

$$
Mn = As.fs.(d - a/2) \tag{4.79}
$$

6. Sehingga faktor kuat lebih baloknya adalah :

$$
\phi_0 = \frac{MKap}{Mfe}
$$
...(4.81)

$$
\phi_0 = \frac{1,25. \text{ NIn}}{\text{Mfe}}
$$
...(4.82)

- C. Balok bertulangan rangkap.
- 1). Data yang diperlukan untuk perencanaan balok bertumt-turut adalah diameter tulangan ( $\varnothing$ p dan  $\varnothing$ s), kuat desak beton (f'c), kuat tarik baja (f<sub>y</sub>), momen

2). Menentukan harga  $\beta$ 1 berdasarkan kuat desak beton (fc) yang dipakai, yaitu :

Jika f' $c \le 30$  MPa, maka  $\beta$ 1 = 0,85.

Jika 30 MPa < f c < 55 MPa, maka  $\beta$ 1 = 0,85-0,008(f c-30).

Jika f c  $\ge$  55 MPa, maka  $\beta$ 1 = 0,65.

- 3). Menentukan harga Rn sesuai dengan Persamaan (4.63).
- 4). Menentukan p dan m sesuai Persamaan (4.64) dan (4.65).
- 5). Menentukan rasio penulangan minimum dan **balance,** yaitu :

a. rasio penulangan *balanced* ( $p_b$ ) sesuai dengan Persamaan (3.29),

- b. rasio penulangan minimum (p min) sesuai dengan Persamaan (3.30).
- 6). Menghitung luas tulangan sesuai dengan Persamaan (4.66), yaitu :

 $A_s = \rho_b.b.d$ 

7). Menentukan momen kapasitas balok tarik (Mnl), yaitu :

$$
Mn = As.fy. (d - a/2)
$$
  
 
$$
Mn1 = Mn
$$
 (4.83)

8). Momen kapasitas balok desak (Mn2) adalah :

$$
Mn2 = M2fo/\phi - Mn1
$$
 (4.84)

9). Luas baja tulangan desak (A's) adalah :

$$
A's = \frac{Mn2}{fy \cdot (d - d)}
$$
...(4.85)

10). Menentukan jumlah tulangan desak (n'). yaitu

$$
n' = \frac{A's}{\pi \cdot (\emptyset pTk / 2)^2}
$$
\nmaka : A's = n'.  $\pi \cdot (\emptyset pTk / 2)^2$ 

11). Menentukan luas tulangan tarik (Asl), yaitu :

$$
As = As1 + As2
$$
 .......(4.87)  

$$
dengan : As2 = A's
$$
 .......(4.88)  
As1 = As - As2  
= As - A's

sehingga :

$$
n = \frac{As1}{\pi. (\emptyset pTr / 2)^{2}}
$$
...(4.89)  
As1 = n.  $\pi. (\emptyset pTr / 2)^{2}$ 

12). Menghitung panjang blok beton desak (a), yaitu :

$$
a = \frac{As1. fs}{0.85.fc.b}
$$
 (4.90)

$$
c = a / \beta 1 \tag{4.91}
$$

13). Menentukan nilai regangan tulangan desak (s's), yaitu :

$$
\varepsilon's = \frac{c - d'}{c} \cdot 0,003 \tag{4.92}
$$

a. Jika ε's  $\geq$  εy, maka :

1. 
$$
Cc = 0.85.f c.b.a
$$
 (4.93)

2. 
$$
Cs = A's.fy
$$
 (4.94)

3. Momen kapasitas balok (Mn) adalah :

$$
Mn = Cc. (d - a/2) + Cs. (d - d')
$$
 (4.95)

8. Sehingga faktor kuat lebih baloknya adalah :

$$
\phi_0 = \frac{MKap}{Mfe} \qquad \qquad \dots (4.99)
$$

$$
\phi_0 = \frac{1,25. \text{ Mn}}{\text{Mfe}}
$$
...(4.100)

- b. Jika  $\varepsilon$ 's <  $\varepsilon$ y, maka :
	- 1. Regangan tulangan desaknya adalah :

$$
\varepsilon's = \frac{c - d'}{c} \cdot 0,003 \qquad \qquad (4.101)
$$

sehingga :  $f$ 's =  $\varepsilon$ 's. Es  $c - d$  $=$   $\frac{1}{(4.102)}$ c

2. Menghitung kuat desak beton  $(C_c)$ :

$$
Cc = 0,85.b.f.c. a
$$
...(4.103)

- 3. Menghitung kuat desak baja tulangan (Cs):
	- $Cs = A's.f's$  (4.104)
- 4. Menghitung kuat tank baja tulangan (Ts):

$$
Ts = Ts1 + Ts2
$$

= Asl.fy + As2.fy =As-fy (4.105)

- 5. Menghitung harga c dengan keseimbangan gaya horisontal:
- a. Keseimbangan  $C = T$  atau  $C T = 0$ ,

$$
Cc + Cs - Ts = 0
$$
  
0,85.fc.b.a + A's. {((c - d')/c). 600} - As.fy = 0  
0,85.fc.b.\beta1.c + A's. {((c - d')/c). 600} - As.fy = 0  
(0,85.fc.b. β1).c<sup>2</sup> + (600.A's - As.fy).c - 600.d'.A's = 0 ....(4.106)  
maka : A = 0,85.fc.b. β1 ; B = (600.A's - As.fy) ; C = -600.d'.A's

b. Menghitung nilai c berdasarkan dengan mmus ABC :

$$
c = \frac{-B \pm \sqrt{\{B^2 - 4.A.C\}}}{2A}
$$
 .......(4.107)

6. Menghitung nilai berdasarkan nilai a :

$$
a = c \cdot \beta 1
$$

7. Menentukan tegangan tulangan desak (f's), yaitu:

$$
\varepsilon's = \frac{c - d^2}{c} \cdot 0,003
$$

sehingga :  $f$ 's =  $\varepsilon$ 's. Es

8. Menentukan momen kapasitas balok (Mn) adalah :

$$
Mn = 0,85.fc. b. a.(d - a/2) + A's.f's.(d - d')
$$
 .......(4.108)

9. Faktor kuat lebih balok adalah :

$$
\phi_o = \frac{MKap}{Mfe}
$$
...(4.100)  

$$
\phi_o = \frac{1,25. \text{ Mn}}{Mfe}
$$
...(4.100)

6. Menentukan besarnya gaya geser balok karena beban gempa (VEo), dengan cara sebagai berikut:

$$
V_{Eo1} = \frac{(Mef_1 \phi_{o1}) + (Mef_2 \phi_{o2})}{L_{n1}}
$$
...(4.111)  

$$
V_{Eo2} = \frac{(Mef_3 \phi_{o3}) + (Mef_4 \phi_{o4})}{L_{n2}}
$$
...(4.112)

dimana, Mef adalah momen gempa balok pada muka kolom, dan  $L_n$  adalah bentang bersih balok (muka kolom ke muka kolom).

7. Menentukan besarnya gaya aksial kolom karena beban gempa (PEO) dengan cara sebagai berikut:

$$
P_{E0} = R_v \cdot \Sigma V_{E0}
$$
...(4.113)

$$
= (1 - n/67). \sum V_{E0}
$$
...(4.114)

dimana, n adalah jumlah tingkat yang ditinjau dan  $R_v$  adalah faktor reduksi beban aksial ,serta  $\Sigma$  V<sub>Eo</sub> adalah gaya geser balok karena gempa dari seluruh tingkat di atas tingkat yang ditinjau.

- 8. Menentukan gaya aksial kolom (Pu), dengan cara sebagai berikut:
- a. Gaya aksial kolom maksimum (Pu maks), yaitu :

68

$$
P_u \text{ maks} = (Q_D + Q_L + P_{Eo}) \tag{4.115}
$$

b. Gaya aksial kolom minimum (Pu min ), yaitu :

$$
P_u \min = (0.90 Q_D - P_{Eo}) \tag{4.116}
$$

dengan:

$$
Q_D = M_D / L \quad ; \quad \text{dan } Q_L = M_L / L
$$

dimana, M<sub>D</sub> adalah momen balok karena beban mati, dan QL adalah momen balok karena beban hidup.

- 9. Menentukan besarnya gaya geser kolom (V<sub>u</sub>) dengan cara sebagai berikut:
- a. Pada tingkat pertama **(column base),** yaitu :

$$
V_{u} = \frac{\phi_{o}^{*} \cdot Me^{*} + 1,3 \cdot \phi_{o} \cdot Me_{top}}{h^{*}k + 0,5 h b}
$$
...(4.117)

dengan :

 $\phi_{o}^* = \lambda_{o}$  /  $\phi_{c}$  , dimana  $\phi_{c}$  adalah faktor reduksi kekuatan kolom untuk geser yang nilainya 0,85.

b. Pada tingkat atas (selain tingkat pertama), yaitu :

$$
V_{u} = 1,3. \phi_{o}. \ V_{E code}
$$
 (4.118)

dengan :

$$
V_{E \text{ code}} = \frac{Me_{bottom} + Me_{top}}{hk}
$$
...(4.119)

dimana, VE code adalah gaya geser dari kolom tingkat yang ditinjau karena gempa, Me bottom dan Me top adalah momen gempa kolom pada bagian bawah dan atas, serta hk adalah tinggi kolom.

10. Menentukan besamya momen kolom (Mu, k), yaitu :

$$
M_{u, k} = R_{m}. (\phi_0. \omega. Me - 0.3. hb.V_u)
$$
...(4.120)

dimana, Rm adalah faktor reduksi untuk kolom yang nilainya tergantung pada besarnya nilai  $P_u/f_c.A_g$ , dan  $\omega$  adalah faktor pembesaran dinamik dari momen kolom, Pu adalah gaya aksial maksimum kolom, Ag adalah luas tampang beton serta f'c adalah kuat desak beton.

#### b. SKSNl T-15-1991-03

1. Menentukan besamya kuat momen lentur maksimum perlu berdasarkan kombinasi beban terfaktor, yaitu :

$$
M_{u} = 1,05 ( M_{D} + M_{Lr} + M_{E} )
$$
  
= 1,05 ( M\_{D} + 0,6. M\_{L} + M\_{E} ) ... (4.121)

- 2. Menentukan momen kapasitas balok pada tumpuan (M kap) yaitu momen momen lentur balok berdasarkan luas baja tulangan terpasang, analaog dengan langkah-langkah menghitung momen kapasitas pada cara Capacity Design Persamaan (4.63) sampai dengan (4.100)).
- 3. Menghitung kuat geser balok  $(V_{u, b})$  dengan cara sebagai berikut:

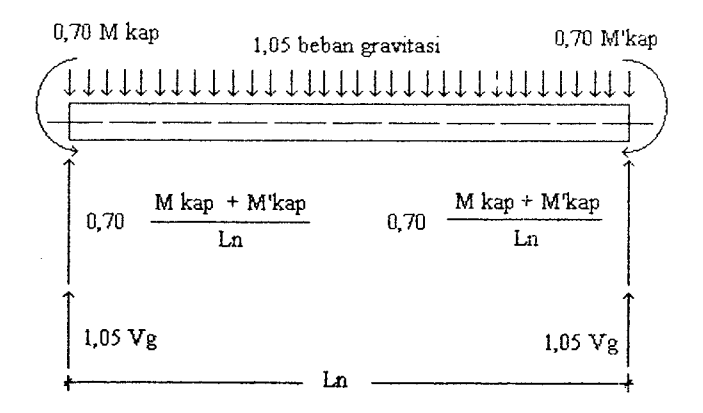

Gambar 4.5. kuat geser balok

- a. Menentukan momen kapasitas balok pada tumpuan, sesuai dengan Persamaan (3.68).
- b. Menentukan besarnya gaya geser balok karena beban gravitasi  $(V_g)$ , yaitu:

$$
V_g = 1.2 V_D + 1.6 V_L
$$
 (4.122)

dimana, V<sub>D</sub> adalah gaya geser balok karena beban mati, dan V<sub>L</sub> adalah gaya geser balok karena beban hidup.

c. Menentukan Kuat geser balok  $(V_{u, b})$ , yaitu :

$$
V_{u, b} = 0.07. \frac{M \text{ kap} + M' \text{kap}}{L_n} + 1.05. \text{ V}_g \quad \dots (4.123)
$$

dimana, M kap adalah momen kapasitas balok pada muka kolom, M'kap adalah momen kapasitas balok pada muka kolom sebelahnva. dan Ln adalah bentang bersih balok.

d. Tetapi dalam segala hal,  $V_{u,b}$  tidak perlu lebih dari :

$$
V_{u, b} \text{ maks} = 1,05 (V_D + V_L + (4/K). V_E)
$$
...(4.124)

dimana, Kadalah faktor jenis struktur bangunan.

4. Menghitung kuat lentur kolom portal  $(M_{u, k})$  dengan cara sebagai berikut '

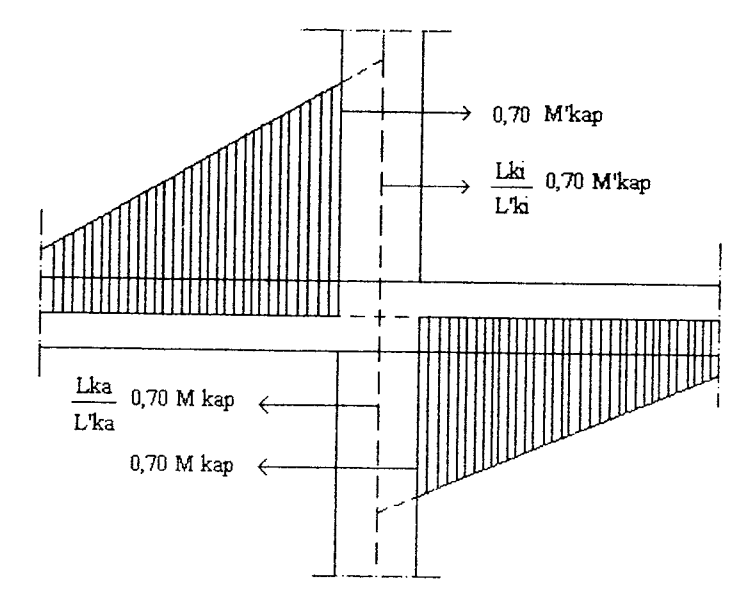

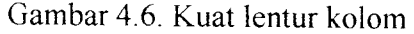

a. Menentukan momen kapasitas lentur balok, sesuai dengan Persamaan di atas.

b. Menentukan faktor distribusi momen  $(\alpha_k)$  yang nilainya sebanding dengan

kekakuan relatif elemen struktur pada join yang ditinjau, yaitu :

$$
\alpha_{ka} = \frac{ka}{(\text{ka} + \text{kb})} \qquad \text{atau } \alpha_{kb} = \frac{kb}{(\text{ka} + \text{kb})}
$$

dimana, ka adalah kekakuan relatif kolom atas join, dan kb adalah kekakuan relatif kolom bawah join.

c. Menentukan faktor pembesaran dinamik kolom  $(\omega_d)$ , vaitu :

1).untuk tingkat pertama dan tingkat puncak  $\omega_d = 1.0$ 

2).untuk tingkat kedua  $\omega_d = 1.15$ 

3).untuk tingkat lainnya diambil  $\omega_d = 1,15$ 

d. Menentukan kuat lentur kolom  $(M_{u, k})$ , yaitu :

$$
M_{u, k} = \frac{h^{2}k}{h k} \quad \omega_{d} \cdot \alpha_{k} \cdot 0,70 \ (\frac{L_{ki}}{L^{2}k} + \frac{L_{ka}}{L^{2}k}) \quad \dots (4.125)
$$

e. Dalam segala hal,  $M_{u, k}$  tidak perlu lebih besar dari:

$$
M_{u, k} \text{ maks} = 1,05 \text{ ( } M_{D, k} + M_{L, k} + (4 / K \text{ ). } M_{E, k} \text{)}
$$
...(4.126)

dimana,  $M_{D, k}$ ,  $M_{L, k}$ , dan  $M_{E, k}$  adalah momen kolom pada muka balok.

- 5. Mencari gaya aksial kolom ( $P_{u, k}$ ) dengan cara sebagai berikut:
- a. Menentukan momen kapasitas balok sesuai dengan Persamaan di atas.
- b. Menentukan gaya aksial kolom pada join akibat berat sendin kolom dan beban gravitasi tak berfaktor, yaitu :

$$
N_g = \sum_{i}^{n} (N_D + N_L + BS_{\text{kolom}})
$$
\ndengan :

$$
N_D = \frac{1}{2}
$$
. Q<sub>D</sub>. L,  $N_L = \frac{1}{2}$ . Q<sub>L</sub>. L, BS<sub>kolom</sub> = b. h. hk.  $\gamma$  <sub>beton</sub>.

dimana, N<sub>D</sub> adalah gaya aksial kolom karena beban mati balok, NL adalah gaya aksial kolom karena beban hidup balok, dan BS koiom adalah berat sendiri kolom, serta  $\Sigma$  adalah jumlah total gaya aksial ditinjau dari join yang dimaksud dan selumh gaya aksial dari tingkat di atasnya.

d. Menentukan faktor reduksi gaya aksial kolom  $(R_v)$  yaitu :

$$
R_v = 1,0
$$
 *untuk*  $1 < n \le 4$   
\n
$$
R_v = 1,10 - 0,025
$$
  
\n
$$
R_v = 0,6
$$
 *untuk*  $n > 20$   
\n*mutuk*  $n > 20$ 

e. Menentukan gaya aksial kolom ( $P_{u,\,k}),$ yaitu :

$$
P_{u, k} = R_v. \ 0,70. \ \Sigma \ (\frac{M \ kap_{,i} + M' \ kap_{,i}}{L'_{ki}} + \frac{M \ kap_{,a} + M' \ kap_{,a}}{L'_{ka}})
$$

$$
+ 1,05. \text{ Ng} \qquad \qquad \dots (4.128)
$$

f. Dalam segala hal, Pu, k tidak boleh lebih dari

$$
P_{u,k} \text{ maks} = 1.05 \left( N_{D,k} + N_{L,k} + (4 / K). N_{E,k} \right) \tag{4.129}
$$

dimana, N<sub>D, k</sub>, N<sub>L, k</sub>, dan N<sub>E, k</sub> adalah gaya aksial kolom akibat beban gravitasi takberfaktor dan akibat beban gempa.

6. Mencari kuat geser kolom ( $\rm V_{u,\,k}$ ) dengan cara sebagai berikut :

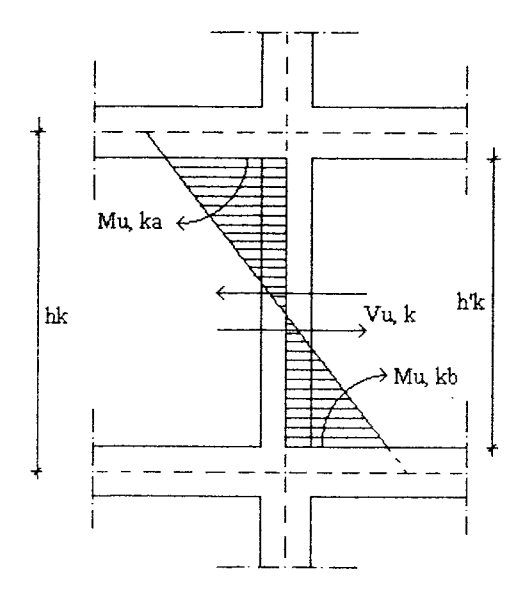

Gambar 4.7. Kuat geser kolom

- a. Menentukan kuat lentur kolom sesuai dengan Persamaan di atas.
- b. Menentukan kuat geser kolom  $(V_{u, k})$ , yaitu :

$$
V_{u, k} = \frac{M_{u, ka} + M_{u, kb}}{h^{2}k}
$$
 (4.130)

dimana, h'k adalah tinggi bersih kolom yang ditinjau.

c. Dalam segala hal,  $V_{u, k}$  tidak lebih dari:

$$
V_{u,k} \text{ maks} = 1.05 (V_{D,k} + V_{L,k} + (4/K) . V_{E,k}) \tag{4.131}
$$

dimana,  $V_{D, k}$ ,  $V_{L, k}$  dan  $V_{E, k}$  adalah gaya geser kolom karena beban gravitasi tak berfaktor dan gaya geser kolom akibat beban gempa, serta K adalah faktor jenis stmktur bangunan.

# *4.4.2. Flow ChartRedistribusi Momen dan Momen Kapasitas*

Flow chart redistribusi momen dan momen kapasitas, serta momen dan gaya-gaya yang bekerja pada balok dan kolom disajikan pada lampiran.

### *4.5. Perencanaan Balok*

### *4.5.1. Langkah-langkah Perencanaan Balok*

- 1. Data yang diperlukan untuk perencanaan balok bertumt-tumt adalah diameter tulangan, kuat desak beton  $(f_c)$ , kuat tarik baja  $(f_y)$ , momen rencana  $(M_r)$ , dan perbandingan d/b,
- 2. Sebagai asumsi awal bahwa seluruh bagian balok, baik desak maupun tarik telah luluh, sehingga  $f_s = f_y$  dan  $f_s = f_y$ ,
- 3. Menentukan rasio penulangan **balanced** dan minimum.
	- a. rasio penulangan **balanced(pb)** sesuai dengan Persamaan (3.29),
	- b. rasio penulangan minimum ( $\rho$  min) sesuai dengan Persamaan (3.30),
- 1. Rasio penulangan yang digunakan untuk tarik 1  $(\rho_i)$  sebesar 0,6 dari rasio penulangan *balanced* ( $\rho_b$ ), maka :

$$
\rho_1 = 0.6. \, \rho_b \tag{4.132}
$$

- 5. Tentukan b.d<sup>2</sup> yang perlu disesuaikan dengan Persamaan (3.32) sampai dengan Persamaan (3.33),
- 6. Dengan harga perbandingan d/b yang telah ditentukan, maka harga d dan b dapat diperoleh. Pembulatan nilai b adalah ke atas, sedangkan pembulatan nilai d adalah ke bawah dengan pengurangan 8cm agar balok bertulangan rangkap,
- 7. Tentukan letak garis netral ( c ), yaitu :

$$
c = \frac{600}{600 + f_v} \cdot d \qquad (4.133)
$$

8. Menentukan luas tulangan 1(Asl), yaitu :

$$
A_{s1} = \rho_1.b.d
$$
 (4.134)

- 9. Menentukan momen tampang 1  $(M_{n1})$  sesuai dengan Persamaan (3.34),
- 10. Apabila  $M_{n1}$  <  $M_n$ , maka direncanakan sebagai balok bertulangan rangkap. dan apabila  $M_{n1} \geq M_n$ , serta dianggap sebagai balok bertulangan sebelah.

# *4.5.1.1. Desain Balok Bertulangan Sebelah*

1. Tentukan terlebih dahulu harga yang baru dengan menghitung R<sub>n baru</sub> untuk

penampang yang dipilih dengan memakai :

$$
\rho_{\text{baru}} = \rho_{\text{lama}} = \frac{R_{n \text{baru}}}{R_{n \text{lama}}} \qquad \qquad \dots (4.135)
$$

dengan :

$$
R_{n \, baru} = M_n / (b.d^2)
$$
 (4.136)

Hitung luas tulangan (As) yang dipakai

$$
A_s = \rho_{\text{baru}}(b.d) \qquad \qquad \dots (4.137)
$$

3. Jumlah tulangan (n) ditentukan dengan :

$$
n = \frac{A_s}{\pi (\sqrt{2} \cdot \varnothing T_r)^2}
$$
...(4.138)

4. Sehingga harga h didapat dari :

$$
h = d + d^* + \varnothing Tr + Q \tag{4.139}
$$

dengan :

Q = 
$$
\frac{1}{2}
$$
. { ( Jumlah Lapis -1 ) + ( Jumlah Lapis רTr ) } ... (4.140)

# *4.5.1.2. Desain Balok Tulangan Rangkap*

1. Menentukan momen nominal keadan 2 dengan cara sebagai berikut:

$$
M_{n2} = M_{r}/\phi - M_{n1}
$$
 (4.141)

$$
M_{n2} = M_n - M_{n1}
$$
 (4.142)

dimana,  $\phi$  adalah faktor reduksi kekuatan,

2. Dari momen nominal keadaan 2 diperkirakan luas tulangan yang terjadi,

$$
A_{s2} = \frac{M_{n2}}{f_y \cdot (d - d^*)}
$$
...(4.143)

3. Luas tulangan tariknya (As) menjadi:

$$
A_s = A_{s1} + A_{s2} \tag{4.144}
$$

- 4. Untuk menjamin jenis keruntuhan, ditinjau regangan yang tejadi dibandingkan dengan regangan luluh baja,
	- d. regangan luluh baja,

 $\mathcal{L}$ 

$$
\varepsilon_y = f_y / 200000 \qquad \qquad \dots \dots (4.145)
$$

b. regangan desak yang terjadi,

$$
\varepsilon' = \frac{c - d'}{c} \cdot 0,003 \tag{4.146}
$$

c. regangan tarik yang terjadi,

$$
\varepsilon = \frac{d - c}{c}
$$
. 0,003 ....(4.147)

- 5. Jika  $\varepsilon < \varepsilon_y$ , maka  $f_s = \varepsilon$ . 200000
- 6. Jika  $\varepsilon' < \varepsilon_y$ , maka terjadi tulangan desak belum luluh (kondisi 1), dan jika sebaliknya berarti tulangan desak telah luluh (kondisi 2).

# Kondisi 2 : Tulangan Desak *Belum Luluh*

- 1. Jika tulangan desak belum luluh, maka harus ditentukan f'<sub>s</sub> dengan cara trial **anderror,** yaiiu dengan. cara sebagai berikut:
	- a. tentukan f'<sub>s</sub>,
	- b. menentukan gaya desak baja tulangan  $(C_s)$ ,

$$
C_{\rm s} = A_{\rm s2.} \Gamma_{\rm s} \tag{4.148}
$$

c. dari keseimbangan gaya ditentukan tinggi blok desak, yaitu :

$$
a = \frac{T - C_s}{0.85.F_c.b}
$$
...(4.149)

d- tinggi garis netral dapat diperoleh dengan :

$$
\mathbf{c} = \beta_1 \mathbf{a} \tag{4.150}
$$

e. regangan desak yang terjadi adalah :

$$
\varepsilon^{c} = \frac{c - d^{c}}{c}
$$
 0,003 ... (4.151)

- f. maka, tegangan yang terjadi harus mendekati f's asumsi awal, jika tidak sama, maka proses diulangi kembali dari bagian a, dengan memakai  $f_s = \varepsilon$ 's. 200000.
- 6. Tentukan jumlah tulangan untuk bagian tarik ( $n$ ) dan bagian desak ( $n^*$ ) dengan :

$$
n' = \frac{A^2 s}{\pi \cdot (\emptyset pTk / 2)^2}
$$
 ....(4.151)

$$
n = \frac{A_s}{\pi \cdot (\mathcal{O}p \text{Tr} / 2)^2}
$$
...(4.152)

3. Dari jumlah tulangan di atas, maka luas masing-masing tulangan yang digunakan adalah :

A's dipakai = n'. 
$$
\pi
$$
.  $(\emptyset pTk / 2)^2$  ....(4.153)

$$
A_{s \text{ dipakai}} = n. \pi. \left( \varnothing p \text{Tr} / 2 \right)^2 \tag{4.154}
$$

4. Menentukan tinggi balok ( $h_{dipakai}$ ) dari :

$$
h_{\text{dipakai}} = d + d' + \varnothing Ts + Q \qquad \qquad \dots (4.155)
$$

5. Kontrol momen nominal tampang (Mn) terhadap momen rencana, yaitu :

$$
M_n = \phi. \{C_c. (d - a/2) + C_s. (d - d')\}
$$
...(4.156)

dengan :

$$
C_c = 0.85. \mathbf{f}_c \cdot \mathbf{b} \cdot \mathbf{a} \tag{4.157}
$$

$$
C_{\rm s} = A^{\dagger}_{\rm s \ dipakai} \cdot f^{\dagger}_{\rm s} \tag{4.158}
$$

# *Kondisi 1 : Tulangan Desak Telah Luluh*

- 1. Jika tulangan desak telah luluh, maka asumsi awal telah benar, yaitu  $f_s = f_y$ .
- 2. Tentukan jumlah tulangan untuk bagian tank ( n ) dan bagian desak ( n' ) dengan :

$$
n^* = \frac{A_{s2}}{\pi \cdot (\emptyset pTk / 2)^2}
$$
...(4.159)

$$
r_{\rm L} = \frac{A_{\rm s}}{\pi \cdot (\mathcal{O}p \operatorname{Tr}/2)^2} \qquad \qquad \dots \dots \tag{4.134}
$$

3. Dari jumlah tulangan di atas, maka luas masing-masing tulangan yang digunakan adalah :

A's dipakai = n'. 
$$
\pi
$$
.  $(\emptyset pTk / 2)^2$  ....(4.160)

$$
A_{s \text{ dipakai}} = n. \pi. \left( \mathcal{D} p \text{Tr} / 2 \right)^2 \tag{4.161}
$$

4. Menentukan tinggi balok ( h pakai) dari :

h dipakai = 
$$
d + d' + \varnothing Ts + Q
$$
 ....(4.162)

5. Kontrol momen nominal tampang  $(M_n)$  terhadap momen rencana, yaitu :

$$
M_n = \phi. \{C_s. (d - a/2) + T1. (d - d^*)\}
$$
...(4.163)

dengan :  $\sim$   $\sim$ 

$$
C_s = A^s \cdot f^s
$$
 (4.164)

$$
T1 = A_{s1} \cdot fy \tag{4.165}
$$

# *4.5.2. Langkah-Langkah Analisis Balok*

- 1. Untuk analisis balok bertulangan sebelah, data yang diperlukan adalah dimensi tampang, diameter tulangan tarik, diameter tulangan desak, diameter tulangan sengkang, jumlah tulangan tarik, jumlah tulangan desak, kuat desak beton  $(f_c)$ , dan kuat tarik baja  $(f_y)$ ,
- 2. Sebagai asumsi awal, blok seluruh bagian, baikdesak maupun tank telah luluh, sehingga  $f_s = f_y$  dan  $f_s = f_y$ ,

3. Dari jumalah tulangan yangdiketahui, maka luas masing-masing tulangan yang dipakai adalah :

A's dipakai = n'. 
$$
\pi
$$
.  $(\emptyset pTk / 2)^2$  ... (4.166)

$$
A_{s \text{ dipakai}} = n. \pi. \left( \varnothing p \text{Tr} / 2 \right)^2 \tag{4.167}
$$

4. Gaya-gaya dalamyang terjadi adalah :

$$
C_s = A^s_{s \text{ dipakai}} \cdot (f_s - 0.85.f_c) \tag{4.168}
$$

dan,

$$
T = A_s \cdot f_y \tag{4.169}
$$

5. Menentukan tinggi blok desak balok dengan :

$$
a = \frac{T - C_s}{0.85.F_c.b}
$$
...(4.170)

6. Sehingga tinggi garis netral dapat diketahui dari :

$$
c = a / \beta_1 \tag{4.171}
$$

7. Menentukan tinggi balok ( h dipakai) dari :

h dipakai = d + d' +  $\varnothing$ Ts + Q .....(4.172)

dengan :

 $Q = \frac{1}{2}$ . {( Jumlah Lapis - 1) + ( Jumlah Lapis  $\times \varnothing$ Tr)}

- 8. Ditinjau dari regangan rang terjadi dibandingkan dengan regangan luluh baja,
	- a. regangan luluh baja,

$$
\varepsilon = f_y / 200000 \tag{4.173}
$$

b. regangan desak yang terjadi,

$$
\varepsilon = \frac{\mathbf{c} - \mathbf{d}^2}{\mathbf{c}} \cdot 0.003 \qquad \qquad \dots (4.174)
$$

c. regangan tarik yang terjadi,

$$
\varepsilon = \frac{d - c}{c} \cdot 0,003 \quad (4.175)
$$

- 9. Jika  $\varepsilon < \varepsilon_y$ , maka  $f_s = \varepsilon$ . 200000 dan T = A<sub>s</sub>.f<sub>s</sub>,
- 10. Jika  $\varepsilon' < \varepsilon_y$ , maka terjadi tulangan desak belum luluh, maka harus ditentukan f syang bekerja dengan cara **trial and error,** dengan cara sebagai berikut:
	- a. tentukan f'<sub>s</sub>,
	- b. menentukan gaya desak baja tulangan  $(C_s)$ ,

$$
C_s = A_{s2} (f_s - 0.85.f_c)
$$
...(4.176)

c. dari keseimbangan gaya, tentukan tinggi blok desak, yaitu :

$$
a = \frac{T - C_s}{0.85.F_c.b}
$$
...(4.177)

d. tinggi garis netral dapat diperoleh dengan :

$$
c = a / \beta_1 \tag{4.178}
$$

e. regangan desak yang terjadi adalah :

$$
\varepsilon = \frac{c - d'}{c} \cdot 0,003 \quad \dots (4.179)
$$

f. maka, tegangan yang terjadi harus mendekati f's asumsi awal, jika tidak sama, maka proses diulangi kembali dari bagian a,

$$
f_s = \varepsilon^2 \cdot 200000 \tag{4.180}
$$

11. Tentukan momen ominal tampang  $(M_n)$ , yaitu :

$$
M_n = \phi. \{C_c. (d - a/2) + C_s. (d - d')\}
$$
 (4.181)

dengan:

$$
C_c = 0.85.f_c.b.a
$$
...(4.182)

$$
C_s = A_{s2} \cdot (f_s - 0.85.f_c) \tag{4.183}
$$

dimana,  $\phi$  adalah faktor reduksi kekuatan.

# 4.5.3. **Flow** *Chart Perencanaan Balok*

Flow chart perencanaan balok dapat dilihat pada lampiran.

### *4.6. Perencanaan Kolom*

# *4.6.1. Langkah-Langkah Analisis Kolom*

- 1. Data yang diperlukan adalah dimensi penampang, diameter tulangan, kuat desak beton (f'c), kuat tarik baja (f<sub>v</sub>), rasio penulangan kolom (p), momen rencana  $(M_r)$ , dan gaya desak aksial  $(P_r)$ ,
- 2. Untuk momen rencana  $(M_r)$  yang dipakai adalah momen dari hasil analisis struktur, terredistribusi ataupun tidak, dan dipilih yang terbesar,
- 3. Gaya aksial (Pr) yang bekerja merupakan jumlah dari gaya aksial hasil perhitungan analisis struktur, berat sendiri kolom, dan berat balok yang menumpu pada kolom,
- 4. Mencari eksentrisitas (e) yang terjadi, yaitu :

$$
e = \frac{M_u}{P_u} \tag{4.184}
$$

- 5. Menentukan jumlah tulangan yang dipakai, yaitu :
	- a. karena penulangan berdasarkan 2 sisi simetris, maka  $\rho$  sama dengan  $\rho'$ ,

$$
\rho = \rho' = \frac{1}{2} \rho_{\text{kolom}}
$$
 (4.185)

b. luas tulangan perlu kolom adalah :

$$
A_{perlu} = \rho.b. (h - d')
$$
...(4.186)

c. jumlah tulangan yang dipakai adalah :

$$
n = n' = \frac{A_{\text{perlu}}}{\pi \cdot (\mathcal{O}p / 2)^2}
$$
...(4.187)

6. Karena pembulatan, maka luas tulangan yang dipakai adalah :

A dipakai = n. 
$$
\pi
$$
.  $(\varnothing p / 2)^2$  ....(4.188)

7. Menentukan jenis kolom, kolom pendek, atau kolom panjang dengan menghitung kelangsingan yang terjadi,

$$
Kelangsingan = \frac{k. L}{r}
$$
...(4.189)

dimana,  $k = 0.5$  ( untuk tumpuan jepit - jepit ), L adalah panjang / tinggi kolom, dan  $r = 0.3$  h (faktor kolom untuk bentuk segi empat).

Jika kelangsingan < 22, maka dianggap sebagai kolom pendek dan jika sebaliknya dianggap sebagai kolom panjang / kolom langsing,

# **Kolom Langsing (Kolom Panjang)**

1. Menentukan faktor pembesaran momen,

a. Jika $\rho$ kolom $\leq$  3 %, maka :

$$
EI = \frac{Ec \lg \qquad (4.190)
$$

dan jika sebaliknya, maka :

$$
EI = \frac{1/5. (Ec. Ig) + (Es. Ise)}{(1 + \beta d)}
$$
 ....(4.191)

dengan :

$$
Ise = 2. As dipakai. (1/2.h - d2)2
$$
...(4.192)

b. Beban tekuk $(\mathrm{P_c})$ adalah sebagai berikut:

$$
P_C = \frac{\pi^2 \cdot EI}{(k \cdot l)^2}
$$
...(4.193)

c. Mencari faktor pembesaran momen  $(\delta_b)$ , yaitu:

$$
\delta_{b} = \frac{C_{m}}{(1 - P_{u} / (\phi_{m} P_{c}))}
$$
 ....(4.194)

dengan :

$$
C_m = 1
$$
 (karena kolom tanpa pengaku)  
 $\delta_s = 1 / (1 - \Sigma Pu / (\phi, \Sigma Pc))$  .....(4.195)

2. Menentukan momen desain (Mc), yaitu :

$$
M_c = \delta_b
$$
. 2M<sub>b</sub> +  $\delta_s$ . 2M<sub>s</sub> ....(4.196)

3. Eksentrisitas desain yang terjadi adalah

$$
e = \frac{M_c}{P_u}
$$
...(4.197)

### *Kolom Pendek*

1. *Menentukan* tinggi efektif yang terjadi

$$
d = h - d' \tag{4.198}
$$

2. Menentukan letak garis netral balance  $(C_b)$ , yaitu:

$$
C_{b} = \frac{600}{f_{y} + 600}
$$
 (d) ....(4.199)

3. Tinggi blok tegangan ekivalennya adalah :

$$
f_s = Es.
$$
  $\varepsilon_s = Es.$   $\frac{0.003. (C_b - d')}{C_b}$  ....(4.200)  
 $f_s = f_y$ 

jika  $f_s > f_y$ , maka  $f_s = f_y$ ,

- 5. Menentukan jenis keruntuhan yang terjadi pada kolom :
	- a. gaya **balance** yang terjadi sesuai dengan Persamaan (3.54)
	- b. momen *balance* yang terjadi sesuai dengan Persamaan (3.55)
	- c. eksentrisitas **balancenya** adalah :

$$
e_b = M_{nb} / P_{nb}
$$

jika  $e_b < e$ , maka keruntuhan kolom tarik, dan bila sebaliknya, maka terjadi kemntuhan desak.

#### *Keruntuhan Desak*

- 1.Jika f'<sub>s</sub> < f<sub>y</sub>, maka memakai prosedur *trial and error*,
- **2.** Gaya tahan nominal Pn yang sesungguhnya sesuai dengan Persamaan (3.53),

## *Keruntuhan Tarik*

- *1.* Jika f s < fy, maka pergunakan prosedur **trial anderror,**
- 2. Gaya tahan nominal P<sub>n</sub> nyata adalah sesuai dengan Persamaan (3.53)
- 3. Tegangan sesungguhnya yang terjadi adalah :
	- a. tinggi blok tegangan ekivalennya, yaitu :

$$
a = \frac{P_n}{0.85.f_c.b}
$$
...(4.201)

b. letak garis netral (c), yaitu :

$$
c = a / \beta_1 \tag{4.202}
$$

c. tegangan desak yang terjadi adalah :

0,003. ( c - d' ) fs = Es.ss = Es. (4.203) c

jika  $f_s \le f_y$ , maka pergunakan prosedur *trial and error*.

#### *Prosedur Trial and Error*

- 1. Dalam prosedur ini mengasumsikan nilai c,
- 2. Dengan harga c tersebut, dapat dihitung tinggi blok tegangan ekivalen, yaitu :

 $\mathbb{Z}^2$ 

$$
\mathbf{a} = \mathbf{\beta}_1 \mathbf{c} \tag{4.204}
$$

3. Hitung tegangan yang terjadi dengan rumus :

$$
f_s = Es. \varepsilon_s' = Es.
$$
  
\n $\frac{0,003. (c - d')}{c}$ ...(4.205)  
\n $f_s = Es. \varepsilon_s = Es.$   
\n $\frac{0,003. (d - c)}{c}$ ...(4.206)

sehingga, jika  $f_s > f_y$ , maka  $f_s = f_y$ 

jika  $f_s > f_y$ , maka  $f_s = f_y$ 

- 4. Menentukan gaya dan momen yang terjadi,yaitu :
	- d. gaya nominal yang terjadi sesuai dengan Persamaan (3.54)
	- e. momen nominal yang terjadisesuai dengan Persamaan (3.55)
- 1. Eksentrisitas nominalnya adalah :

$$
e = M_n / P_n \tag{4.207}
$$

jika perbandingan e terhadap  $e_b$  lebih besar dari 0,5 %, maka kembali ke

nomor 1 sampai akhirnya nilai e kurang dari nilai 0,5 % eb.

6. Perhitungan selanjutnya adalah ke langkah perencanaan lanjutan.

# *Perencanaan Laniutan*

1. Menentukan faktor reduksi,

jika  $P_n \ge 0, 1.A_g$ .  $f_c$ , maka o = 0,65 dan jika sebaliknya, maka :

$$
\phi = 0.8 - \frac{0.2. \phi. P_n}{0.1. A_g.f_c} \ge 0.65 \quad \dots (4.208)
$$

2. Jika  $\phi$ . P<sub>n</sub> > P<sub>u</sub>, maka perencanaan tampang aman.

### *4.6.2. Flow Chart Analisis Kolom*

**Flow chart** analisis kolom dapat dilihat pada lampiran.

### *4.7. Perencanaan Plat*

#### *4.7.1. Langkah-Langkah Perencanaan Plat*

- 1. Dalam perencanaan plat, data yang diperlukan adalah kuat desak beton  $(f_c)$ , kuat tarik baja (fy), jenis plat (Pit), beban hidup (Bh), letak plat (jumlah bentang (Jb), dan posisi bentang plat (Bk)), tebal plat (dalam mm), dan diameter tulangan pokok ( $\phi$ p) serta tulangan susut ( $\phi$ s),
- 2. Menghitung beban-beban yang bekerja pada plat, yaitu :
	- a. untuk plat atap,

B.S plat (Bm)

$$
Bm = (h/100). 2400 \t\t (kg/m2)
$$

sehingga:

$$
Wu = 1,2 Bm + 1,6 Bh \qquad \qquad \dots (kg/m^2)
$$

b. untuk plat lantai,

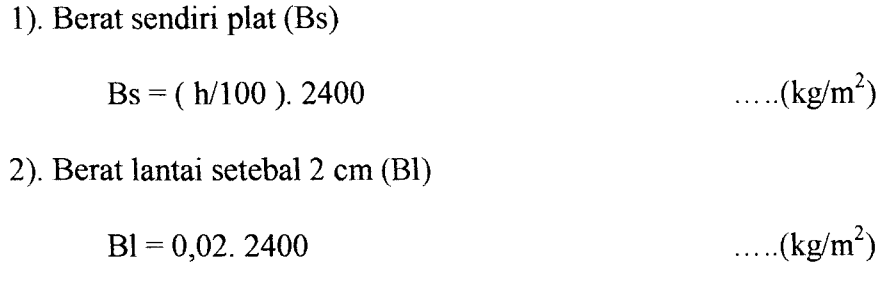

3). Berat spesi setebal 2 cm (Be)

$$
Bc = 0.02, 2400 \qquad \qquad \dots (kg/m^2)
$$

4). Berat plafond (Bf)

$$
Bf = 18 \qquad \qquad \dots (kg/m^2)
$$

maka, beban mati plat lantai (Bm) adalah :

$$
Bm = Bs + Bc + Bl + Bf
$$
 ....(kg/m<sup>2</sup>)

sehingga :

$$
Wu = 1,2 Bm + 1,6 Bh \qquad \qquad \dots (kg/m^2)
$$

- 3. Perhitungan tebal minimum plat adalah sebagai berikut:
	- c. untuk dua tumpuan :

$$
h = 1/20. (0.4 + f_y / 700) \tag{4.209}
$$

b. untuk satu ujung menerus :

$$
h = 1/24. (0.4 + f_v / 700) \tag{4.210}
$$

c. untuk kedua ujung menerus :

$$
h = 1/28. (0.4 + f_y / 700) \tag{4.211}
$$

d. untuk kantilever :

$$
h = 1/10. (0.4 + f_y / 700) \tag{4.212}
$$

- 4. Syarat penutup beton untuk plat (tebal selimut beton plat) adalah :
	- d. jika plat adalah atap, dan  $\varnothing p \le \varphi 16$ , maka d' = 40 mm
	- e. jika plat adalah atap, dan  $\varnothing p \ge \varphi$ 19, maka d' = 50 mm
	- f. jika plat adalah atap, dan  $\varnothing$ p  $\leq \varphi$ 36, maka d' = 20 mm.

5. Menentukan jenis perhitungan plat dari perbandingan panjang plat dengan lebar plat (  $l_y/l_x$ ). Jika  $l_y/l_x \le 2$ , maka dipakai perhitungan plat dua arah, dan jika  $l_y/l_x > 2$ , maka dipakai perhitungan plat satu arah.

### *Perhitungan Plat Satu Arah*

- 1. Untuk perhitungan plat satu arah, SKSNl T-15-1991-03 pasal 3.1.3.3 dengan tumpuan luar adalah balok, perhitungan momen rencana seperti diuraikan pada Bab 3.5.3.
- 2. Dari perhitungan momen rencana tersebut untuk momen tumpuan  $(M_t)$  dan momen lapangan (M,) dipilih yang terbesar, kemudian diteruskan dengan perhitungan penulangan plat,

## *Perhitungan Plat Dua Arah*

- 1. Untuk perhitungan plat dua arah, momen rencana yang dipakai adalah sesuai dengan tebal plat pada buku "Dasar-Dasar Perencanaan Beton Bertulang" oleh Gideon W. Kusuma.
- 2. Kemudian masukan nilai koefisien sesuai Tabel 3.1 (dalam program ini masukan nilai koefisien sesuai dengan tabel tersebut),
- 3. Dari perhitungan momen rencana untuk tumpuan tersebut  $(M_t)$  dan momen lapangan (Mi) dipakai yang terbesar, kemudian ditemskan dengan perhitungan penulangan plat.
### *Perhitungan Penulangan Plat*

- 1. Untuk perhitungan penulangan, tentukan terlebih dahulu nilai  $\beta_1$  berdasarkan kuat desak beton. seperti halnya pada penulangan balok sesuai dengan Persamaan (3.33),
- 2. Tentukan tinggi efektif plat dengan :

$$
d = h - ds \tag{4.213}
$$

- 3. Tentukan syarat rasio penulangan sesuai dengan Persamaan (3.29) dan (3.30),
- 4. Tentukan rasiao penulangan *aktual untuk* masing-masing bagian (tumpuan atau lapangan),
	- d. untuk tumpuan,

$$
\rho_{\text{aktual1}} = \omega_1 . \Gamma_c / f_y \qquad \qquad \dots (4.215)
$$
  
dengan :

$$
k_1 = M_1 / (b.d^2)
$$
  
\n
$$
\omega_1 = \frac{(1/0.59) \sqrt{(1/0.59)^2 - 4((k_1 / (0.59.f^2))})}{2}
$$
...(4.216)

b. untuk lapangan,

$$
\rho_{\text{aktual2}} = \omega_2. \Gamma_c / f_y \tag{4.217}
$$

dengan :

$$
k_2 = M_t / (b.d^2)
$$
  
\n
$$
\omega_2 = \frac{(1/0.59) \sqrt{(1/0.59)^2 - 4.((k_2 / (0.59.f_c))})}}{2}
$$
...(4.218)

5. Luas tulangan yang digunakan untuk tumpuan dan lapangan adalah :

$$
A_{st} = \rho_{\text{ dipakai}}.b.d
$$
 (4.219)

$$
A_{sl} = \rho_{\text{ dipakai}}.b.d
$$
 (4.220)

6. Jarak tulangan utama untuk masing-masing ditinjau permeter adalah :

$$
st = \frac{0,25.\pi.~(\emptyset p)^{2}.~1000}{A_{st}}
$$
...(4.221)  

$$
s! = \frac{0,25.\pi.~(\emptyset p)^{2}.~1000}{A_{st}}
$$
...(4.222)  
....(4.222)

- 7. Menumt SKSNl T-15-1991-03 pasal 3.16.12 rasio luas tulangan susut dan mutu terhadap luas brutto beton adalah sebagai berikut:
	- a. tulangan deform dengan mutu baja  $\leq$  300 Mpa, maka :

$$
\rho_s = 0.002.300/f_y
$$
 (4.223)

b. tulangan polos atau deform dengan mutu baja  $\geq 400$  MPa, maka :

$$
\rho_{\rm s} = 0.0018.400/f_{\rm s}
$$
 (4.224)

tetapi dalam segala hal, tidak boleh kurang dan 0,0014.

8. Luas tulangan susut yang digunakan adalah :

$$
Ass = \rho_s.b.d
$$
 (4.225)

9. Jarak tulangan susut adalah :

$$
ss = \frac{0,25.\pi.~(\emptyset s)^2.~1000}{A_{ss}}
$$
...(4.226)

- 10. Kontrol terhadap jarak tulangan,
	- a. syaratjarak minimum tulangan utama adalah 40 mm,
	- b. syarat jarak maksimum tulangan utama untuk :
		- 1). Momen maksimum : 2,5h atau 250 mm,
		- 2). Momen minimum : 3h atau 500 mm,
	- c. jarak maksimum tulangan distribusi: 250 mm,
	- d. jarak maksimum tulangan susut: 5h atau 500 mm,
	- e. jika  $h > 250$  mm diberikan tulangan atas bawah,
	- 11. Kontrol terhadap retak, jika f c> 30 Mpa, maka harus diperiksa lebar retak,
		- f. jarak antara titik berat tulangan utama sampai serat tarik terluar :

$$
d_c = d' + \frac{1}{2}\varnothing p \tag{4.227}
$$

b. maka lebar retak adalah :

$$
z = 0.6 \, f_y \, (d_c \, A)^{1/3} \tag{4.228}
$$

dengan :

$$
A = 2.d_c.s
$$

- 12. Kontrol lebar retak terhadap syarat dalam SKSNl T-15-1991-03 sebagai berikut:
	- a. untuk plat atap,

jika,  $z \leq 30$  MN/m, maka plat aman terhadap retak,

b. untuk plat lantai,

jika,  $z \le 25$  MN/m, maka plat aman terhadap retak.

# *4.7.2. Flow Chart Perencanaan Plat*

Flow chart perencanaan plat dapat dilihat pada lampiran.

#### BAB V

# MODEL KAJIAN DAN PEMBAHASAN

#### *5.1. Data Struktur*

Program pada Tugas Akhir ini adalah khusus untuk perencanaan struktur gedung bertingkat sesuai dengan batasan pada Bab I. Analisis stmktur pada program ini hanya beban terbagi merata, yang mana beban tersebut adalah beban rencana hasil perhitungan secara manual.

Sebagai model kajian direncanakan sebuah gedung sekolah berlantai 3 dengan jumlah bentang balok 4 (faktor keutamaan  $I = 1,5$ ), di daerah dengan wilayah gempa 2 dan kondisi jenis tanah lunak. Portal terbuat dari struktur beton dengan  $f = 30$  MPa dan  $fy = 300$  MPa. Struktur direncanakan memenuhi daktilitas-3 dengan faktor jenis struktur  $K=1$ .

Denah dan bentuk portal dapat dilihat pada gambar 5.1 dan 5.2 yang mana ukuran semua balok diasumsikan <sup>35</sup> cm x65 cm dan ukuran kolom diasumsikan <sup>45</sup> cm x45 cm.

### *5.2. Perhitungan Beban*

- a. Atap ukuran ( 7,2 x 3,6 ) m2
	- 1. Tebal plat minimum :

h min =  $360 / 28 = 12,857$  cm diambil  $h = 13$  cm

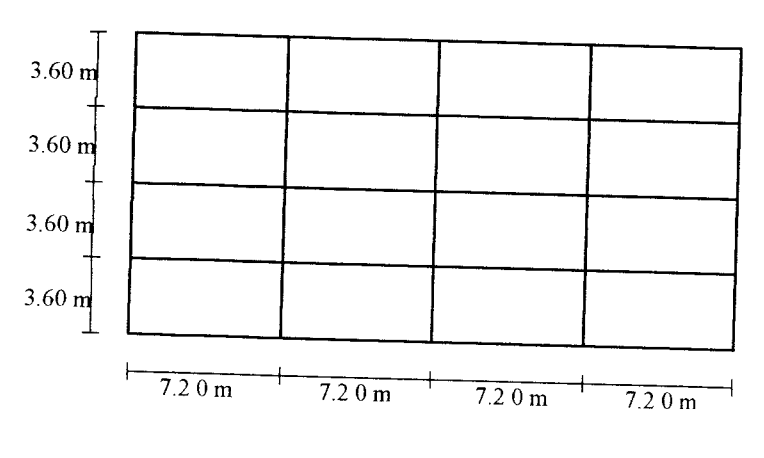

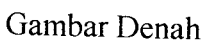

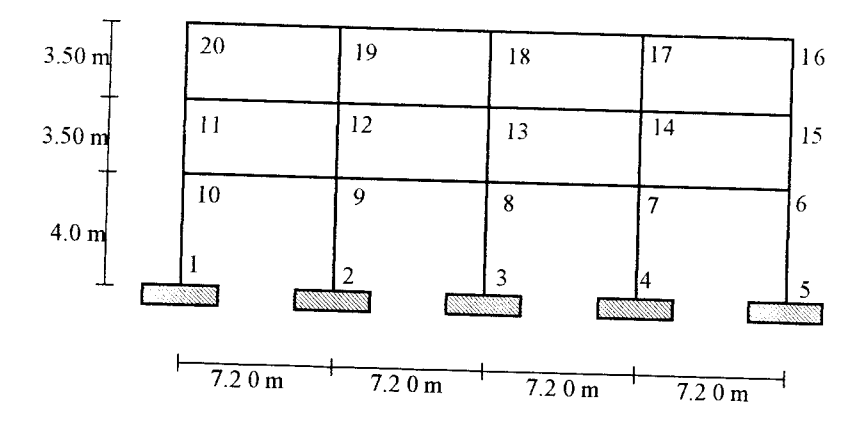

Gambar 5.1. Denah Bangunan

### 2. Beban Mati

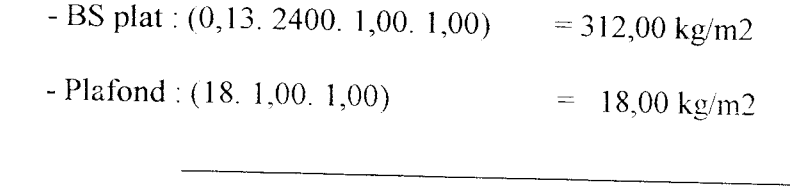

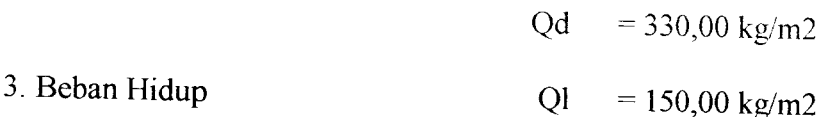

4. Beban Ekivalen pada balok portal atap (batang 24 dan batang 25)

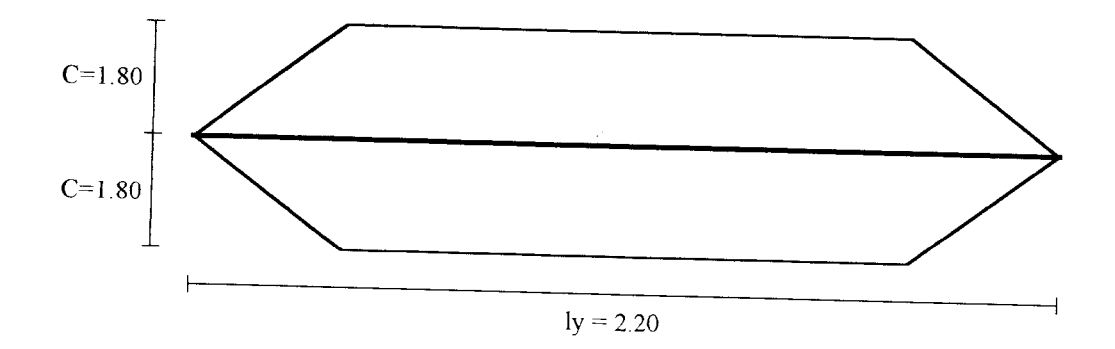

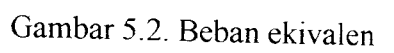

### a. Beban Mati

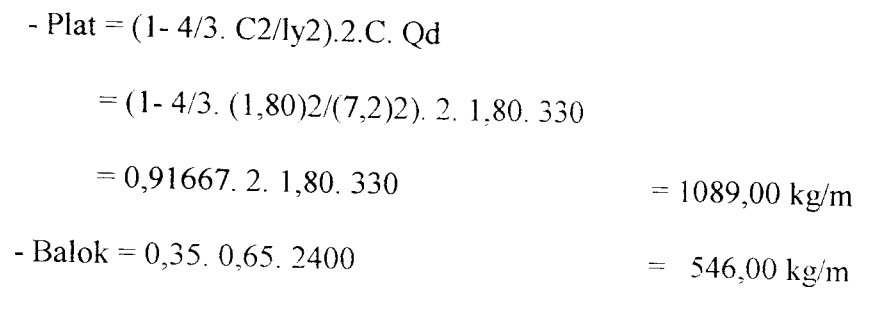

 $Qd = 1635,00 \text{ kg/m}$ 

 $\ddag$ 

b. Beban Hidup

 $-Ql = 0.9. 0.91667. 2. 1.80. 150 = 446.00 \text{ kg/m}$ 

### b.Lantai ukuran (7,2 x 3,6) m2

1. Tebal plat diambil 15 cm

#### 2. Beban Mati

 $-BS$  plat: 0,15. 2400. 1,00. 1,00 = 360,00 kg/m2

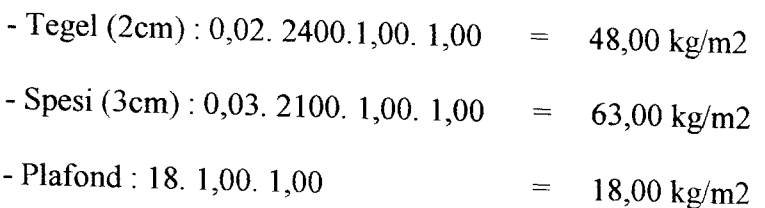

 $Qd = 489,00 \text{ kg/m2}$ 

 $\frac{1}{2}$ 

- 3. Beban Hidup Ql =  $250 \text{ kg/m2}$
- 4. Beban Ekivalen pada balok portal lantai

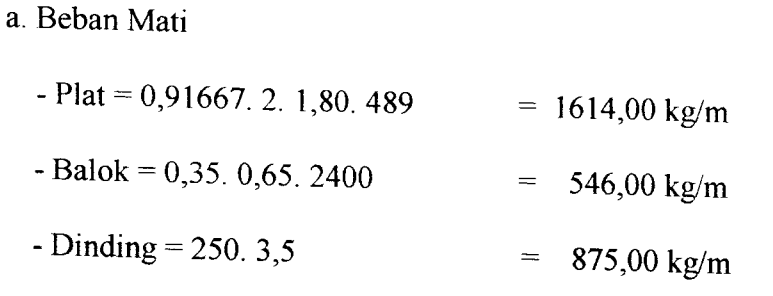

 $Qd = 3035,00$  kg/m

 $-\$  -  $-$  +

b. Beban Hidup

 $-Ql = 0.9.$  0,91667. 2. 1,80. 250 = 743,00 kg/m

### *5.3. Validasi Program*

Sebagai pernadingan antara perhitungan manual dengan perhitungan komputer tersaji dalam beberapa tabel berikut di bawah. Prosentase perbedaan diperoleh dari selisih antara perhitungan manual dengan komputer, kemudian dibandingkan dengan perhitungan komputer. Jadi perbedaannya mempan prosentase terhadap perhitungan komputer. Pada validasi program ini tidak semuanya disajikan, tetapi diambil hanya sebagian saja karena dianggap sudah mewakili. Hasil perhitungan manual dan perhitungan komputer selengkapnya tersaji pada lampiran manual dan lampiran print out program komputer.

### *5.3.1.* Gaya Gempa

Tabel 5.1. Validasi Berat Lantai

| Tgt | Wi Manual |             |             |  |
|-----|-----------|-------------|-------------|--|
|     |           | Wi Komputer | % Perbedaan |  |
|     | 62015.400 | 62015.40    |             |  |
|     | 106612.20 |             |             |  |
|     |           | 106612.2    |             |  |
|     | 107827.20 | 107827.2    |             |  |
|     |           |             |             |  |
|     |           |             |             |  |

Tabel 5.2. Validasi Kekakuan

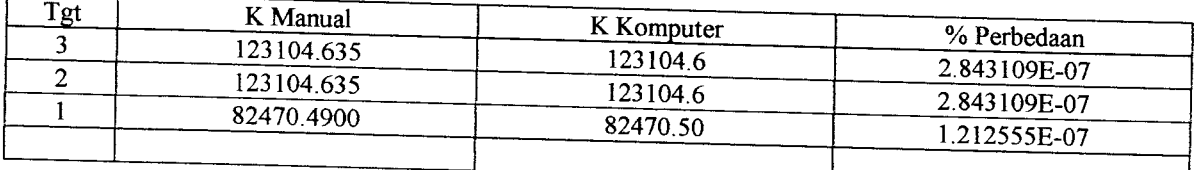

# Tabel 5.3. Validasi Gaya Horisontal Gempa

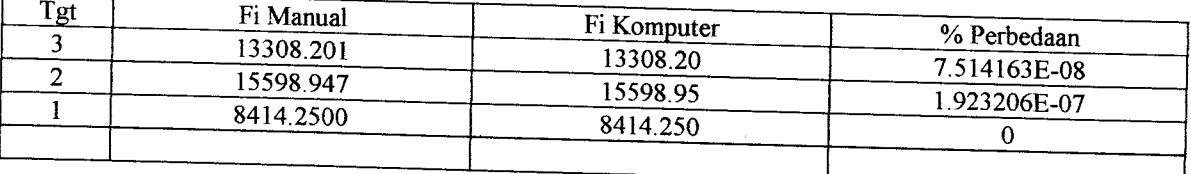

### *5.3.2. Analisis Struktur*

 $\mathbf{r}$ 

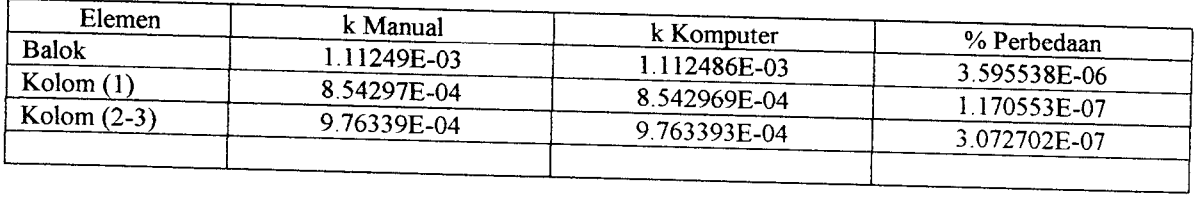

# Tabel 5.4. Validasi Kekakuan Relatif

# Tabel 5.5. Validasi Faktor Distribusi

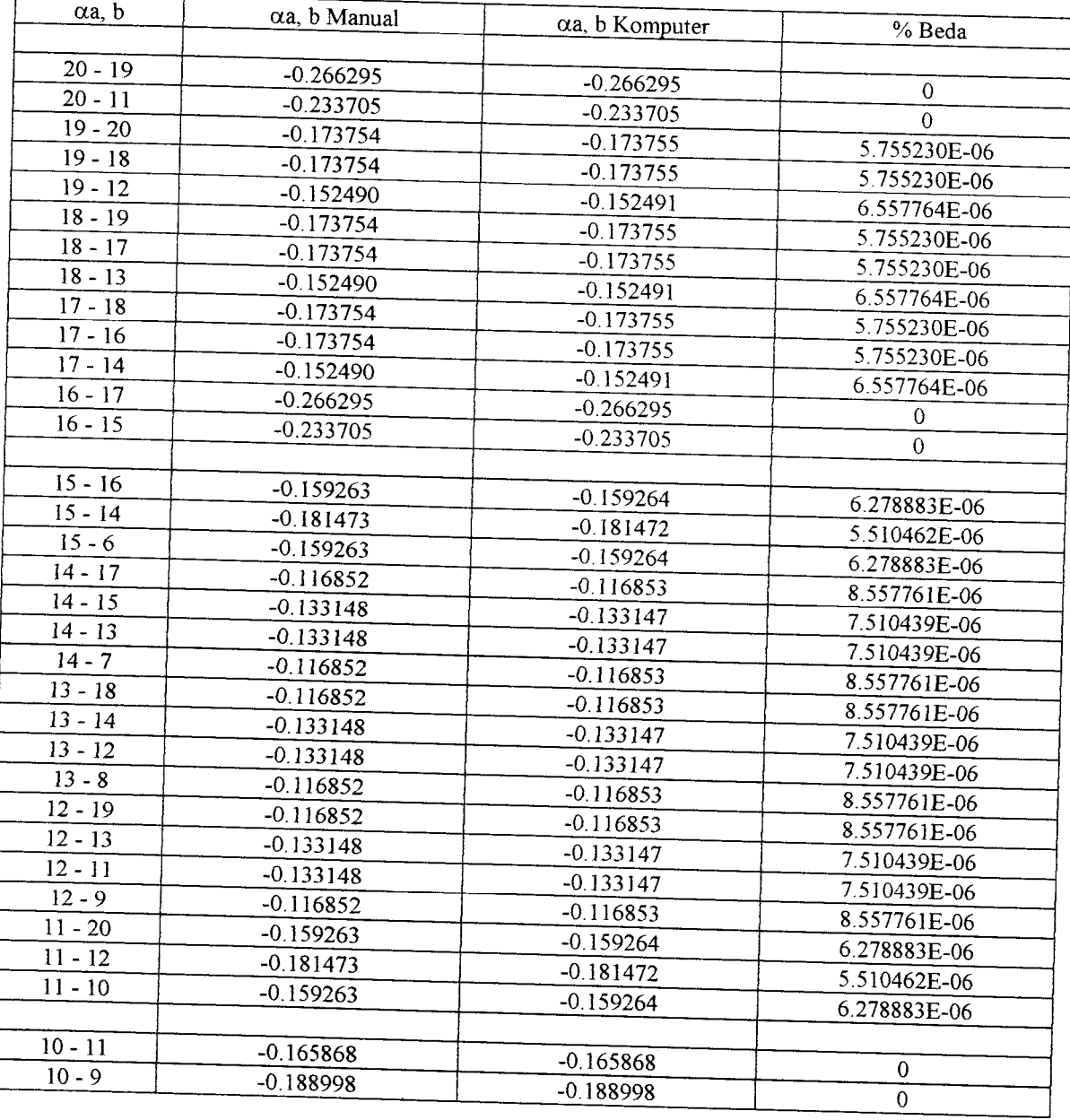

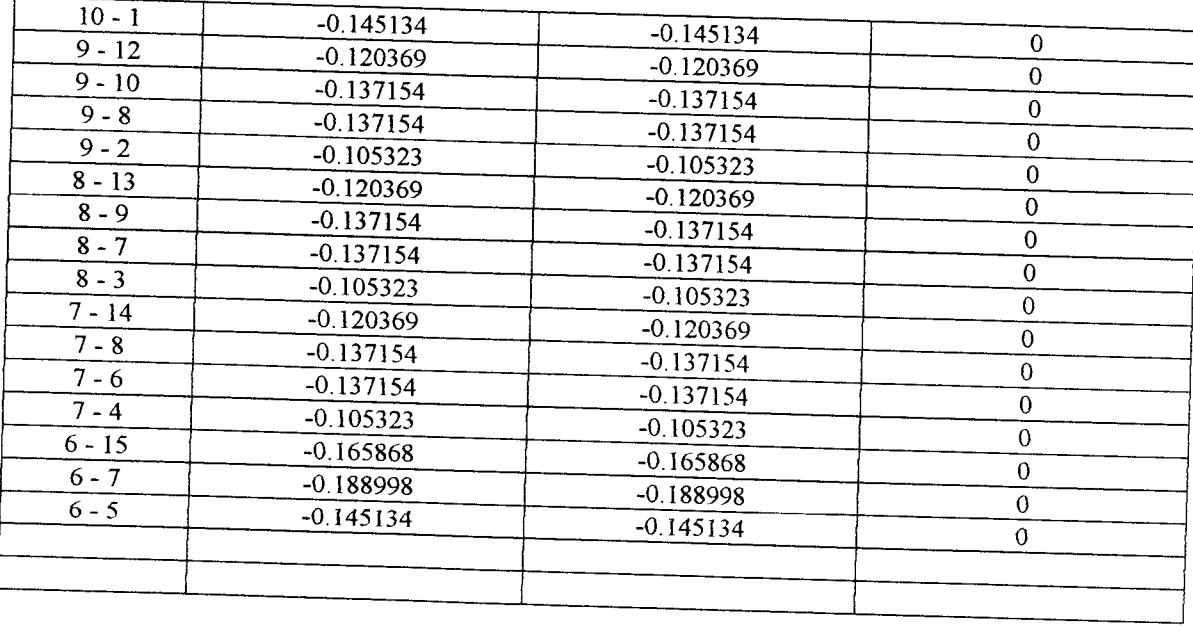

# Tabel 5.6. Validasi Distribusi Momen Beban Mati

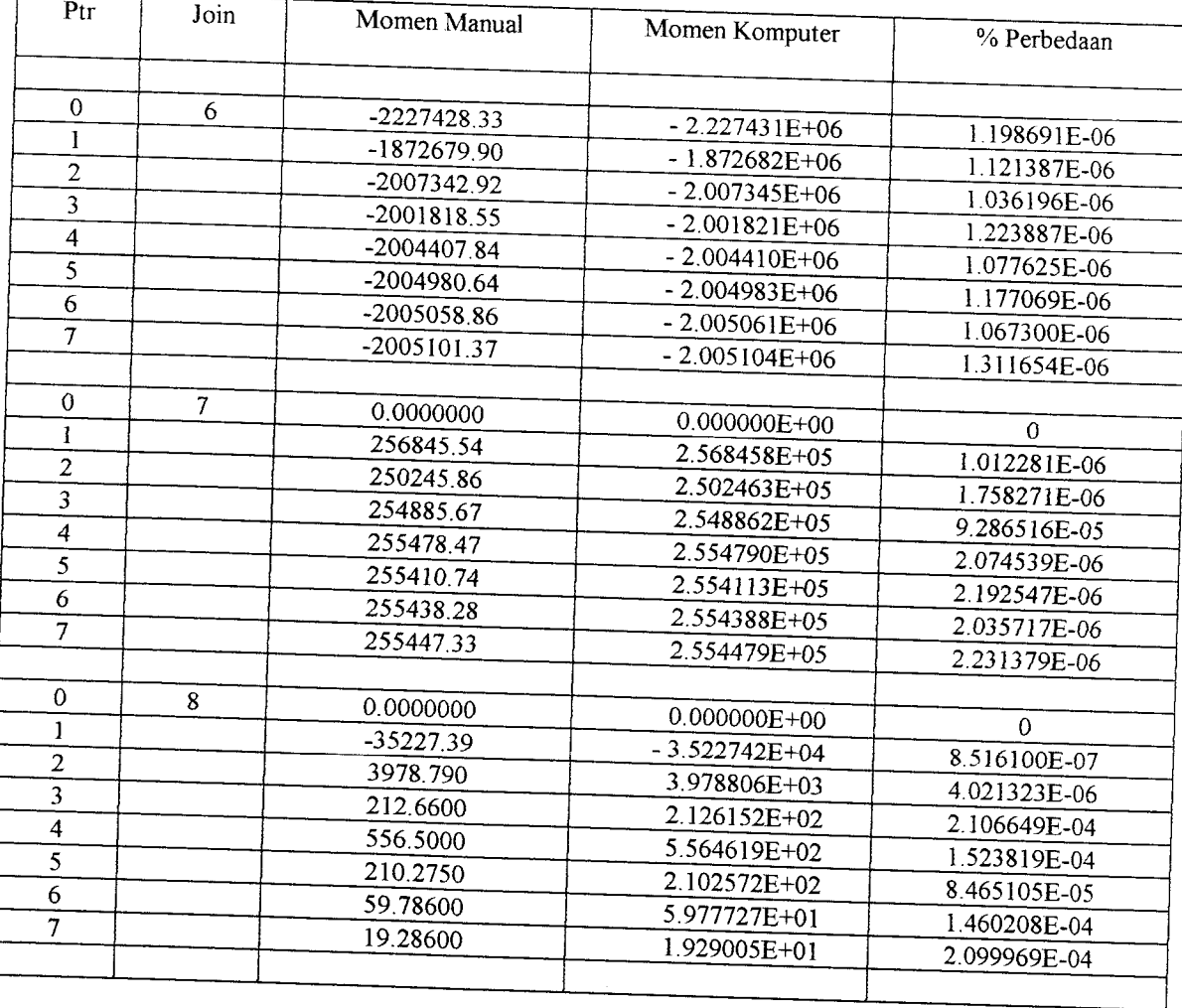

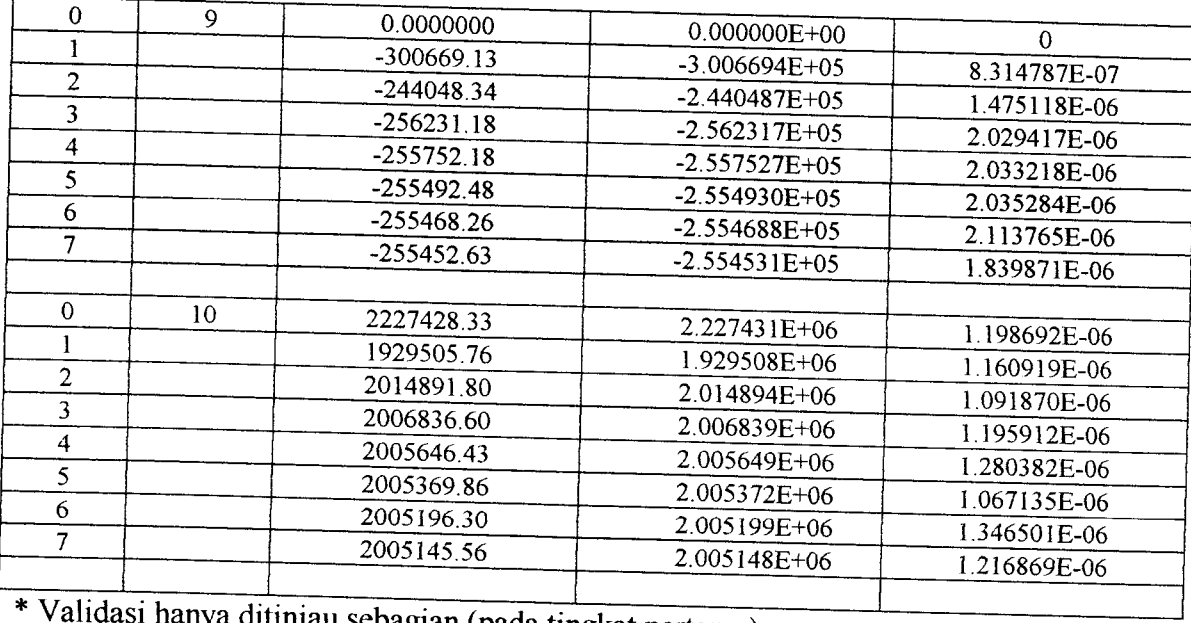

\*Validasi hanya ditinjau sebagian (pada tingkat pertama)

# Tabel 5.7. Validasi Distribusi Momen Penggoyangan Beban Gempa

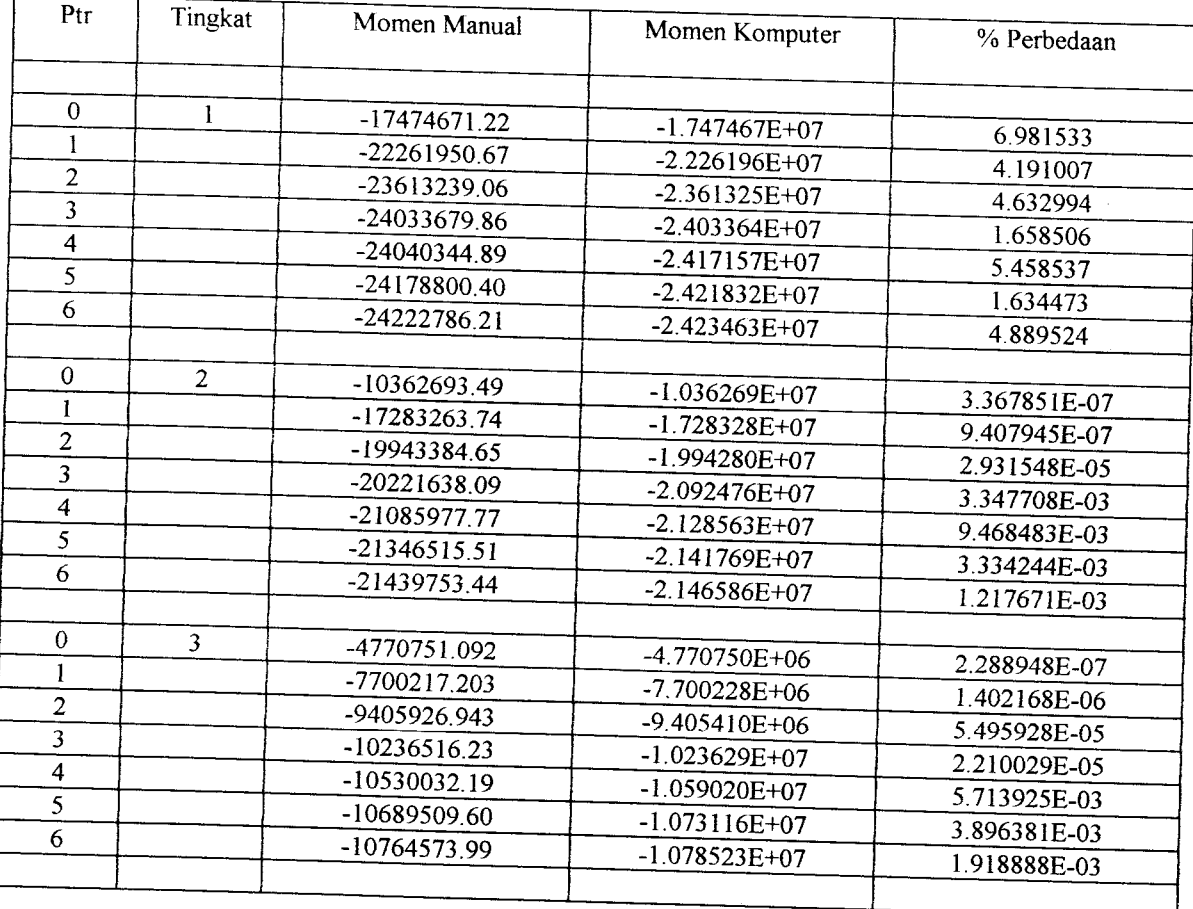

Hasil akhir dari analisis struktur perhitungan komputer maupun dengan perhitungan manual yang telah ditabelkan di atas menunjukkan keakuratan dari program komputer ini. Momen akhir keakuratannya menjadi lebih penting karena perencanaan beton hanya ditinjau terhadap hasil momen akhir im.

|           | M Manual    | M Komputer        | % Beda       |
|-----------|-------------|-------------------|--------------|
| M         |             |                   |              |
|           | -4260.182   | $-4.260187E+03$   | 1.173659E-06 |
| $20 - 19$ |             | 8.109969E+03      | 3.699149E-07 |
| $19 - 20$ | 8109.972    | $-7.536170E + 03$ | 2.653869E-07 |
| $19 - 18$ | $-7536.168$ | 60826737E+03      | 1.464828E-07 |
| $18 - 19$ | 6826.738    | $-6.826682E+03$   | $\Omega$     |
| $18 - 17$ | $-6826.682$ | 7.536194E+03      | 2.653860E-07 |
| $17 - 18$ | 7536.192    |                   | 4.932221E-07 |
| $17 - 16$ | -8109.937   | $-8.109933E+03$   | 1.173638E-06 |
| $16 - 17$ | 4260.259    | 4.260264E+03      |              |
|           |             |                   | 1.241941E-06 |
| $11 - 12$ | $-9662.298$ | -9.662310E+03     | 6.374033E-04 |
| $12 - 11$ | 14567.91    | 1.456448E+04      |              |
| $12 - 13$ | $-13749.65$ | $-1.347275E+04$   | 1.956413E-04 |
| $13 - 12$ | 12930.43    | 1.293043E+04      | $\Omega$     |
| $13 - 14$ | $-12930.37$ | $-1.293038E+04$   | 7.733731E-07 |
| $14 - 13$ | 13472.84    | 1.347274E+04      | $\theta$     |
| $14 - 15$ | $-14564.38$ | $-1.456438E+04$   | $\Omega$     |
| $15 - 14$ | 9662.377    | 9.662390E+03      | 1345425E-06  |
|           |             |                   |              |
|           | -8933.980   | $-8.933992E + 03$ | 1.343186E-06 |
| $10 - 9$  | 14773.53    | 1.477352E+04      | 6.768863E-07 |
| $9 - 10$  | -13679.56   | $-1.367955E+04$   | 7.310177E-07 |
| $9 - 8$   |             | 1.282706E+04      | 7796025E-07  |
| $8 - 9$   | 12827.05    | $-1.282698E + 04$ | 7.796073E-07 |
| $8 - 7$   | -12826.97   | 1.367959E+04      | $\mathbf 0$  |
| $7 - 8$   | 13679.59    | $-1.477349E + 04$ | $\Omega$     |
| $7 - 6$   | -14773.49   | 8.934084E+03      | 1 343172E-06 |
| $6 - 7$   | 8934.072    |                   |              |
|           |             |                   |              |

Tabel 5.8. Validasi Momen Akhir Beban Mati (hanya ditinjau pada balok)

Tabel 5.9. Validasi Momen Akhir Beban Gempa (hanya ditinjau pada balok)

|                                                                      | % Beda                             |
|----------------------------------------------------------------------|------------------------------------|
|                                                                      |                                    |
|                                                                      | 2.187887E-03                       |
|                                                                      | 1.838652E-03                       |
| 2961.534                                                             | 1.566843E-03                       |
| 3082.810                                                             | 1.793786E-03                       |
| 3081.188                                                             | 1.972605E-03                       |
| M Manual<br>4204.514<br>3520.513<br>2956.901<br>3077.290<br>3075.122 | M Komputer<br>4213.713<br>3526.986 |

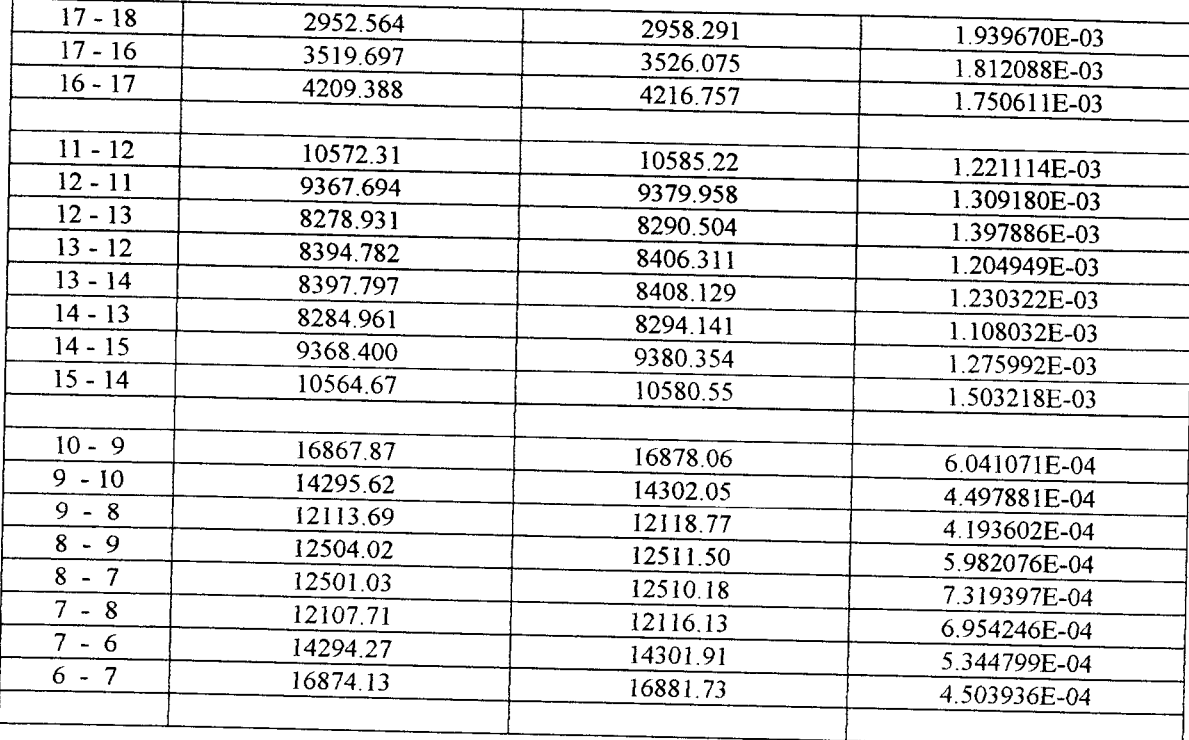

#### *5.4. Pembahasan*

Pada gedung bertingkat perlakuan struktur akibat beban menyebabkan terjadinya distribusi gaya. Untuk mempersingkat perhitungan, perencana menganggap elemenelemen tertentu pada bangunan portal bertingkat mengalami perlakuan gaya yang sama. Sehingga hasil perhitungan gaya-gayanya sama untuk elemen-elemen tersebut.

Pada kenyataanya elemen-elemen mempunyai perlakuan yang berbeda terhadap gaya, hal ini dapat dikarenakan beban yang bekerja dan posisi elemen pada stmktur portal. Oleh karena itu, pada program ini masing-masing elemen dihitung berdasarkan gaya yang bekerja, sehingga setiap elemen dapat direncanakan sesuai dengan kenyataan.

Dengan program ini, tingkat kesalahan atau kekurangtelitian perhitungan dapat diminimalkan. Tingkat kesalahan tersebut dapat dilihat pada tabel-tabel validasi program

dengan hasil perhitungan manual, dimana nilai prosentase kesalahan sangat kecil. Hasil dari perencanaan dengan program ini menjadi lebih teliti, cermat dan efisien.

Program perencanaan gedung bertingkat ini diberi nama "UNIITS. M2", yang mempakan pengembangan dari program UNIITS. Ml yang telah ada sebelumnya. Pada program UNIITS. Ml, perencanaannya belum dilengkapi dengan cara Desain Kapasitas dan juga kemampuan untuk perhitungan analisis strukturnya masih terbatas pada 5 tingkat dengan jumlah bentang balok 2buah. Dari hasil perhitungan seperti pada model kajian, waktu yang dibutuhkan untuk perhitungan analisis stmktur dan perencanaan struktur beton dengan cara manual relatif lama. Dengan menggunakan program ini, perencanaan gedung bertingkat tersebut dapat diselesaikan dengan waktu yang jauh lebih cepat.

### 5.4.1. Gaya Gempa

Wilayah Indonesia termasuk daerah rawan gempa atau dengan kata lain termasuk wilayah dengan tingkat resiko gempa yang cukup tinggi. Oleh karena itu, setiap perencanaan gedung harus memperhitungkan pengaruh gaya gempa yang bekerja pada struktur gedung tersebut. Mekanisme keruntuhan struktur harus direncanakan terlebih dahulu, yaitu dengan terbentuknya sendi-sendi plastis pada balok yang lebih diharapkan dari pada terbentuk pada kolom. Perencanaan gedung dengan metoda Desain Kapasitas mempakan metoda yang paling sesuai untuk perencanaan stmktur bangunan gedung tahan gempa karena pada metoda ini terbentuknya sendi-sendi plastis direncanakan terbentuk pada balok-balok. Pada program ini, beban gempa yang bekerja dihitung berdasarkan PPKGURDG 1987.

Dari hasil validasi menunjukkan bahwa tingkat kesalahan sangat kecil. Dengan demikian program ini dapat digunakan untuk menghitung gaya-gaya gempa yang bekerja pada struktur.

#### *5.4.2. Analisis Struktur*

Analisis stmktur dengan metoda Takabeya dipakai pada program ini karena mempunyai kemudian pada sistematika perhitungannya. Kesalahan yang sering terjadi pada perhitungan manual adalah pada perhitungan distribusi momen awal dan distribusi momen penggoyangan. Disamping pada waktu pembulatan angka-angkanya, juga karena harus dilakukan secara beriterasi. Hal ini sangat memungkinkan terjadinya kesalahan hitungan.

Kesalahan-kesalahan tersebur dapat dihindari dengan menggunakan program ini, karena tingkat pembulatan pada perhitungan dengan komputer bisa sangat kecil, dan ketelitian hitungan beriterasi dengan komputer ketelitiannya jauh lebih baik.

Karena metoda Takabeya merupakan perhitungan gaya yang beriterasi, maka momen distribusi awal dan momen distnbusi penggoyangan akan mempunyai nilai yang berulang-ulang pada setiap join struktur tertentu. Untuk mendapatkan nilai yang benar pada berapapun perputaran momen distribusi yang dilakukan, maka nilai akhir distribusi tersebut hams dikoreksi untuk memastikan bahwa perhitungan sudah benar.

#### *5.4.3. Perencanaan Beton*

Dalam perencanaan beton ada 2 cara perhitungannya, yaitu analisis dan desain beton. Pada analisis beton penampang sudah direncanakan akan mampu menahan gaya rencana. Atau dengan kata lain, akhir dari analisis beton adalah kontrol terhadap gaya

rencana. Dalam analisis beton nilai gaya rencana dan gaya kapasitas tampang dapat berbeda jauh karena adanya pembulatan dan persyaratan-persyaratan dari peraturan yang digunakan. Untuk desain beton, gaya rencana digunakan untuk menentukan dimensi tampang dan tulangan yang digunakan, sehingga nilai kapasitas gaya dan gaya rencana akan berbeda sedikit.

Pada program ini, selain untuk perencanaan struktur portal juga untuk perencanaan tiap-tiap elemen. Pada perencanaan portal digunakan desain untuk balok dan analisis untuk kolom.

#### *BAB VI*

### *KESIMPULAN DAN SARAN*

### *6.1 Kesimpulan*

Sebagai kesimpulan dari apa yang telah diuraikan pada bab-bab sebelumnya, banyak hal yang timbul sebagai suatu masukan.

Adapun kesimpulan yang dapat diambil dan Tugas Akhir ini adalah sebagai berikut.

- 1. Penggunaan komputer sangat membantu dalam mempercepat perhitungan, temtama sekali pada perhitungan analisis stmktur karena merupakan hitungan yang beriterasi dan berulang-ulang.
- 2. Dengan program ini, perhitungan analisis stmktur dapat terhindar dan kesalahan analisis, lebih cermat dan teliti.
- 3. Perbandingan hasil perhitungan desain kapasitas antara SK SNI T-15-1991-03 dan New Zealand Code adalah :
	- a. perhitungan Zew Zealand Code lebih kompleks dibandingkan dengan SK SNI T-15-1991-03,
	- b. hasil akhir momen kolom, gaya lintang kolom dan gaya aksial kolom lebih besar New Zeland Code dibandingkan dengan SK SNI T-15-1991-03

#### 6.2. Saran

Kami menyadari bahwa program ini belumlah sempurna, perlu dilengkapi sehingga bisa merupakan suatu program yang terpadu dan utuh untuk perencanaan suatu struktur gedung bertingkat. Hal-hal yang dapat dilakukan untuk melengkapi dan menyempurnakan program ini adalah :

- 1. untuk lebih mempermudah pemakaian input data pada awal program dibuat *lebih* singkat,
- 2. pada struktur gedung tentunya tidak hanya beban terbagi merata yang bekerja, oleh karena itu perlu diperhitungkan juga adanya beban titik yang bekerja,
- 3. pengembangan perhitungan struktur beton dengan tinjauan terhadap geser dan puntir,
- 4. mengembangkan program ini dengan kemampuan gambar portal dan gambar penulangan elemen-elemen stmktur portal.

#### *DAFTAR PUSTAKA*

- 1. Paulay T, Priestley N, 1992, Reinforced Concrete Structure and Masonry Bulding, New Zealand.
- 2. Chu Kia Wang, Charles G Salmon, Binsar Harianja, 1987, Desain Beton Bertulang, Erlangga, Jakarta.
- 3. Gideon Kusuma, 1993, Dasar-dasar Perencanaan Beton Bertulang Berdasarkan SK SNI T-15-1991-03, Erlangga, Jakarta.
- 4. Istimawan Dipohusodo, 1994, Stmktur Beton Bertulang Berdasarkan SK SNI T-15-1991-03, PT Gramedia Pustaka Utama, Jakarta.
- 5. <a>> , Tata Cara Perhitungan Struktur Beton Bertulang Untuk Bangunan Gedung, SK SNI T-15-1991-03, Yayasan LPMB, Departemen Pekerjaan Umum.
- 6- , Pedoman Perencanaan Ketahanan Gempa Untuk Rumah dan Gedung, Yayasan Badan Penerbit PU, Departemen Pekerjaan Umum.
- 7- , Peraturan Pembebanan Indonesia Untuk Gedung, Yayasan LPMB, Departemen Pekerjaan Umum.
- 8. Takabeya, Kerangka Bertingkat Banyak, Erlangga, Jakarta.
- 9. Riyanto Tosin, Yusuf Bahar M, 1992, Quick Basic, Dinastindo, Jakarta.
- 10. P. Insap Santoso, 1991, Program-program Terapan Menggunakan Quick Basic, Andi Offset, Yogyakarta.

# *LAMPIRAN*

# **FLOW CHART CAPACITY DESIGN**

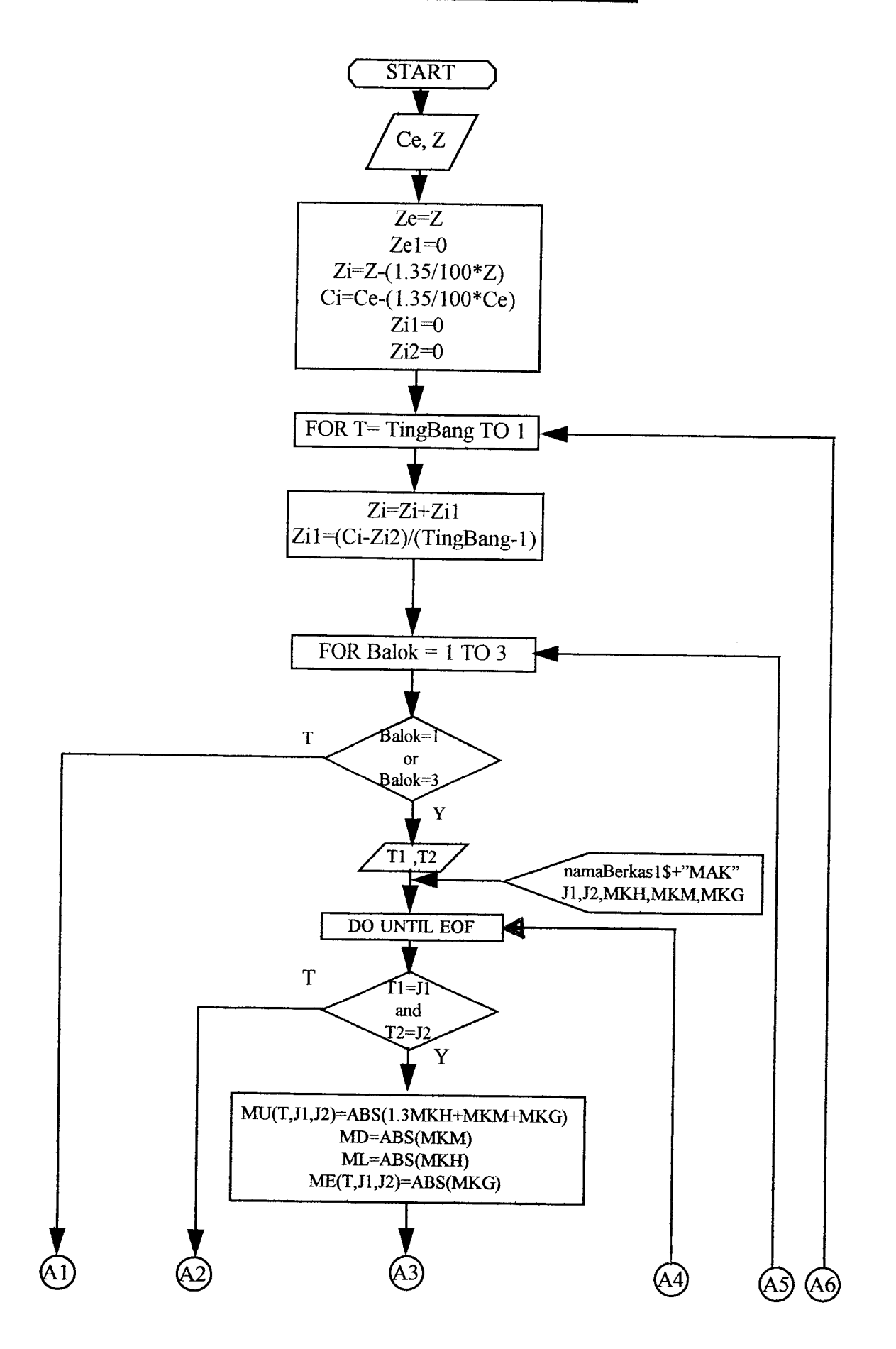

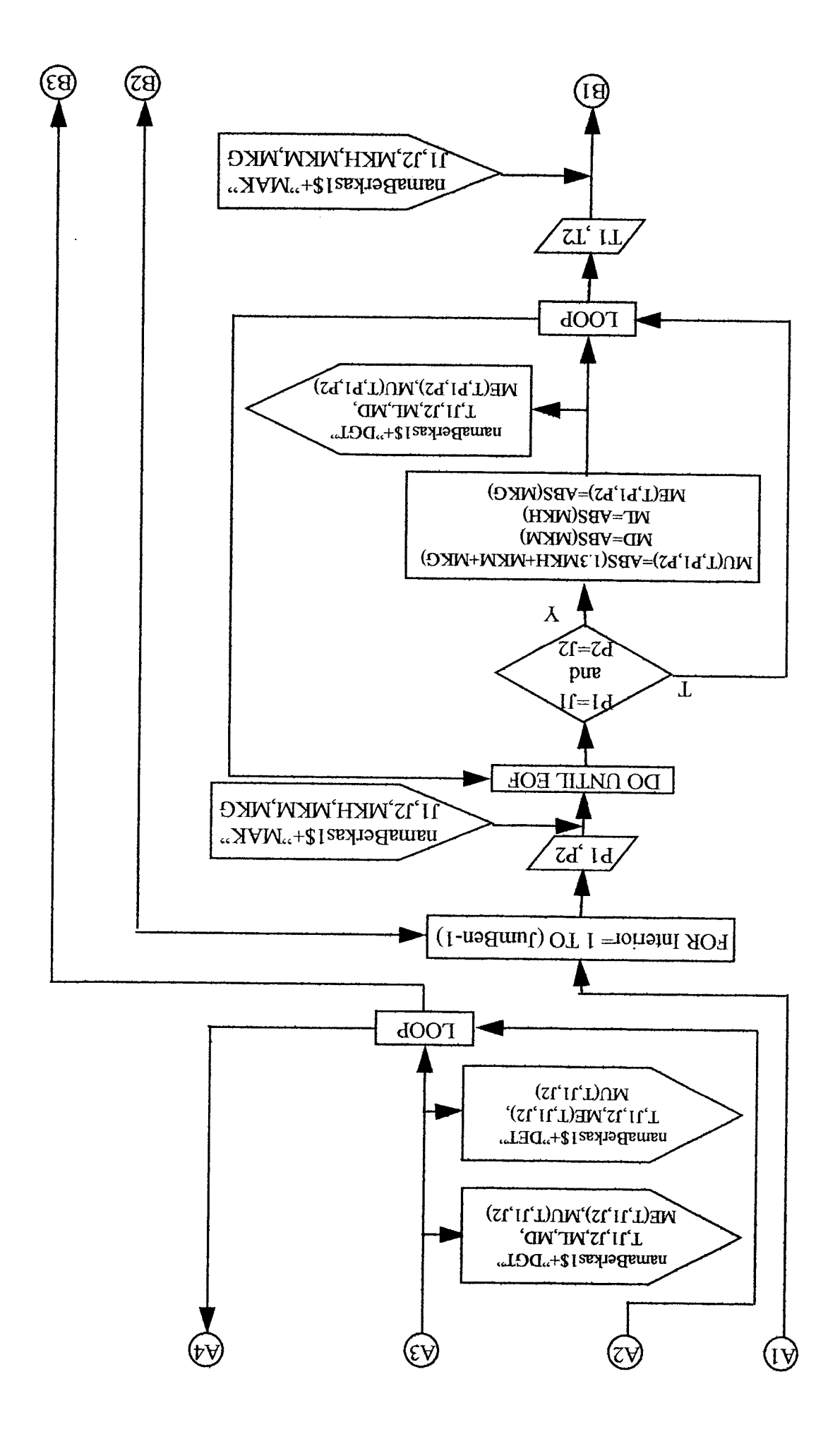

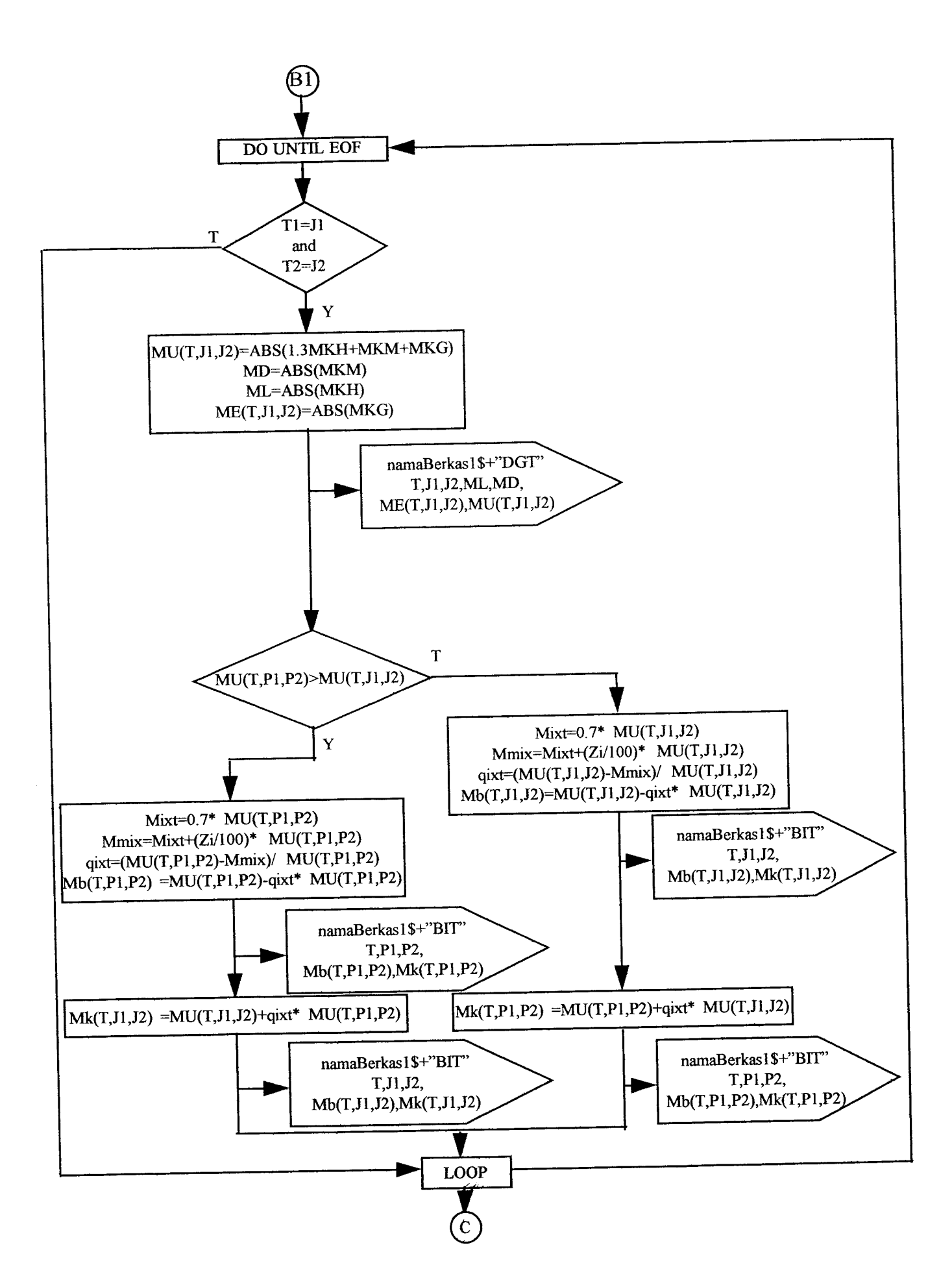

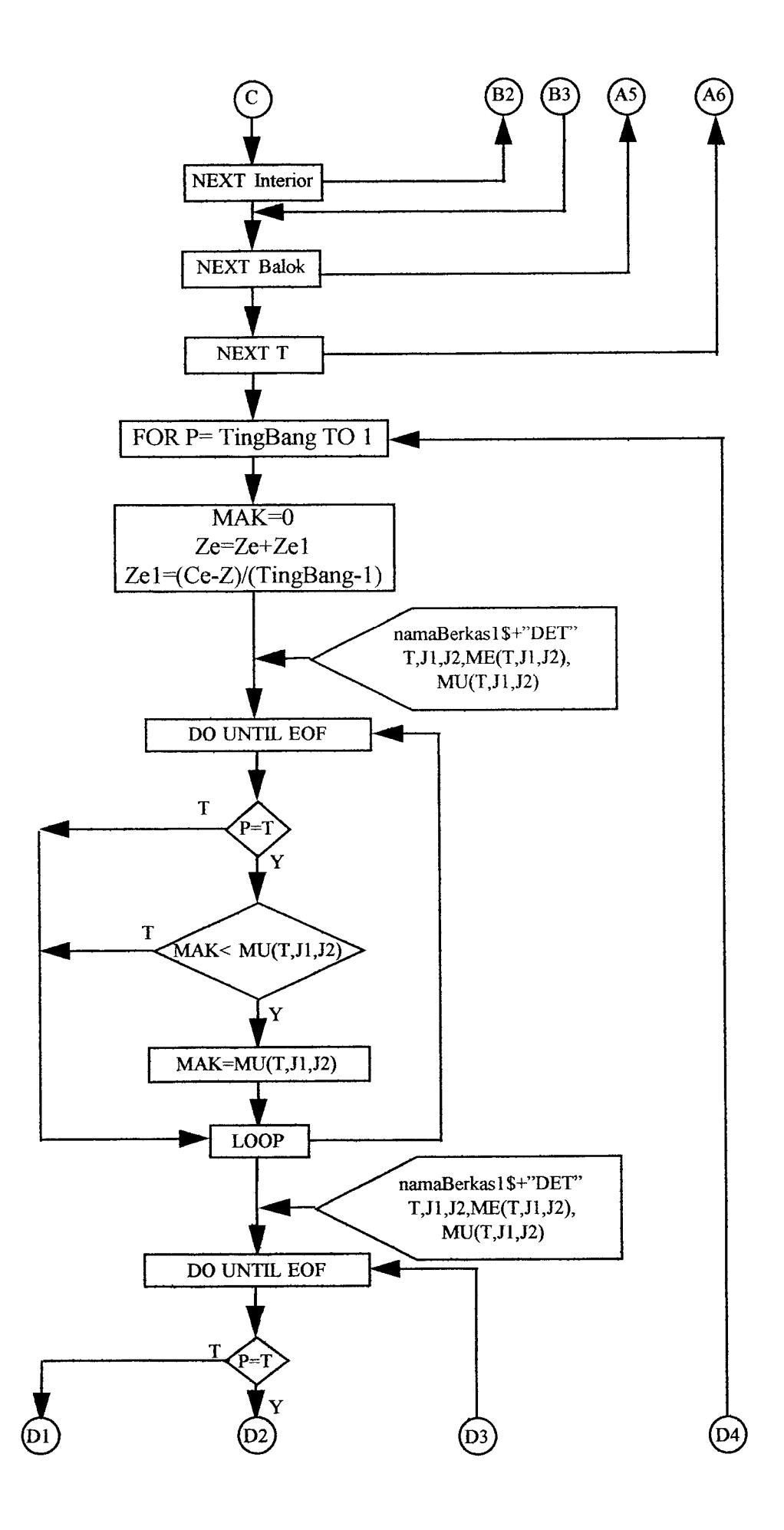

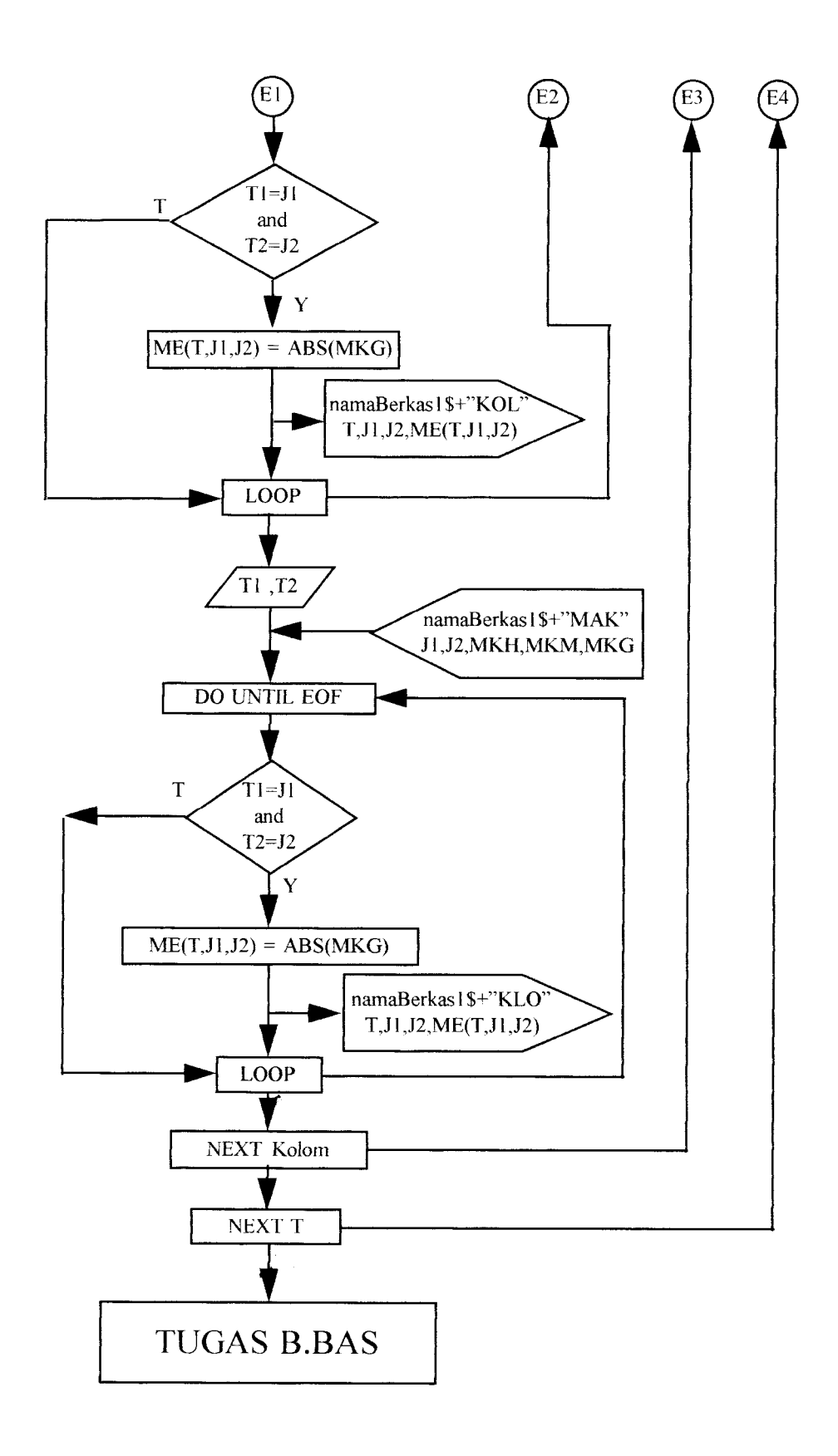

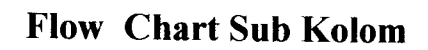

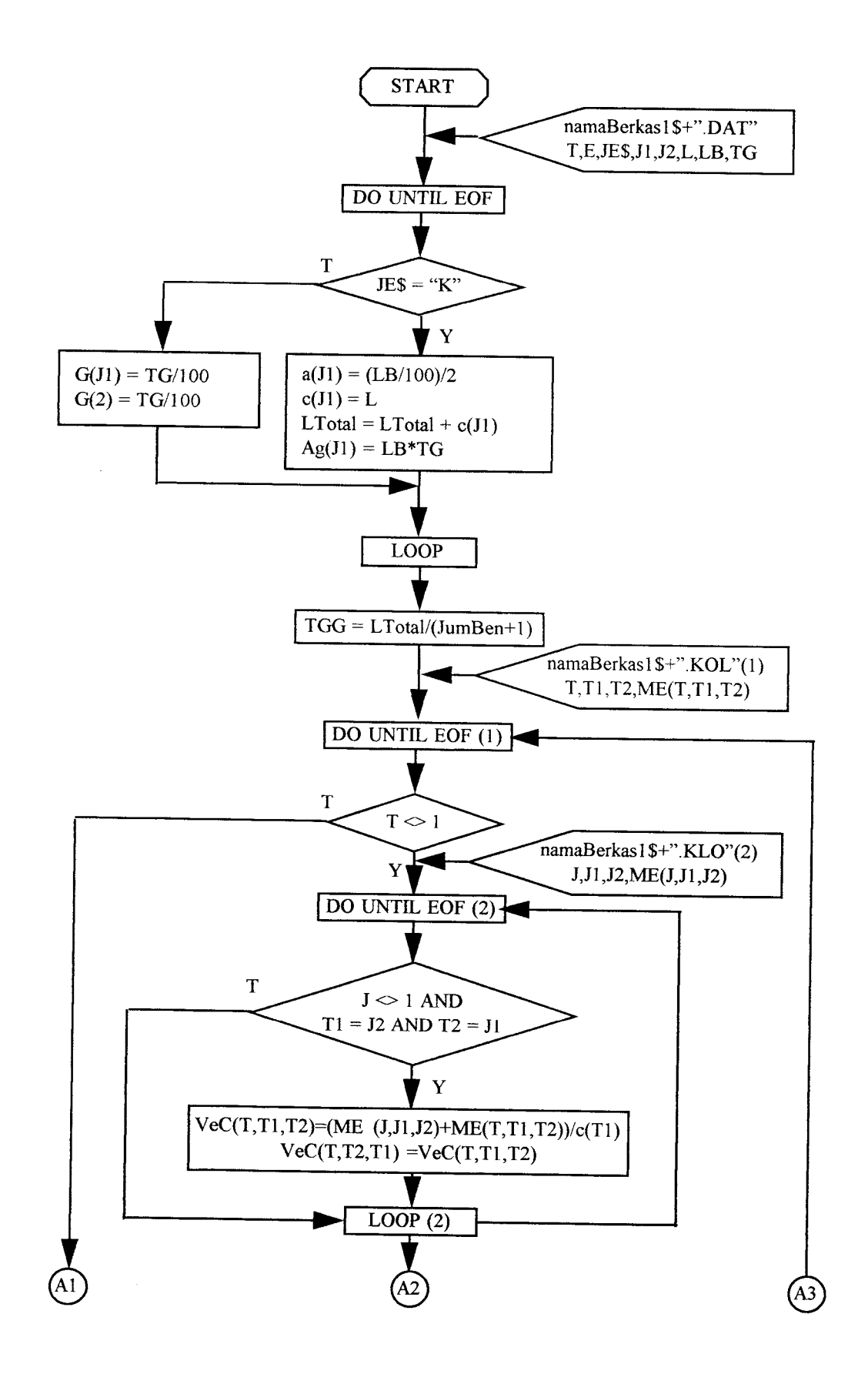

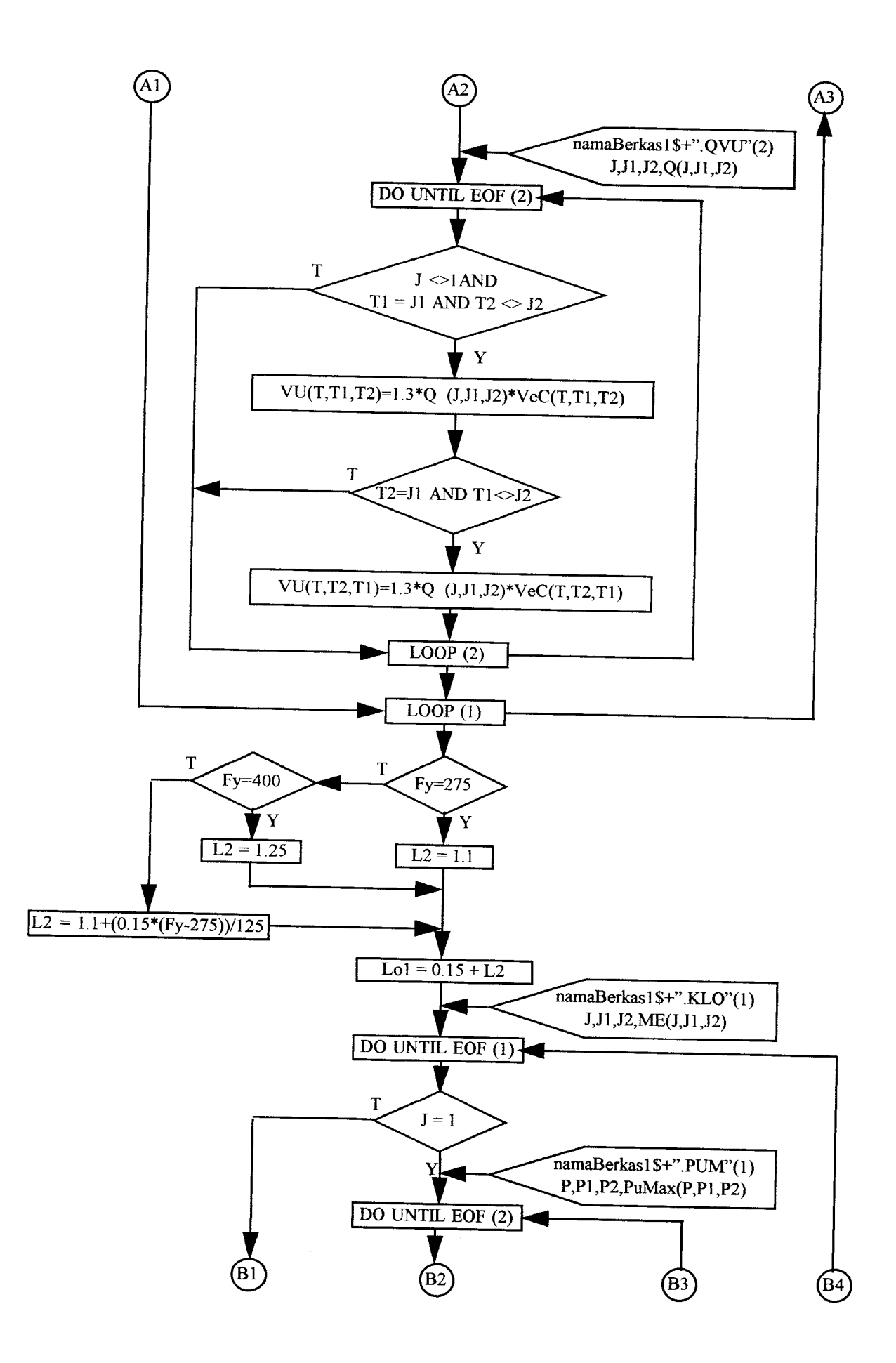

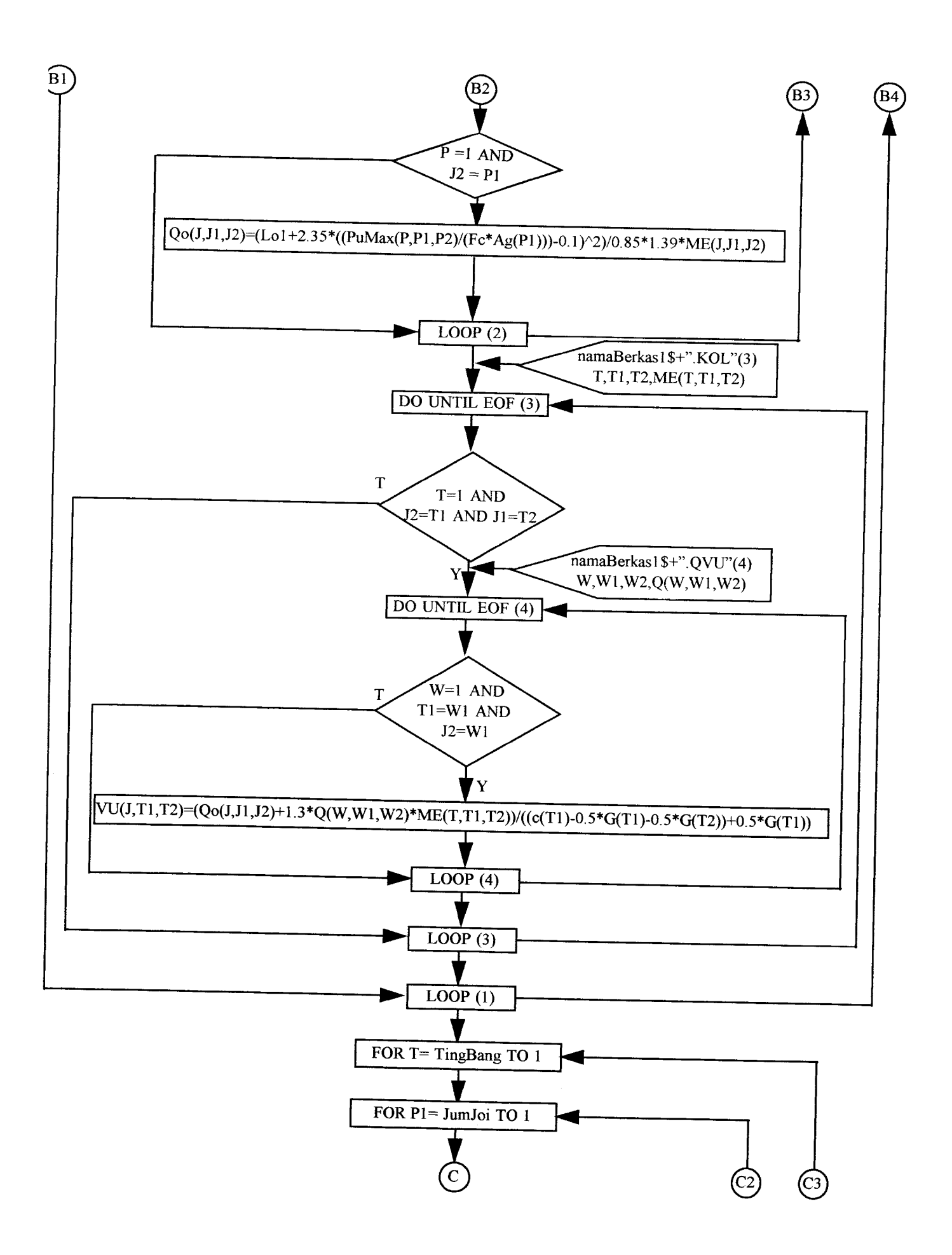

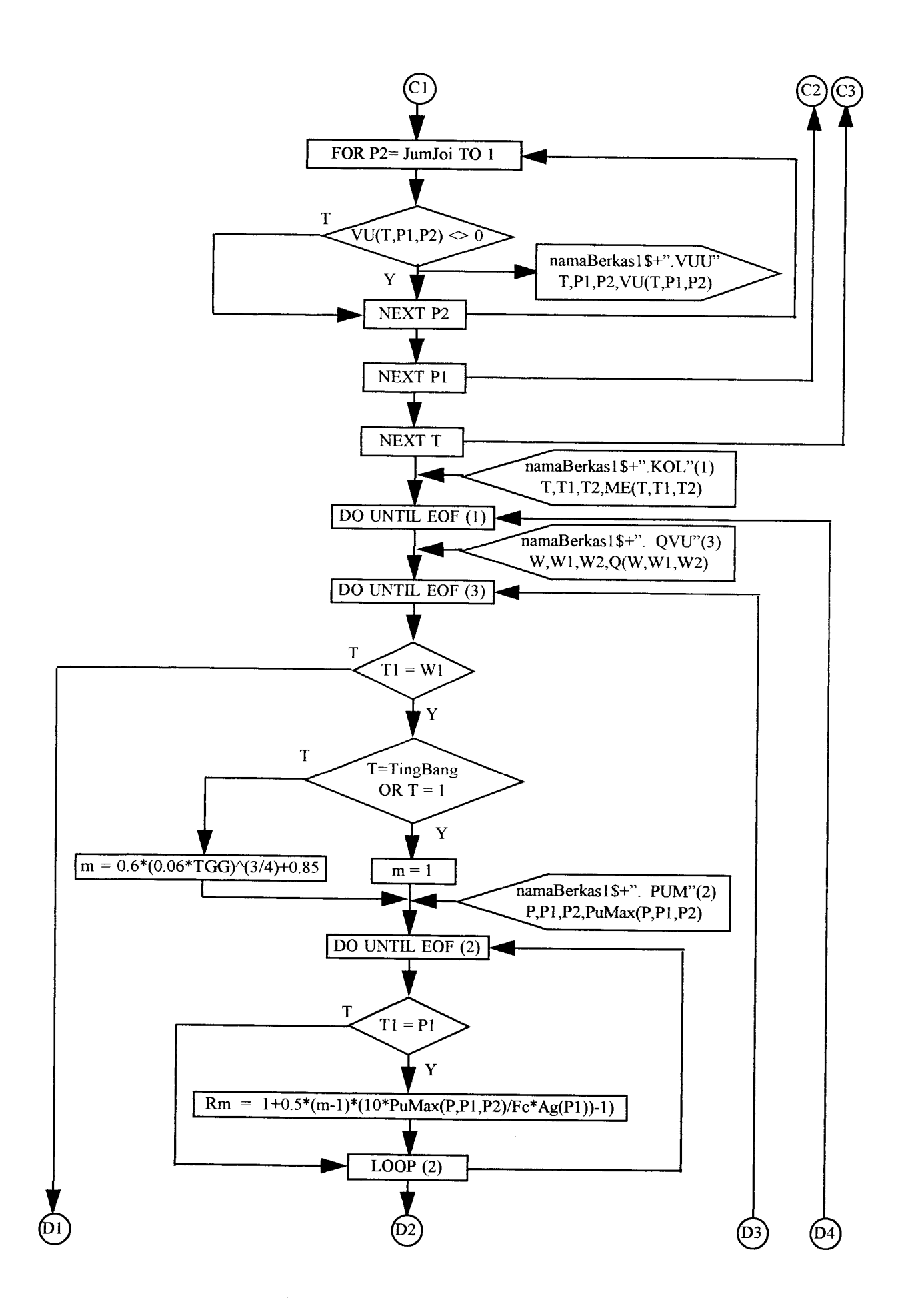

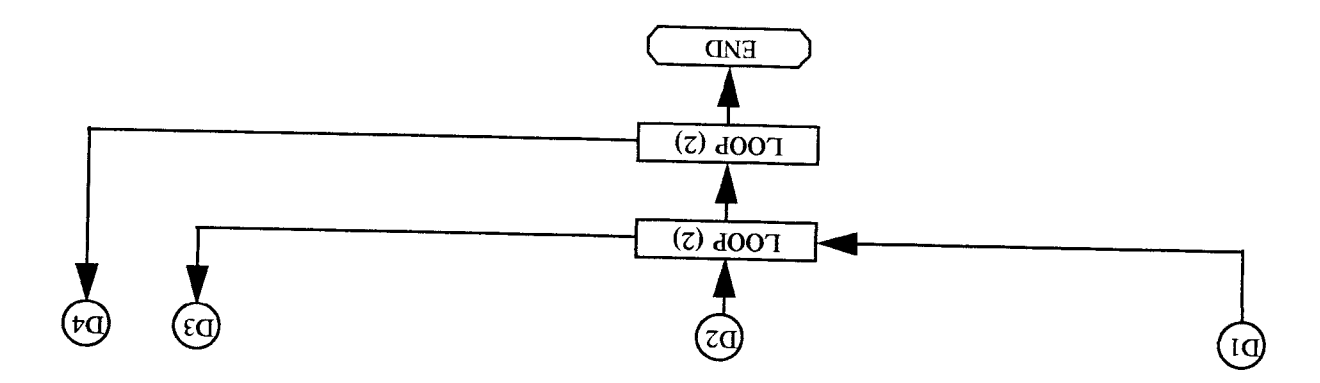

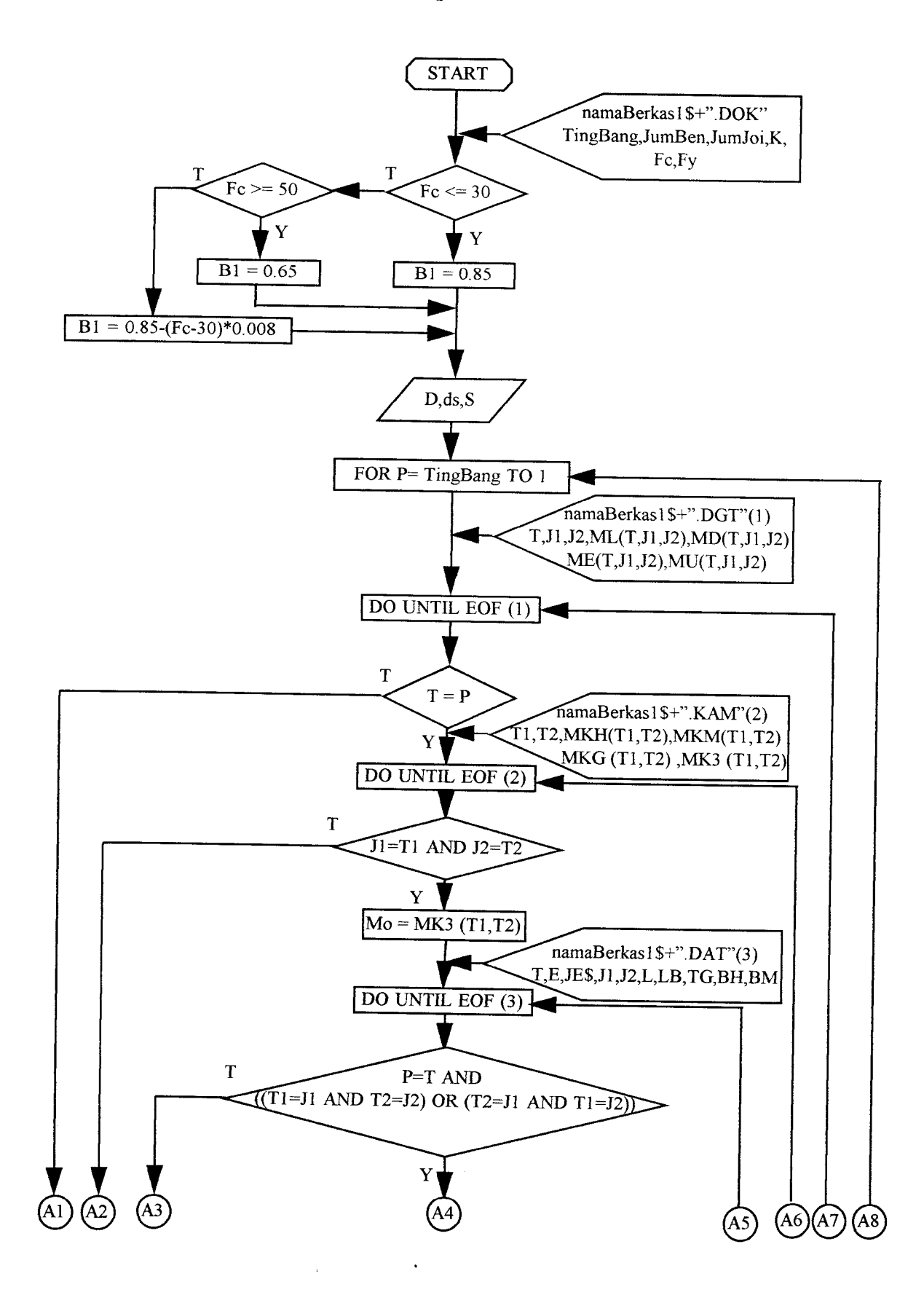

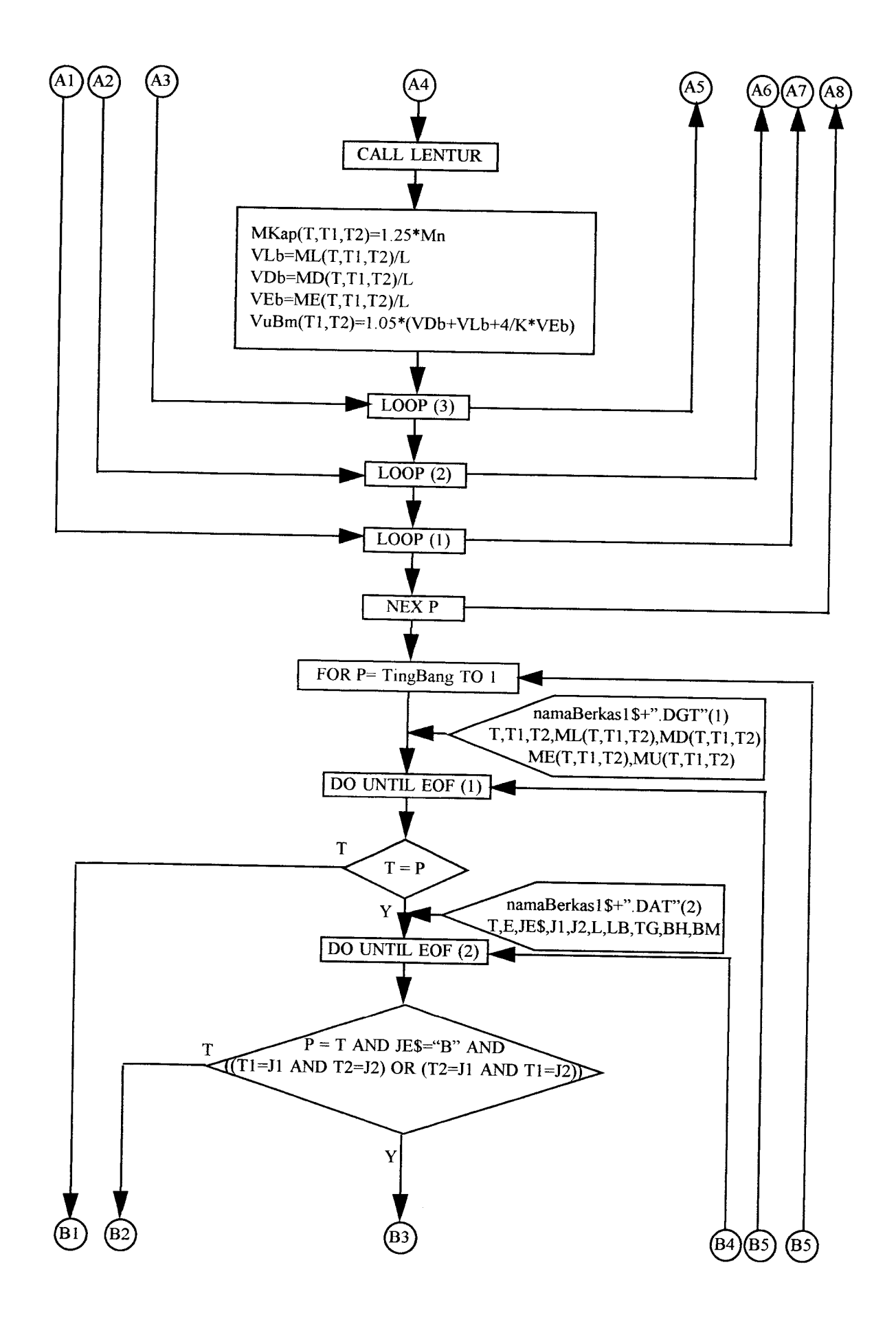

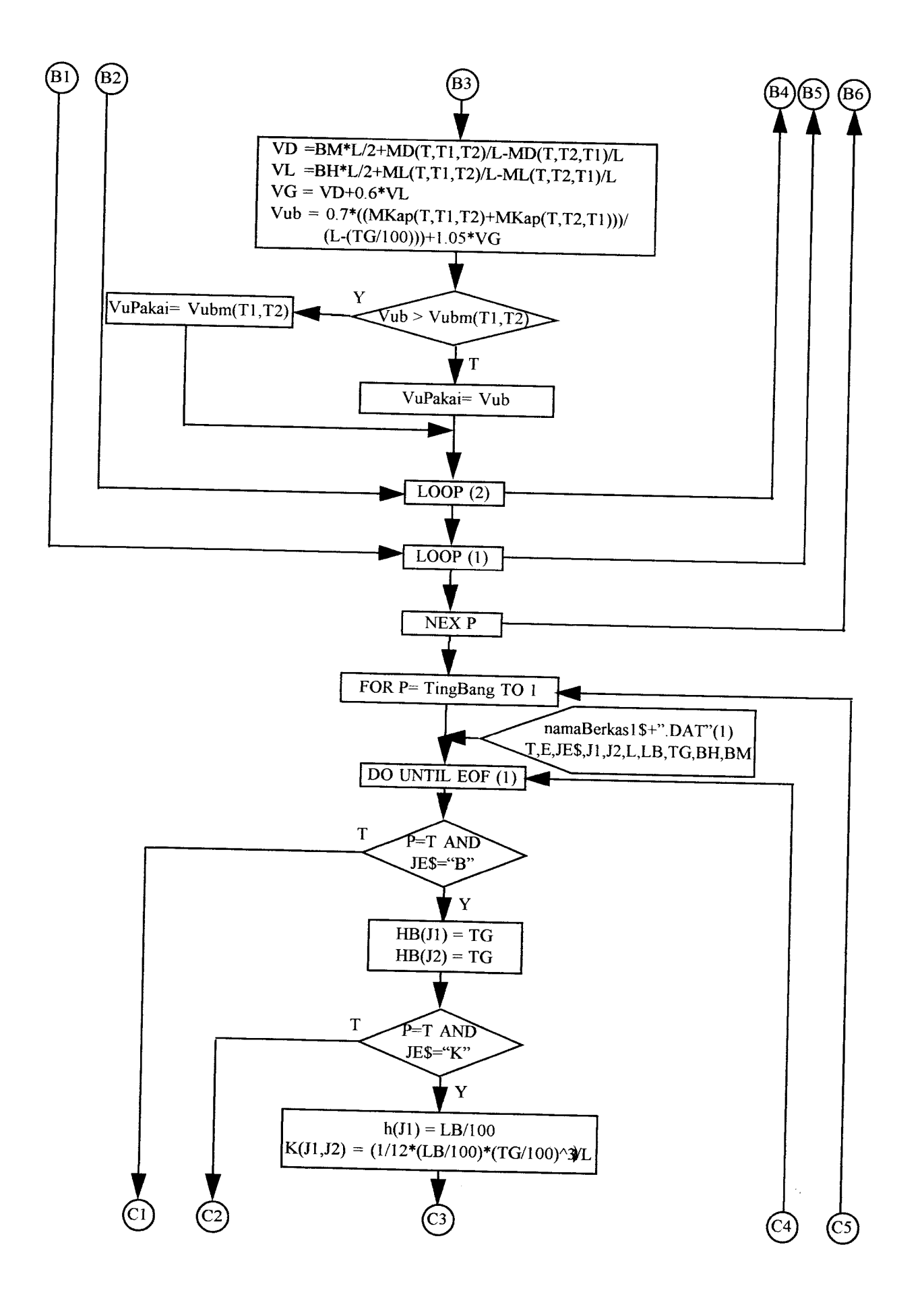

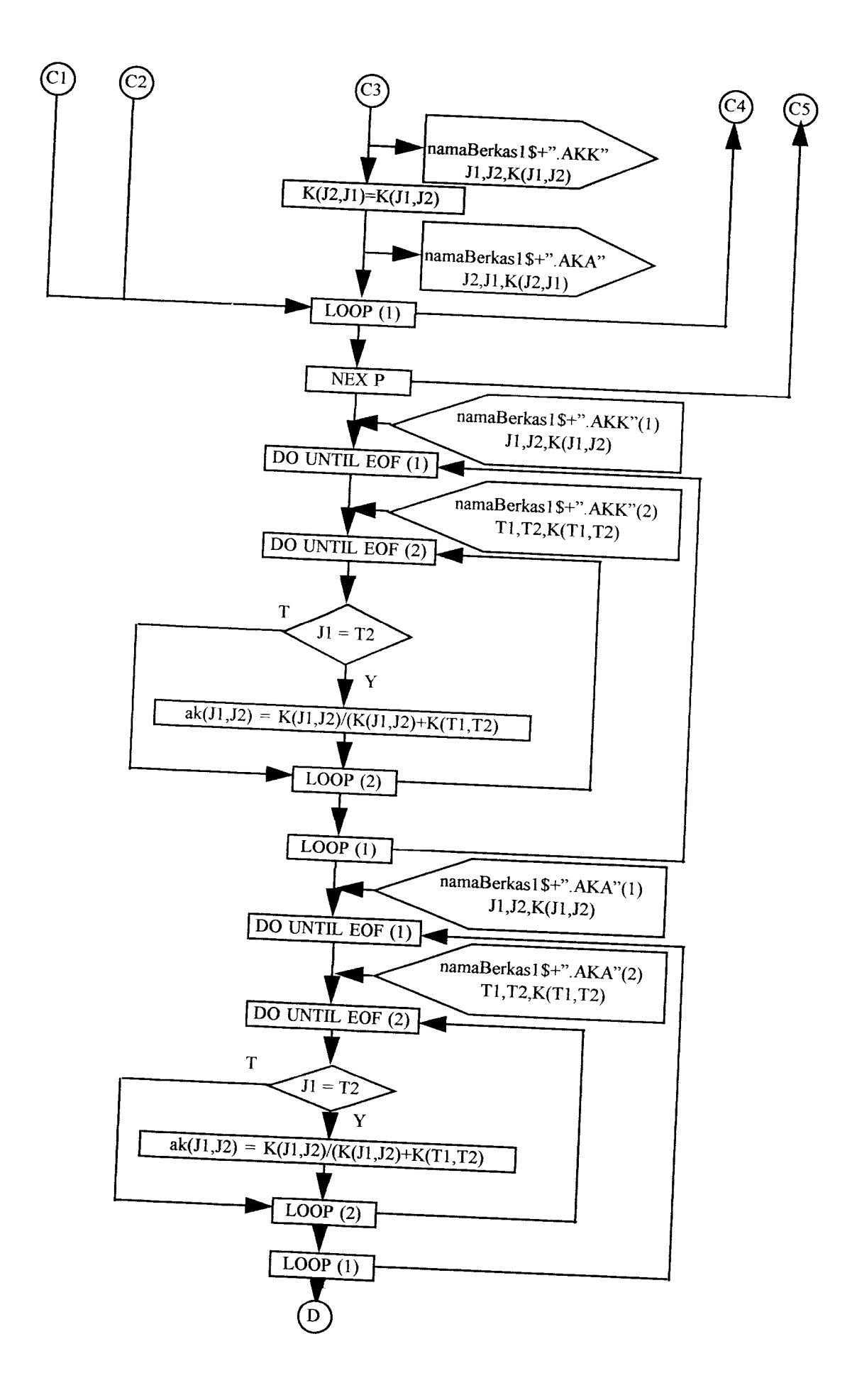

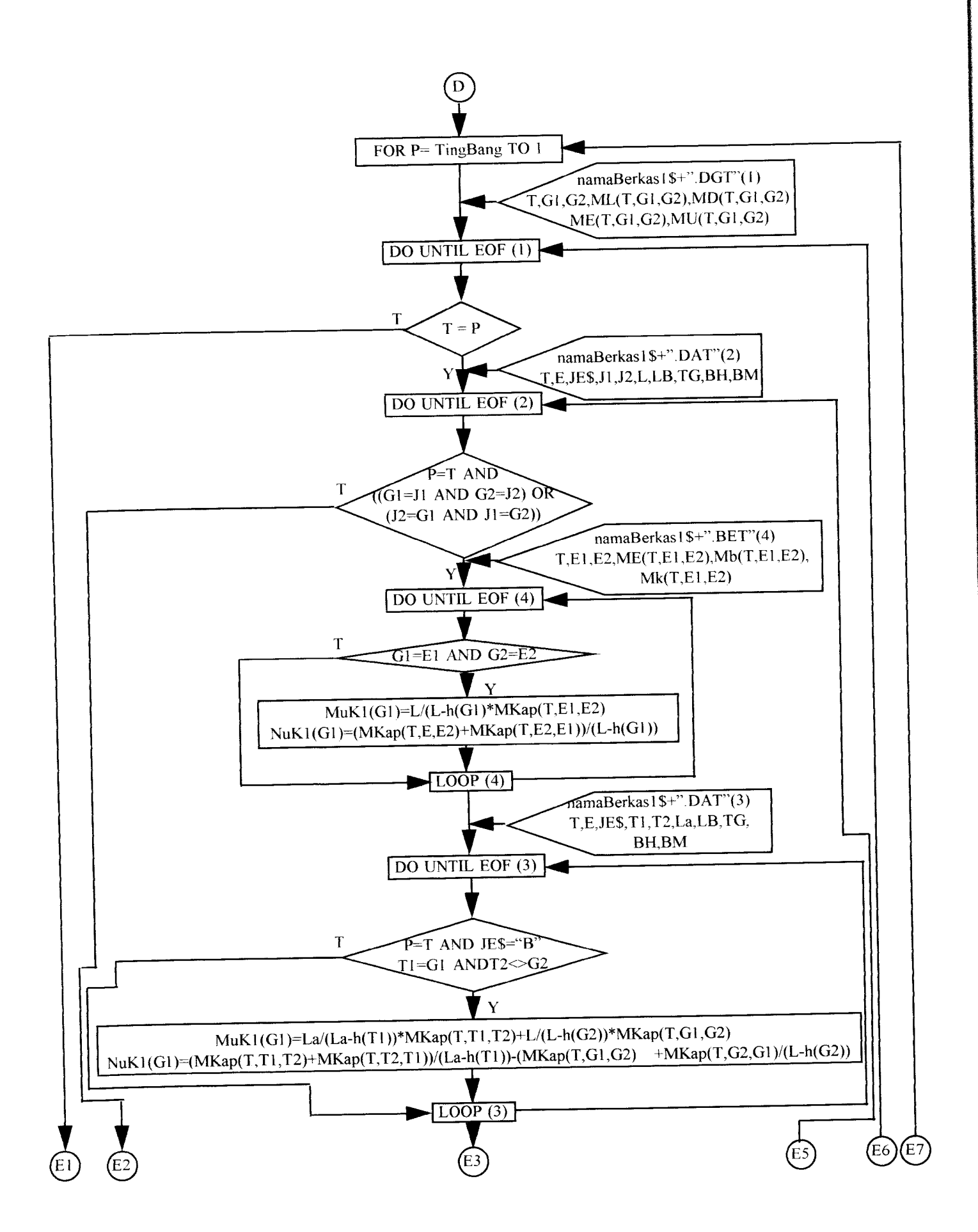
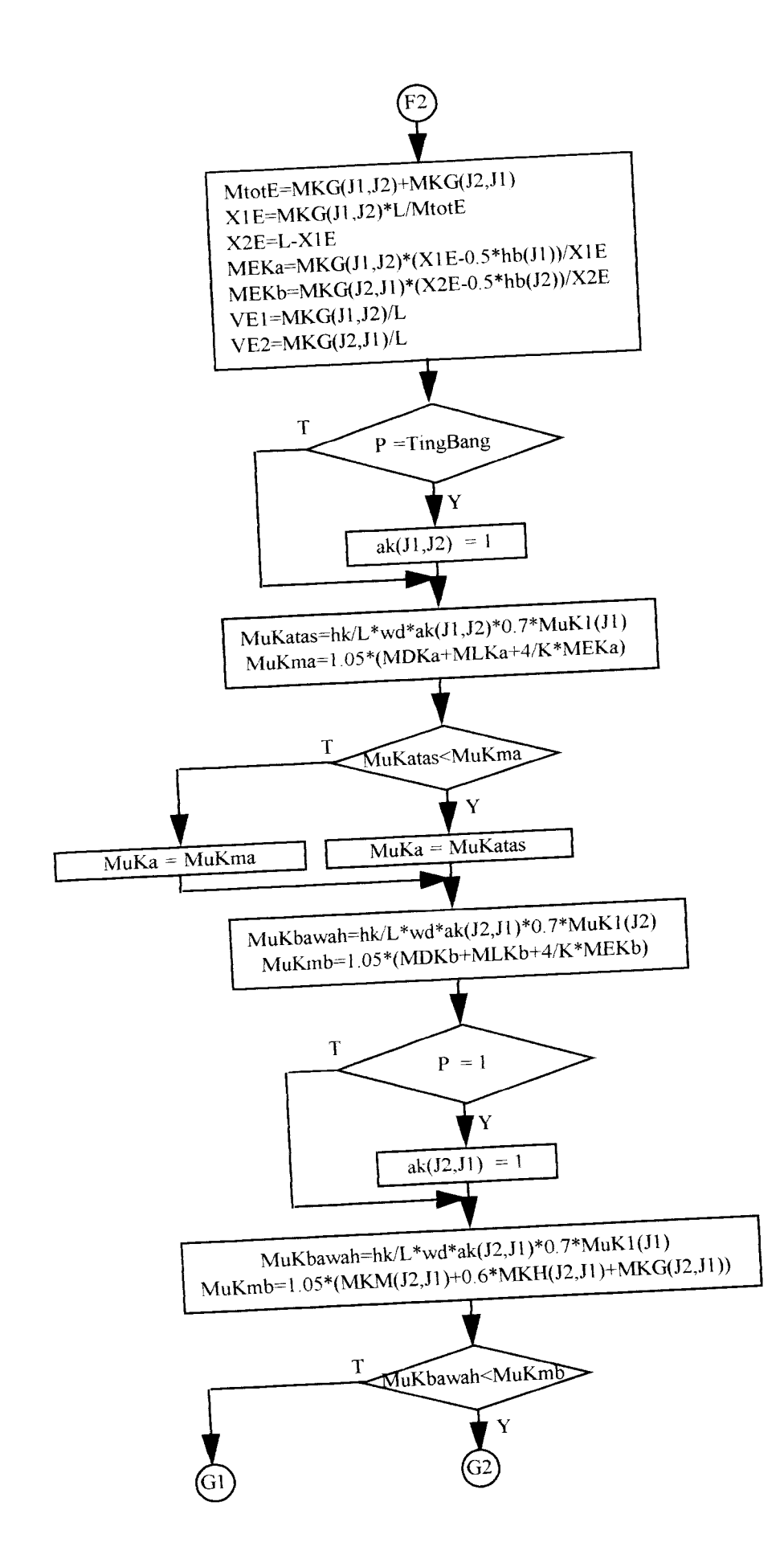

# Flow Chart Sub Lentur

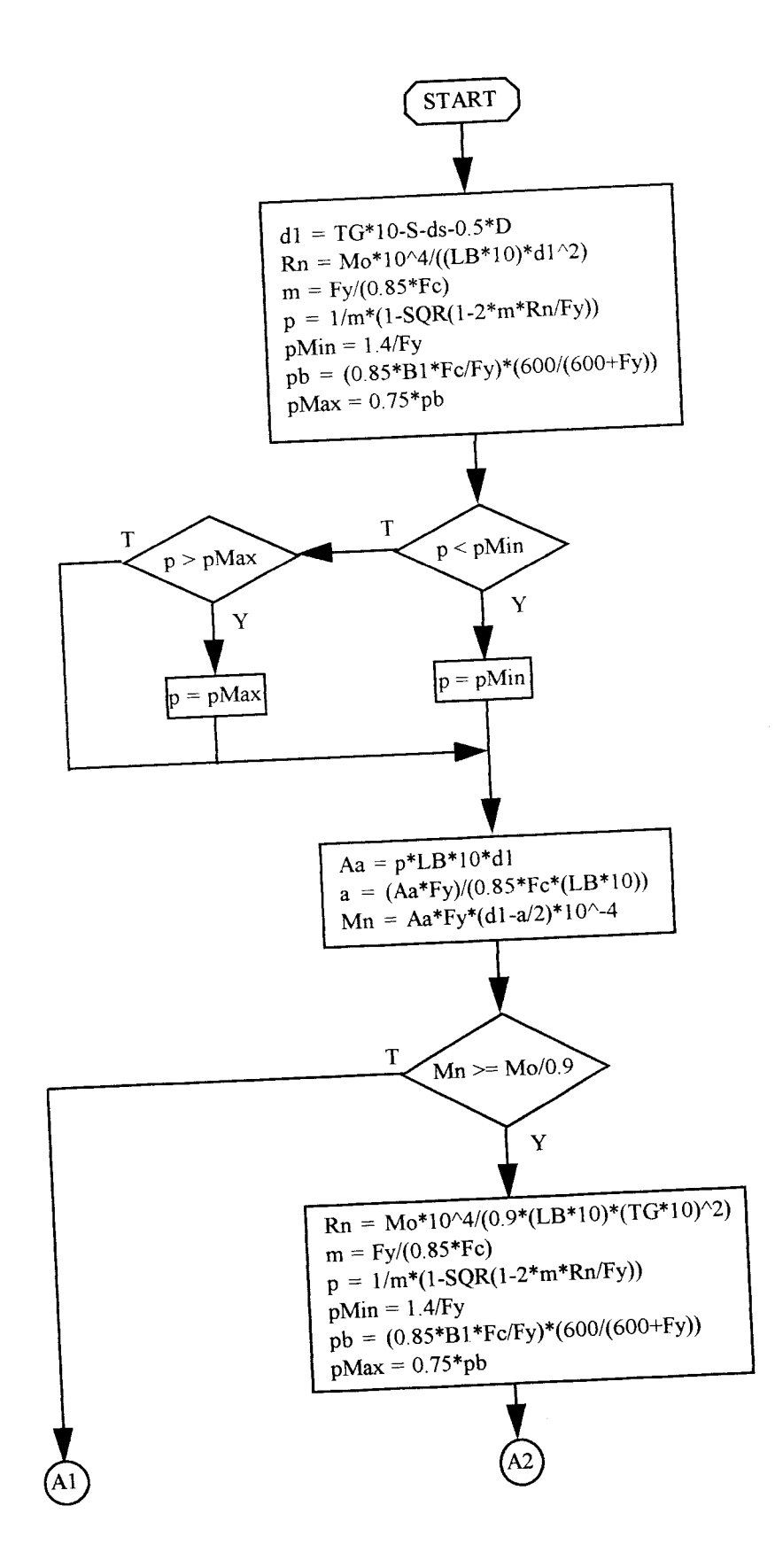

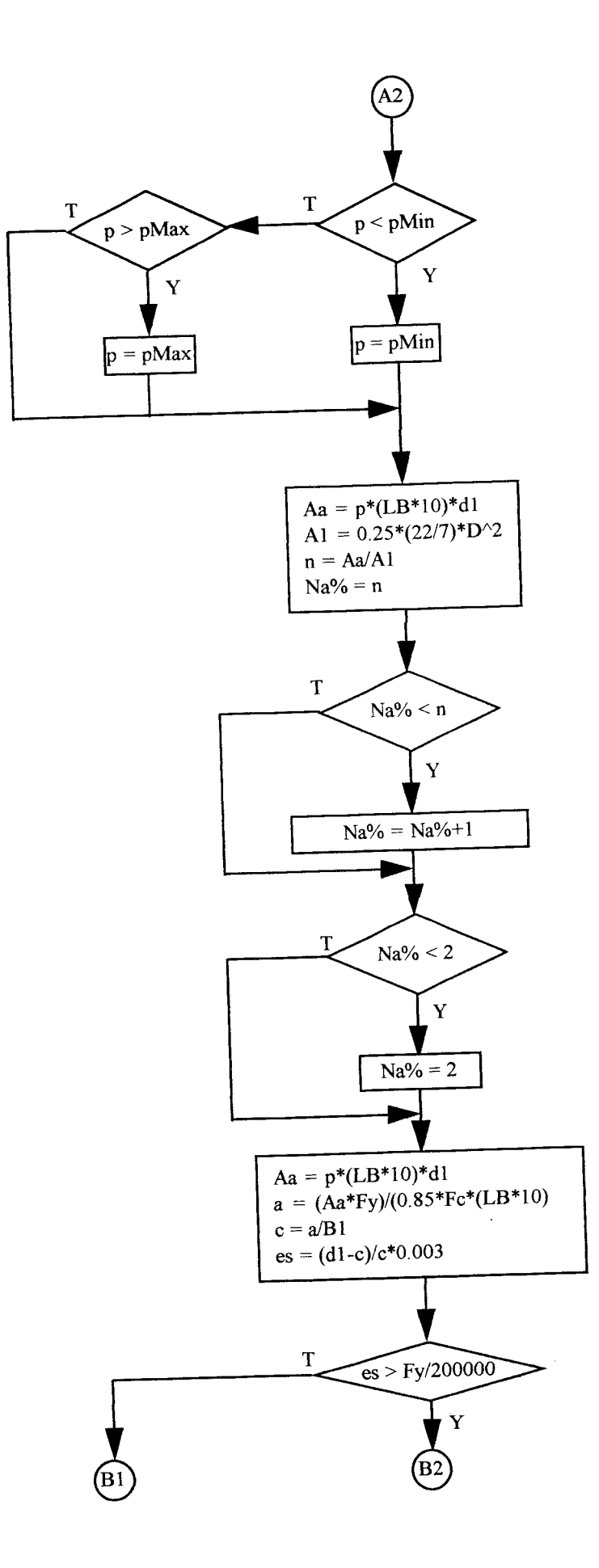

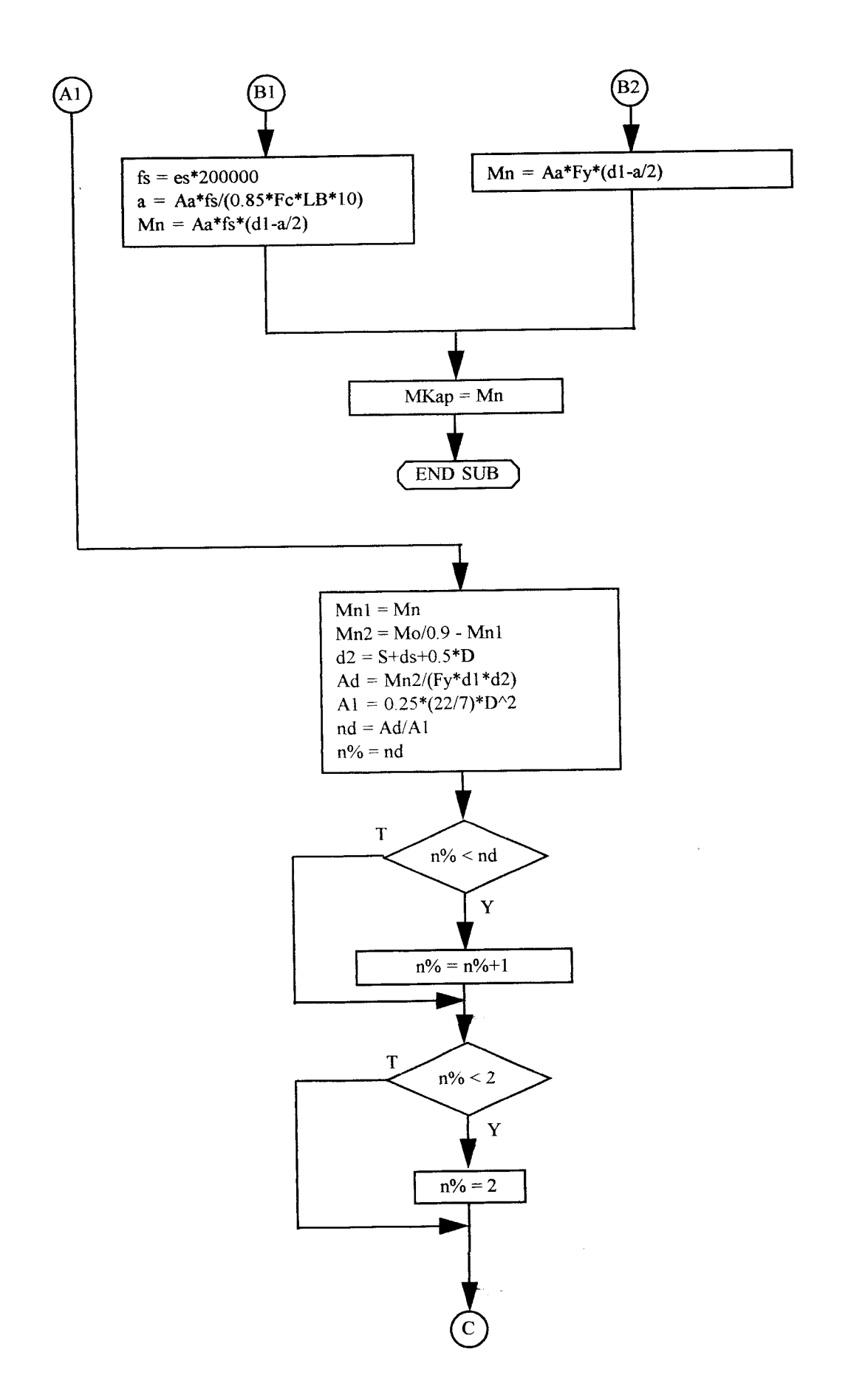

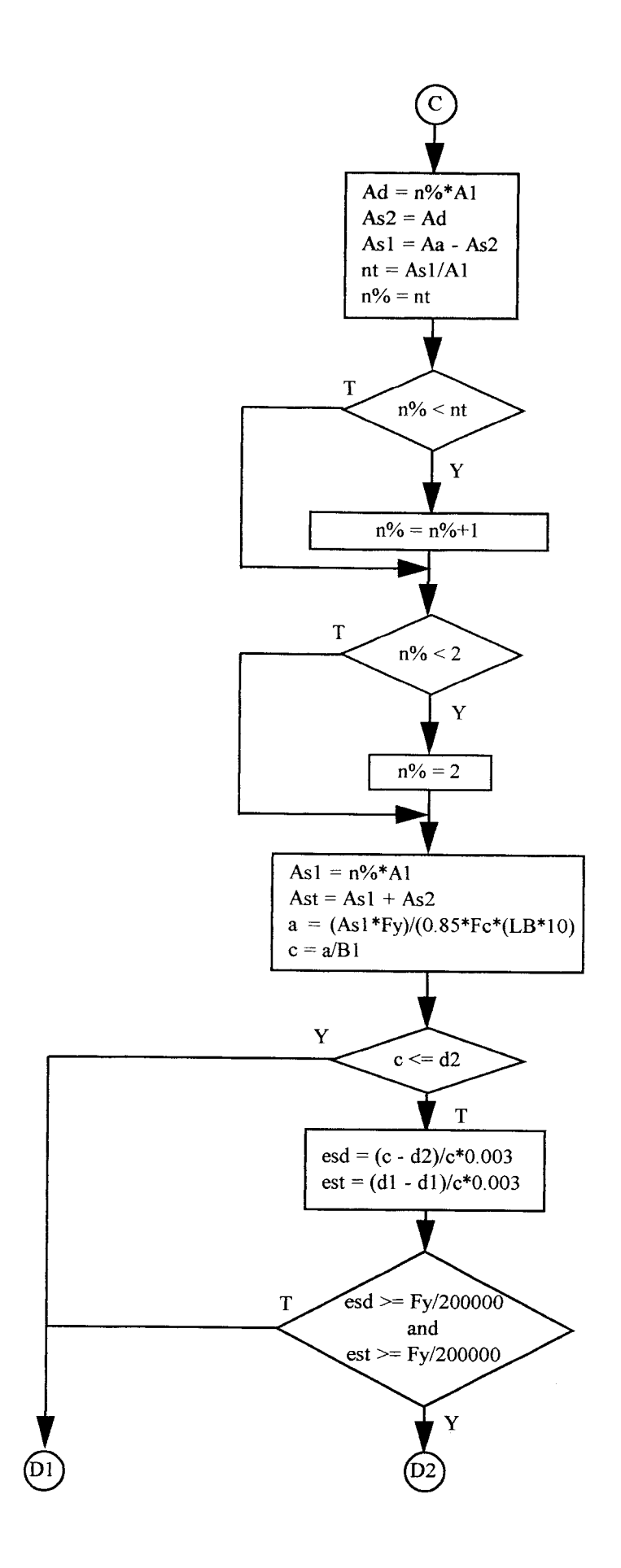

J.

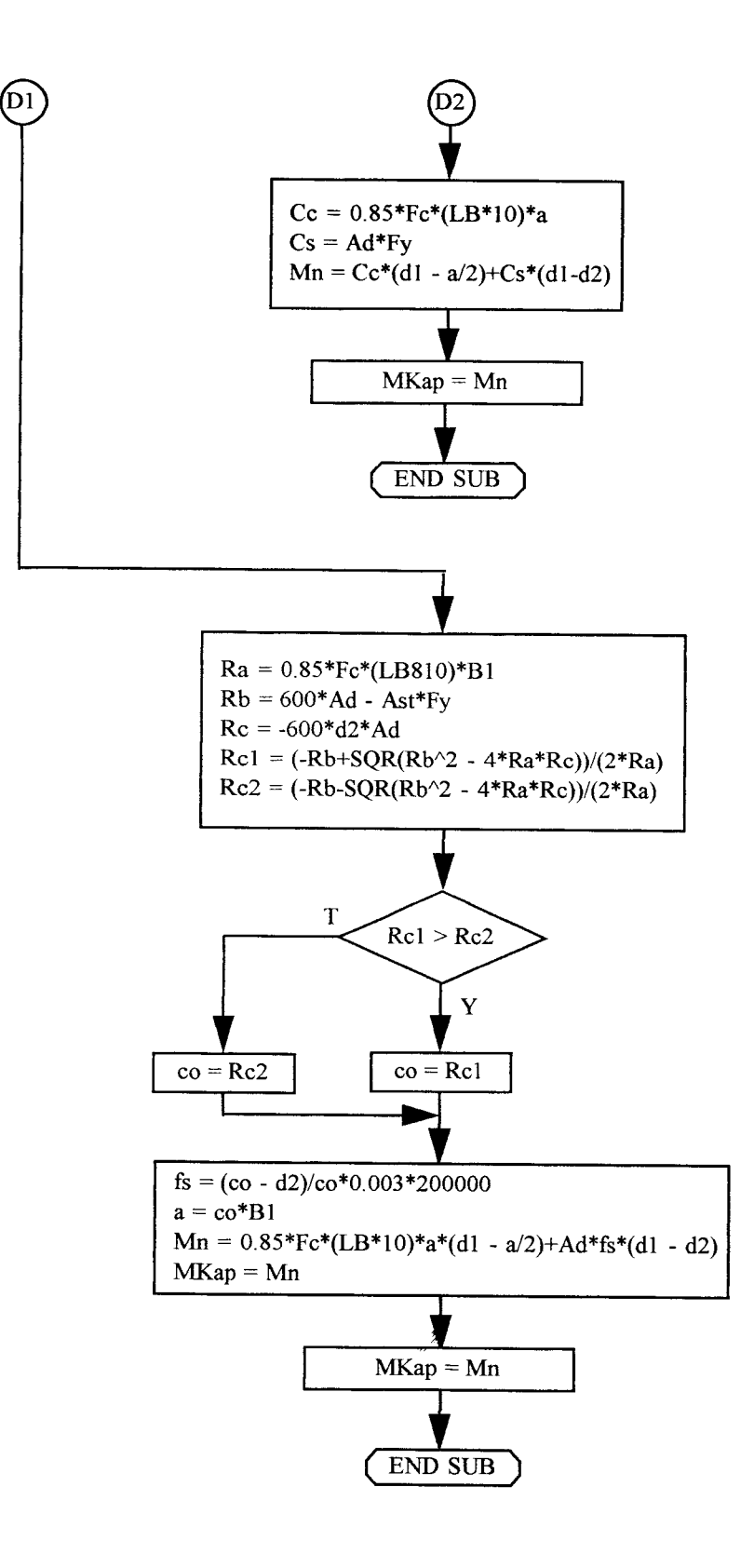

# *Perhitungan Manual Beban Gempa*

- 1. Beban Total Portal  $(Wt)$
- a). Beban Atap (W3)

 $\bar{z}$ 

$$
W3 = 4.1635.7,2 + 5.(0,45.0,45.2400).3,5 + 0,5.446.4.7,2
$$
  
= 62015,4 kg

b). Beban Lantai (W1 - W2)

W2= 4.3035.7,2 +5.(0,45.0,45.2400).3,5 +0,5.743.4.7,2 = 106612,2 kg Wl =4.3035.7,2 +5.(0,45.0,45.2400).4 +0,5.743.4.7,2 = 107872,2 kg

maka,  $Wt = W1 + W2 + W3$ 

 $= 276454.8$  kg

2. Waktu getar alami (T), adalah:

 $T = 0,006$ .  $H^{3/4}$ 

$$
= 0,006. 11^{3/4} = 0,362406
$$

3. Koefisien gempa dasar (C),

 $T=0,362406 \Rightarrow C=0,09$ 

4. Beban geser horisontal (V),

 $V = C. I. K. Wt$ 

- $=0,09.$  1,5. 1. 276454,8 = 37321,398 kg
- 5. Distribusi gaya geser,

 $\cdot$ 

$$
Fi = \frac{Wi.Hi}{\sum Wi.Hi}
$$
. V

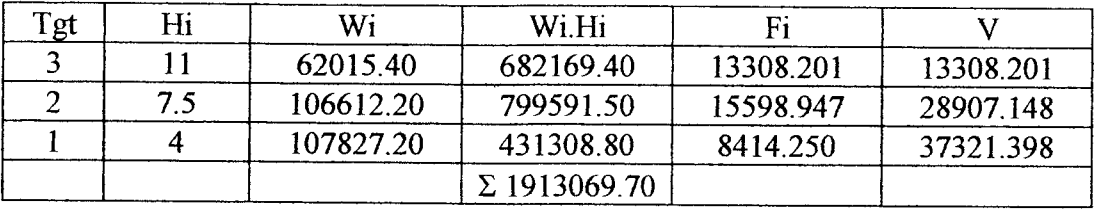

6. Checking berdasarkan rumus T Rayleigh,

$$
Ec = 4700. \sqrt{r}c
$$
 MPa  
= 4700. √ 30 MPa  
= 25742,96 MPa = 257429,6 kg/cm<sup>2</sup>  
I = 1/12. 45. (45)<sup>3</sup>  
= 341718,8 cm<sup>4</sup>  
= 3.417188E-03 m<sup>4</sup>  
ki = kekakuan tiap kolom pada lantai ke-i

 $= 12.E.I/L<sup>3</sup>$ 

ki.3 = 12. 257429,6. 341718,8 /  $(350)^3$ 

 $= 24620,93$ 

ki.2 = 12. 257429,6. 341718,8 /  $(350)^3$ 

 $= 24620,93$ 

ki.1 = 12. 257429,6. 341718,8 /  $(400)^3$ 

 $= 16494,10$ 

 $Ki = 2 ki$ 

Ki.3 = 5. 24620,93  $= 123104,64$ Ki.2 = 5. 24620,93  $= 123104,64$ Ki.1 = 5. 16494,10  $= 82470,49$ 

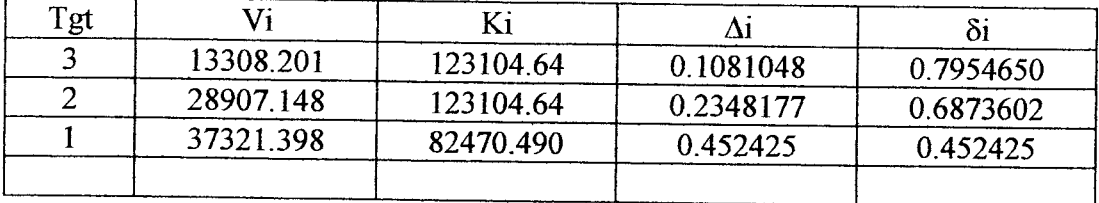

dengan:

 $\Delta i$  = Vi / Ki dan  $\delta i$  =  $\Sigma \Delta i$ 

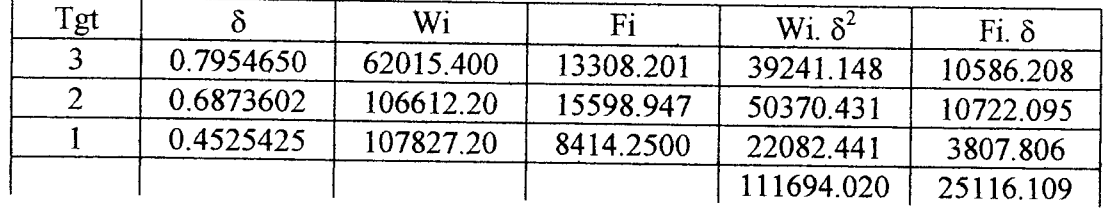

$$
T = 2.\pi. \sqrt{\frac{\Sigma(Wi.\delta^2)}{g.\Sigma(Fi.\delta)}}
$$

$$
T = 6.3 \sqrt{4}
$$
\n
$$
9.81.(25116.109).100
$$

 $= 0,424175$  det.

### 7. Perhitungan ulang gaya geser

a. Koefisien gempa dasar(C),

$$
T = 0,424175 \text{ det } \Rightarrow C = 0,09
$$

b. Beban geser horisontal

 $V = C.I.K.Wt$ 

$$
= 0.09. 1, 5. 1. 276454, 8 = 37321, 398 \text{ kg}
$$

c. Distribusi gaya geser (Fi)

$$
Fi = \frac{Wi.Hi}{\Sigma(Wi.Hi)} \cdot V
$$

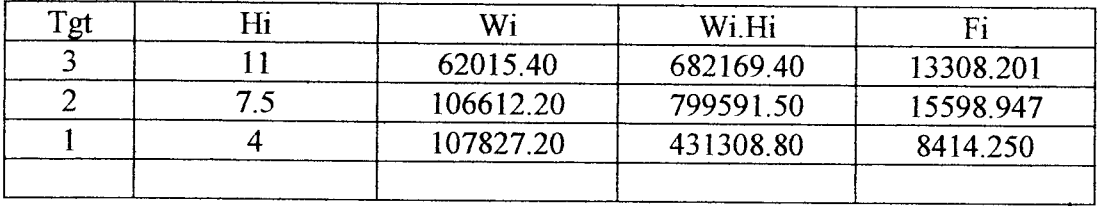

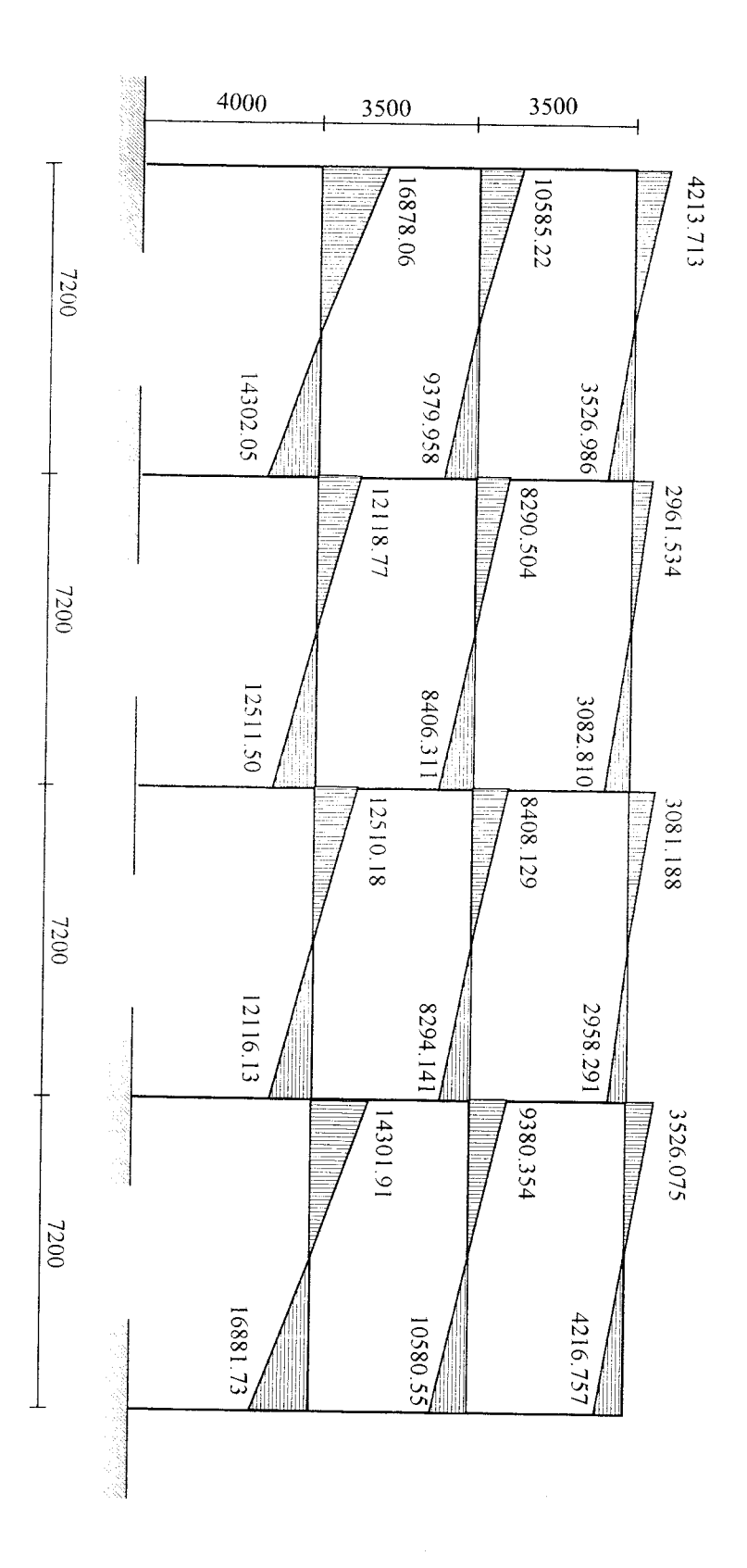

Grafik Momen Akibat Beban Gempa

### Perhitungan Manual Capacity Design Method

### A. Momen Ultimit Kombinasi

 $Mu = 1,0. M_D + 1,3. M_L + 1,0. M_E$ 

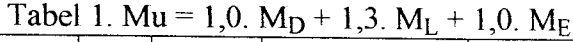

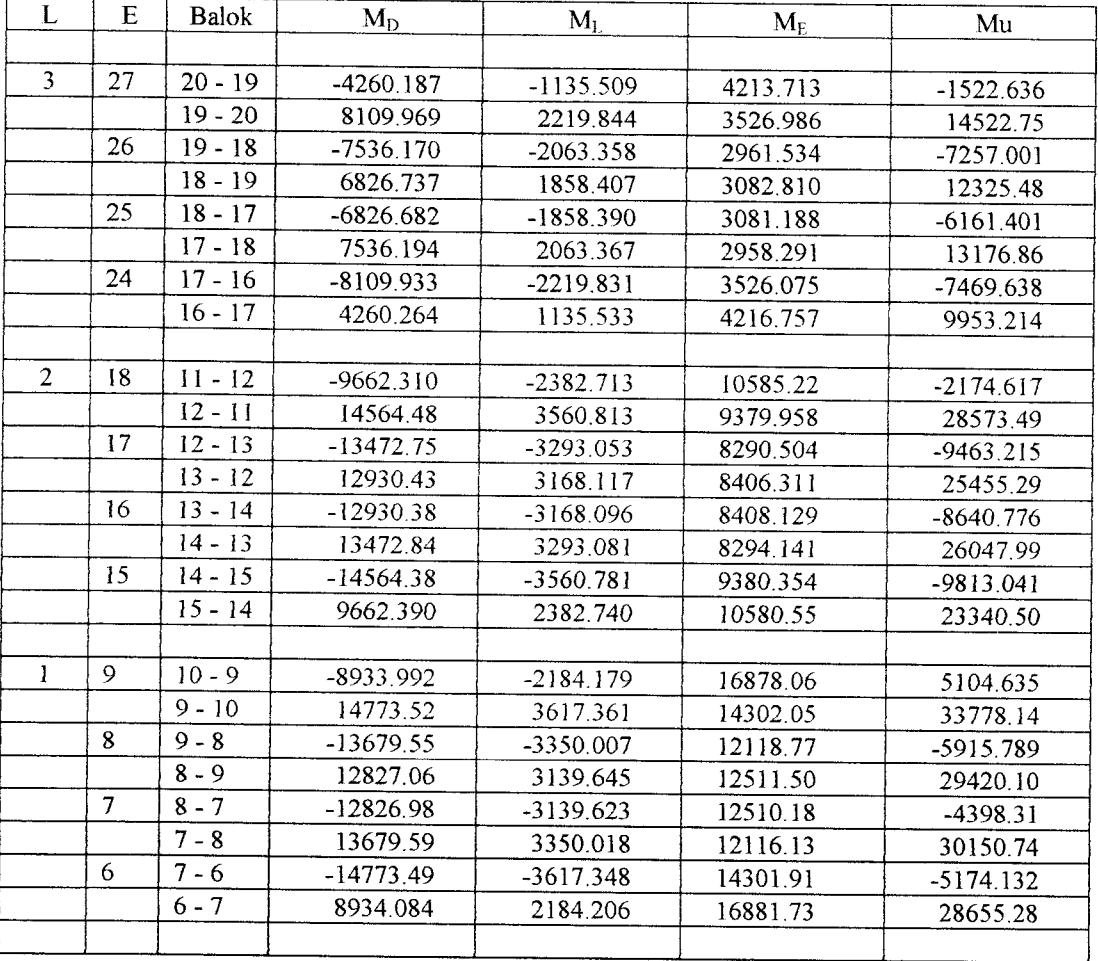

B. Redistribusi Momen Balok Pada Garis Pusat Kolom

1 a. Pada kolom interior

 $M_i = 0,70$ . Mex.

 $M_i$  maks =  $M_i$  + Z %. Mex.<sub>i</sub>

Nilai redistribusinya adalah:

$$
q_i = \frac{Mex_{i_i} - M_i \text{ maks}}{Mex_{i_i}}
$$

maka, akan diperoleh besarnya momen setelah redistribusi sebagai berikut

$$
Moc_{i, ki} = M_{i, ki} = Mex_{i} - q_{i}. Mex_{i}
$$

 $Moc_{i, ka} = M_{i, ka} = M_{ki} + qi.$  Mex.j

l.b. Pada kolom eksterior

 $M_e = 0,70$ . Mex.e.

 $M_e$  maks =  $M_e$  + Z %. Mex. $_e$ 

Nilai redistribusinya adalah:

$$
q_e = \frac{Mex_{e} - M_e \text{ maks}}{Mex_{e}}
$$

maka, akan diperoleh besarnya momen setelah redistribusi sebagai berikut

$$
Moc_{e, ki} = M_{e, ki} = Mex_{e} - q_{e} \text{.} Mex_{e}
$$

$$
Moc_{e, ka} = M_{e, ka} = M_{ki} + q_{e}. \text{ Mex.}_{e}
$$

Tabel 2. Momen balok pada garis pusat kolom teredistribusi (Moc).

| L              | E  | <b>Balok</b> | Mu          | Ze dan Zi | Me dan Mi<br>maks | $10010$ with $1000$ $\mu$<br>qe dan qi | Moc       |
|----------------|----|--------------|-------------|-----------|-------------------|----------------------------------------|-----------|
| 3              | 27 |              |             |           |                   |                                        |           |
|                |    | $20 - 19$    | $-1522.636$ | 0.500000  | 6779.462          | 29.50000                               | 4458.834  |
|                |    | $19 - 20$    | 14522.75    | 0.493250  | 10237.56          | 29.50675                               | 10237.560 |
|                | 26 | $19 - 18$    | $-7257.001$ | 0.493250  | 10237.56          | 29.50675                               | 11542.190 |
|                |    | 18 - 19      | 12325.48    | 0.493250  | 8688.631          | 29.50675                               | 8688.631  |
|                | 25 | $18 - 17$    | $-6161.401$ | 0.493250  | 8688.631          | 29.50675                               | 9798.250  |
|                |    | $17 - 18$    | 13176.86    | 0.493250  | 9288.797          | 29.50675                               | 9288.797  |
|                | 24 | $17 - 16$    | $-7469.638$ | 0.493250  | 9288.797          | 29.50675                               | 11357.700 |
|                |    | $16 - 17$    | 9953.214    | 0.500000  | 6779.462          | 29.50000                               | 6779.462  |
|                |    |              |             |           |                   |                                        |           |
| $\overline{2}$ | 18 | $11 - 12$    | $-2174.617$ | 1.750000  | 16746.81          | 28.25000                               | 8768.308  |
|                |    | $12 - 11$    | 28573.49    | 1.726373  | 20494.73          | 28.27363                               | 20494.73  |
|                | 17 | $12 - 13$    | $-9463.215$ | 1.726373  | 20494.73          | 28.27363                               | 17541.98  |
|                |    | $13 - 12$    | 25455.29    | 1.726373  | 18258.16          | 28.27363                               | 18258.16  |
|                | 16 | $13 - 14$    | $-8640.776$ | 1.726373  | 18258.16          | 28.27363                               | 15835.08  |

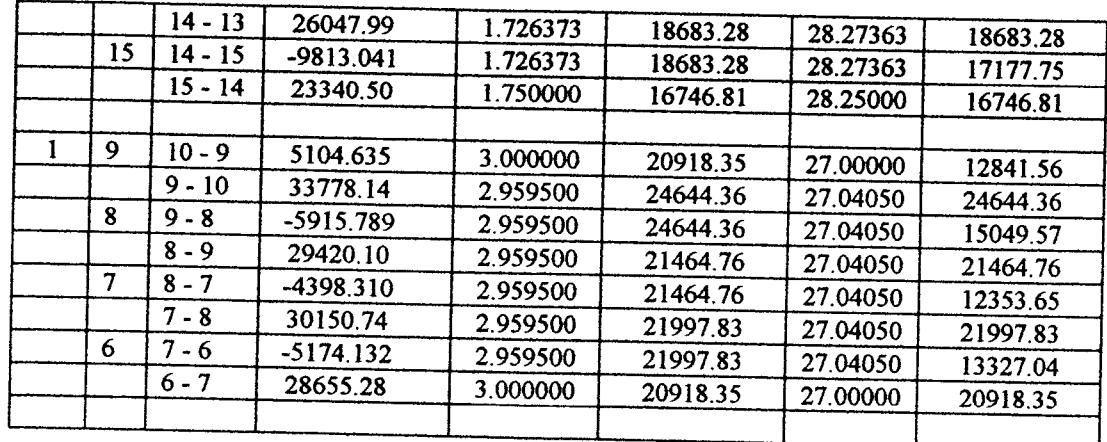

2.a. Momen Balok Pada Muka Kolom Awal (Mof)

a. Menentukan jarak momen bemilai nol ke garis pusat kolom (x), yaitu :

$$
M \text{ tot} = \text{Moc}_{ki} + \text{Moc}_{ka}
$$

$$
x_{ki} = \frac{Moc_{ki} \cdot L}{M \text{ tot}}
$$
 
$$
maka, x_{ka} = L - x_{ki}
$$

b. Menentukan besarnya momen pada balok pada muka kolom awal

(Mof), yaitu :

$$
Mof_{ki} = \frac{Moc_{ki}.(x_{ki} - a)}{x_{ki}}
$$
  

$$
Mof_{ka} = \frac{Moc_{ka}.(x_{ka} - b)}{x_{ka}}
$$

Tabel 3. Momen balok pada muka kolom awal.

| L            | E  | <b>Balok</b> | Moc       | M tot    | x ki     | x ka     | Mof      |
|--------------|----|--------------|-----------|----------|----------|----------|----------|
|              |    |              |           |          |          |          |          |
| 3            | 27 | $20 - 19$    | 4458,834  | 14696.39 | 2.184455 |          | 3999.571 |
|              |    | 19 - 20      | 10237.560 |          |          | 5.015545 |          |
|              | 26 | 19 - 18      | 11542.190 | 20230.82 | 4.107781 |          | 9778.298 |
|              |    | 18 - 19      | 8688.631  |          |          |          | 10909.98 |
|              | 25 | 18 - 17      | 9798.250  |          |          | 3.092219 | 8056.418 |
|              |    |              |           | 19087.05 | 3.696087 |          | 9201.780 |
|              |    | $17 - 18$    | 9288.797  |          |          | 3.503913 | 8692.327 |
|              | 24 | 17 - 16      | 11357.700 | 18137.16 | 4.508724 |          | 10790.91 |
|              |    | 16 - 17      | 6779.462  |          |          | 2.691276 |          |
|              |    |              |           |          |          |          | 6212.675 |
| $\mathbf{2}$ | 18 | 11 - 12      | 8768.308  | 29263.04 |          |          |          |
|              |    |              |           |          | 2.157391 |          | 7853.838 |

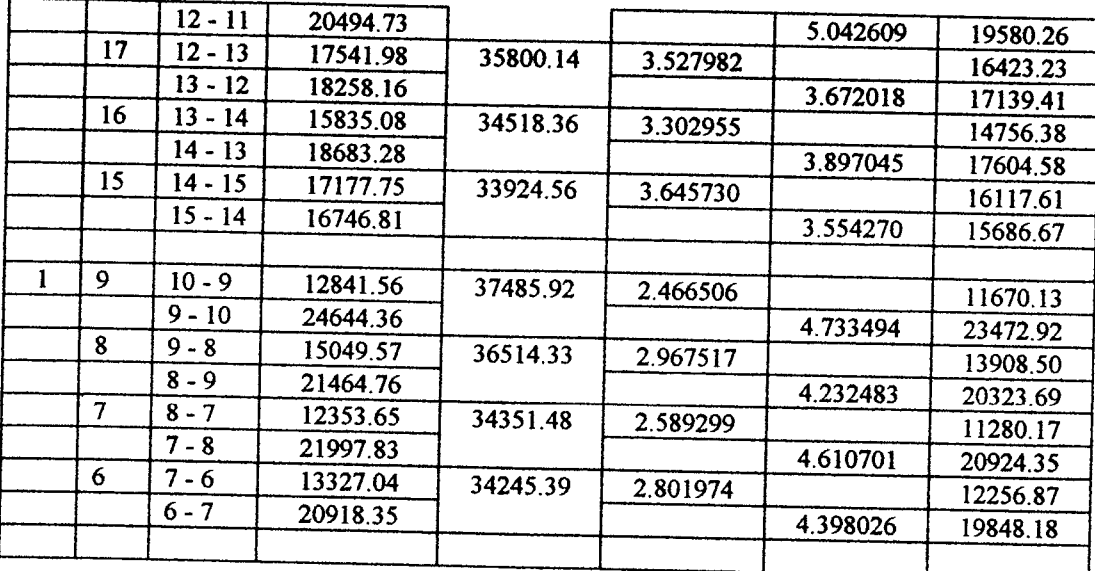

2.b. Momen Balok Pada Muka Kolom Akhir (Mfo)

1. Menentukan momen balok karena kombinasi beban terbagi rata, yaitu:

 $Q = Q_D + 1,3 Q_L$ 

dengan asumsi perletakan sebagai sendi-sendi, sehingga didapatkan:

$$
M=1/8. Q.L2
$$

2. Menentukan besarnya pengurangan dan penambahan momen balok pada muka kolom yang sebenamya, yaitu :

$$
y_1 = \frac{a. (Moc_{ki} + Moc_{ka})}{L}
$$
  

$$
y_2 = \frac{b. (Moc_{ki} + Moc_{ka})}{L}
$$
  

$$
y'_1 = \frac{4.M.a.(L-a)}{L^2}
$$

$$
y'_{2} = \frac{4.M.b.(L-b)}{L^{2}}
$$

3. Menentukan momen balok pada muka kolom akhir (Mfo), yaitu

$$
M^{3}of_{ki} = Moc_{ki} - y_{1} - y_{i}^{3}
$$

$$
M' \text{of }_{ka} = \text{Moc }_{ka} - y_2 + y'_2
$$

|                | Tabel 4. Momen balok pada muka kolom akhir. |              |          |                |          |                       |          |                      |  |
|----------------|---------------------------------------------|--------------|----------|----------------|----------|-----------------------|----------|----------------------|--|
| L              | $\bf{E}$                                    | <b>Balok</b> | Moc      | y <sub>1</sub> | y'       | <b>Y</b> <sub>2</sub> | $y'_2$   | M'fo                 |  |
|                |                                             |              |          |                |          |                       |          |                      |  |
| 3              | 27                                          | $20 - 19$    | 4458.834 | 459.2622       | 1737.925 |                       |          | 2261.647             |  |
|                |                                             | $19 - 20$    | 10237.56 |                |          | 459.2622              | 1737.925 | 11516.22             |  |
|                | 26                                          | $19 - 18$    | 11542.19 | 632.2131       | 1737.925 |                       |          | 9172.050             |  |
|                |                                             | $18 - 19$    | 8688.631 |                |          | 632.2131              | 1737.925 | 9794.340             |  |
|                | 25                                          | $18 - 17$    | 9798.250 | 596.4703       | 1737.925 |                       |          | 7463.850             |  |
|                |                                             | $17 - 18$    | 9288.797 |                |          | 596.4703              | 1737.925 | 10430.25             |  |
|                | 24                                          | $17 - 16$    | 11357.70 | 566.7863       | 1737,925 |                       |          | 9053.012             |  |
|                |                                             | $16 - 17$    | 6779.462 |                |          | 566.7863              | 1737.925 | 7950.601             |  |
|                |                                             |              |          |                |          |                       |          |                      |  |
| $\overline{c}$ | 18                                          | $11 - 12$    | 8768,308 | 914.4700       | 3139.456 |                       |          |                      |  |
|                |                                             | $12 - 11$    | 20494.73 |                |          | 914.4700              | 3139.456 | 4714.382<br>22719.72 |  |
|                | 17                                          | $12 - 13$    | 17541.98 | 1118.754       | 3139.456 |                       |          |                      |  |
|                |                                             | $13 - 12$    | 18258.16 |                |          | 1118.754              | 3139.456 | 13283.77             |  |
|                | 16                                          | $13 - 14$    | 15835.08 | 1078.699       | 3139.456 |                       |          | 20278.86             |  |
|                |                                             | $14 - 13$    | 18683.28 |                |          | 1078.699              | 3139.456 | 11616.93             |  |
|                | 15                                          | $14 - 15$    | 17177.75 | 1061.143       | 3139.456 |                       |          | 20744.04             |  |
|                |                                             | $15 - 14$    | 16746.81 |                |          | 1061.143              | 3139.456 | 13978.46             |  |
|                |                                             |              |          |                |          |                       |          | 18826.12             |  |
| 1              | 9                                           | $10 - 9$     | 12841.56 | 1171.435       | 3139.456 |                       |          |                      |  |
|                |                                             | $9 - 10$     | 24644.36 |                |          | 1171.435              |          | 8530.669             |  |
|                | 8                                           | $9 - 8$      | 15049.57 | 1141.073       | 3139.456 |                       | 3139.456 | 26612.38             |  |
|                |                                             | $8 - 9$      | 21464.76 |                |          | 1141.073              |          | 10769.04             |  |
|                | $\overline{7}$                              | $8 - 7$      | 12353.65 | 1073.484       | 3139.456 |                       | 3139.456 | 23463.14             |  |
|                |                                             | $7 - 8$      | 21997.83 |                |          |                       |          | 8140.710             |  |
|                | 6                                           | $7 - 6$      | 13327.04 | 1070.168       | 3139.456 | 1073.484              | 3139.456 | 24063.80             |  |
|                |                                             | $6 - 7$      | 20918.35 |                |          |                       |          | 9117.416             |  |
|                |                                             |              |          |                |          | 1070.168              | 3139.456 | 22987.64             |  |
|                |                                             |              |          |                |          |                       |          |                      |  |

C. Mencari besamya momen gempa balok pada muka kolom dengan cara sebagai

berikut:

1. Menentukan jarak momen gempa balok bemilai nol dari garis pusat kolom (x), yaitu:

$$
M_1 \text{ tot} = \text{Mec}_1 + \text{Mec}_2
$$

$$
M_2 \text{ tot} = \text{Mec}_3 + \text{Mec}_4
$$

maka, didapatkan jarak momen gempa bemilai nol (x):

$$
x_{ki} = \frac{\text{Mec}_{ki} \cdot L}{\text{M tot}} \quad \text{maka, } x_{ka} = L - x_{ki}
$$

2. Menentukan momen gempa balok pada muka kolom, yaitu :

$$
Mfe_{ki} = \frac{Mec_{ki}(x_{ki} - a)}{x_{ki}}
$$
  
 
$$
Mfe_{ka} = \frac{Mec_{ka}(x_{ka} - b)}{x_{ka}}
$$

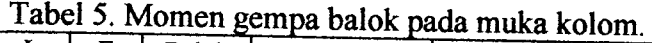

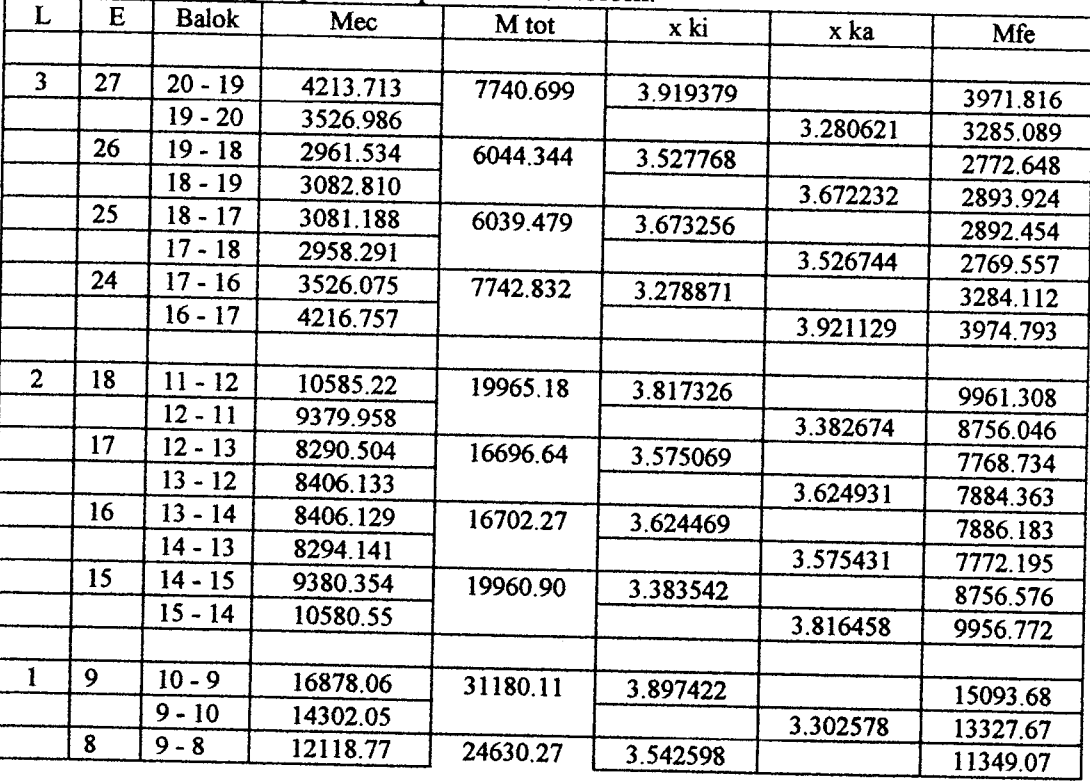

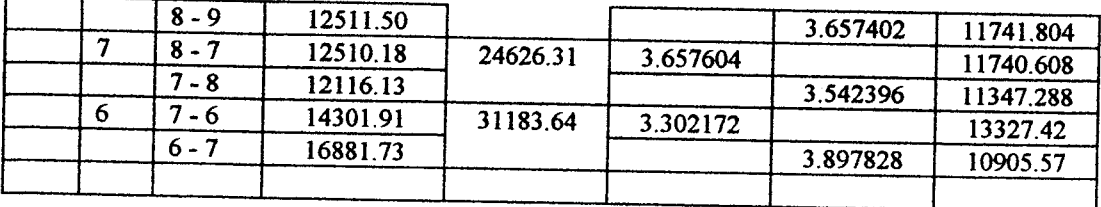

B. Momen Kapasitas Balok dan Faktor Kuat Lebih Lentur Balok ( $\phi$ o):

- 1). Data yang diperlukan untuk perencanaan balok bertumt-tumt adalah diameter tulangan ( $\phi$ p dan  $\phi$ s), kuat desak beton (f'c), kuat tarik baja (f<sub>y</sub>), momen rencana (M'fo), lebar balok (b), tinggi balok (h), dan faktor reduksi kekuatan  $(\phi)$ , serta tebal selimut beton (s).
- 2). Menentukan harga  $\beta$ 1 berdasarkan kuat desak beton (f'c) yang dipakai, yaitu:

Jika f' $c \le 30$  MPa, maka  $\beta$ 1 = 0,85.

Jika 30 MPa < f'c < 55 MPa, maka  $\beta$ 1 = 0,85-0,008(f'c-30).

Jika f'c  $\ge$  55 MPa, maka  $\beta$ 1 = 0,65.

3). Menentukan harga Rn, yaitu:

$$
R_n = M' f o / \phi(b.d^2)
$$
  
dengan : d = h - s -  $\frac{1}{2} \phi p - \phi s$ 

dimana,  $\phi$  adalah faktor reduksi kekuatan sebesar 0,9 dan.

4). Menentukan rasio penulangan  $(\rho)$ , yaitu:

$$
\rho = \frac{1}{m} \{1 - \sqrt{(1 - \frac{2.m.R_n}{f_y})}\}\
$$
 dengan :  

$$
m = \frac{f_y}{0.85.f_c}
$$

5). Menentukan rasio penulangan minimum dan **balance,** yaitu :

- a. rasio penulangan **balanced(pb)** sesuai dengan Persamaan (3.29),
- b. rasio penulangan minimum ( $\rho$  min) sesuai dengan Persamaan (3.30).
- 6). Menghitung luas tulangan berdasarkan nilai rasio penulangannya, yaitu :

 $A_s = \rho.b.d$ 

7). Menentukan panjang blok desak beton (a), yaitu :

$$
a = \frac{As.fy}{0,85.fc.b}
$$

8). Menentukan momen kapasitas awal balok (Mn), yaitu :

 $Mn = As.fy.(d - a/2)$ 

Jika Mn > M'fo /  $\phi$ , maka balok bertulangan sebelah.

Jika Mn  $\leq M'$ fo /  $\phi$ , maka balok bertulangan rangkap.

Tabel. 6.

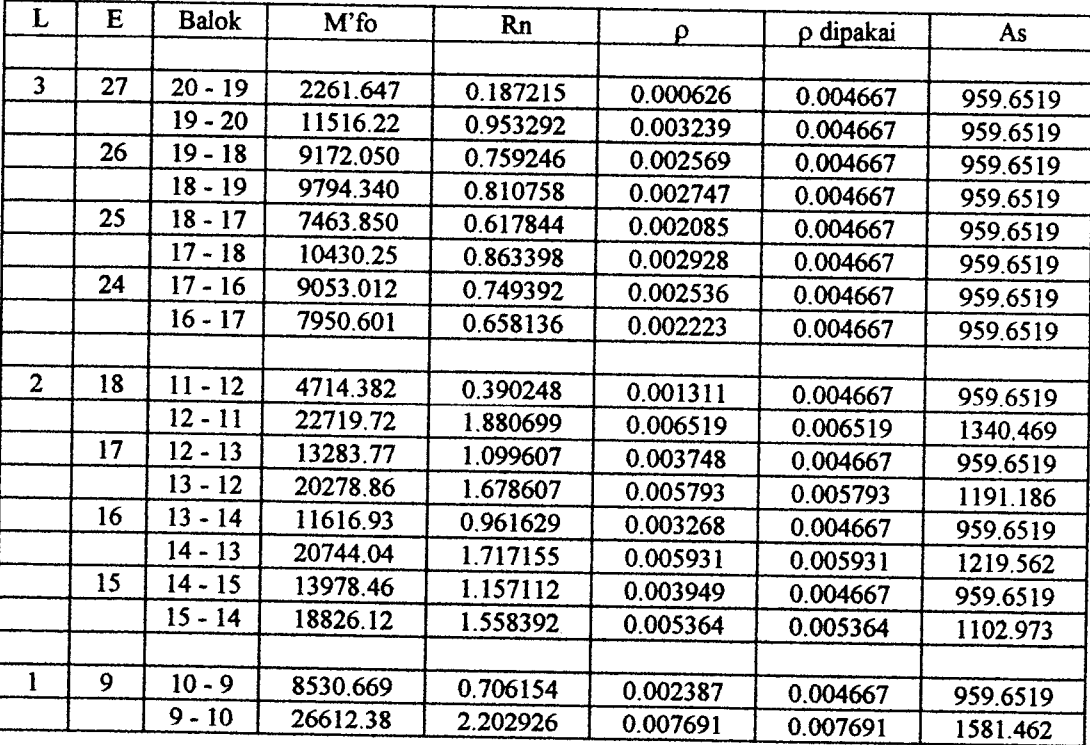

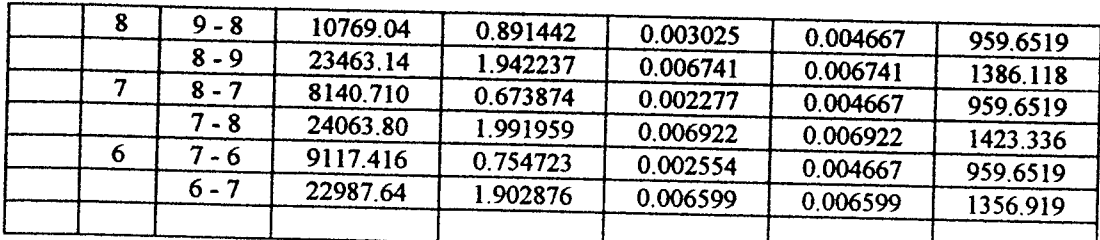

Tabel. 7.

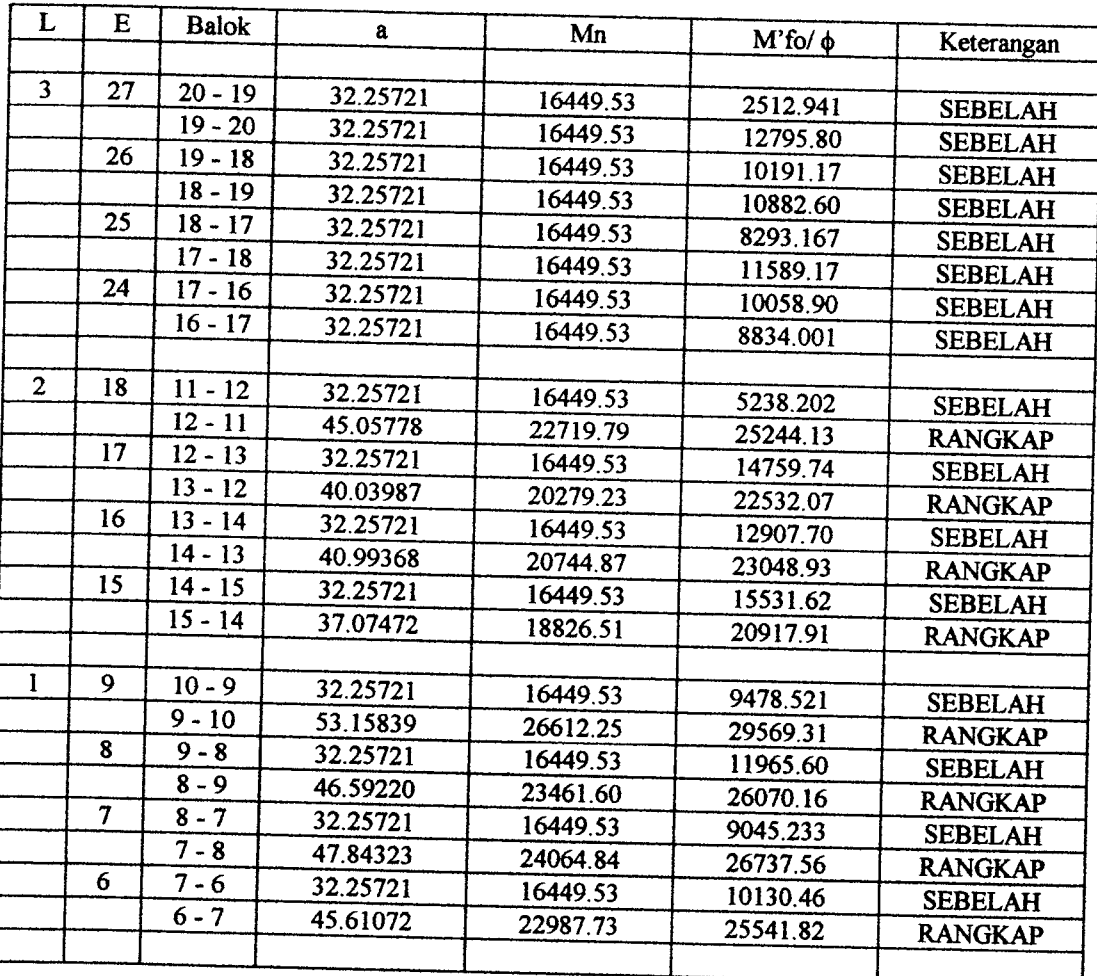

- B.Balok bertulangan sebelah.
- 1). Data yang diperlukan untuk perencanaan balok bertumt-tumt adalah diameter tulangan ( $\phi$ p dan  $\phi$ s), kuat desak beton (f'c), kuat tarik baja (f<sub>y</sub>), momen rencana (M'fo), lebar balok (b), tinggi balok (h), dan faktor reduksi kekuatan  $(\phi)$ , serta tebal selimut beton (s).

2). Menentukan harga  $\beta$ 1 berdasarkan kuat desak beton (f'c) yang dipakai, yaitu: Jika f c  $\leq$  30 MPa, maka  $\beta$ 1 = 0,85.

Jika 30 MPa < f'c < 55 MPa, maka  $\beta$ 1 = 0,85-0,008(f'c-30).

Jika f'c  $\geq$  55 MPa, maka  $\beta$ 1 = 0,65.

- 3). Menentukan harga Rn sesuai dengan Persamaan (4.63).
- 4). Menentukan  $\rho$  dan m sesuai Persamaan (4.64) dan (4.65).
- 5). Menentukan rasio penulangan minimum dan **balance,** yaitu :

a. rasio penulangan **balanced(p^** sesuai dengan Persamaan (3.29),

- b. rasio penulangan minimum (p min) sesuai dengan Persamaan (3.30).
- 6). Menghitung luas tulangan sesuai dengan Persamaan (4.66).
- 7). Menghitung luas satu tulangan berdasarkan diameter tulangan pokok dipakai.

AsD =  $\pi$ . ( $\phi p$ Tr / 2)<sup>2</sup> (4.69)

8). Menentukan jumlah tulangan dipakai dan luas tulangan total.

$$
n = \frac{As}{\pi. (\phi p \text{Tr} / 2)^2}
$$
  
maka : As = n.  $\pi. (\phi p \text{Tr} / 2)^2$ 

7). Menentukan panjang blok desak beton (a) sesuai Persamaan (4.67), maka:

$$
a = \frac{As.fy}{0,85.fc.b}
$$

$$
c = a/\beta 1
$$

8). Check regangan baja berdasarkan nilai c, yaitu

$$
\varepsilon s = \frac{d - c}{c} \cdot 0,003
$$

a. 1. Jika  $\text{es } \geq \text{ey } = \text{fy } / \text{Es}$ , maka anggapan awal fs = fy benar (baja telah luluh).

$$
Mn = As.fy.(d - a/2)
$$

2. Sehingga faktor kuat lebih baloknya adalah :

$$
\phi o = \frac{M \text{ kap}}{\text{Mfe}}
$$
 dengan M kap = 1,25. Mn

b. 1. Jika Jika  $\epsilon s \geq \epsilon y = fy / Es$ , maka :

$$
fs = \varepsilon s. Es
$$

2. Menentukan panjang blok beton desak (a), yaitu

$$
a = \frac{As. fs}{0.85.fc.b}
$$

3. Menentukan momen kapasitas balok (Mn), yaitu :

 $Mn = As.fs.(d - a/2)$ 

4. Sehingga faktor kuat lebih baloknya adalah :

$$
\phi_0 = \frac{M \text{ kap}}{\text{Mfe}}
$$
 dengan M kap = 1,25. Mn

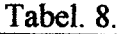

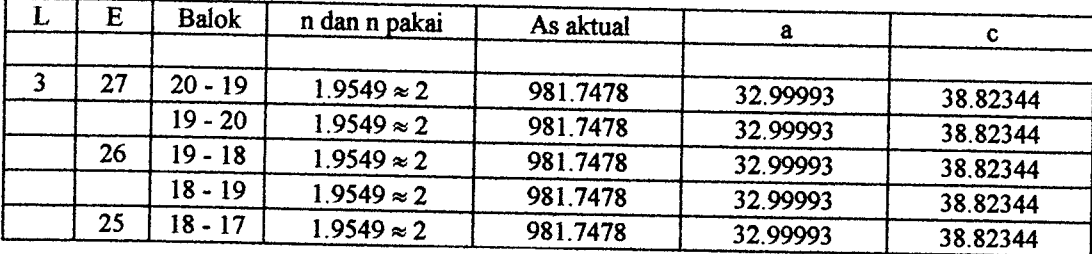

## Lampiran Manual Capacity Design Method 12

2).M<

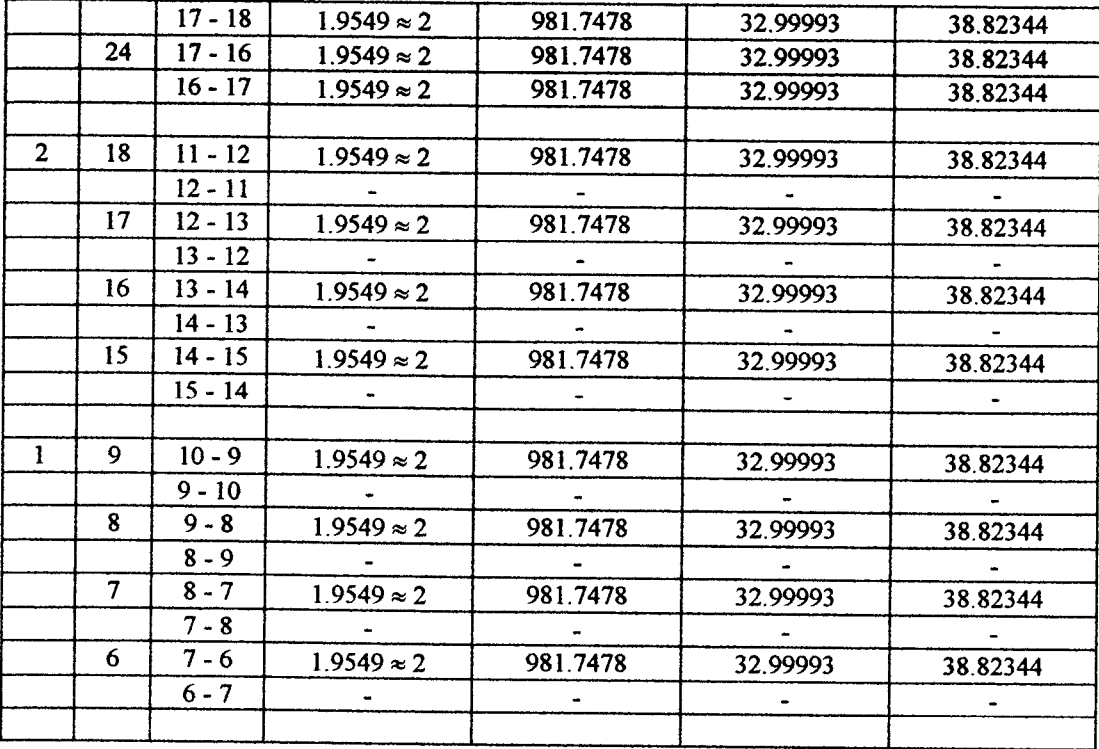

### Tabel. 9.

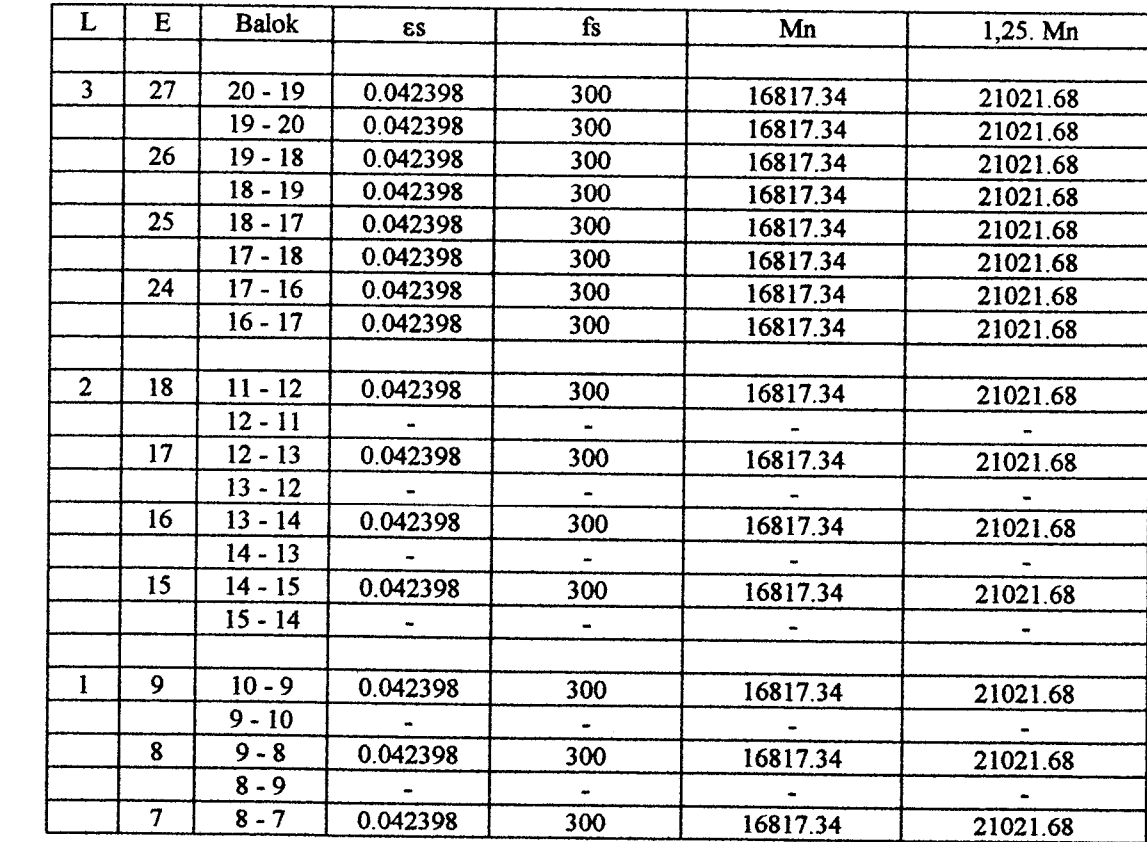

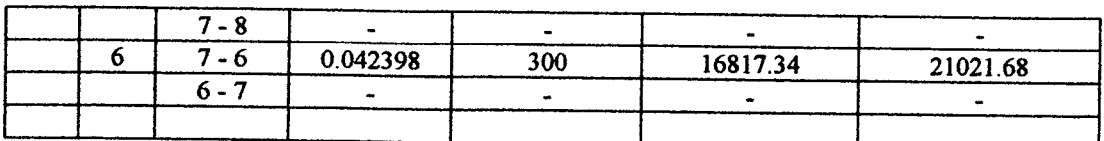

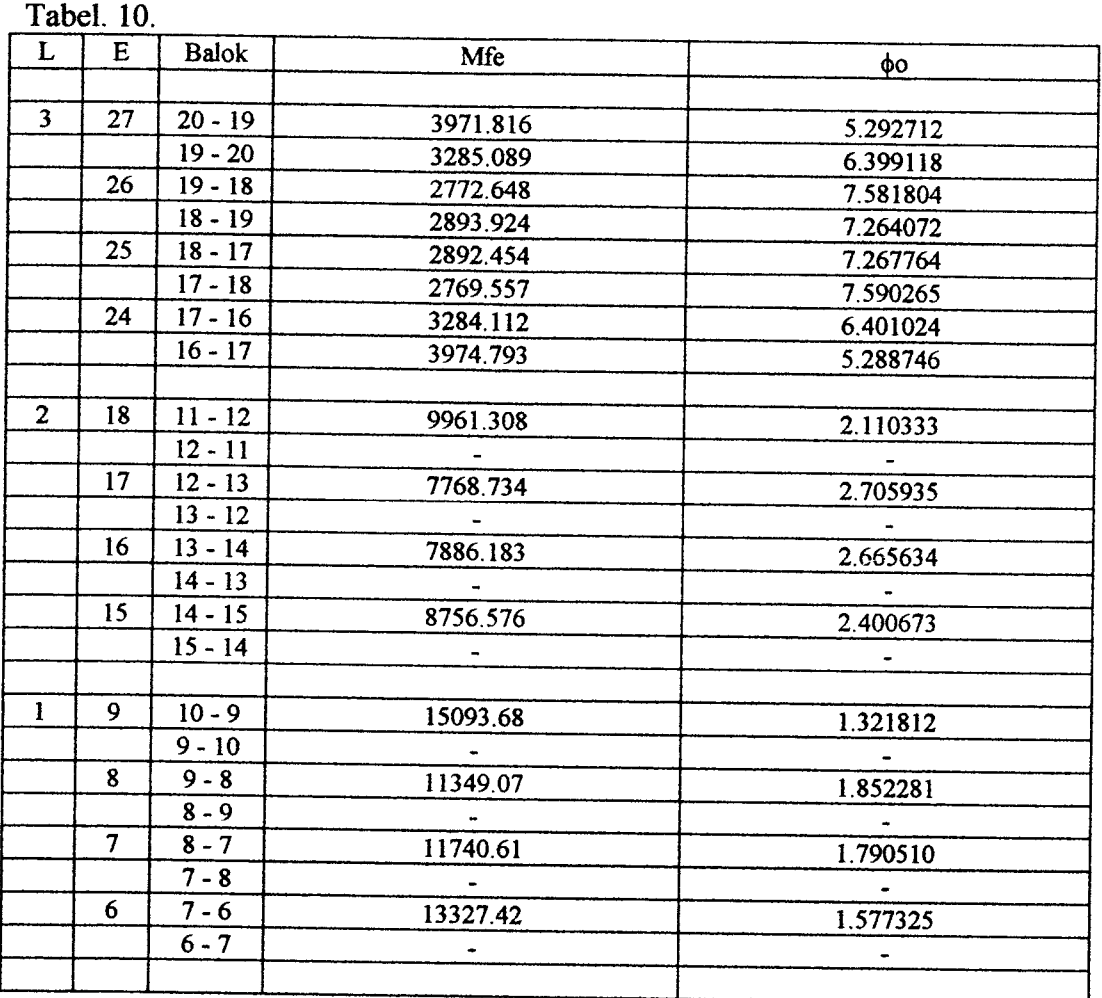

- C. Balok bertulangan rangkap.
- 1). Data yang diperlukan untuk perencanaan balok bertumt-tumt adalah diameter tulangan ( $\phi$ p dan  $\phi$ s), kuat desak beton (f'c), kuat tarik baja (fy), momen rencana (M'fo), lebar balok (b), tinggi balok (h), dan faktor reduksi kekuatan  $(\phi)$ , serta tebal selimut beton (s).
- 2). Menentukan harga  $\beta$ 1 berdasarkan kuat desak beton (f'c) yang dipakai, yaitu:

Jika  $\text{f c} \leq 30 \text{ MPa}$ , maka  $\beta1 = 0.85$ .

Jika 30 MPa < f'c < 55 MPa, maka  $\beta$ 1 = 0,85-0,008(f'c-30).

Jika f c  $\ge$  55 MPa, maka  $\beta$ 1 = 0,65.

- 3). Menentukan harga Rn sesuai dengan Persamaan (4.63).
- 4). Menentukan  $\rho$  dan m sesuai Persamaan (4.64) dan (4.65).
- 5). Menentukan rasio penulangan minimum dan **balance,** yaitu:
	- a. rasio penulangan *balanced* ( $\rho_b$ ) sesuai dengan Persamaan (3.29),
	- b. rasio penulangan minimum (p min) sesuai dengan Persamaan (3.30).
- 6). Menghitung luas tulangan sesuai dengan Persamaan (4.66), yaitu :
	- $A_s = \rho.b.d$
- 7). Menentukan momen kapasitas balok tarik (Mnl), yaitu :

 $Mn = As.fy.(d - a/2)$  $Mn1 = Mn$ 

8). Momen kapasitas balok desak (Mn2) adalah :

 $Mn2 = M'f_0/\phi - Mn1$ 

9). Luas baja tulangan desak (A's) adalah:

$$
A's = \frac{Mn2}{fy \cdot (d - d')}
$$

10). Menentukan jumlah tulangan desak (n'), yaitu

$$
n' = \frac{A^2s}{\pi \cdot (\phi pTk / 2)^2}
$$

$$
\text{maka}: A's = n'. \pi. \left(\phi p \text{Tk} / 2\right)^2
$$

11). Menentukan luas tulangan tarik (As), yaitu:

$$
As = As1 + As2
$$
  
dengan : As2 = A's  
As = p.b.d  
As1 = As - As2  
= As - A's

sehingga:

As1  
\n
$$
n = \frac{As1}{\pi. (\phi p \text{Tr} / 2)^2}
$$
\nAs1 = n.  $\pi. (\phi p \text{Tr} / 2)^2$ 

12). Menghitung panjang blok beton desak (a), yaitu

$$
a = \frac{As1. fs}{0.85.fc.b}
$$

$$
c = a / \beta 1
$$

13). Menentukan nilai regangan tulangan desak (e's), yaitu

$$
\varepsilon's = \frac{c - d'}{c} \cdot 0,003
$$

- a. Jika  $\varepsilon$ 's  $\geq \varepsilon$ y, maka :
	- 1.  $Cc = 0,85.fc.b.a$
	- 2.  $Cs = A's.fy$
	- 3. Momen kapasitas balok(Mn) adalah :

$$
Mn = Cc. (d - a/2) + Cs. (d - d')
$$

4. Sehingga faktor kuat lebih baloknya adalah :

$$
\phi o = \frac{M \text{ kap}}{\text{Mfe}}
$$
 dengan M kap = 1,25. Mn

- b. Jika  $\varepsilon$ 's <  $\varepsilon$ y, maka :
	- 1. Regangan tulangan desaknya adalah :

$$
\epsilon^2 s = \frac{c - d^2}{c} \cdot 0,003
$$

sehingga:  $f's = \varepsilon's$ . Es

$$
=\frac{c-d'}{c}\cdot 600
$$

2. Menghitung kuat desak beton  $(C_c)$ :

 $Cc = 0,85.b.f.c. a$ 

- 3. Menghitung kuat desak baja tulangan (Cs):
	- $Cs = A's.f's$
- 4. Menghitung kuat tarik baja tulangan (Ts) :

$$
Ts = Ts1 + Ts2
$$
  
= As1.fy + As2.fy  
= As.fy

- 5. Menghitung harga c dengan keseimbangan gaya horisontal :
- a. Keseimbangan  $C = T$  atau  $C T = 0$ ,

$$
Cc + Cs - Ts = 0
$$

$$
0,85. \text{fc.b. a} + \text{A's. } \{((c - d')/c). 600\} - \text{As.fy} = 0
$$
\n
$$
0,85. \text{fc.b. } \beta1. c + \text{A's. } \{((c - d')/c). 600\} - \text{As.fy} = 0
$$
\n
$$
(0,85. \text{fc.b. } \beta1). c^2 + (600.\text{A's} - \text{As.fy}). c - 600.\text{d'.A's} = 0
$$
\nmake: A = 0,85. \text{fc.b. } \beta1 \text{ ; } B = (600.\text{A's} - \text{As.fy}) \text{ ; } C = -600.\text{d'.A's}

b. Menghitung nilai c berdasarkan dengan rumus ABC :

$$
c = \frac{-B \pm \sqrt{B^2 - 4.A.C}}{2A}
$$

6. Menghitung nilai berdasarkan nilai a:

$$
a = c \cdot \beta 1
$$

7. Menentukan tegangan tulangan desak (f's), yaitu :

$$
\varepsilon's = \frac{c - d'}{c} \cdot 0,003
$$

sehingga:  $f's = \varepsilon's$ . Es

8. Menentukan momen kapasitas balok (Mn) adalah:

 $Mn = 0,85.fc. b. a.(d - a/2) + A's.f.s.(d - d')$ 

9. Faktor kuat lebih balok adalah:

$$
\phi o = \frac{M \text{ kap}}{\text{Mfe}}
$$
 dengan  $M \text{ kap} = 1,25. Mn$ 

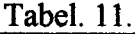

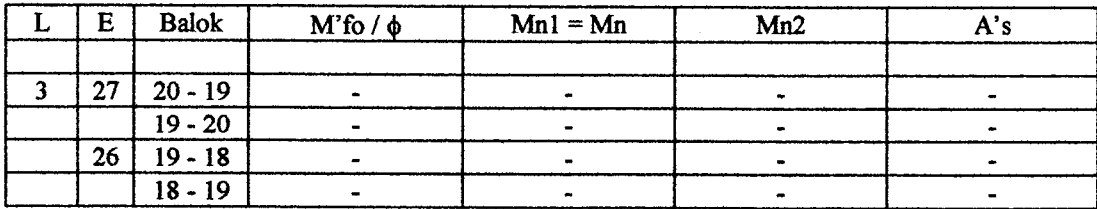

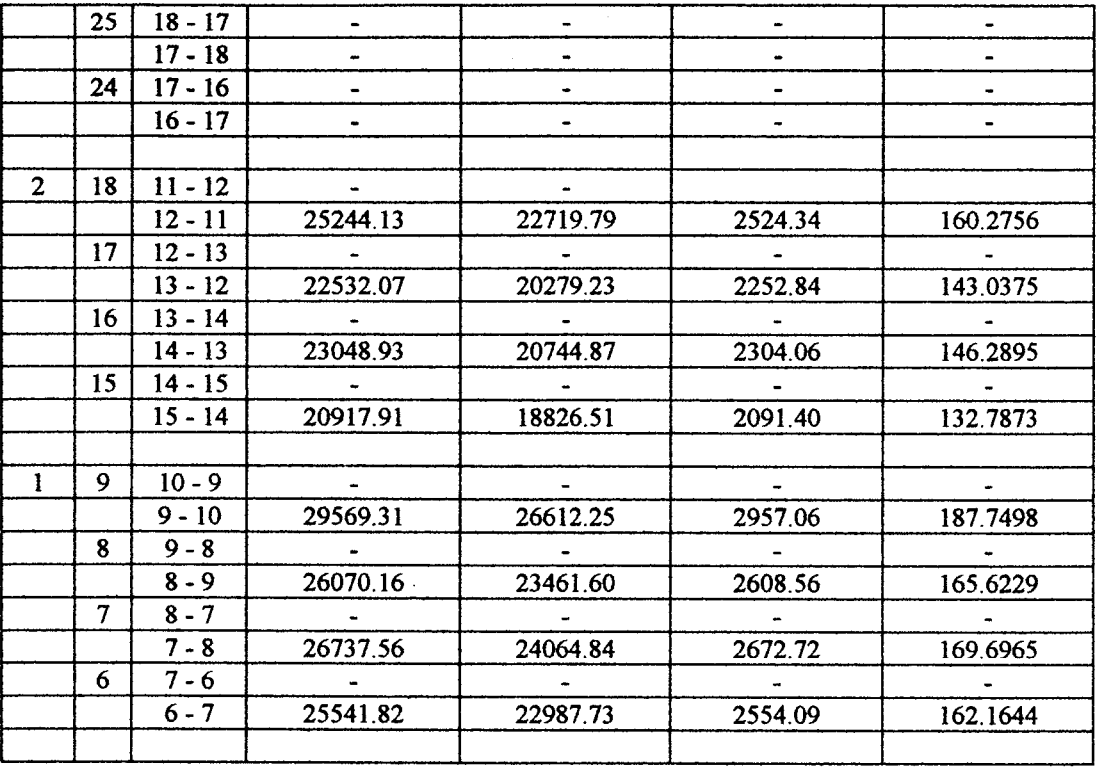

Tabel. 12.

 $\mathcal{A}^{\pm}$ 

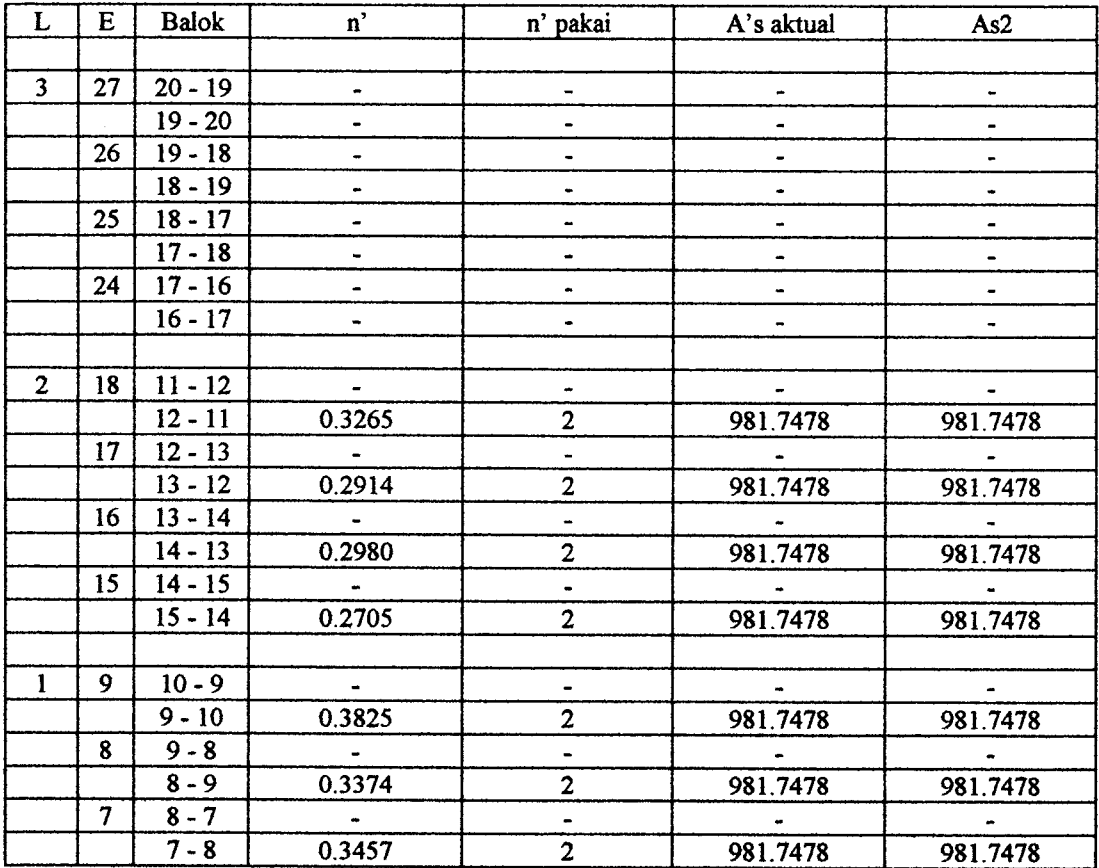

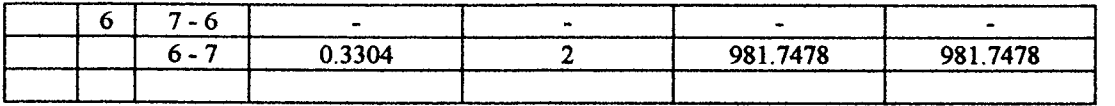

Tabel. 13.

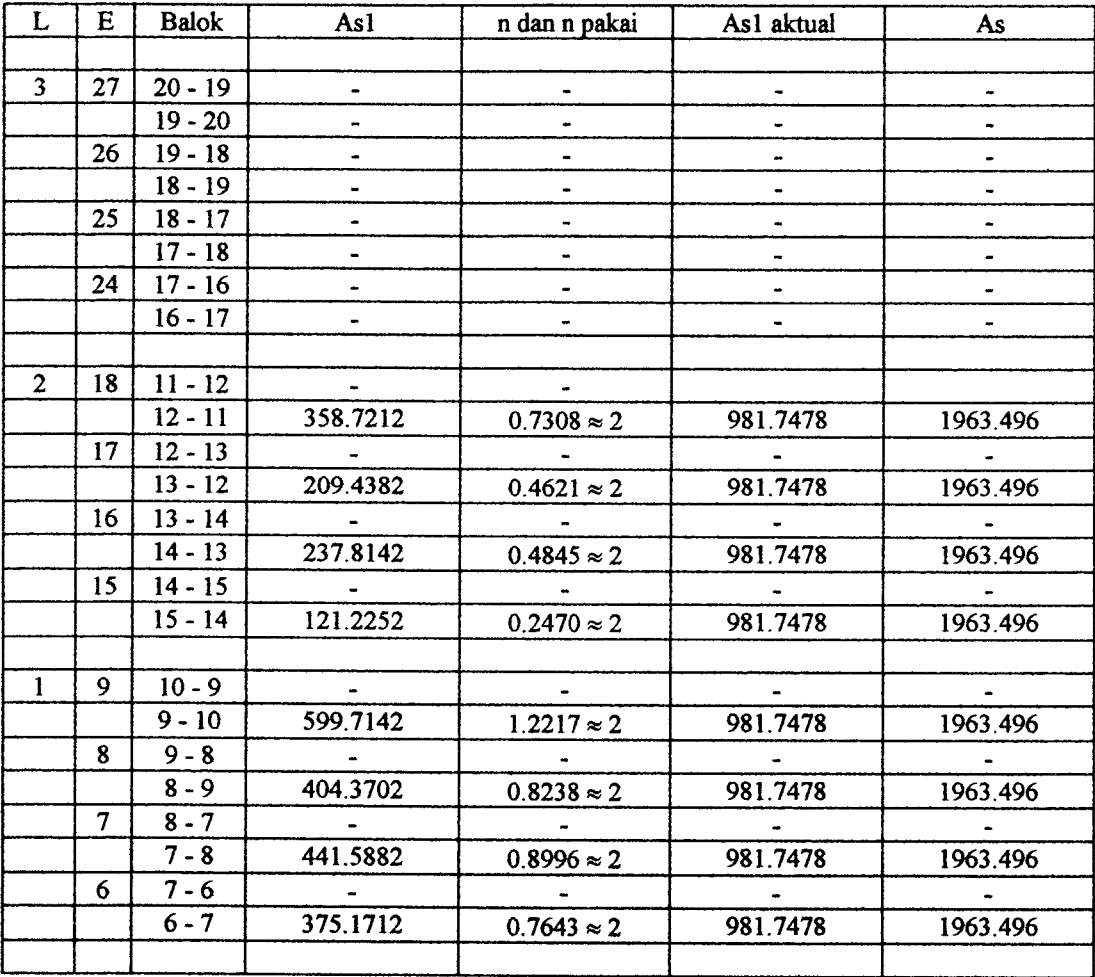

Tabel. 14.

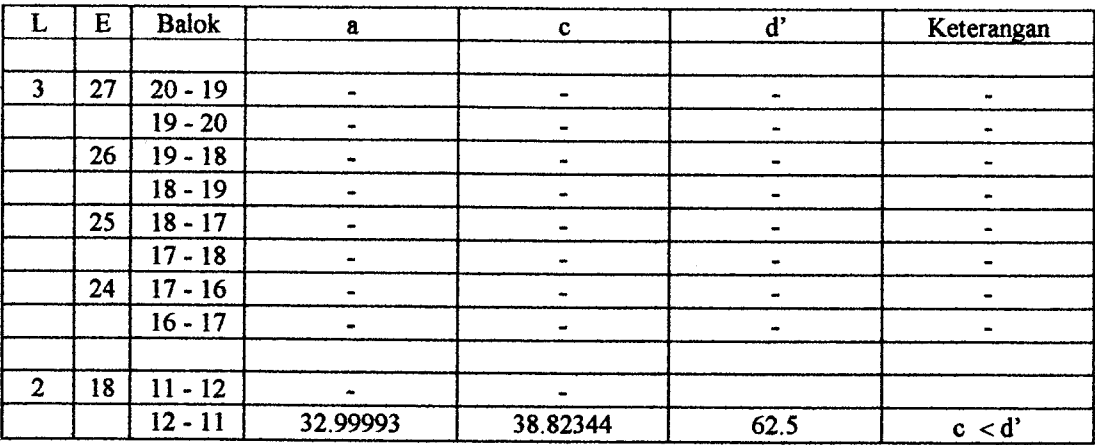

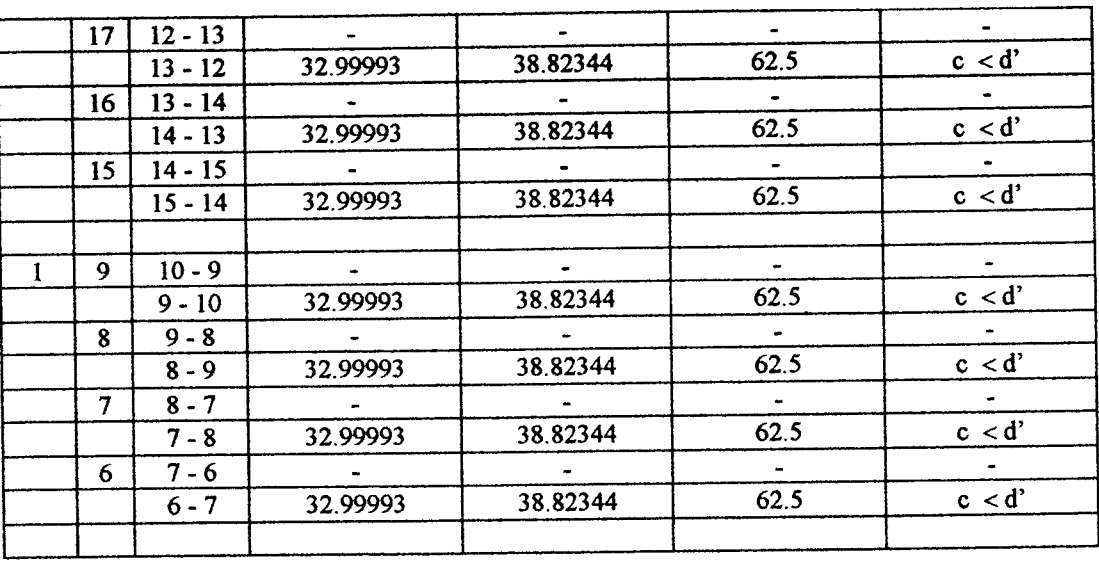

### Tabel. 15

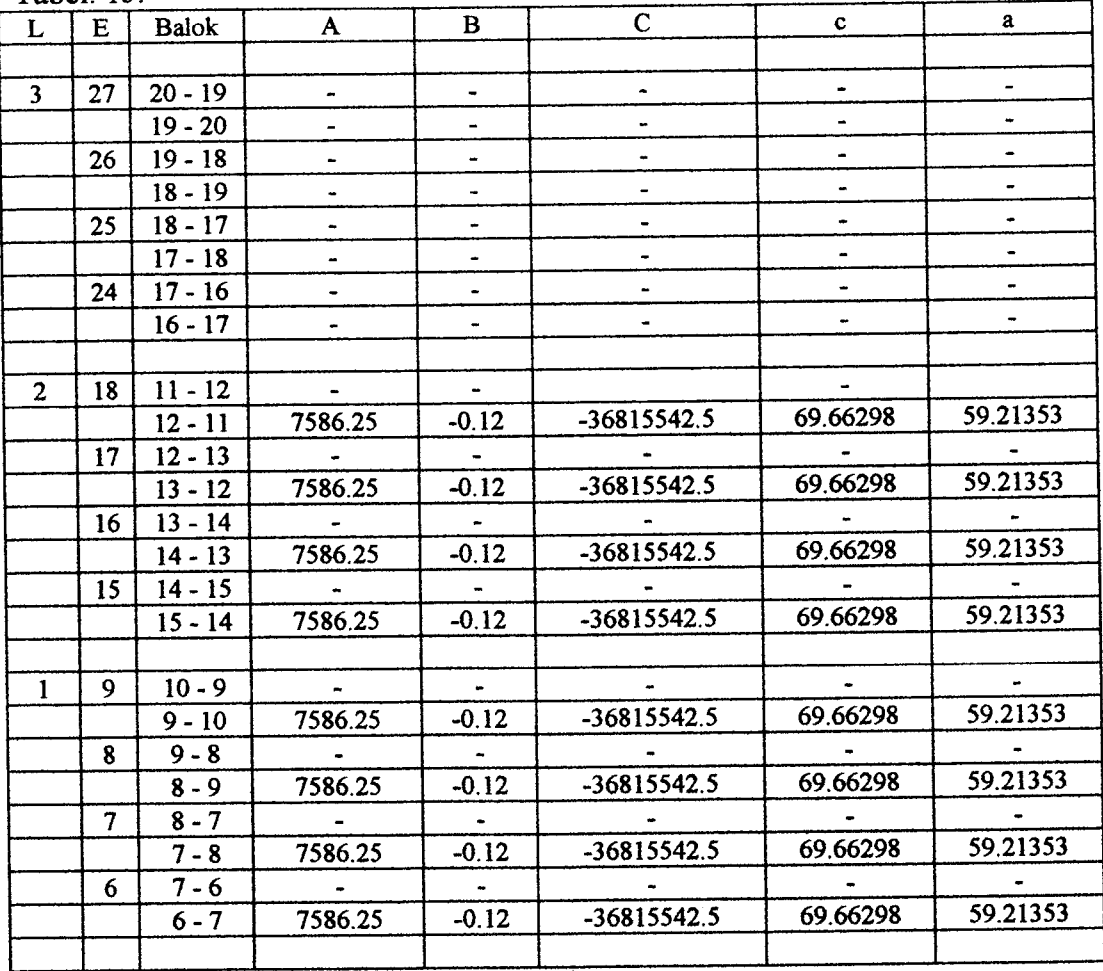

Tabel. 16.

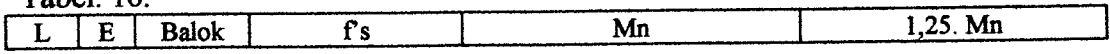

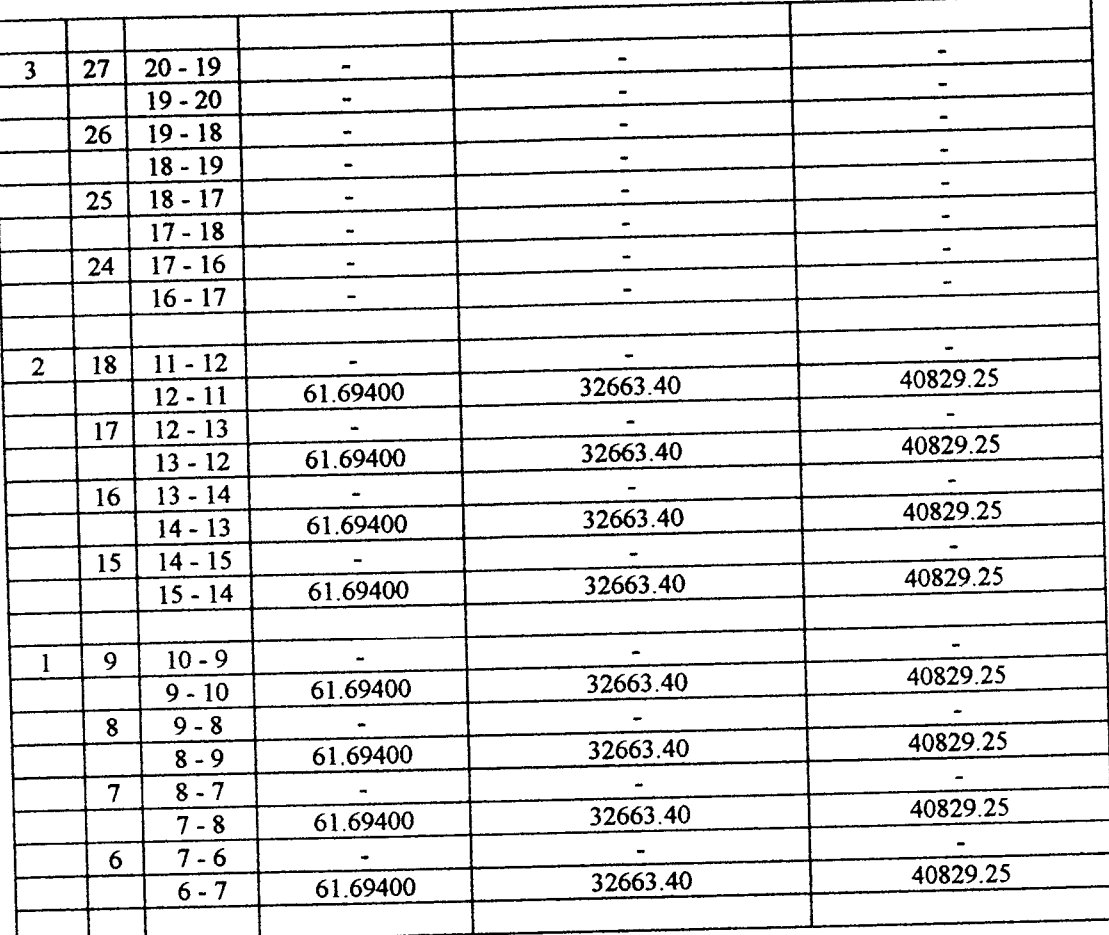

#### Tabel. 17.

 $\hat{\mathcal{A}}$ 

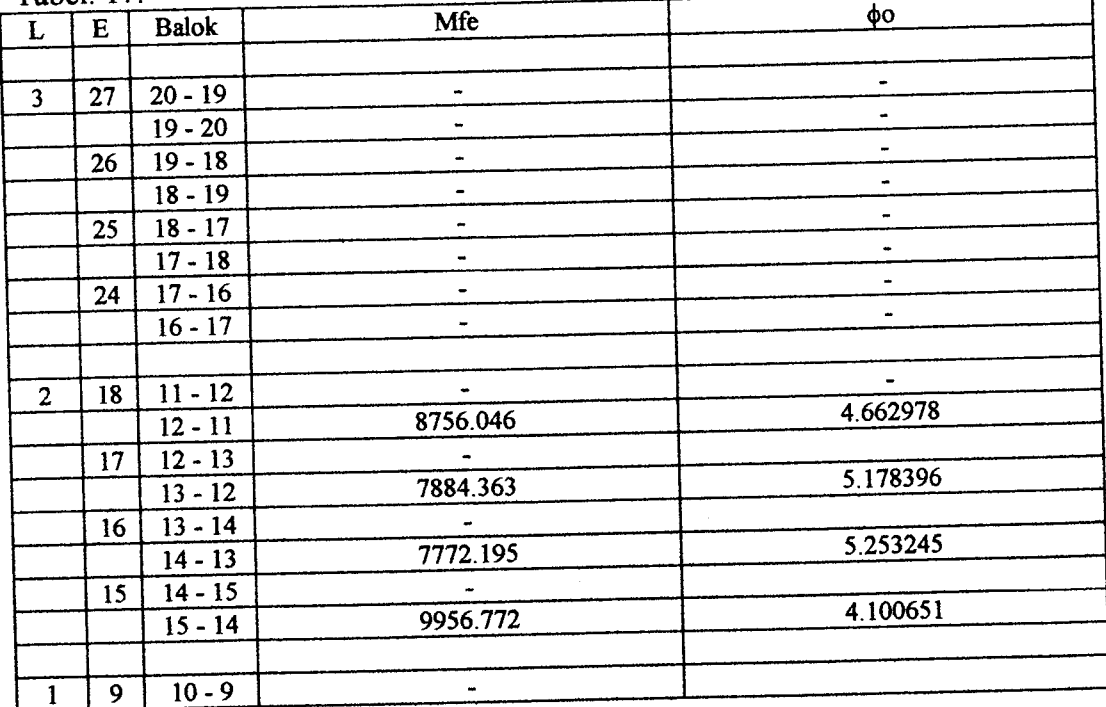

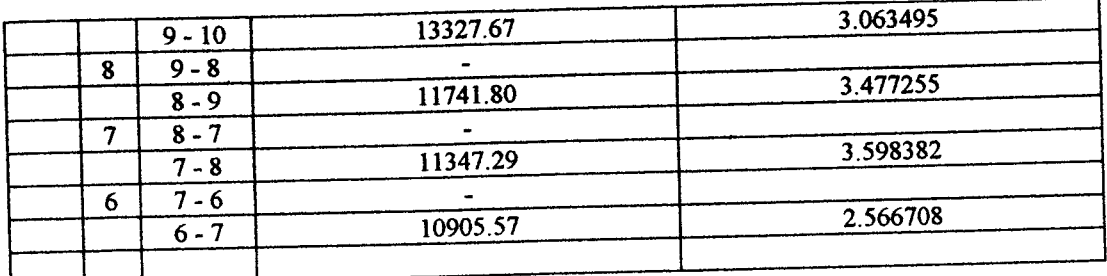

6. Menentukan besarnya gaya geser balok karena beban gempa (VEo), dengan cara sebagai berikut:

$$
V_{Eo1} = \frac{(Mef_1 \cdot \phi o_1) + (Mef_2 \cdot \phi_{o2})}{L_{n1}}
$$

$$
V_{Eo2} = \frac{(Mef_3 \cdot \phi_{o3}) + (Mef_4 \cdot \phi_{o4})}{L_{n2}}
$$

dimana, Mef adalah momen gempa balok pada muka kolom, dan L<sub>n</sub> adalah bentang bersih balok (muka kolom ke muka kolom).

7. Menentukan besarnya gaya aksial kolom karena beban gempa (PEO) dengan cara sebagai berikut:

 $P_{Eo} = R_v$ .  $\Sigma V_{Eo}$ 

 $= (1 - n/67)$ .  $\Sigma$  V<sub>Eo</sub>

dimana, nadalah jumlah tingkat yang ditinjau dan  $R_v$  adalah faktor reduksi beban aksial ,serta  $\Sigma$  V<sub>Eo</sub> adalah gaya geser balok karena gempa dari seluruh tingkat diatas tingkat yang ditinjau.

| Tabel. 18. |    |              |          |          |          | $V_{Eo}$ |
|------------|----|--------------|----------|----------|----------|----------|
|            | E  | <b>Balok</b> | Mfe      |          | V Eo     |          |
|            |    |              |          | 5.292712 | 3114.323 | 3114.323 |
|            | 27 | $20 - 19$    | 3971.816 |          | 6228.644 | 6228.644 |
|            |    | $19 - 20$    | 3285.089 | 6.399118 |          |          |
|            | 26 | 19 - 18      | 2772.648 | 7.581804 |          |          |

Tabel. 18.

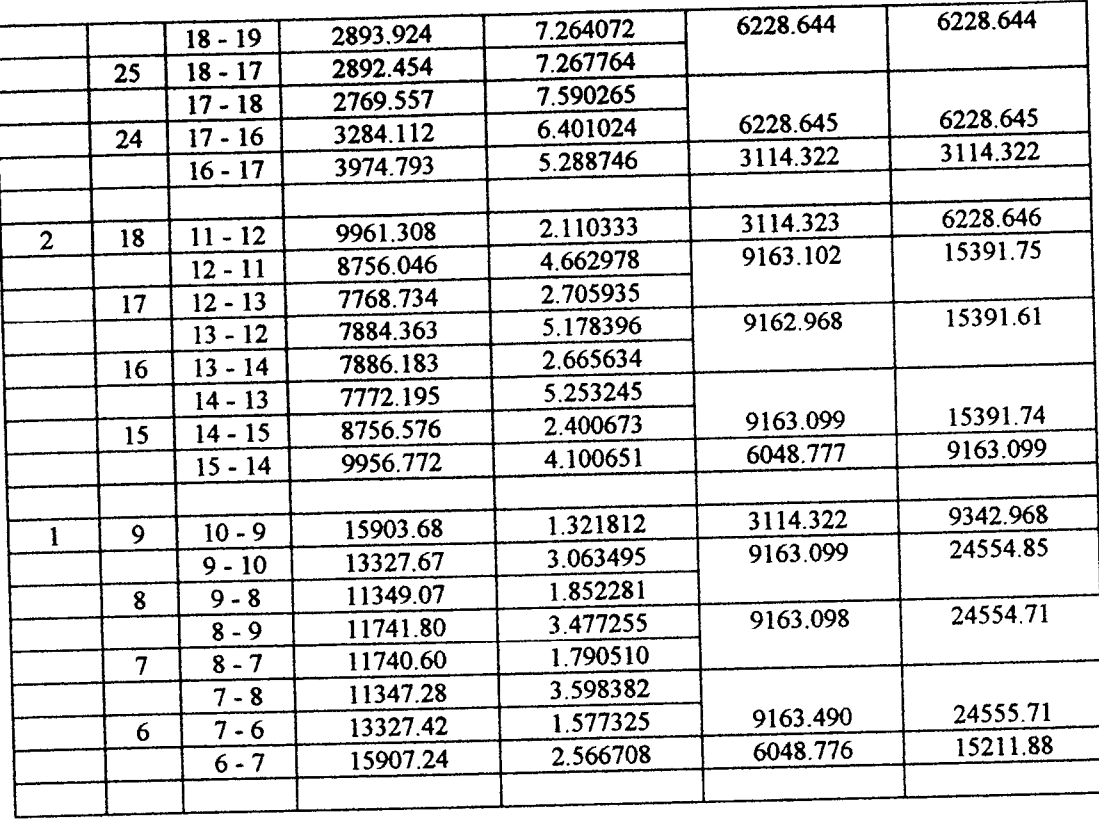

### bel 19. Gaya aksial balok karena gempa.

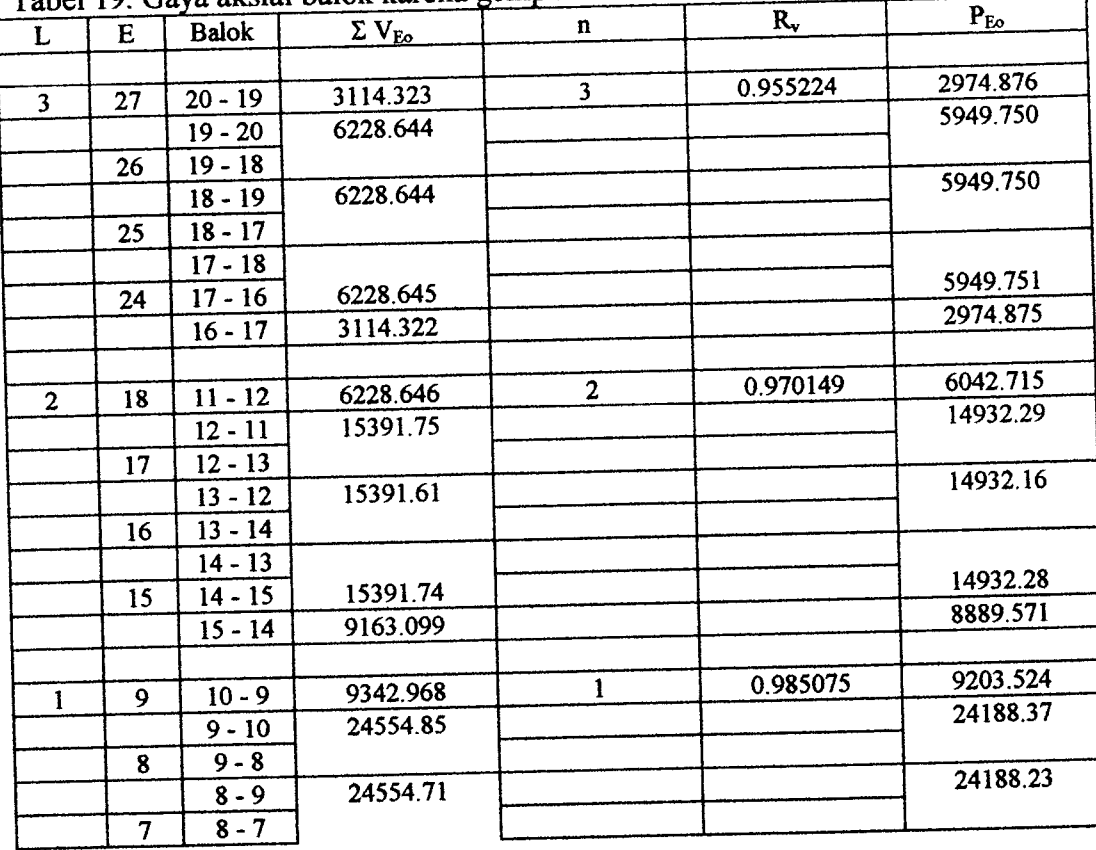

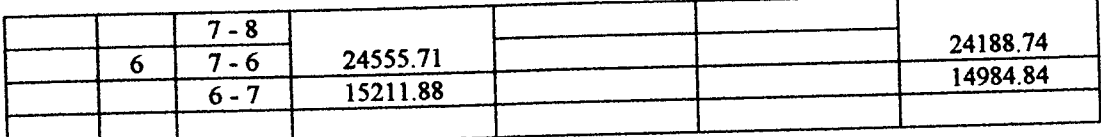

8. Menentukan gaya aksial kolom (Pu), dengan cara sebagai berikut:

a. Gaya aksial kolom maksimum (P<sub>u</sub> maks), yaitu:

 $P_u$  maks = ( $Q_D + Q_L + P_{Eo}$ )

b. Gaya aksial kolom minimum ( $P_u$  min), yaitu:

 $P_u$  min = ( 0,90 Q<sub>D</sub> -  $P_{E_0}$  )

dengan:

 $Q_D = M_D / L$ ; dan  $Q_L = M_L / L$ 

dimana, MD adalah momen balok karena beban mati, dan QL adalah momen

balok karena beban hidup.

|              | IQUUL IV. SWJ. |              |             |          | $P_{EQ}$ | $P_u$ min   | $P_u$ maks |
|--------------|----------------|--------------|-------------|----------|----------|-------------|------------|
| L            | E              | <b>Balok</b> | $Q_{\rm D}$ | $Q_{L}$  |          |             |            |
|              |                |              |             |          |          | $-2442.353$ | 3724.278   |
| 3            | 27             | $20 - 19$    | 591.6926    | 157.7096 | 2974.876 |             | 8717.714   |
|              |                | $19 - 20$    | 1126.385    | 308.3117 | 5949.750 | -3993.983   |            |
|              | 26             | $19 - 18$    | 1046.690    | 286.5775 |          |             |            |
|              |                | $18 - 19$    | 948.1579    | 258.1121 | 5949.750 | -4243.073   | 8362.280   |
|              | 25             | $18 - 17$    | 948.1503    | 258.1097 |          |             |            |
|              |                | $17 - 18$    | 1046.694    | 286.5788 |          |             |            |
|              | 24             | $17 - 16$    | 1126.379    | 308.3099 | 5949.751 | -3993.985   | 8717.713   |
|              |                | $16 - 17$    | 591.7033    | 157.7129 | 2974.875 | $-2442.342$ | 3724.291   |
|              |                |              |             |          |          |             |            |
| $\mathbf{2}$ | 18             | $11 - 12$    | 1341.988    | 330.9324 | 6042.715 | -4834.926   | 7715.635   |
|              |                | $12 - 11$    | 2022.844    | 494.5574 | 14932.29 | $-11427.64$ | 19778.27   |
|              | 17             | $12 - 13$    | 1871.215    | 457.3685 |          |             |            |
|              |                | $13 - 12$    | 1795.893    | 440.0163 | 14932.16 | $-11699.56$ | 19403.97   |
|              | 16             | $13 - 14$    | 1795.886    | 440.0133 |          |             |            |
|              |                | $14 - 13$    | 1871.228    | 457.3724 |          |             |            |
|              | 15             | $14 - 15$    | 2022.831    | 494.5529 | 14932.28 | $-11427.63$ | 19778.26   |
|              |                | $15 - 14$    | 1341.999    | 330.9361 | 8889.571 | -7681.772   | 10562.51   |
|              |                |              |             |          |          |             |            |
|              | 9              | $10 - 9$     | 1240.832    | 303.3582 | 9203.524 | -8086.775   | 10747.71   |
|              |                | $9 - 10$     | 2051.878    | 502.4113 | 24188.37 | $-20631.74$ | 29107.88   |
|              |                |              |             |          |          |             |            |

Tabel 16. Gaya aksial kolom maksimum dan minimum

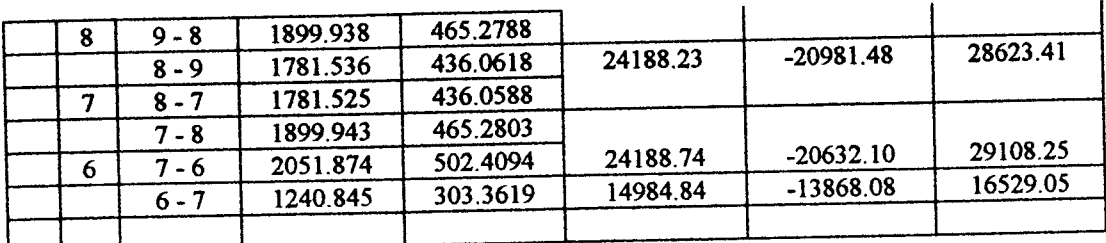

9. Menentukan besarnya gaya geser kolom (V<sub>u</sub>) dengan cara sebagai berikut:

a. Pada tingkat pertama **(column base),** yaitu:

$$
V_{u} = \frac{\phi_{o}^{*} \cdot Me^{*} + 1,3 \cdot \phi_{o} \cdot Me}{h^{2}k + 0,5 h b}
$$

dengan:

 $\phi_0^* = \lambda_0 / \phi_c$ , dimana  $\phi_c$  adalah faktor reduksi kekuatan kolom untuk geser yang nilainya 0,85.

b. Pada tingkat atas (selain tingkat pertama), yaitu:

 $V_{\text{u}} = 1,3.$   $\phi_{\text{o}}$ .  $V_{\text{E code}}$ 

dengan:

$$
V_{E \text{ code}} = \frac{Me_{bottom} + Me_{top}}{hk}
$$

dimana, VE code adalah gaya geser dari kolom tingkat yang ditinjau karena gempa, Me bottom dan Me top adalah momen gempa kolom pada bagian bawah dan atas, serta hk adalah tinggi kolom.

**Tabel 17. Gava geser kolom pada tingkat atas (selain tingkat 1).** 

| $14001$ $17.$ Onya gosor horom putul |           |                  |                        |                        |             |                      |  |  |  |  |
|--------------------------------------|-----------|------------------|------------------------|------------------------|-------------|----------------------|--|--|--|--|
| E                                    | Kolom     | $\mathbf{M_{E}}$ | $\mathrm{V_{E\,code}}$ | $\phi$ <sub>o</sub> ki | $\phi_0$ ka | φ <sub>ο</sub> pakai |  |  |  |  |
|                                      |           |                  |                        |                        |             |                      |  |  |  |  |
|                                      |           |                  |                        |                        |             | 5.292712             |  |  |  |  |
| 19                                   | $20 - 11$ | $-4233.509$      | 1843.259               | 5.292712               |             |                      |  |  |  |  |
|                                      | $11 - 20$ | $-2217.898$      |                        | 2.110333               |             | 2.110333             |  |  |  |  |
|                                      |           |                  |                        |                        | 7.581804    | 6.990461             |  |  |  |  |
| 20                                   | 19 - 12   | $-6496.640$      | 3266.498               | 6.399118               |             |                      |  |  |  |  |
|                                      | $12 - 19$ | -4936.103        |                        | 4.662978               | 2.705935    | 3.684456             |  |  |  |  |
|                                      |           |                  |                        |                        | 7.267726    | 7.265918             |  |  |  |  |
| 21                                   | 18 - 13   | $-6182.138$      | 3088.154               | 7.264072               |             |                      |  |  |  |  |
|                                      | 13 - 18   | $-4626.401$      |                        | 5.178396               | 2.665634    | 3.922015             |  |  |  |  |
|                                      |           |                  |                        |                        |             |                      |  |  |  |  |
|   | 22 | $17 - 14$   | -6497.890   | 3266.35  | 7.590265       | 6.401024 | 6.995645 |
|---|----|-------------|-------------|----------|----------------|----------|----------|
|   |    | $14 - 17$   | $-4934.335$ |          | 5.253245       | 2.400673 | 3.826959 |
|   |    | $15 - 15$   | -4232.258   | 1843.942 | 5.288746       |          | 5.288746 |
|   | 23 |             | $-2221.539$ |          | 4.100651       |          | 4.100651 |
|   |    | $15 - 16$   |             |          |                |          |          |
|   |    | $-10$<br>11 | $-8385.616$ | 4151.236 | $\blacksquare$ | 2.110333 | 2.110333 |
| 2 | 10 | $10 - 11$   | $-6143.710$ |          |                | 1.321812 | 1.321812 |
|   | 11 | $12 - 9$    | $-12761.89$ | 6995.680 | 4,662978       | 2.705935 | 3.684456 |
|   |    | $9 - 12$    | -11722.99   |          | 3.063495       | 1.852281 | 2.457888 |
|   | 12 | $13 - 8$    | $-12213.96$ | 6613.134 | 5.178396       | 2.665634 | 3.922015 |
|   |    | $8 - 13$    | $-10932.01$ |          | 3.477255       | 1.790510 | 2.633883 |
|   | 13 | $14 - 7$    | $-12759.86$ | 6995.303 | 5.253245       | 2.400673 | 3.826959 |
|   |    | $7 - 14$    | $-11723.70$ |          | 3.598382       | 1.577325 | 2.587853 |
|   |    |             | -8389.112   | 4151.795 | 4.100651       |          | 4.100651 |
|   | 14 | $15 - 6$    |             |          | 2.566708       |          | 2.566708 |
|   |    | $6 - 15$    | $-6142.171$ |          |                |          |          |
|   |    |             |             |          |                |          |          |

Tabel 18. Gaya geser kolom pada tingkat atas (selain tingkat 1).

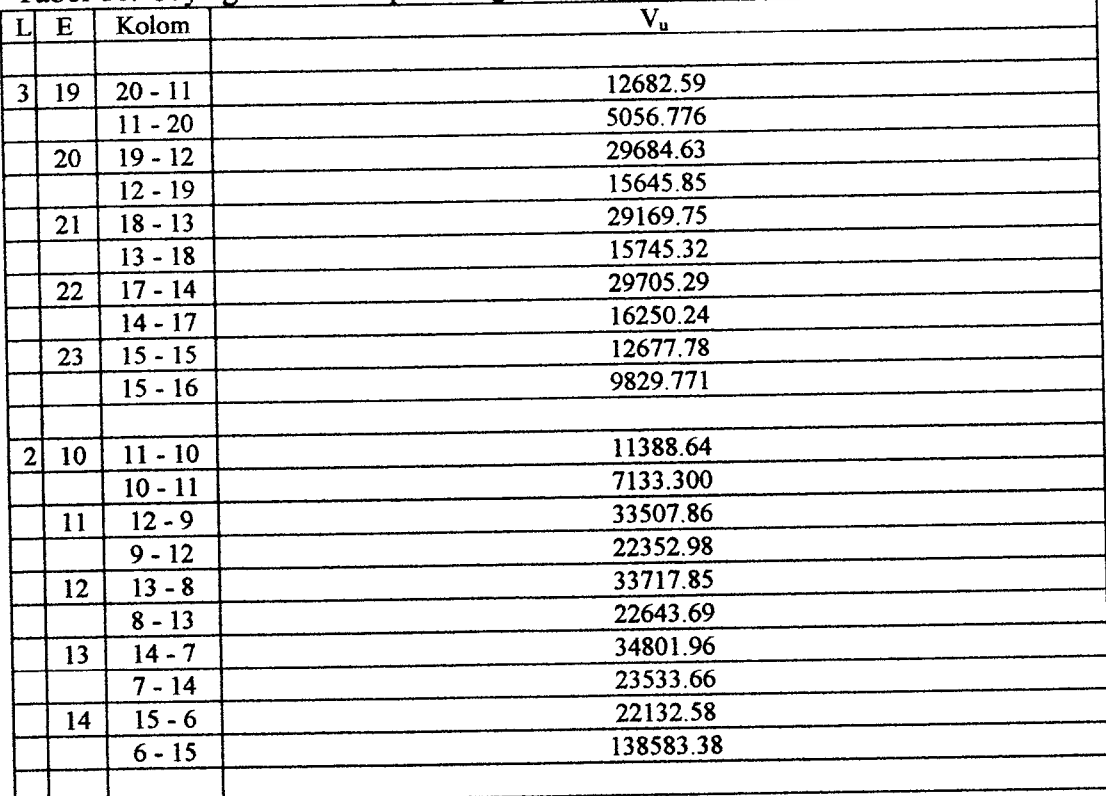

# Tabel 19. Gaya geser kolom pada tingkat satu

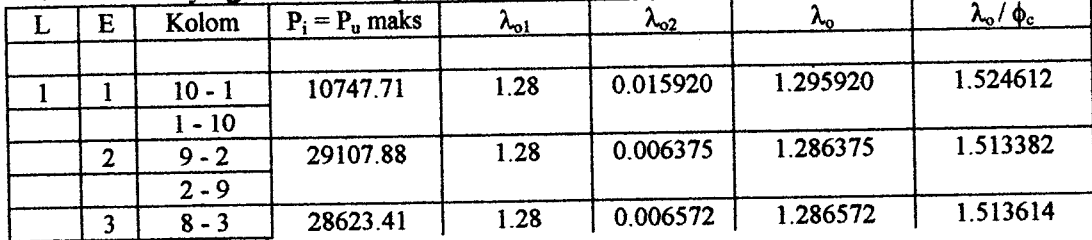

| Δ | $3 - 8$<br>- 4 | 29108.25 | 1.28 | 0.006375 | 1.286375 | 1.513382 |
|---|----------------|----------|------|----------|----------|----------|
|   | $6 - 5$        | 16529.05 | 1.28 | 0.012452 | 1.292452 | 1.520532 |
|   | 5 - 6          |          |      |          |          |          |

Tabel 20. Gaya geser kolom pada tingkat satu.

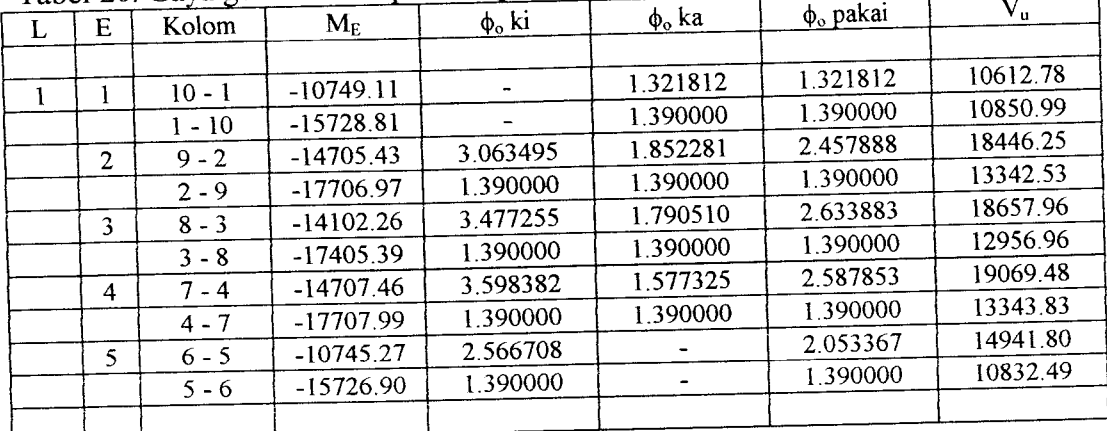

10. Menentukan besarnya momen kolom (Mu, k), yaitu:

 $M_{u, k} = R_m$ . ( $\phi_0$ .  $\omega$ . Me - 0,3. hb. $V_u$ )

$$
Rm = 1 + 0.5. \ (\omega - 1) \ \{ (Pu. 10) / (Ag.fc) - 1 \} \le 1.0
$$

dimana, Rm adalah faktor reduksi untuk kolom yang nilainya tergantung pada besarnya nilai P<sub>u</sub>/f<sup>c</sup>.Ag,  $\omega$  adalah faktor pembesaran dinamik dari momen kolom, Pu adalah gaya aksial maksimum kolom, Ag adalah luas tampang beton

dan f c adalah kuat desak beton.

|   |    | $1$ and $21.$ IVIDITION NOTON. |                         |            | $\rm V_u$ |
|---|----|--------------------------------|-------------------------|------------|-----------|
| ┺ | E  | Kolom                          | $\mathbf{M}_\mathrm{E}$ | $\Phi_{o}$ |           |
|   |    | $20 - 11$                      | -4233.509               | 5.292712   | 12682.59  |
|   | 19 | $11 - 20$                      | $-2217.898$             | 2.110333   | 5056.776  |
|   | 20 | 19 - 12                        | -6496.640               | 6.990461   | 29684.63  |
|   |    | $12 - 19$                      | -4936.103               | 3.684456   | 15645.85  |
|   | 21 | 18 - 13                        | $-6182.138$             | 7.265918   | 29169.75  |
|   |    | $13 - 18$                      | -4626.401               | 3.922015   | 15745.32  |
|   | 22 | $7 - 14$                       | -6497.890               | 6.995645   | 29705.29  |

Tabel 21. Momen kolom.

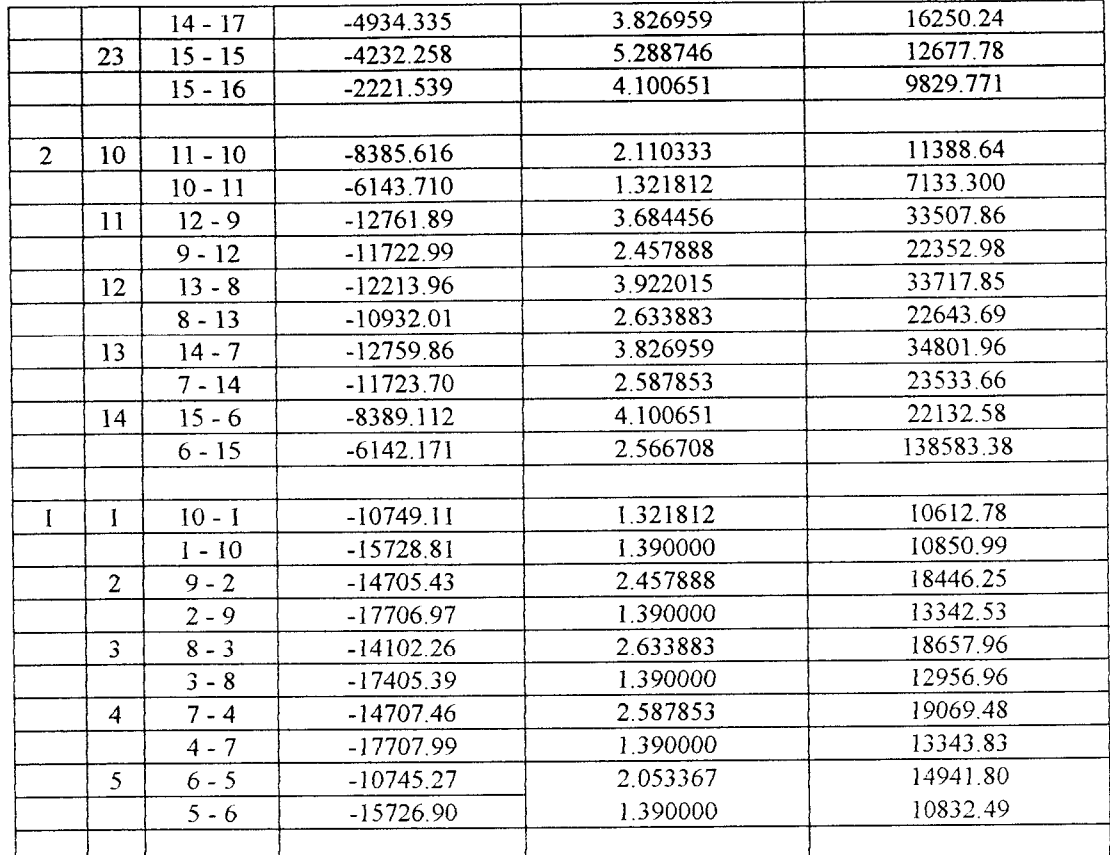

Tabel 22.

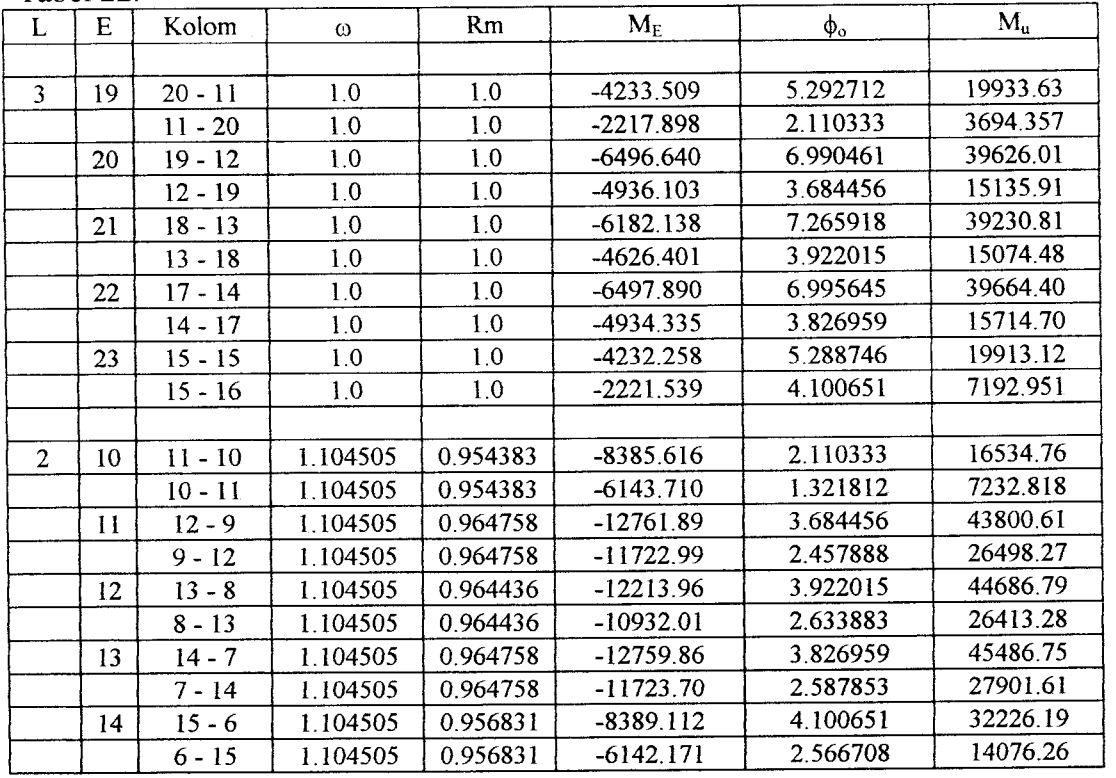

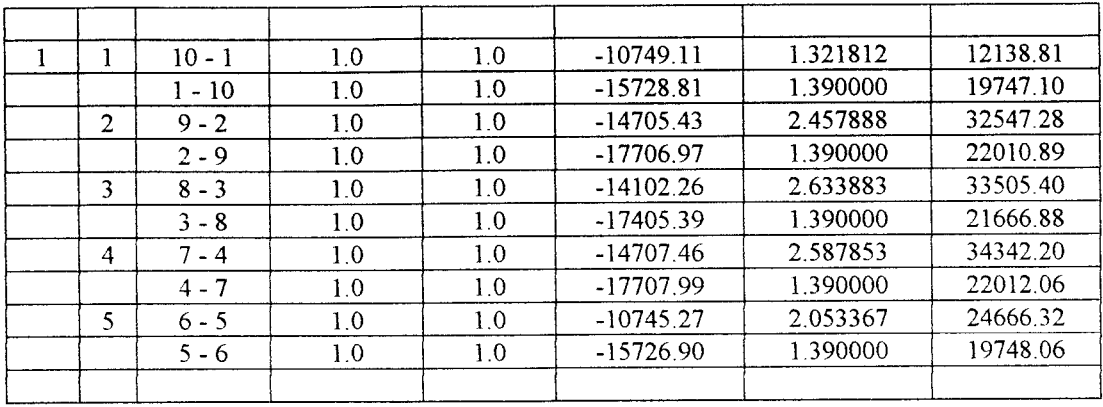

## *Perhitungan Manual Cara SK SNI T-15-1991-03*

1. Menentukan besamya kuat momen lentur maksimum perlu berdasarkan kombinasi beban terfaktor, yaitu :

$$
M_{u} = 1.05 ( M_{D} + M_{Lr} + M_{E})
$$

$$
= 1,05 ( M_D + 0,6. M_L + M_E )
$$

Tabel 23. Mu = 1,05 ( $M_D + 0.6$ . M<sub>L</sub> + M<sub>E</sub>)

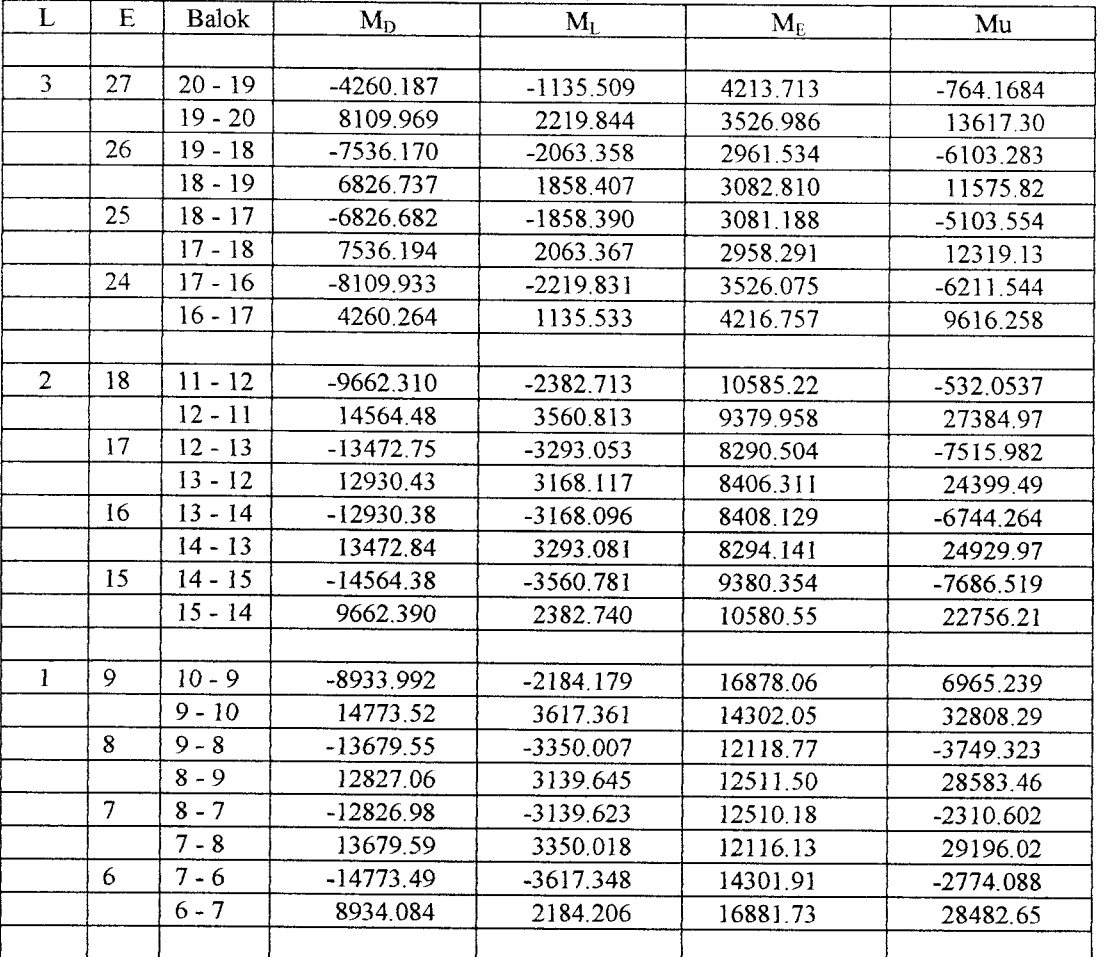

2. Menentukan momen kapasitas balok pada tumpuan (M kap) yaitu momen momen lentur balok berdasarkan luas baja tulangan terpasang.

- 1). Data yang diperlukan untuk perencanaan balok bertumt-tumt adalah diameter tulangan ( $\phi$ p dan  $\phi$ s), kuat desak beton (f'c), kuat tarik baja (f<sub>y</sub>), momen rencana (M'fo), lebar balok (b), tinggi balok (h), dan faktor reduksi kekuatan ( $\phi$ ), serta tebal selimut beton (s).
- 2). Menentukan harga  $\beta$ 1 berdasarkan kuat desak beton (fc) yang dipakai, yaitu :

Jika f c  $\leq$  30 MPa, maka  $\beta$ 1 = 0,85.

Jika 30 MPa < f'c < 55 MPa, maka  $\beta$ 1 = 0,85-0,008(f'c-30).

Jika f c  $\geq$  55 MPa, maka  $\beta$ 1 = 0,65.

3). Menentukan harga Rn, yaitu :

 $R_n = M'$ fo/ $\phi(b.d^2)$ 

dengan :  $d = h - s - \frac{1}{2}$ . $\phi p - \phi s$ 

dimana,  $\phi$  adalah faktor reduksi kekuatan sebesar 0,9 dan.

4). Menentukan rasio penulangan (p), yaitu :

$$
\rho = \frac{1}{m} \{1 - \sqrt{(1 - \frac{2.m.R_n}{f_y})}\}
$$
\ndengan :  
\n $f_y$ 

$$
m = \frac{1}{0.85.f_c}
$$

- 5). Menentukan rasio penulangan minimum dan **balance,** yaitu :
	- a. rasio penulangan  $balanced$  ( $p<sub>b</sub>$ ) sesuai dengan Persamaan (3.29),
	- b. rasio penulangan minimum (p min) sesuai dengan Persamaan (3.30).
- 6). Menghitung luas tulangan berdasarkan nilai rasio penulangannya, yaitu :

$$
A_s = \rho.b.d
$$

7). Menentukan panjang blok desak beton (a), yaitu :

$$
a = \frac{As.fy}{0,85.fc.b}
$$

8). Menentukan momen kapasitas awal balok (Mn), yaitu :

 $Mn = As.fy.(d - a/2)$ 

Jika Mn > Mu /  $\phi$ , maka balok bertulangan sebelah.

Jika Mn  $\leq$  Mu /  $\phi$ , maka balok bertulangan rangkap.

| L              | E  | <b>Balok</b> | Mu          | Rn       | ρ        | p dipakai | As       |
|----------------|----|--------------|-------------|----------|----------|-----------|----------|
|                |    |              |             |          |          |           |          |
| 3              | 27 | $20 - 19$    | -764.1684   | 0.063257 | 0.000211 | 0.004667  | 959.6519 |
|                |    | $19 - 20$    | 13617.30    | 1.127216 | 0.003844 | 0.004667  | 959.6519 |
|                | 26 | $19 - 18$    | $-6103.283$ | 0.505219 | 0.001701 | 0.004667  | 959.6519 |
|                |    | $18 - 19$    | 11575.82    | 0.958226 | 0.003256 | 0.004667  | 959.6519 |
|                | 25 | $18 - 17$    | $-5103.554$ | 0.422463 | 0.001420 | 0.004667  | 959.6519 |
|                |    | $17 - 18$    | 12319.13    | 1.019756 | 0.003470 | 0.004667  | 959.6519 |
|                | 24 | $17 - 16$    | $-6211.544$ | 0.514181 | 0.001732 | 0.004667  | 959.6519 |
|                |    | $16 - 17$    | 9616.258    | 0.796017 | 0.002696 | 0.004667  | 959.6519 |
|                |    |              |             |          |          |           |          |
| $\overline{2}$ | 18 | $11 - 12$    | $-532.0537$ | 0.044042 | 0.000147 | 0.004667  | 959.6519 |
|                |    | $12 - 11$    | 27384.97    | 2.266880 | 0.007926 | 0.007926  | 1629.784 |
|                | 17 | $12 - 13$    | $-7515.982$ | 0.622160 | 0.002099 | 0.004667  | 959.6519 |
|                |    | $13 - 12$    | 24399.49    | 2.019747 | 0.007023 | 0.007023  | 1444.104 |
|                | 16 | $13 - 14$    | $-6744.264$ | 0.558279 | 0.001882 | 0.004667  | 959.6519 |
|                |    | $14 - 13$    | 24929.97    | 2.063659 | 0.007182 | 0.007182  | 1476.799 |
|                | 15 | $14 - 15$    | -7686.519   | 0.636277 | 0.002148 | 0.004667  | 959.6519 |
|                |    | $15 - 14$    | 22756.21    | 1.883719 | 0.006530 | 0.006530  | 1342.731 |
|                |    |              |             |          |          |           |          |
| 1              | 9  | $10 - 9$     | 6965.239    | 0.576570 | 0.001944 | 0.004667  | 959.6519 |
|                |    | $9 - 10$     | 32808.29    | 2.715813 | 0.009594 | 0.009594  | 1972.766 |
|                | 8  | $9 - 8$      | -3749.323   | 0.310364 | 0.001041 | 0.004667  | 959.6519 |
|                |    | $8 - 9$      | 28583.46    | 2.366089 | 0.008291 | 0.008291  | 1704.837 |
|                | 7  | $8 - 7$      | $-2310.602$ | 0.191268 | 0.000640 | 0.004667  | 959.6519 |
|                |    | $7 - 8$      | 29196.02    | 2.416795 | 0.008479 | 0.008479  | 1743.494 |
|                | 6  | $7 - 6$      | $-2774.088$ | 0.229634 | 0.000769 | 0.004667  | 959.6519 |
|                |    | $6 - 7$      | 28482.65    | 2.357744 | 0.008261 | 0.008261  | 1698.668 |
|                |    |              |             |          |          |           |          |

Tabel. 24.

| L              | 1 adei. 25.<br>E | <b>Balok</b> |          |          |          |                |
|----------------|------------------|--------------|----------|----------|----------|----------------|
|                |                  |              | a        | Mn       | $Mu/$ φ  | Keterangan     |
| 3              | 27               |              |          |          |          |                |
|                |                  | $20 - 19$    | 32.25721 | 16449.53 | 955.2105 | <b>SEBELAH</b> |
|                | 26               | $19 - 20$    | 32.25721 | 16449.53 | 17021.63 | <b>RANGKAP</b> |
|                |                  | $19 - 18$    | 32.25721 | 16449.53 | 7629.104 | <b>SEBELAH</b> |
|                |                  | $18 - 19$    | 32.25721 | 16449.53 | 14469.78 | <b>SEBELAH</b> |
|                | 25               | $18 - 17$    | 32.25721 | 16449.53 | 6379.443 | <b>SEBELAH</b> |
|                |                  | $17 - 18$    | 32.25721 | 16449.53 | 15398.91 | <b>SEBELAH</b> |
|                | 24               | $17 - 16$    | 32.25721 | 16449.53 | 7764.430 | <b>SEBELAH</b> |
|                |                  | $16 - 17$    | 32.25721 | 16449.53 | 12020.32 | <b>SEBELAH</b> |
|                |                  |              |          |          |          |                |
| $\overline{c}$ | 18               | $11 - 12$    | 32.25721 | 16449.53 | 665.0671 | <b>SEBELAH</b> |
|                |                  | $12 - 11$    | 54.78266 | 27385.68 | 34231.21 | <b>RANGKAP</b> |
|                | 17               | $12 - 13$    | 32.25721 | 16449.53 | 9394.978 | <b>SEBELAH</b> |
|                |                  | $13 - 12$    | 48.54131 | 24400.85 | 30499.36 | <b>RANGKAP</b> |
|                | 16               | $13 - 14$    | 32.25721 | 16449.53 | 8430.330 | <b>SEBELAH</b> |
|                |                  | $14 - 13$    | 49.63997 | 24928.96 | 31162.46 | <b>RANGKAP</b> |
|                | 15               | $14 - 15$    | 32.25721 | 16449.53 | 9608.149 | <b>SEBELAH</b> |
|                |                  | $15 - 14$    | 45.13382 | 22756.60 | 28445.26 | <b>RANGKAP</b> |
|                |                  |              |          |          |          |                |
| $\mathbf{I}$   | 9                | $10 - 9$     | 32.25721 | 16449.53 | 8706.549 | <b>SEBELAH</b> |
|                |                  | $9 - 10$     | 66.31146 | 32807.75 | 41010.36 | <b>RANGKAP</b> |
|                | 8                | $9 - 8$      | 32.25721 | 16449.53 | 4686.654 | <b>SEBELAH</b> |
|                |                  | $8 - 9$      | 57.30545 | 28582.31 | 35729.33 | <b>RANGKAP</b> |
|                | $\overline{7}$   | $8 - 7$      | 32.25721 | 16449.53 | 2888.253 | <b>SEBELAH</b> |
|                |                  | $7 - 8$      | 58.60484 | 29196.42 | 36495.03 | <b>RANGKAP</b> |
|                | 6                | $7 - 6$      | 32.25721 | 16449.53 | 3467.610 | <b>SEBELAH</b> |
|                |                  | $6 - 7$      | 57.09808 | 28484.16 | 35603.31 | <b>RANGKAP</b> |
|                |                  |              |          |          |          |                |

Tobal. 25

## B. Balok bertulangan sebelah.

- 1). Data yang diperlukan untuk perencanaan balok bertumt-tumt adalah diameter tulangan ( $\phi$ p dan  $\phi$ s), kuat desak beton (f'c), kuat tarik baja (f<sub>y</sub>), momen rencana (M'fo), lebar balok (b), tinggi balok (h), dan faktor reduksi kekuatan  $(\phi)$ , serta tebal selimut beton (s).
- 2). Menentukan harga  $\beta$ 1 berdasarkan kuat desak beton (f'c) yang dipakai, yaitu :

Jika f  $c \le 30$  MPa, maka  $\beta$ 1 = 0,85.

Jika 30 MPa < f'c < 55 MPa, maka  $\beta$ 1 = 0,85-0,008(f'c-30).

Jika f'c  $\geq$  55 MPa, maka  $\beta$ 1 = 0,65.

- 3). Menentukan harga Rn sesuai dengan Persamaan (4.63).
- 4). Menentukan  $\rho$  dan m sesuai Persamaan (4.64) dan (4.65).
- 5). Menentukan rasio penulangan minimum dan **balance,** yaitu :
	- a. rasio penulangan *balanced* ( $\rho_b$ ) sesuai dengan Persamaan (3.29),
	- b. rasio penulangan minimum (p min) sesuai dengan Persamaan (3.30).
- 6). Menghitung luas tulangan sesuai dengan Persamaan (4.66).
- 7). Menghitung luas satu tulangan berdasarkan diameter tulangan pokok dipakai.

AsD = 
$$
\pi
$$
.  $(\phi p \text{Tr} / 2)^2$ ........(4.69)

8). Menentukan jumlah tulangan dipakai dan luas tulangan total.

$$
n = \frac{As}{\pi . (\phi p Tr / 2)^2}
$$

maka : As = n.  $\pi$ . ( $\phi pTr / 2$ )<sup>2</sup>

7). Menentukan panjang blok desak beton (a) sesuai Persamaan (4.67), maka :

$$
a = \frac{As.fy}{0,85.f'c.b}
$$

$$
c = a/\beta 1
$$

8). Check regangan baja berdasarkan nilai c, yaitu :

$$
\varepsilon s = \frac{d - c}{c} \quad . \quad 0.003
$$

a. Jika  $\text{es } \geq \text{sy } = \text{fy } / \text{Es}$ , maka anggapan awal fs = fy benar (baja telah luluh).

$$
Mn = As.fy.(d - a/2)
$$

b. 1. Jika Jika  $es \geq sy = fy / Es$ , maka :

 $fs = \varepsilon s$ . Es

2. Menentukan panjang blok beton desak (a), yaitu

$$
a = \frac{As. fs}{0.85.fc.b}
$$

3. Menentukan momen kapasitas balok (Mn), yaitu

$$
Mn = As.fs.(d - a/2)
$$

Tabel.26.

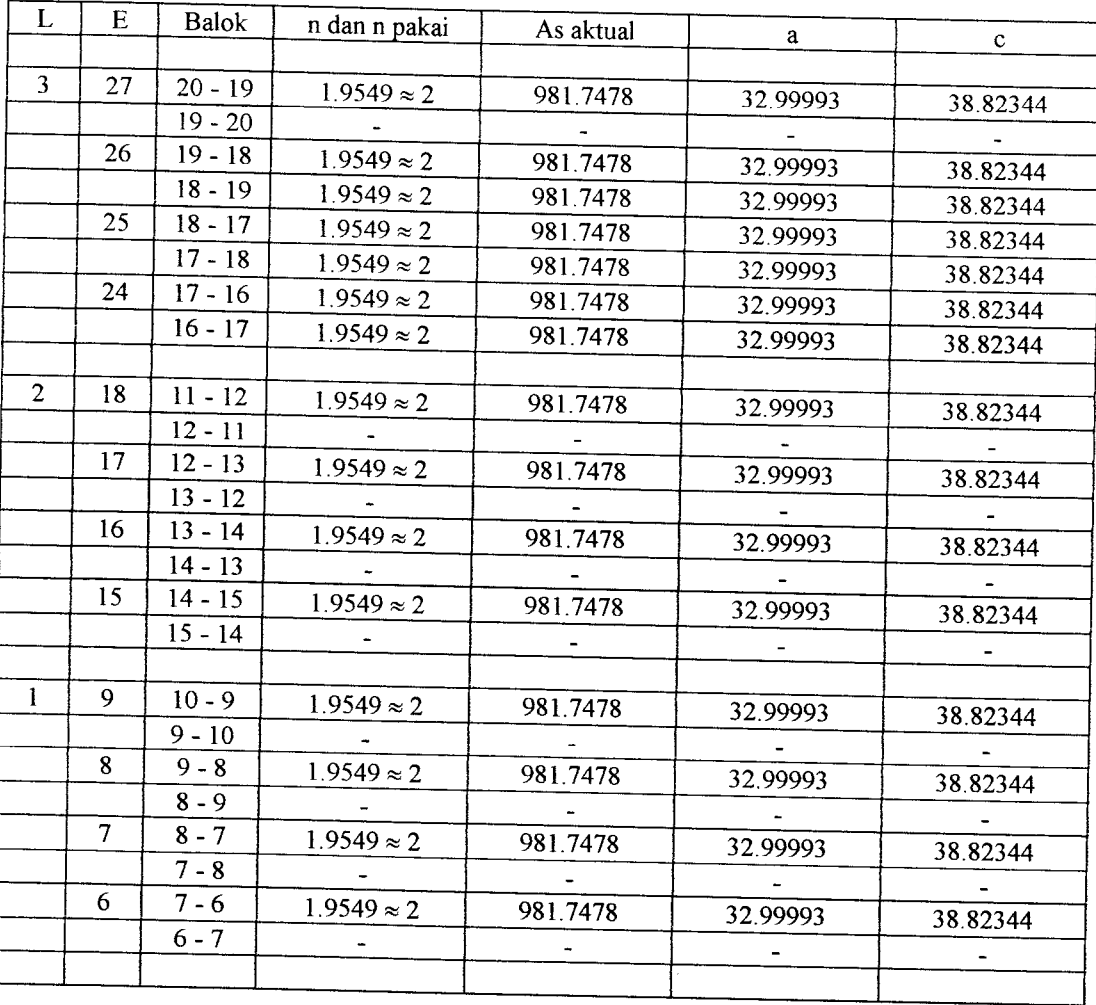

| L              | - - - - - - <i>- -</i><br>E | <b>Balok</b> | $\epsilon s$   |                          |          |
|----------------|-----------------------------|--------------|----------------|--------------------------|----------|
|                |                             |              |                | $\mathbf{f}_s$           | Mn       |
| $\mathfrak{Z}$ | 27                          | $20 - 19$    | 0.042398       |                          |          |
|                |                             | $19 - 20$    |                | 300                      | 16817.34 |
|                | 26                          | $19 - 18$    | 0.042398       | $\overline{\phantom{a}}$ |          |
|                |                             | $18 - 19$    | 0.042398       | 300                      | 16817.34 |
|                | 25                          | $18 - 17$    | 0.042398       | 300                      | 16817.34 |
|                |                             | $17 - 18$    | 0.042398       | 300                      | 16817.34 |
|                | 24                          | $17 - 16$    |                | 300                      | 16817.34 |
|                |                             | $16 - 17$    | 0.042398       | 300                      | 16817.34 |
|                |                             |              | 0.042398       | 300                      | 16817.34 |
| $\overline{2}$ | 18                          | $11 - 12$    |                |                          |          |
|                |                             | $12 - 11$    | 0.042398       | 300                      | 16817.34 |
|                | 17                          | $12 - 13$    |                |                          |          |
|                |                             | $13 - 12$    | 0.042398       | 300                      | 16817.34 |
|                | 16                          | $13 - 14$    |                | $\blacksquare$           |          |
|                |                             | $14 - 13$    | 0.042398       | 300                      | 16817.34 |
|                | 15                          | $14 - 15$    |                |                          |          |
|                |                             |              | 0.042398       | 300                      | 16817.34 |
|                |                             | $15 - 14$    |                | -                        |          |
| $\mathbf{I}$   | 9                           | $10 - 9$     |                |                          |          |
|                |                             | $9 - 10$     | 0.042398       | 300                      | 16817.34 |
|                | 8                           | $9 - 8$      |                | $\blacksquare$           |          |
|                |                             | $8 - 9$      | 0.042398       | 300                      | 16817.34 |
|                | $\overline{7}$              | $8 - 7$      | $\omega$       | $\mathbf{u}$             |          |
|                |                             |              | 0.042398       | 300                      | 16817.34 |
|                | 6                           | $7 - 8$      | $\blacksquare$ | $\blacksquare$           |          |
|                |                             | $7 - 6$      | 0.042398       | 300                      | 16817.34 |
|                |                             | $6 - 7$      |                | $\overline{\phantom{a}}$ |          |
|                |                             |              |                |                          |          |

Tabel. 27.

# C. Balok bertulangan rangkap.

- 1). Data yang diperlukan untuk perencanaan balok bertumt-tumt adalah diameter tulangan ( $\phi$ p dan  $\phi$ s), kuat desak beton (f'c), kuat tarik baja (f<sub>y</sub>), momen rencana (M'fo), lebar balok (b), tinggi balok (h), dan faktor reduksi kekuatan (<i>), serta tebal selimut beton (s).
- 2). Menentukan harga  $\beta$ 1 berdasarkan kuat desak beton (f'c) yang dipakai, yaitu:

Jika f c  $\leq$  30 MPa, maka  $\beta$ 1 = 0,85.

Jika 30 MPa < f'c < 55 MPa, maka  $\beta$ 1 = 0,85-0,008(f'c-30).

Jika f c  $\geq$  55 MPa, maka  $\beta$ 1 = 0,65.

- 3). Menentukan harga Rn sesuai dengan Persamaan (4.63).
- 4). Menentukan  $\rho$  dan m sesuai Persamaan (4.64) dan (4.65).
- 5). Menentukan rasio penulangan minimum dan **balance,** yaitu :
	- a. rasio penulangan **balanced (ph)** sesuai dengan Persamaan (3.29),
	- b. rasio penulangan minimum ( $\rho$  min) sesuai dengan Persamaan (3.30).
- 6). Menghitung luas tulangan sesuai dengan Persamaan (4.66), yaitu :

 $A_s = \rho.b.d$ 

7). Menentukan momen kapasitas balok tarik (Mn1), yaitu :

 $Mn = As.fy.(d - a/2)$ 

 $Mn1 = Mn$ 

8). Momen kapasitas balok desak (Mn2) adalah :

 $Mn2 = M'f0/\phi - Mn1$ 

9). Luas baja tulangan desak (A's) adalah :

$$
A's = \frac{Mn2}{fy \cdot (d - d')}
$$

10). Menentukan jumlah tulangan desak (n'), yaitu :

$$
n' = \frac{A^2 s}{\pi \cdot (\phi p T k / 2)^2}
$$

maka:  $A's = n'. \pi. (\phi pTk / 2)^2$ 

11). Menentukan luas tulangan tarik (As), yaitu

 $As = As1 + As2$ dengan :  $As2 = A's$  $As = \rho.b.d$  $As1 = As - As2$  $= As - A's$ sehingga:  $A<sub>s1</sub>$ 

$$
n = \frac{481}{\pi \cdot (\phi p \text{Tr} / 2)^2}
$$
  
As1 = n.  $\pi \cdot (\phi p \text{Tr} / 2)^2$ 

12). Menghitung panjang blok beton desak (a), yaitu

$$
a = \frac{As1. fs}{0, 85. fc.b}
$$

$$
c = a / \beta 1
$$

13). Menentukan nilai regangan tulangan desak (e's), yaitu

$$
\varepsilon's = \frac{c - d^2}{c} \cdot 0,003
$$

- a. Jika  $\varepsilon$ 's  $\geq \varepsilon$ y, maka:
	- 1.  $Cc = 0,85.$ f'c.b.a
	- 2.  $Cs = A's.fy$
	- 3. Momen kapasitas balok (Mn) adalah :

$$
Mn = Cc. (d - a/2) + Cs. (d - d')
$$

b. Jika  $\varepsilon$ 's <  $\varepsilon$ y, maka :

1. Regangan tulangan desaknya adalah :

$$
\varepsilon's = \frac{c - d'}{c}
$$
. 0,003  
sehingga :  $f's = \varepsilon's$ . Es  
=  $\frac{c - d'}{c}$ . 600

2. Menghitung kuat desak beton  $(C_c)$ :

 $Cc = 0,85.b.f.c. a$ 

3. Menghitung kuat desak baja tulangan (Cs):

 $Cs = A's.f's$ 

4. Menghitung kuat tarik baja tulangan (Ts):

$$
Ts = Ts1 + Ts2
$$
  
= As1.fy + As2.fy  
= As.fy

- 5. Menghitung harga c dengan keseimbangan gaya horisontal:
- a. Keseimbangan C = T atau C T = 0,

$$
Cc + Cs - Ts = 0
$$
  
0,85.fc.b.a + A's. {((c - d')/c). 600} - As.fy = 0  
0,85.fc.b.\beta1.c + A's. {((c - d')/c). 600} - As.fy = 0  
(0,85.fc.b. \beta1).c<sup>2</sup> + (600.A's - As.fy).c - 600.d'.A's = 0  
make: A = 0,85.fc.b. \beta1 ; B = (600.A's - As.fy) ; C = -600.d'.A's

b. Menghitung nilai c berdasarkan dengan rumus ABC :

$$
c = \frac{-B \pm \sqrt{B^2 - 4.A.C}}{2A}
$$

6. Menghitung nilai berdasarkan nilai a :

 $a = c \cdot \beta 1$ 

 $\hat{\boldsymbol{r}}$ 

7. Menentukan tegangan tulangan desak (f's), yaitu :

$$
\varepsilon's = \frac{c - d^2}{c} \cdot 0,003
$$

sehingga :  $f$ 's = e's. Es

8. Menentukan momen kapasitas balok (Mn) adalah

 $Mn = 0,85.fc. b. a.(d - a/2) + A's.f's.(d - d')$ 

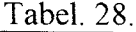

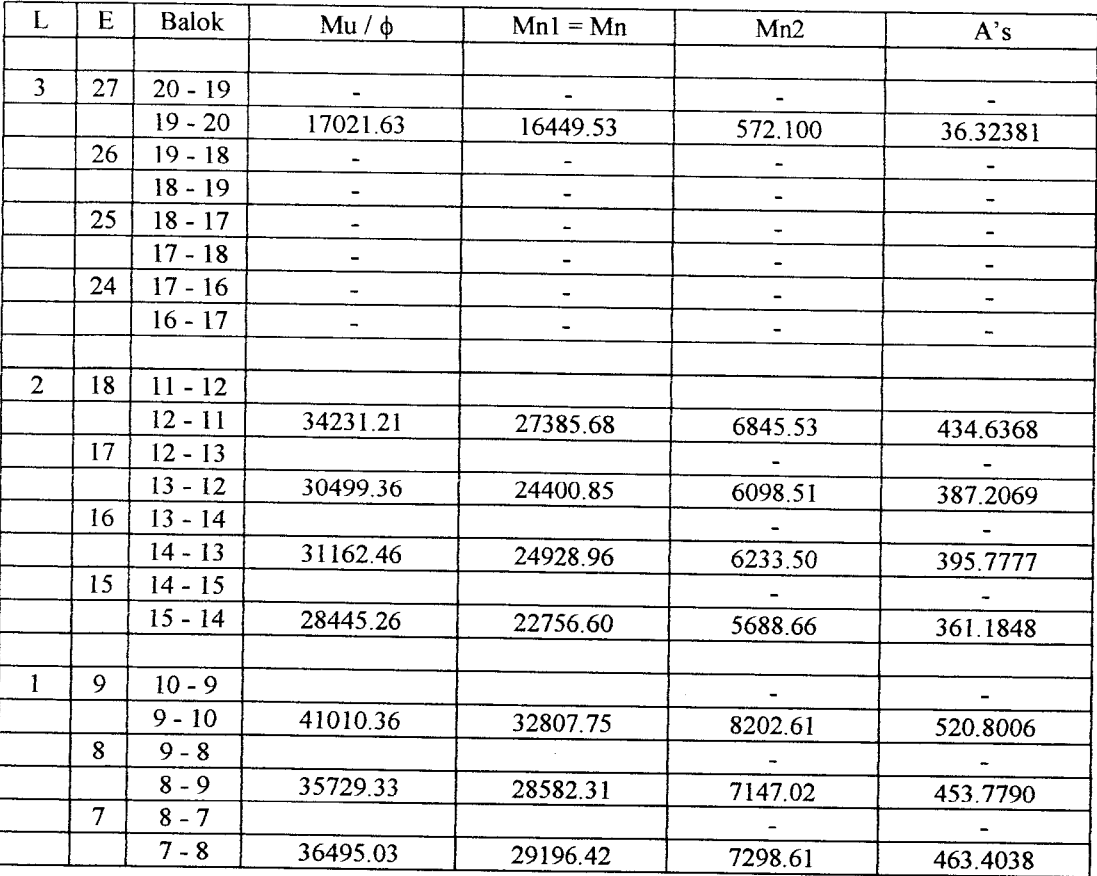

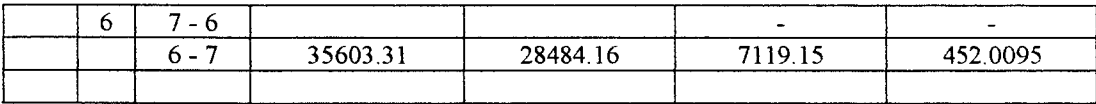

Tabel. 29.

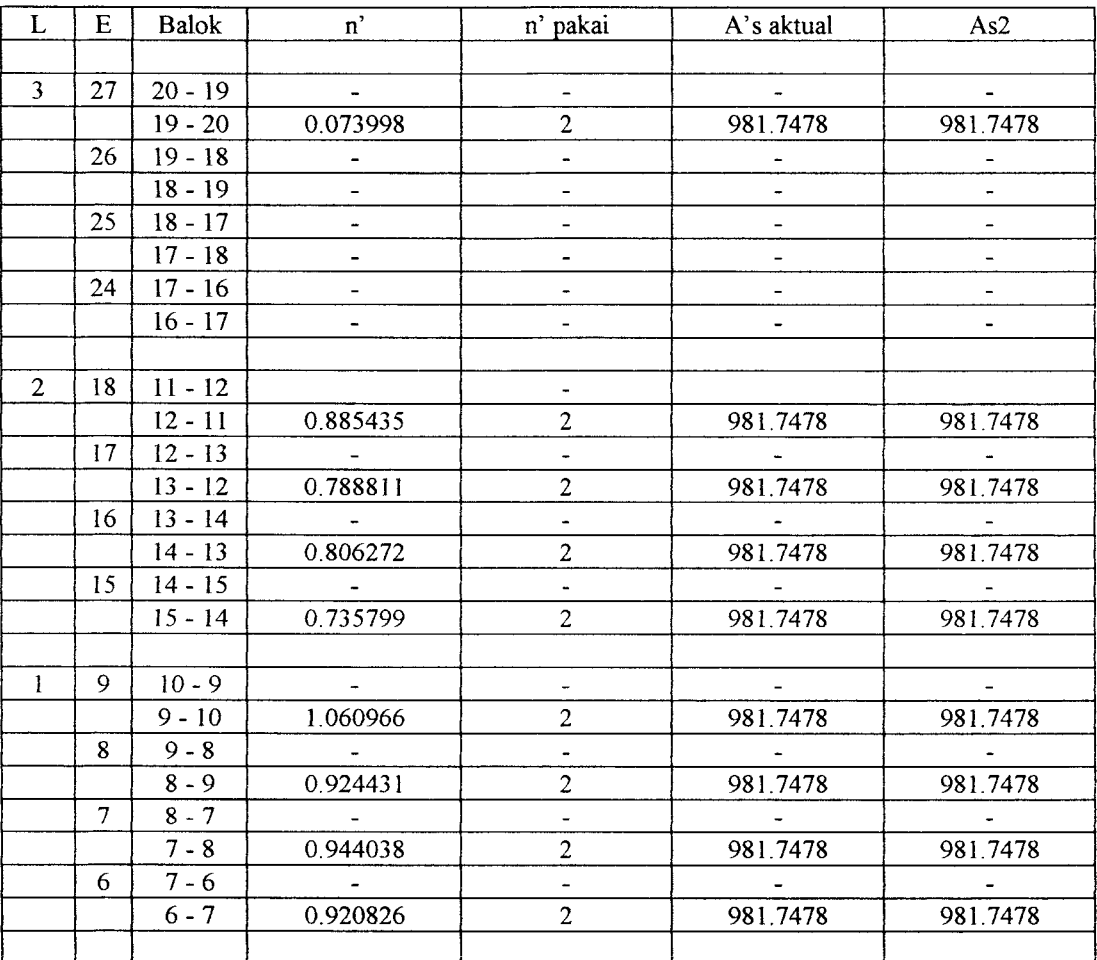

Tabel. 30.

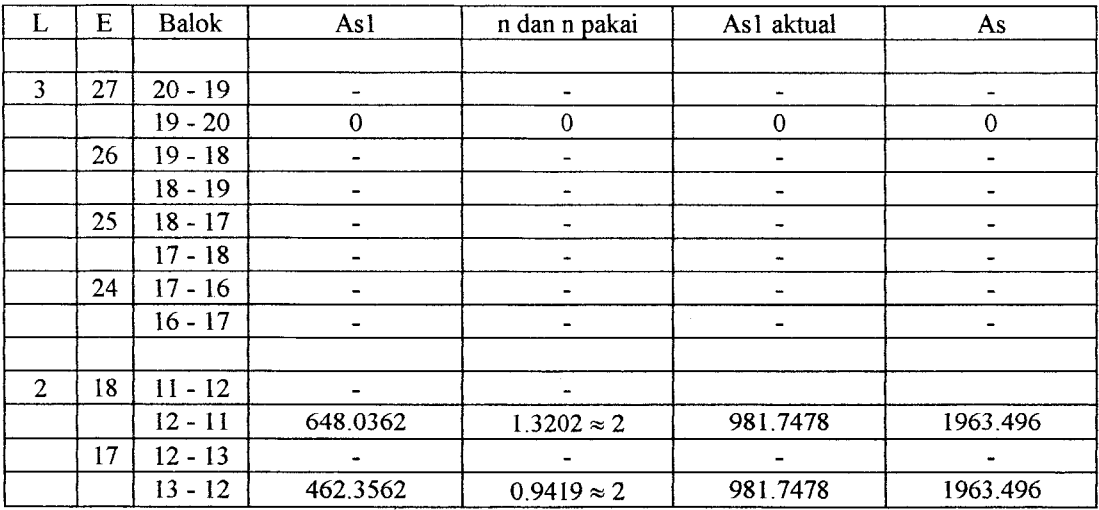

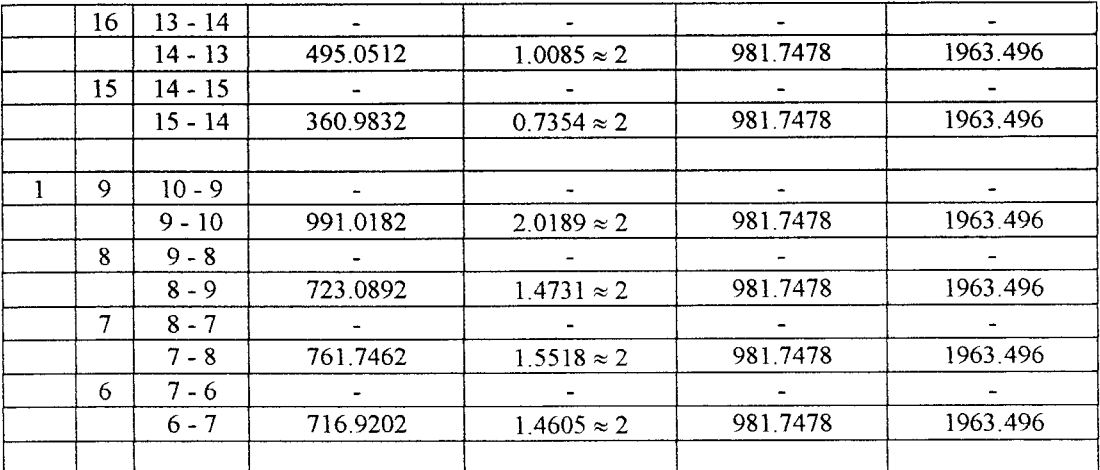

Tabel. 31

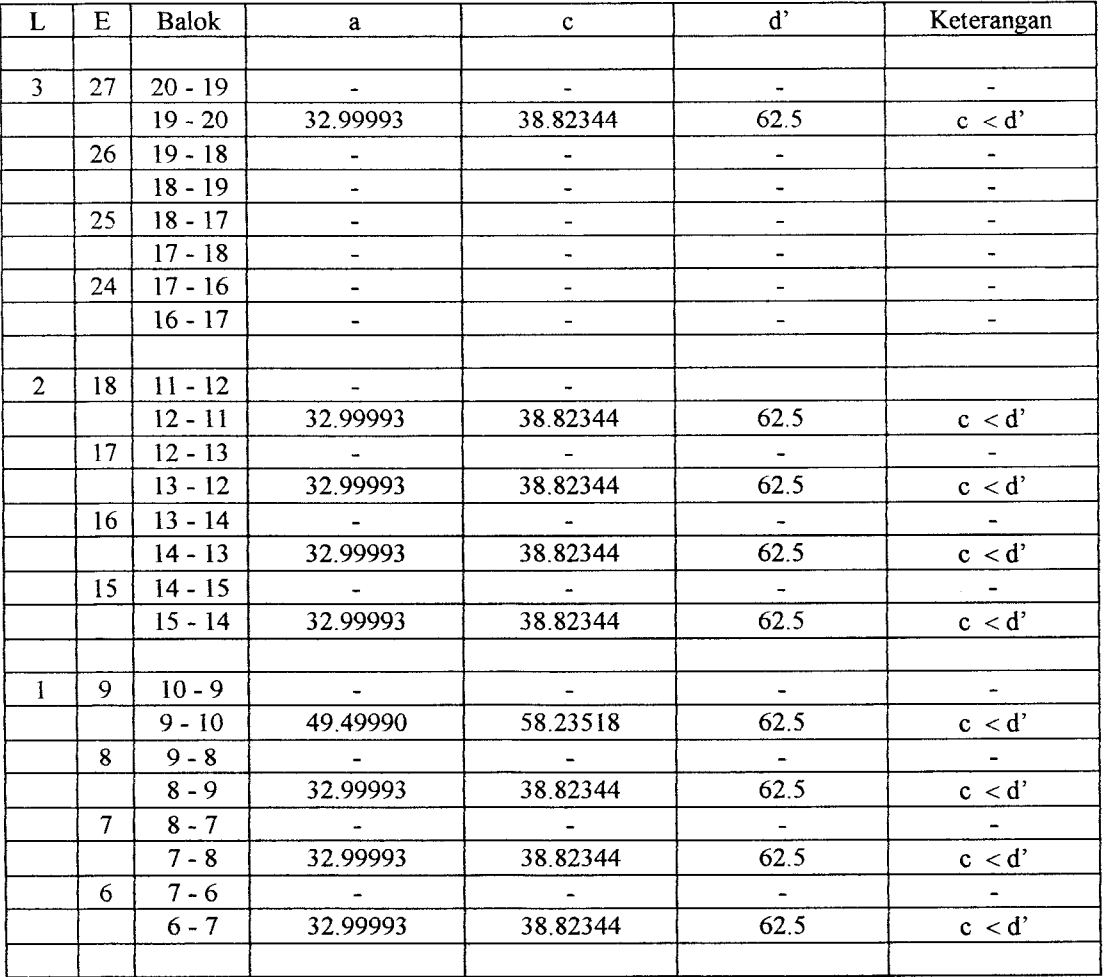

Tabel. 32.

| L              | E              | <b>Balok</b> | A              | B              | $\mathbf C$   | $\mathbf{c}$ | a        |
|----------------|----------------|--------------|----------------|----------------|---------------|--------------|----------|
|                |                |              |                |                |               |              |          |
| 3              | 27             | $20 - 19$    |                |                |               |              |          |
|                |                | $19 - 20$    | 7586.25        | $-0.12$        | $-36815542.5$ | 69.66298     | 59.21353 |
|                | 26             | $19 - 18$    |                |                |               |              |          |
|                |                | $18 - 19$    | $\overline{a}$ |                |               |              |          |
|                | 25             | $18 - 17$    |                |                |               |              |          |
|                |                | $17 - 18$    |                |                |               |              |          |
|                | 24             | $17 - 16$    |                |                |               |              |          |
|                |                | $16 - 17$    |                |                |               |              |          |
|                |                |              |                |                |               |              |          |
| $\overline{2}$ | 18             | $11 - 12$    |                |                |               |              |          |
|                |                | $12 - 11$    | 7586.25        | $-0.12$        | $-36815542.5$ | 69.66298     | 59.21353 |
|                | 17             | $12 - 13$    | $\sim 100$     | $\sim$         |               |              |          |
|                |                | $13 - 12$    | 7586.25        | $-0.12$        | $-36815542.5$ | 69.66298     | 59.21353 |
|                | 16             | $13 - 14$    |                |                |               |              |          |
|                |                | $14 - 13$    | 7586.25        | $-0.12$        | $-36815542.5$ | 69.66298     | 59.21353 |
|                | 15             | $14 - 15$    |                |                |               |              |          |
|                |                | $15 - 14$    | 7586.25        | $-0.12$        | $-36815542.5$ | 69.66298     | 59.21353 |
|                |                |              |                |                |               |              |          |
| Ŧ              | 9              | $10 - 9$     |                |                | $\sim 100$    |              |          |
|                |                | $9 - 10$     | 7586.25        | $-147262.32$   | $-36815542.5$ | 69.66298     | 59.21353 |
|                | 8              | $9 - 8$      |                |                |               |              |          |
|                |                | $8 - 9$      | 7586.25        | $-0.12$        | -36815542.5   | 69.66298     | 59.21353 |
|                | $\overline{7}$ | $8 - 7$      |                |                |               | $\sim$       |          |
|                |                | $7 - 8$      | 7586.25        | $-0.12$        | $-36815542.5$ | 69.66298     | 59.21353 |
|                | 6              | $7 - 6$      | $\sim$         | $\blacksquare$ |               |              |          |
|                |                | $6 - 7$      | 7586.25        | $-0.12$        | $-36815542.5$ | 69.66298     | 59.21353 |
|                |                |              |                |                |               |              |          |

Tabel. 33.

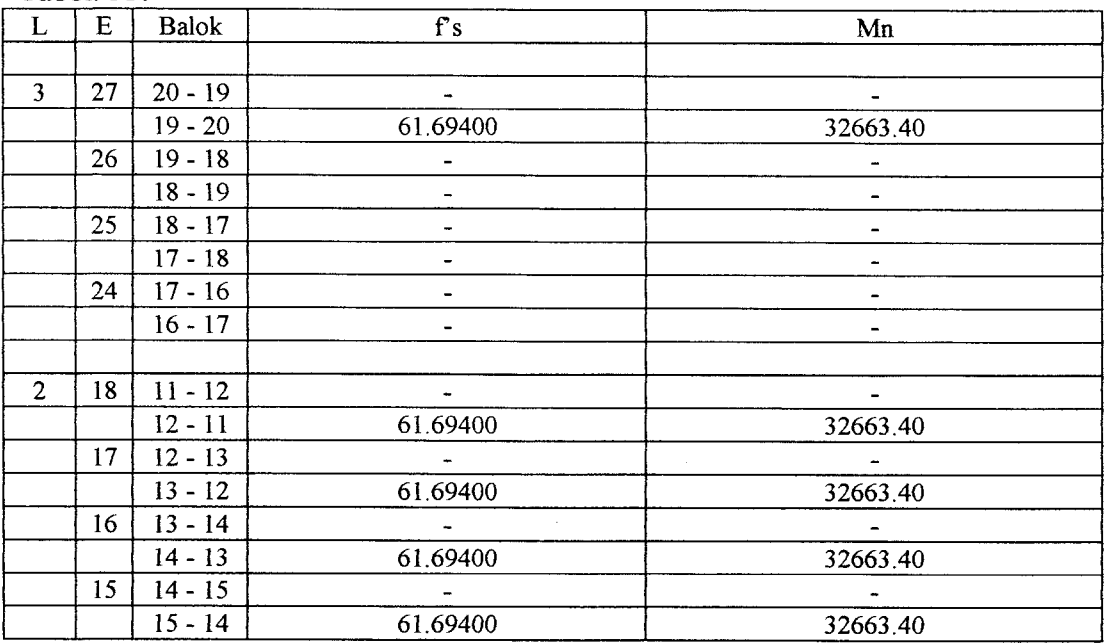

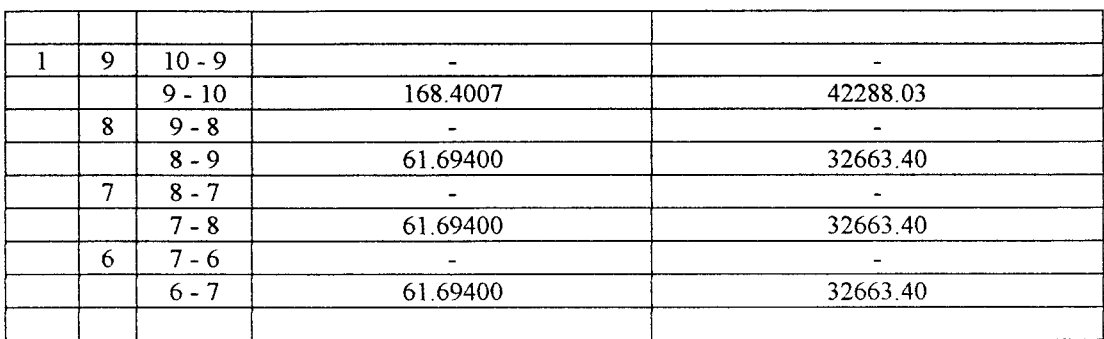

- 3. Menghitung kuat geser balok  $(V_{u, b})$  dengan cara sebagai berikut:
- a. Menentukan momen kapasitas balok pada tumpuan.
- b. Menentukan besarnya gaya geser balok karena beban gravitasi  $(V_g)$ , yaitu :

 $V_g = 1,0 V_D + 0,6 V_L$ 

dimana,  $V_D$  adalah gaya geser balok karena beban mati, dan  $V_L$  adalah gaya geser balok karena beban hidup.

c. Menentukan Kuat geser balok  $(V_{u, b})$ , yaitu :

M kap + M'kap  

$$
V_{u, b} = 0.07
$$
. \_\_\_\_\_\_\_ + 1.05.  $V_{g}$   
 $L_{n}$ 

dimana, M kap adalah momen kapasitas balok pada muka kolom, M'kap adalah momen kapasitas balok pada muka kolom sebelahnya, dan Ln adalah bentang bersih balok.

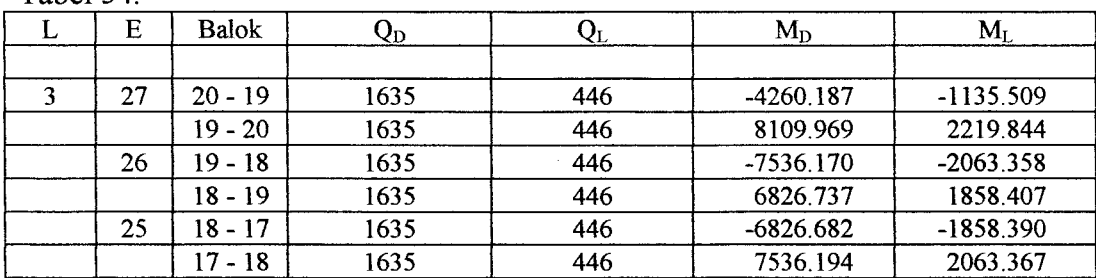

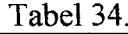

|                | 24 | 17 - 16   | 1635 | 446 | $-8109.933$ | $-2219.831$ |
|----------------|----|-----------|------|-----|-------------|-------------|
|                |    | $16 - 17$ | 1635 | 446 | 4260.264    | 1135.533    |
|                |    |           |      |     |             |             |
| $\overline{2}$ | 18 | $11 - 12$ | 3035 | 743 | $-9662.310$ | $-2382.713$ |
|                |    | $12 - 11$ | 3035 | 743 | 14564.48    | 3560.813    |
|                | 17 | $12 - 13$ | 3035 | 743 | $-13472.75$ | $-3293.053$ |
|                |    | 13 - 12   | 3035 | 743 | 12930.43    | 3168.117    |
|                | 16 | $13 - 14$ | 3035 | 743 | $-12930.38$ | $-3168.096$ |
|                |    | $14 - 13$ | 3035 | 743 | 13472.84    | 3293.081    |
|                | 15 | $14 - 15$ | 3035 | 743 | -14564.38   | -3560.781   |
|                |    | $15 - 14$ | 3035 | 743 | 9662.390    | 2382.740    |
|                |    |           |      |     |             |             |
|                | 9  | $10 - 9$  | 3035 | 743 | -8933.992   | $-2184.179$ |
|                |    | $9 - 10$  | 3035 | 743 | 14773.52    | 3617.361    |
|                | 8  | $9 - 8$   | 3035 | 743 | -13679.55   | -3350.007   |
|                |    | $8 - 9$   | 3035 | 743 | 12827.06    | 3139.645    |
|                | 7  | $8 - 7$   | 3035 | 743 | $-12826.98$ | $-3139.623$ |
|                |    | $7 - 8$   | 3035 | 743 | 13679.59    | 3350.018    |
|                | 6  | $7 - 6$   | 3035 | 743 | -14773.49   | -3617.348   |
|                |    | $6 - 7$   | 3035 | 743 | 8934.084    | 2184.206    |
|                |    |           |      |     |             |             |

Tabel 35.

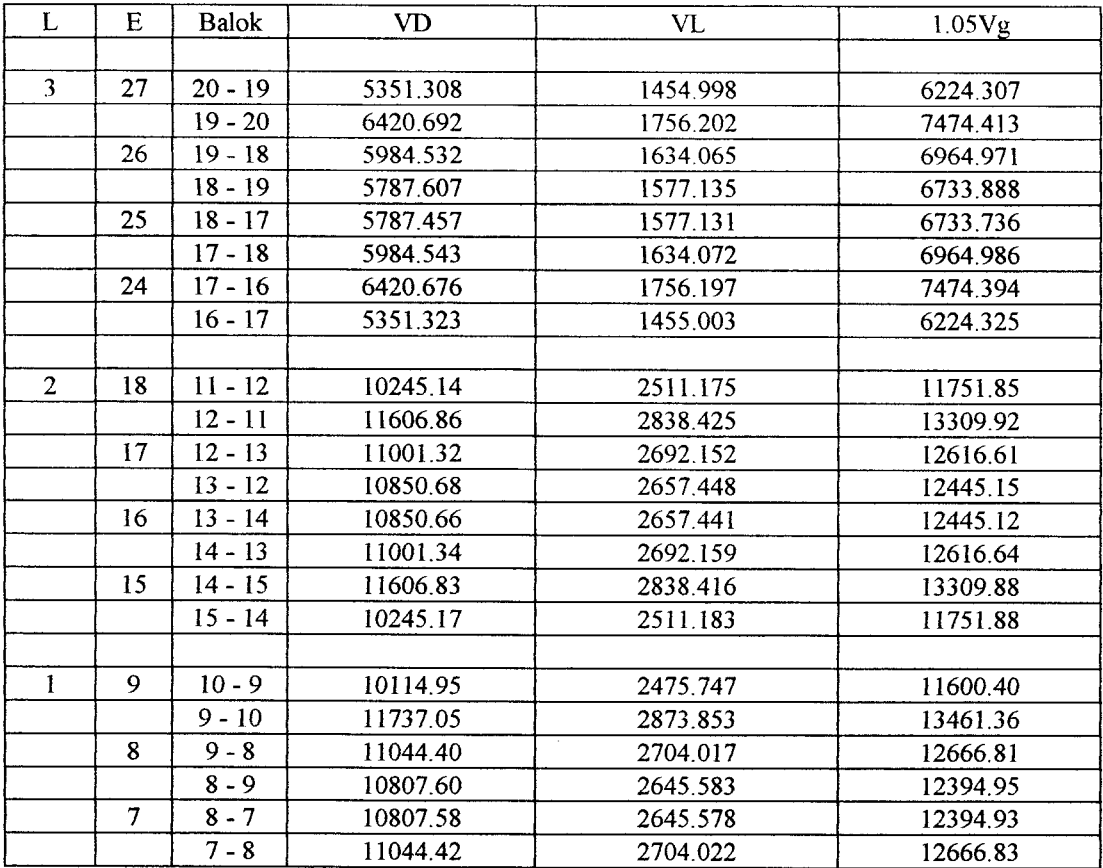

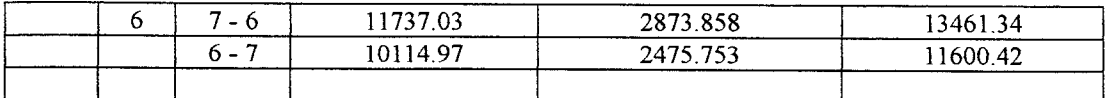

d. Tetapi dalam segalahal, V<sub>u, b</sub>tidak perlulebih dari :

 $V_{u, b}$  maks = 1,05 (V<sub>D</sub> + V<sub>L</sub> + (4/K). V<sub>E</sub>)

dimana, K adalah faktor jenis stmktur bangunan.

Tabel 36.

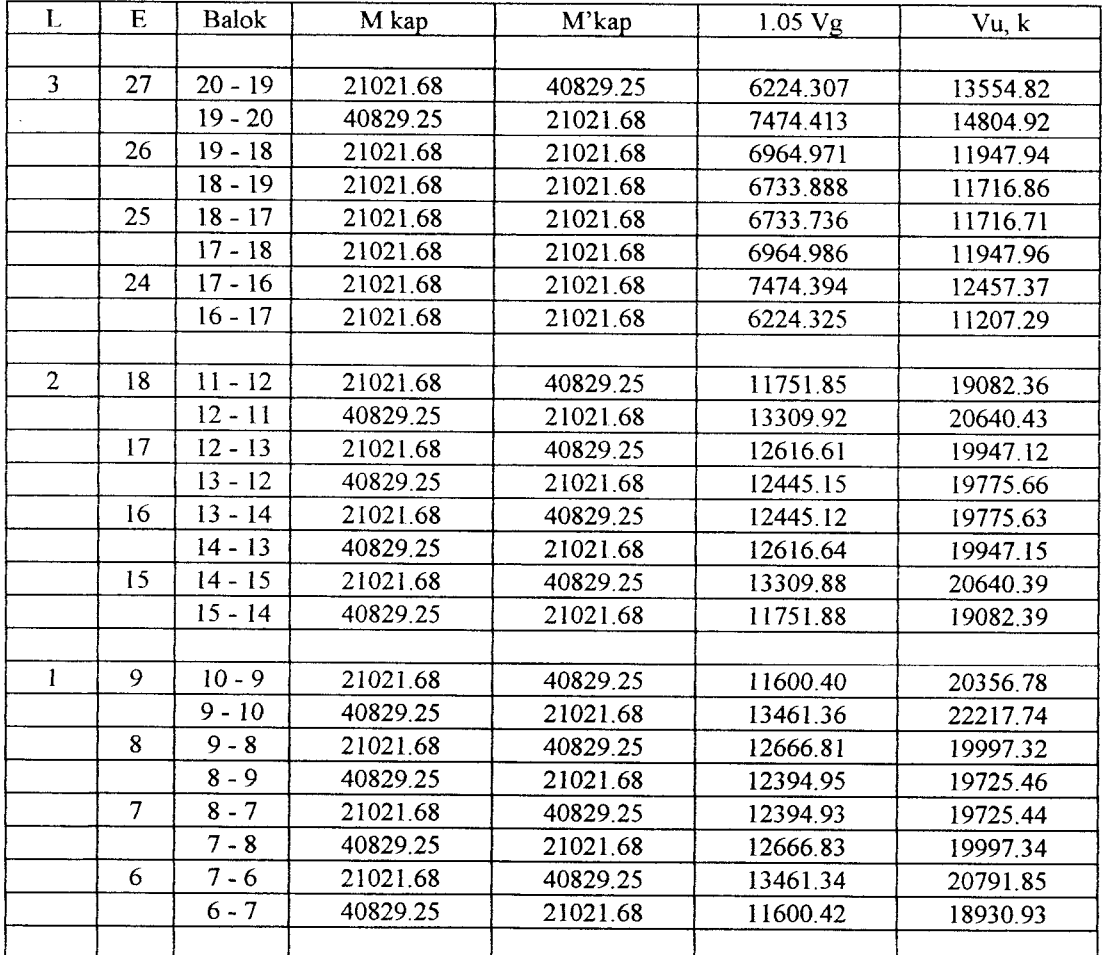

## Tabel. 37.

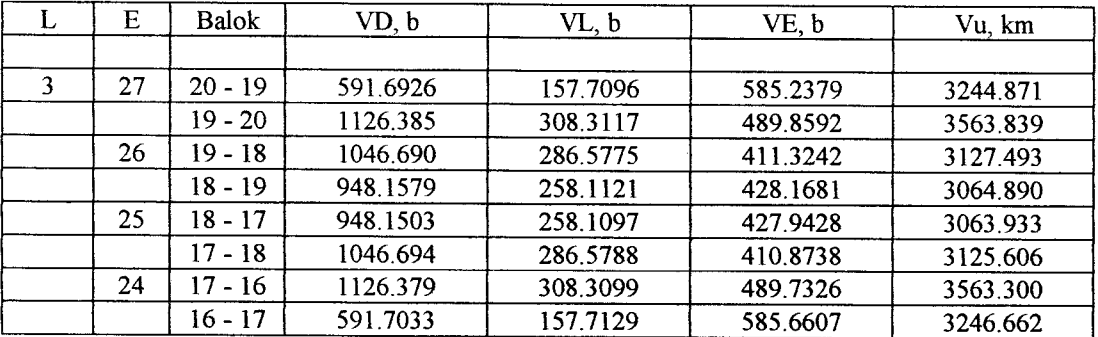

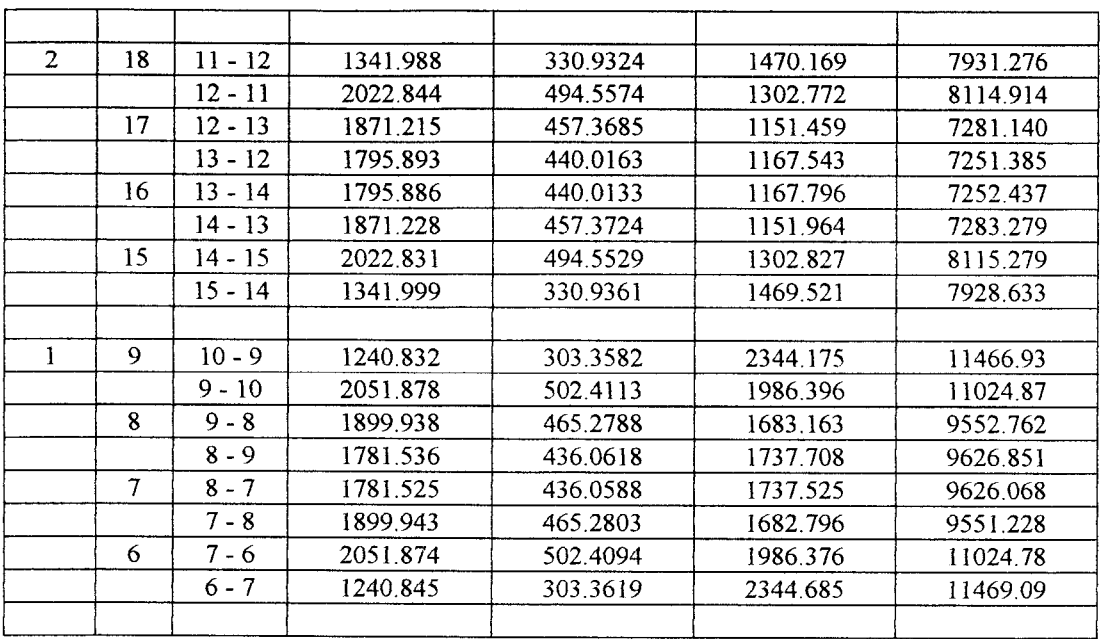

4. Menghitung kuat lentur kolom portal  $(M_{u, k})$  dengan cara sebagai berikut:

- a. Menentukan momen kapasitas lentur balok sesuai langkah pada balok.
- b. Menentukan faktor distribusi momen  $(\alpha_k)$  yang nilainya sebanding dengan kekakuan relatif elemen stmktur pada join yang ditinjau, yaitu :

$$
\alpha_{ka} = \frac{ka}{ka + kb} \qquad \qquad \text{atau } \alpha_{kb} = \frac{kb}{ka + kb}
$$

dimana, ka adalah kekakuan relatif kolom atas join, dan kb adalah kekakuan relatif kolom bawah join,

- c. Menentukan faktor pembesaran dinamik kolom  $(\omega_d)$ , yaitu:
	- 1).untuk tingkat pertama dan tingkat puncak  $\omega_d = 1.0$
	- 2).untuk tingkat kedua  $\omega_d$ = 1,15
	- 3).untuk tingkat lainnya diambil  $\omega_d = 1,15$

d. Menentukan kuat lentur kolom  $(M_{u, k})$ , yaitu :

$$
M_{u, k} = \frac{h'k}{\omega_d \cdot \alpha_k \cdot 0,70 \ (\ -\_M' \text{kap } + \frac{L_{ka}}{L'_{ka}} \text{M kap })}
$$

Tabel 38.

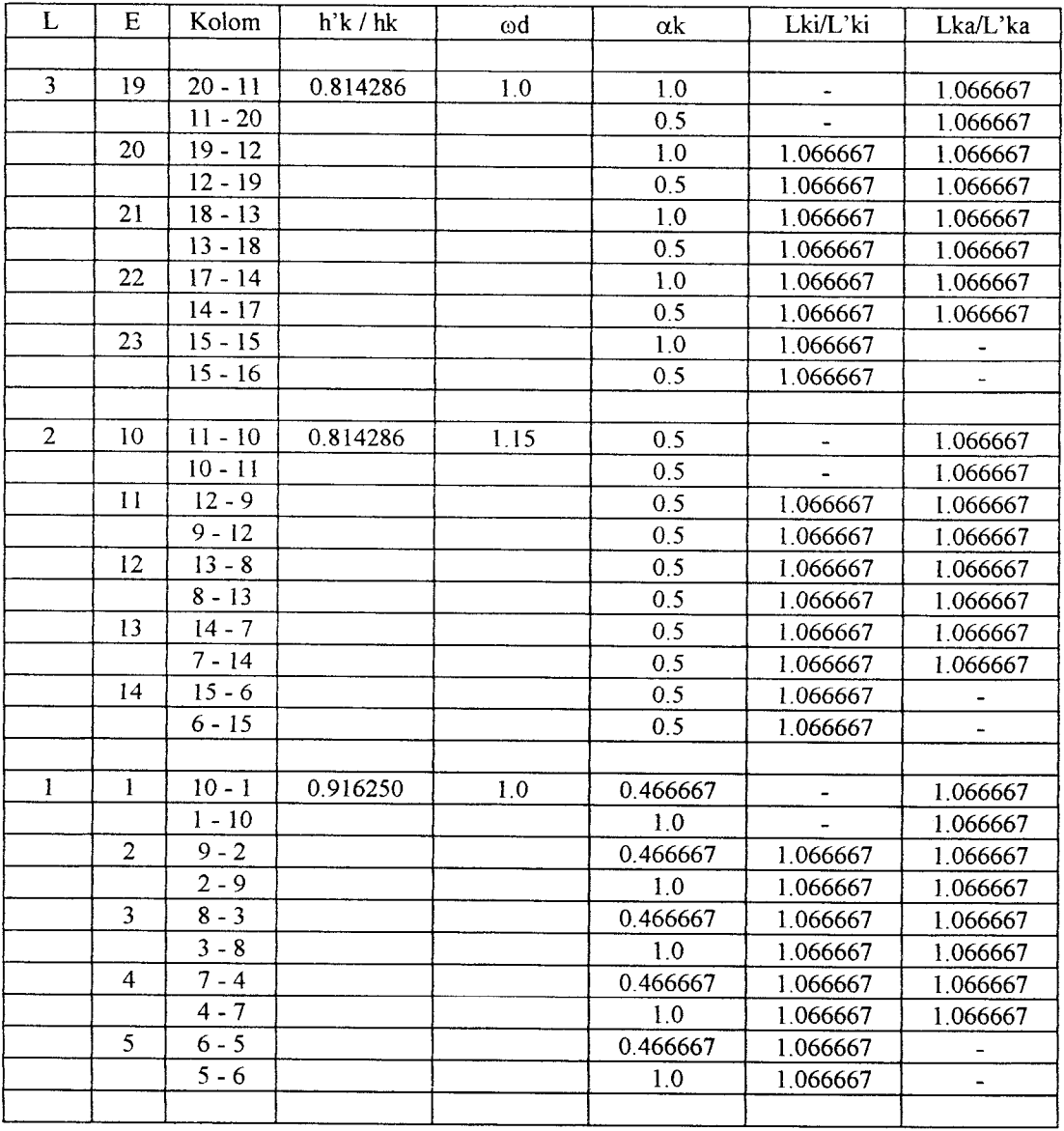

## Tabel 39.

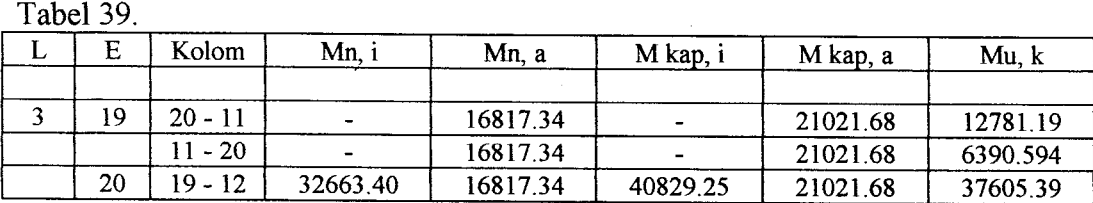

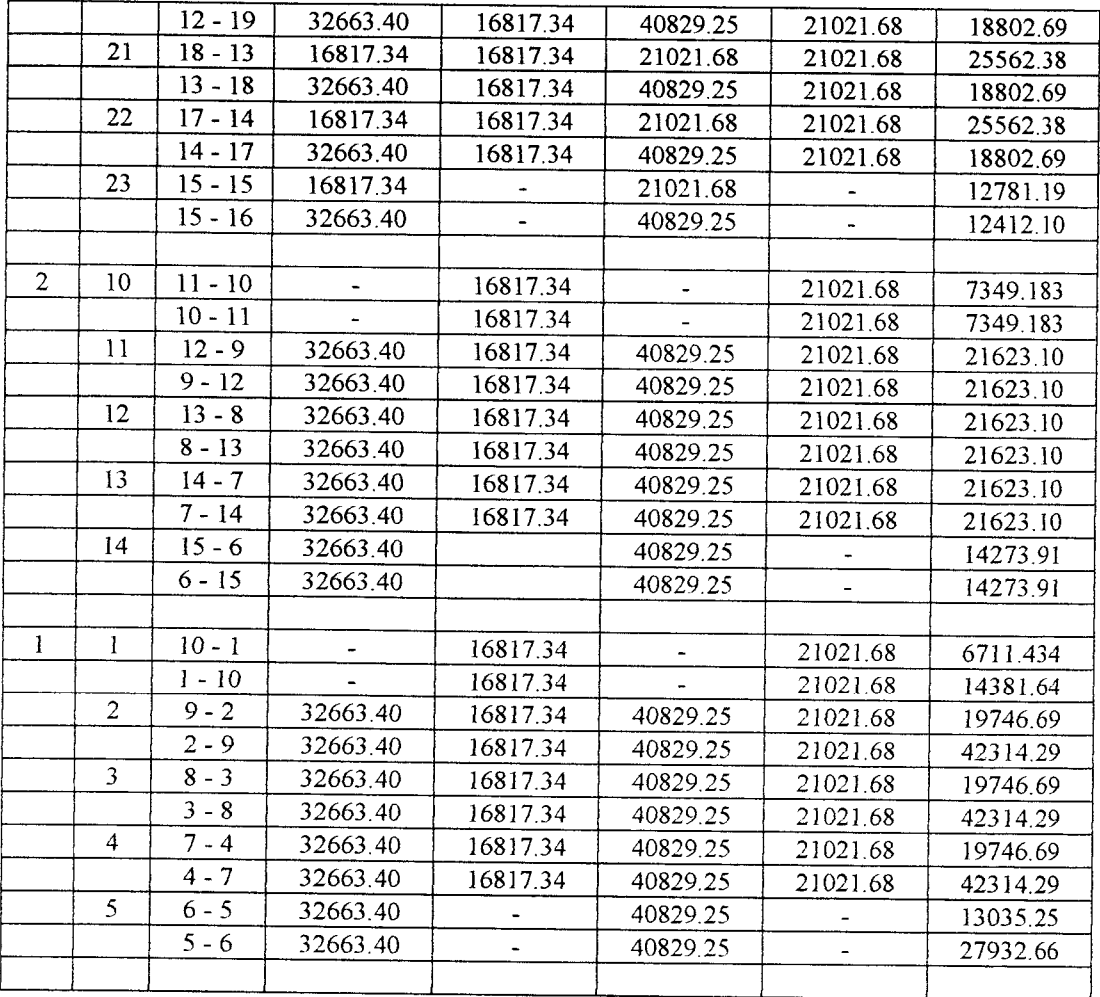

e. Dalam segalahal,  $M_{u, k}$  tidak perlulebih besardari:

 $M_{u, k}$  maks = 1,05 (  $M_{D, k}$  +  $M_{L, k}$  + ( 4 / K ).  $M_{E, k}$  )

dimana,  $M_{D, k}$ ,  $M_{L, k}$ , dan  $M_{E, k}$  adalah momen kolom pada muka balok.

Tabel 40.

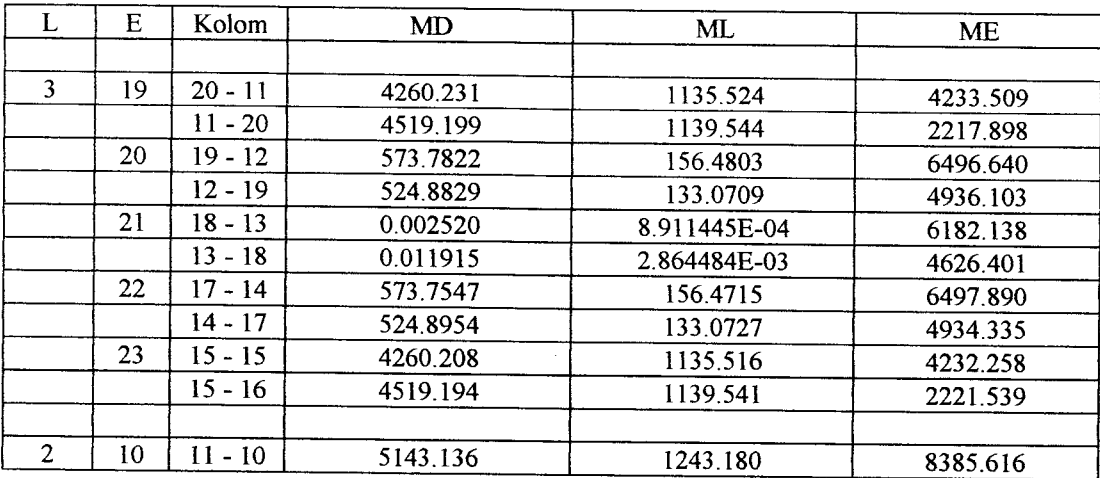

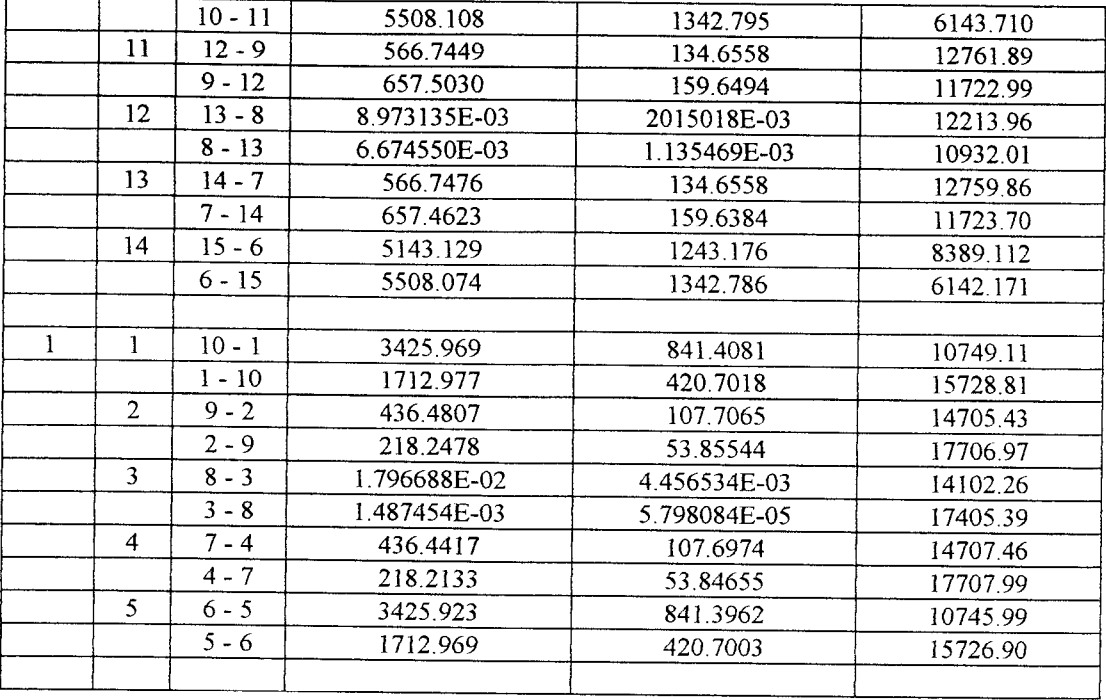

#### *s- (T)*

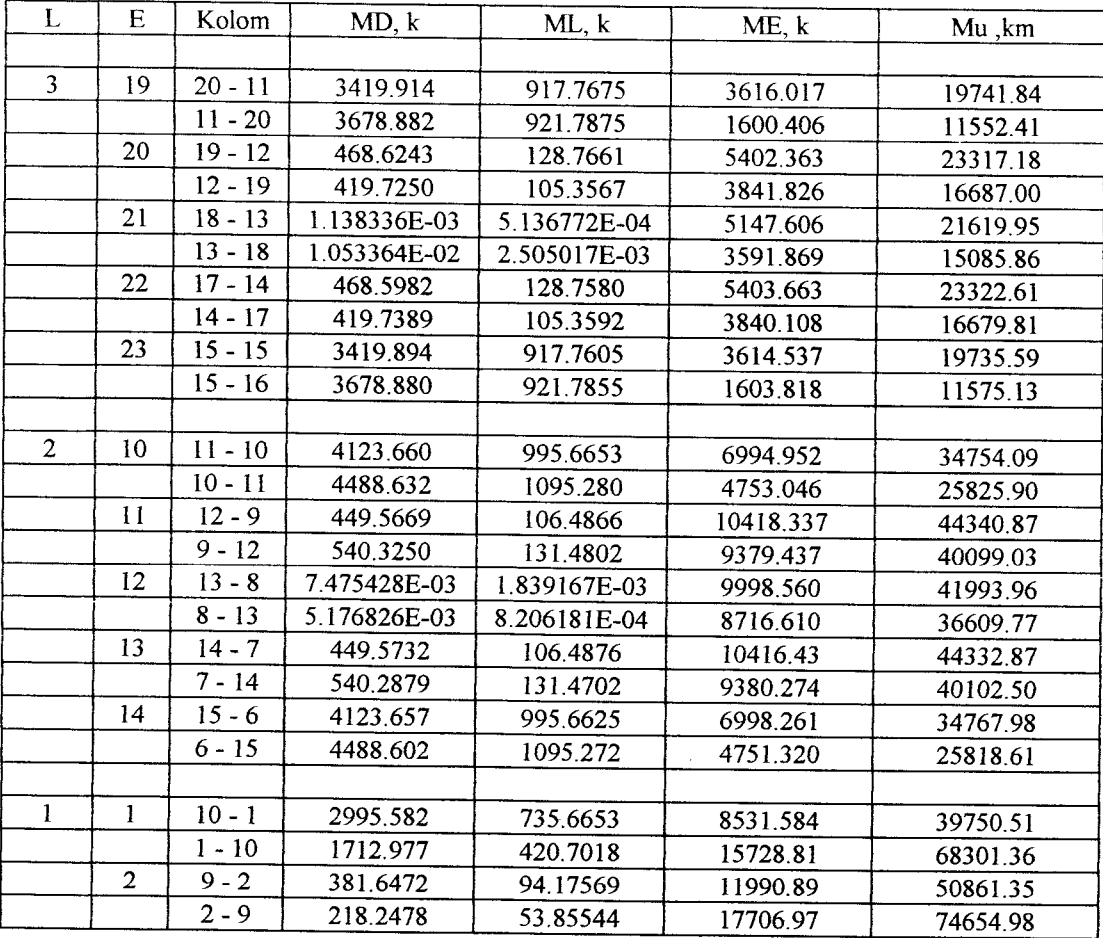

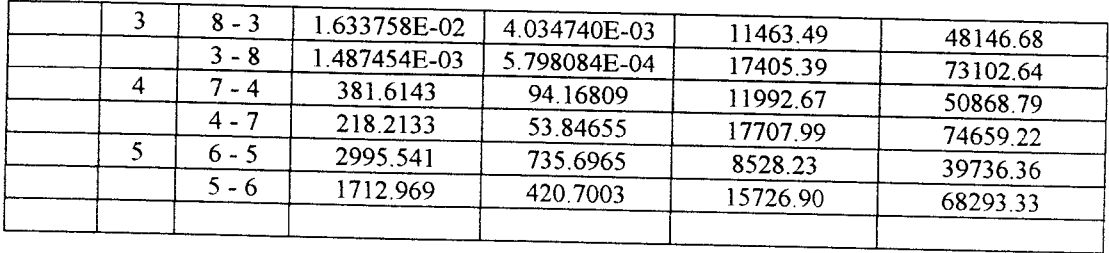

5. Mencari gaya aksial kolom ( $P_{u, k}$ ) dengan cara sebagai berikut:

a. Menentukan momen kapasitas balok sesuai dengan Persamaan (3.68)

b. Menentukan gaya aksial kolom pada join akibat berat sendiri kolom dan beban gravitasi tak berfaktor, yaitu :

$$
N_g = \sum_{i}^{n} (N_D + N_L + BS_{\text{ kolom}})
$$

dengan:

$$
N_D = \frac{1}{2} Q_D
$$
. L  

$$
N_L = \frac{1}{2} Q_L
$$
. L

BS  $_{\text{kolom}} = b$ . h. hk.  $\gamma_{\text{beton}}$ .

dimana, N<sub>D</sub> adalah gaya aksial kolom karena beban mati balok, NL adalah gaya aksial kolom karena beban hidup balok, dan BS <sub>kolom</sub> adalah berat sendiri kolom, serta  $\Sigma$  adalah jumlah total gaya aksial ditinjau dari join yang dimaksud dan seluruh gaya aksial dari tingkat di atasnya.

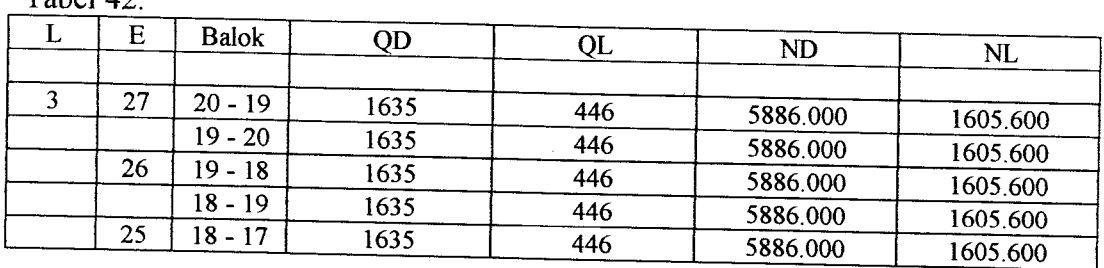

Tabel 42.

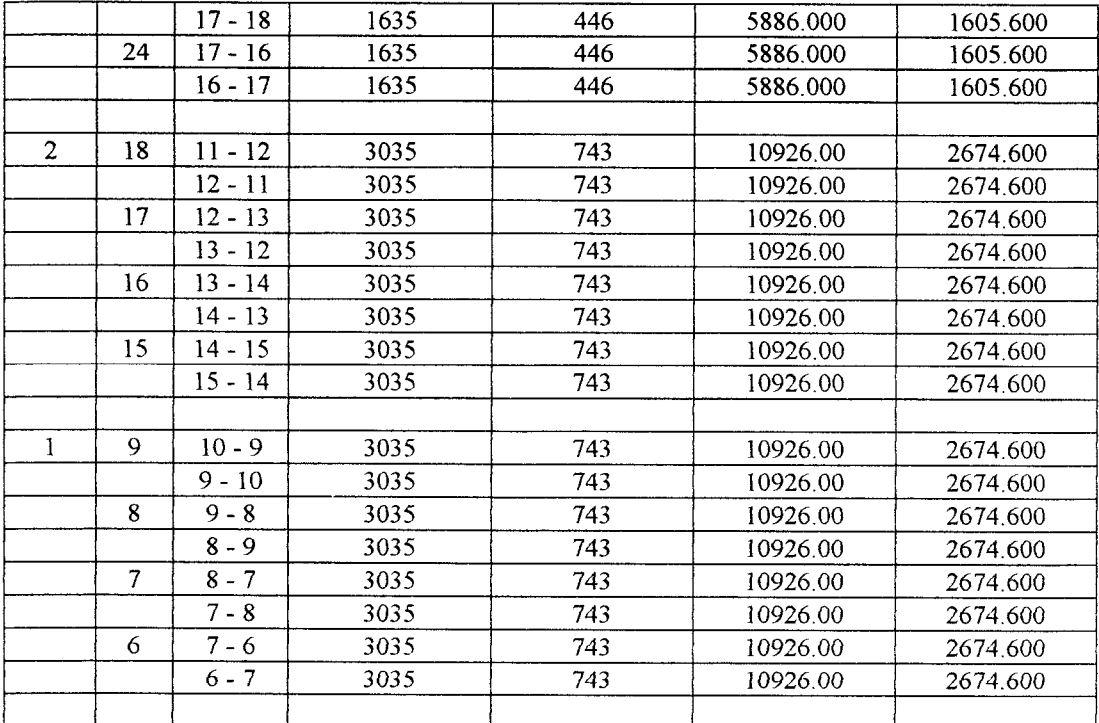

Tabel 43.

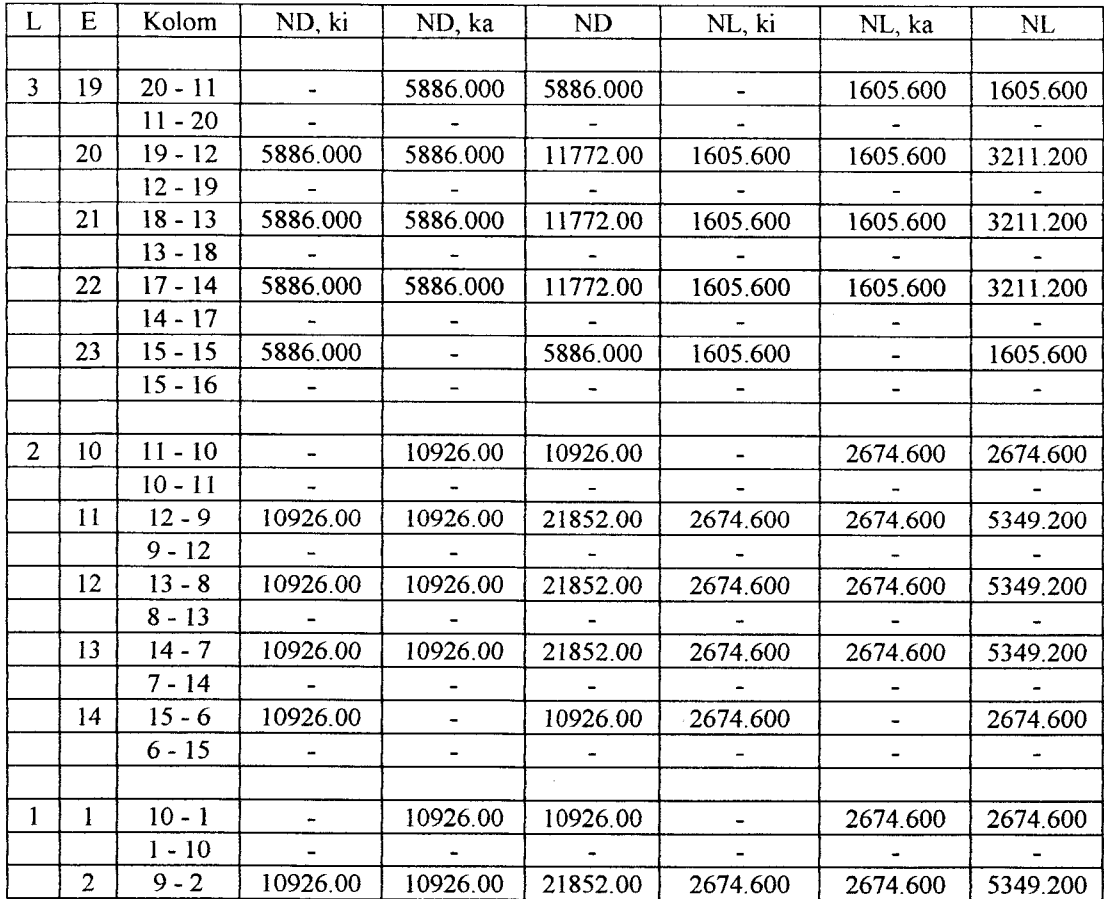

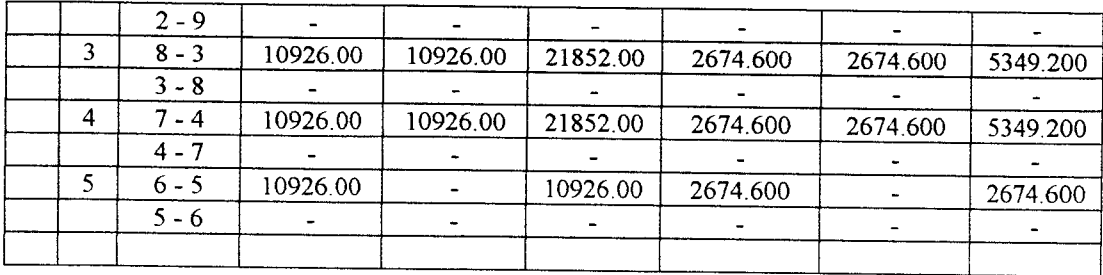

d. Menentukan faktor reduksi gaya aksial kolom  $(R_v)$  yaitu :

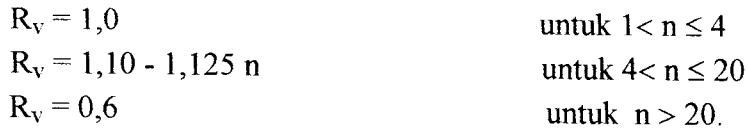

e. Menentukan gaya aksial kolom  $(P_{u, k})$ , yaitu :

$$
P_{u, k} = R_v. \ 0,70. \ \Sigma \ (\underbrace{\hspace{1cm}M\ kap_{,i} + M' kap_{,i}}_{L'_{ki}} + \underbrace{\hspace{1cm}Mkap_{,a} \ + M' kap_{,a}}_{L'_{ka}})
$$

 $+ 1,05$ . Ng.

<u> 1990 - Jan Barnett, fransk politiker</u>

Tabel 44.

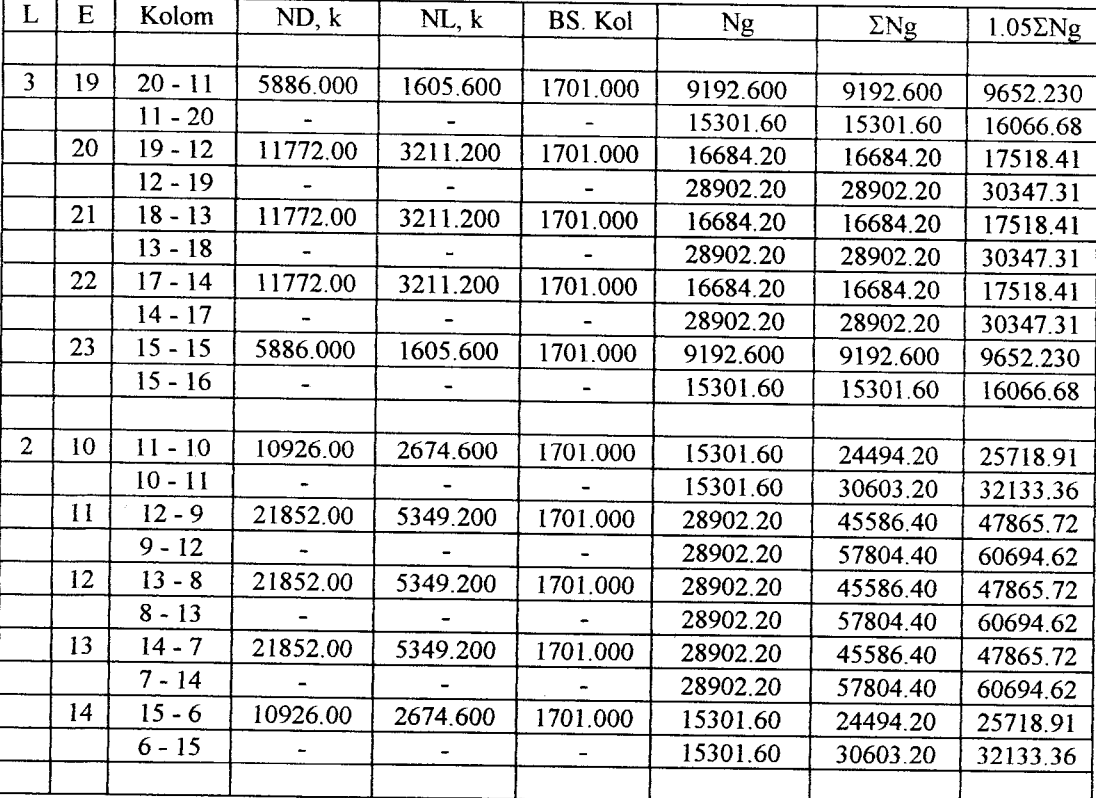

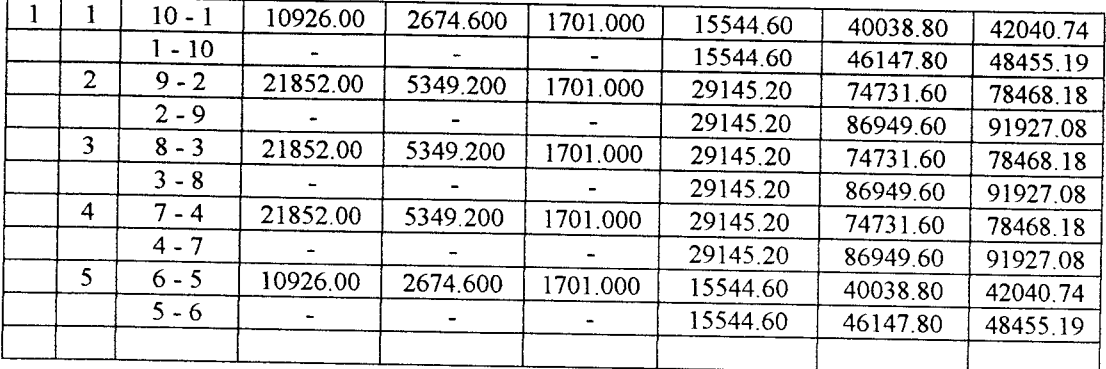

## Tabel 45.

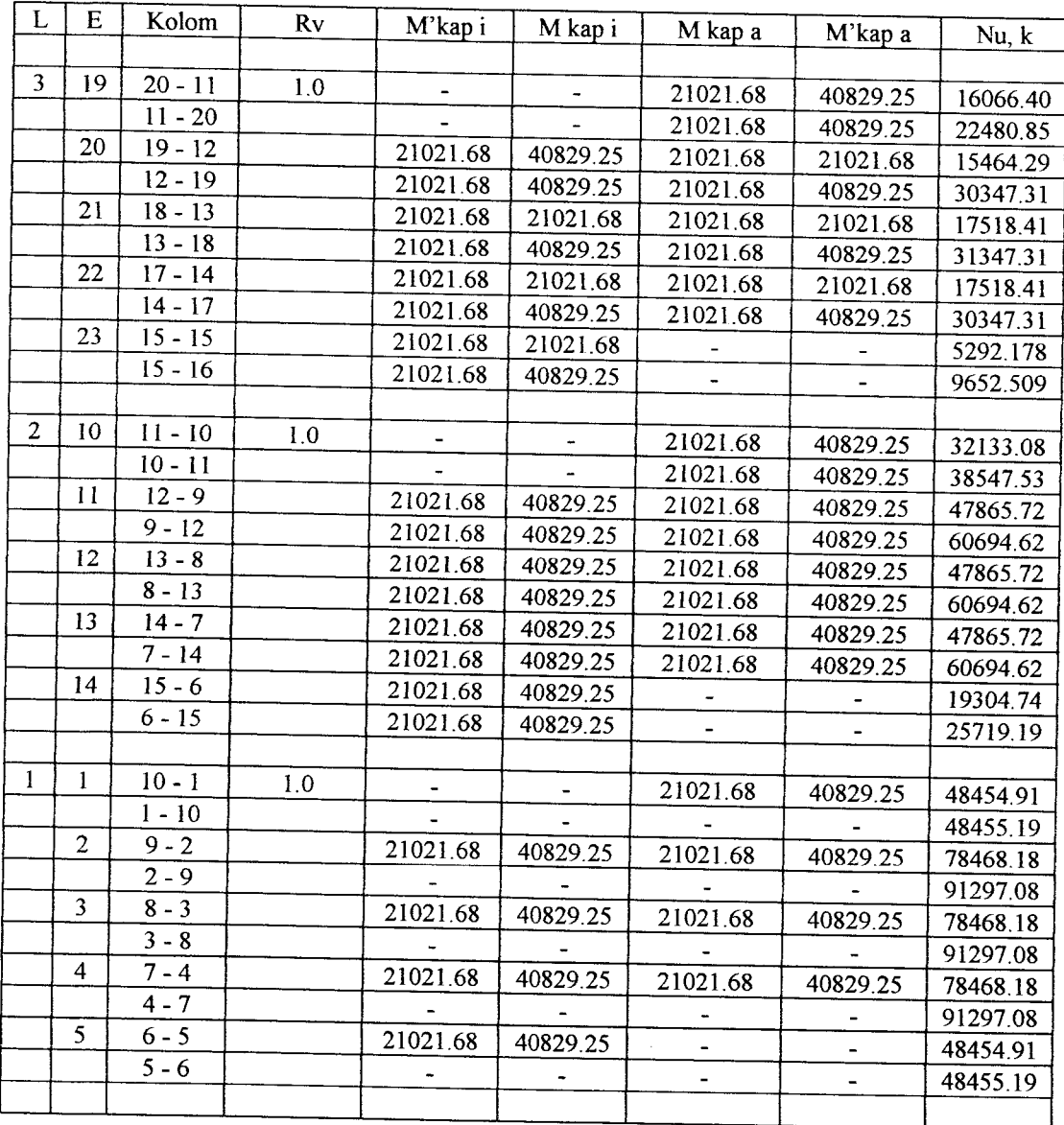

Dalam segala hal, Pu, k tidak boleh lebih d

 $P_{u, k}$  maks = 1,05 ( $N_{D, k}$  +  $N_{L, k}$  + (4 / K).  $N_{E, k}$ ) dimana, N<sub>D, k</sub>, N<sub>L, k</sub>, dan N<sub>E, k</sub> adalah gaya aksial kolom akibat beban gravitasi tak berfaktor dan akibat beban gempa.

Tabel 46

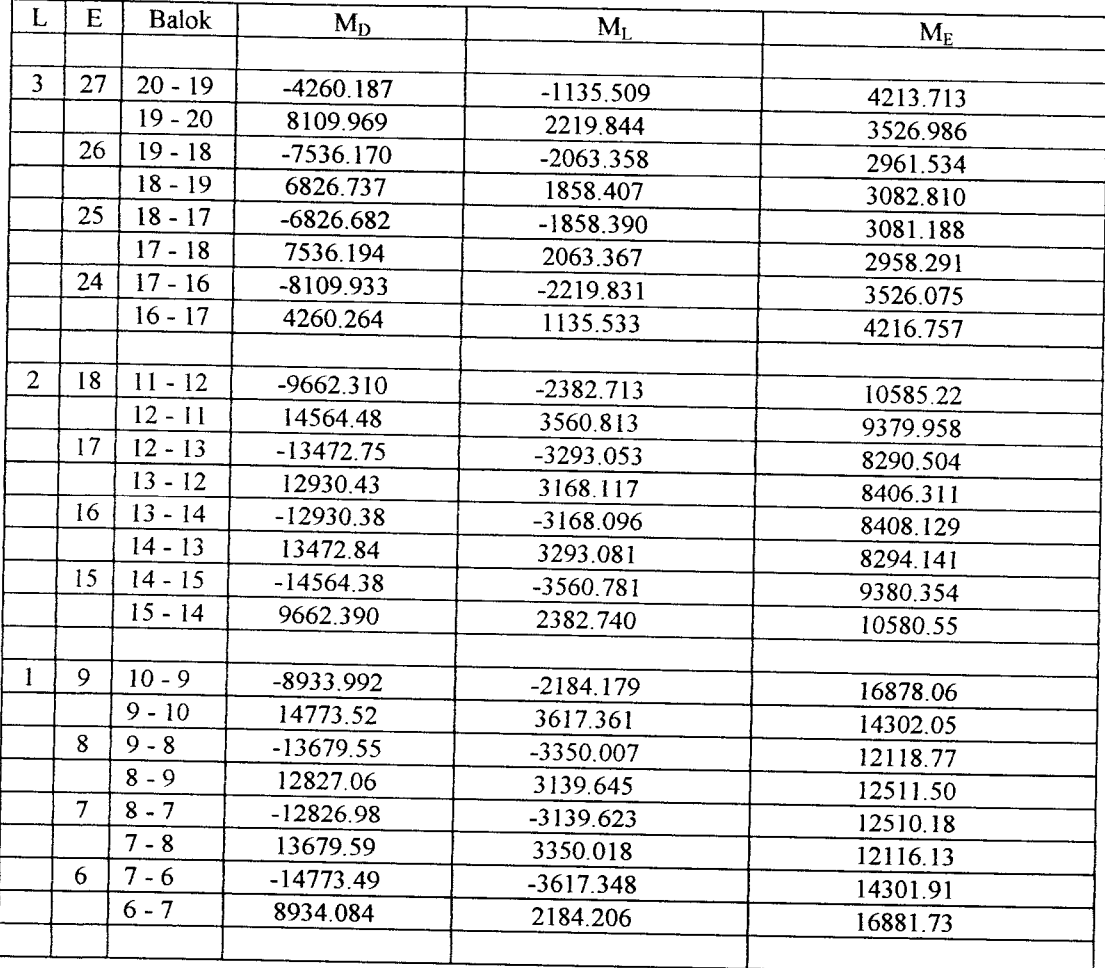

Tabel 47

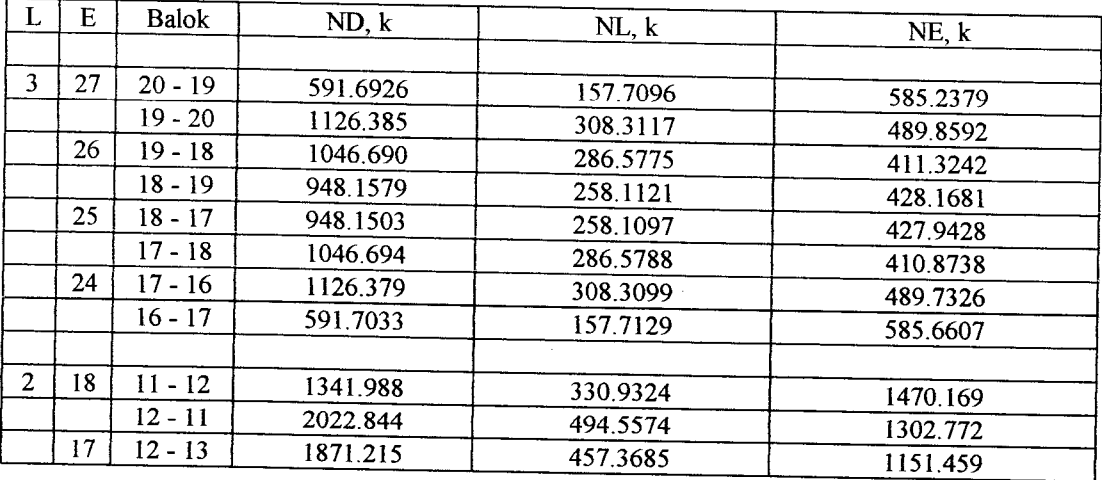

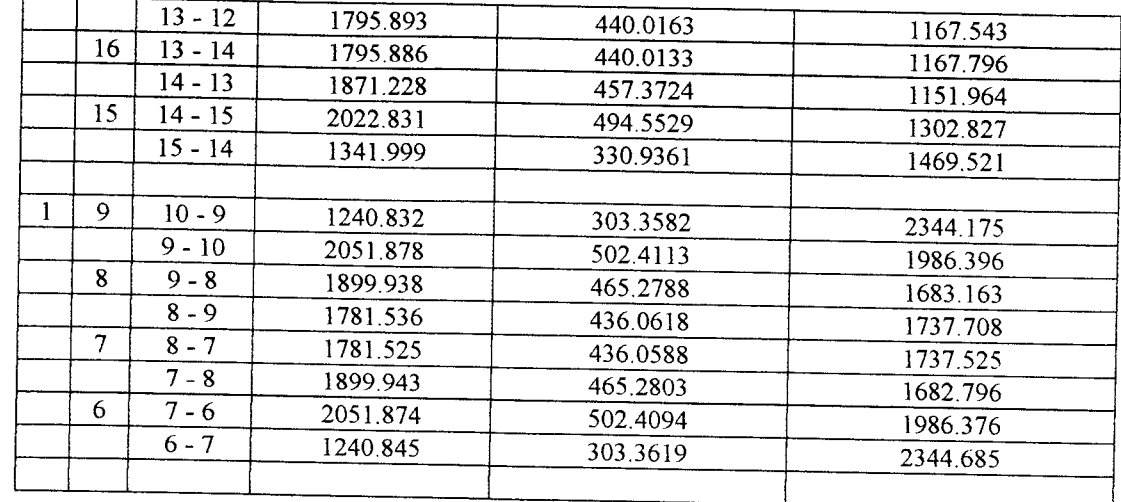

## **Fabel 48**.

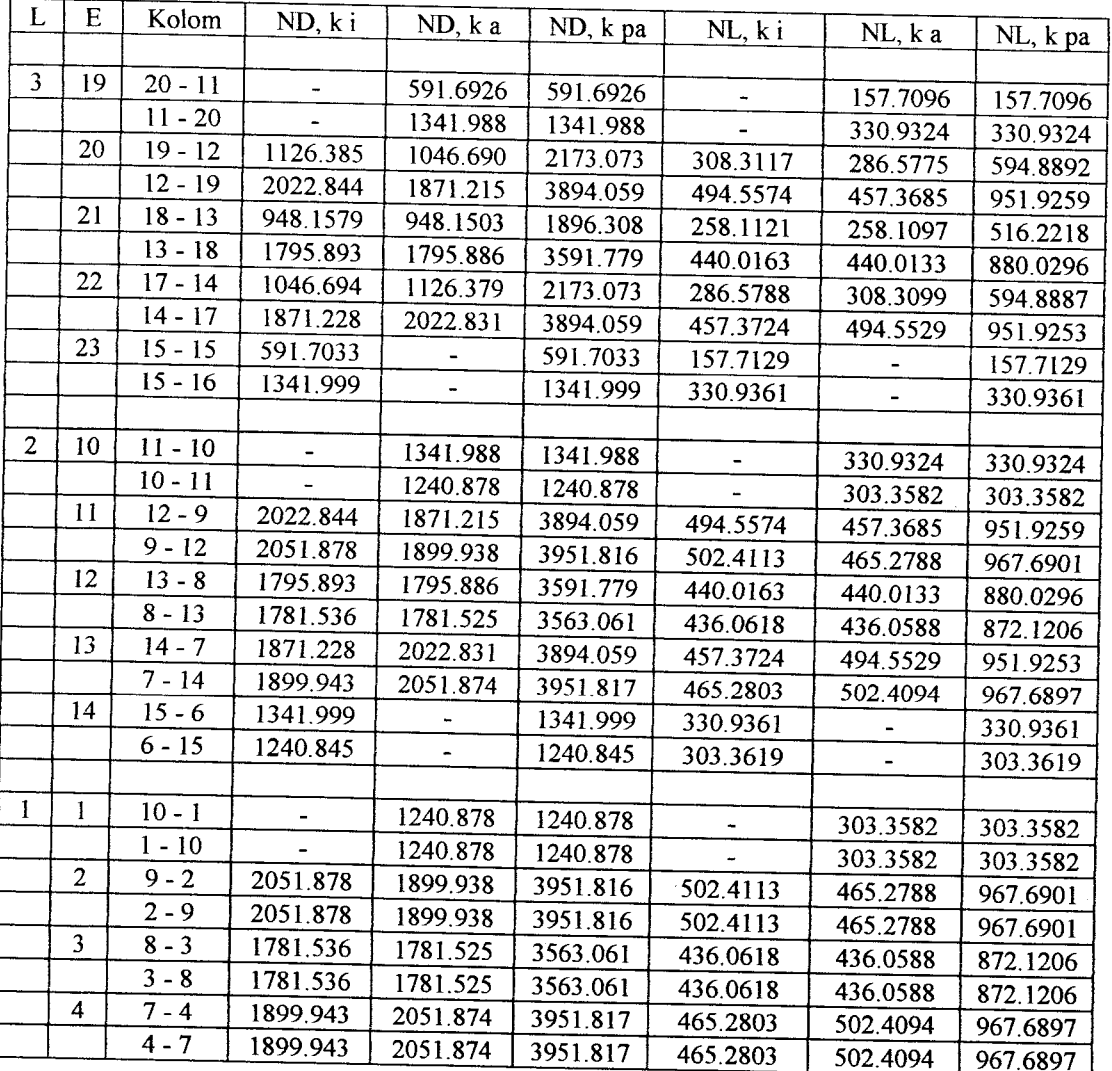

 $\ddot{\phantom{a}}$ 

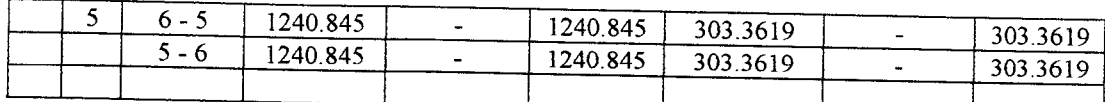

Tabel 49.

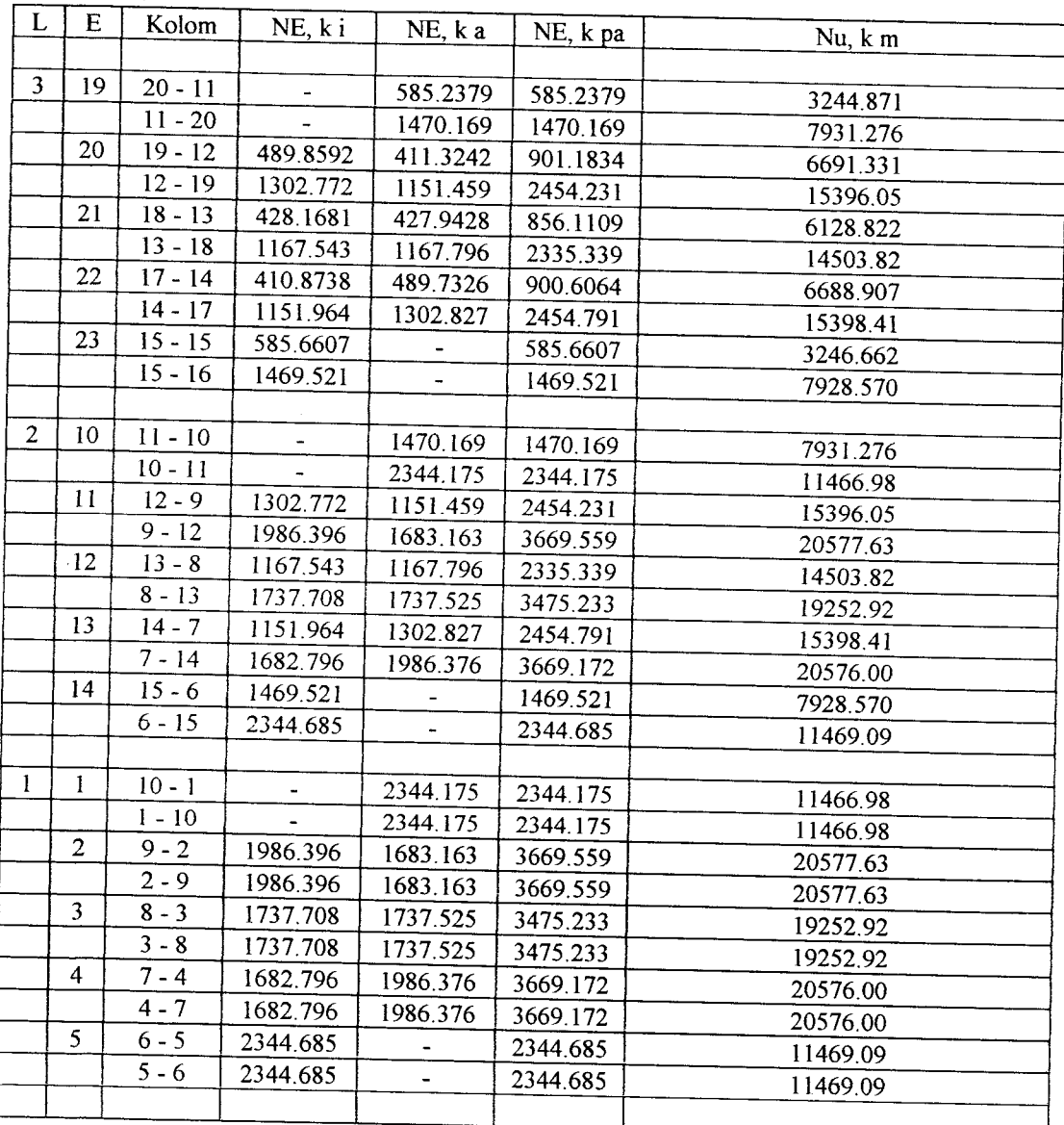

6. Mencari kuat geser kolom ( $V_{u, k}$ ) dengan cara sebagai berikut :

a. Menentukan kuat lentur kolom.

b. Menentukan kuat geser kolom  $(V_{u, k})$ , yaitu :

$$
V_{u, k} = \frac{M_{u, ka} + M_{u, kb}}{h^{2}k}
$$

dimana, h'k adalah tinggi bersih kolom yang ditinjau.

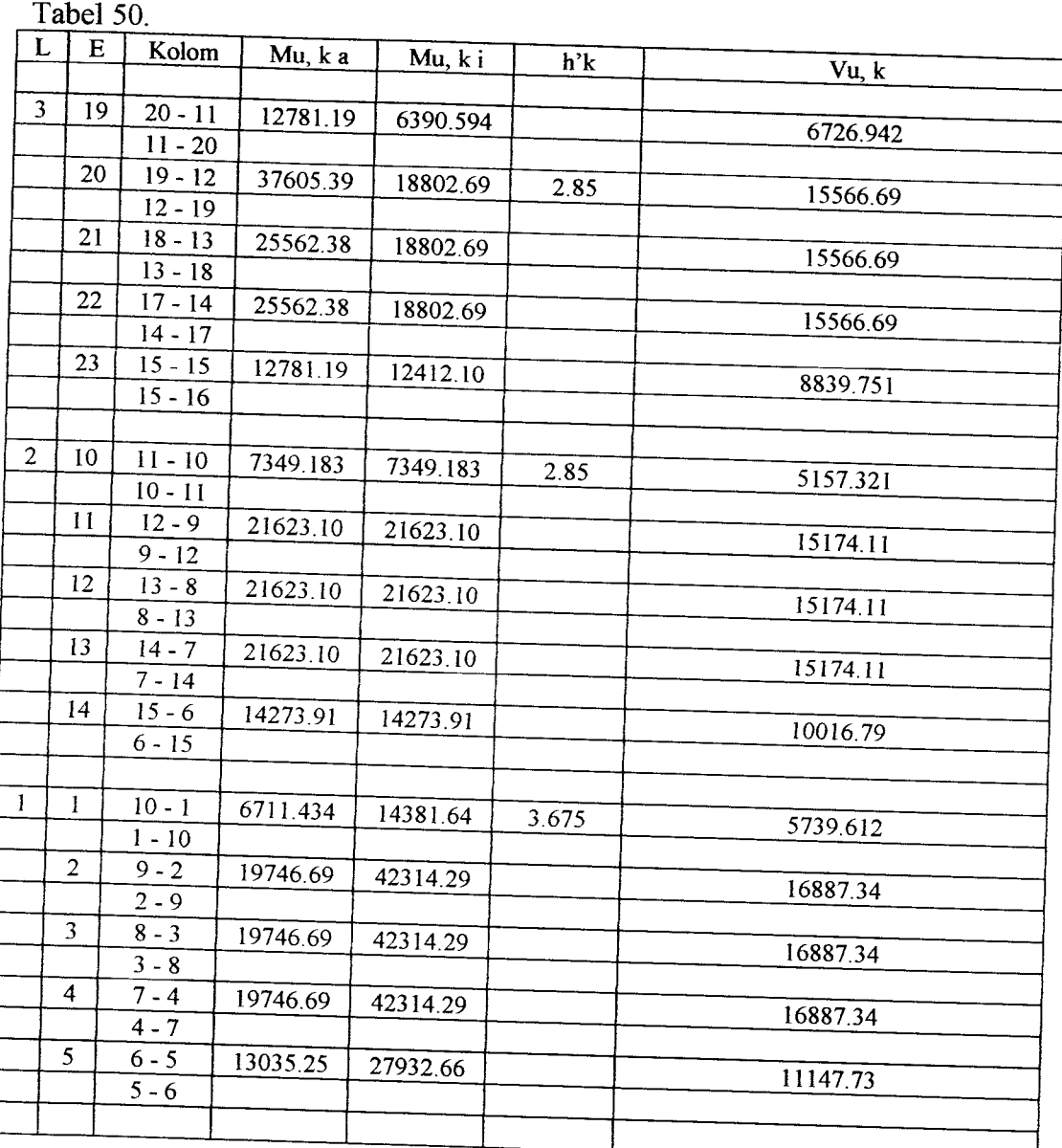

c. Dalam segala hal,  $V_{u, k}$  tidak lebih dari :

 $V_{u, k}$  maks = 1,05 ( $V_{D, k} + V_{L, k} + (4/K)$ .  $V_{E, k}$ )<br>dimana,  $V_{D, k}$ ,  $V_{L, k}$  dan  $V_{E, k}$  adalah gaya geser kolom karena beban gravitasi tak berfaktor dan gaya geser kolom akibat beban gempa, serta K adalah faktor jenis struktur bangunan.

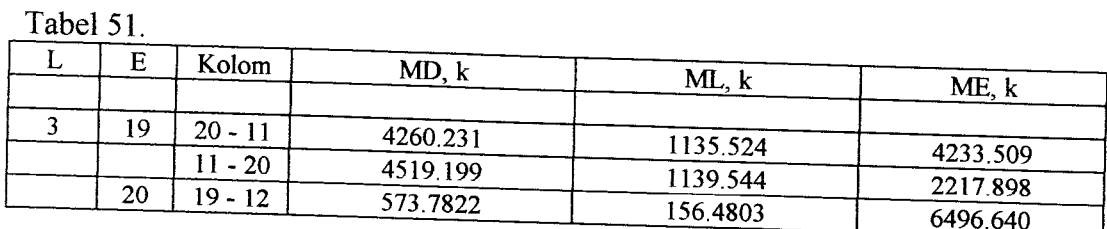

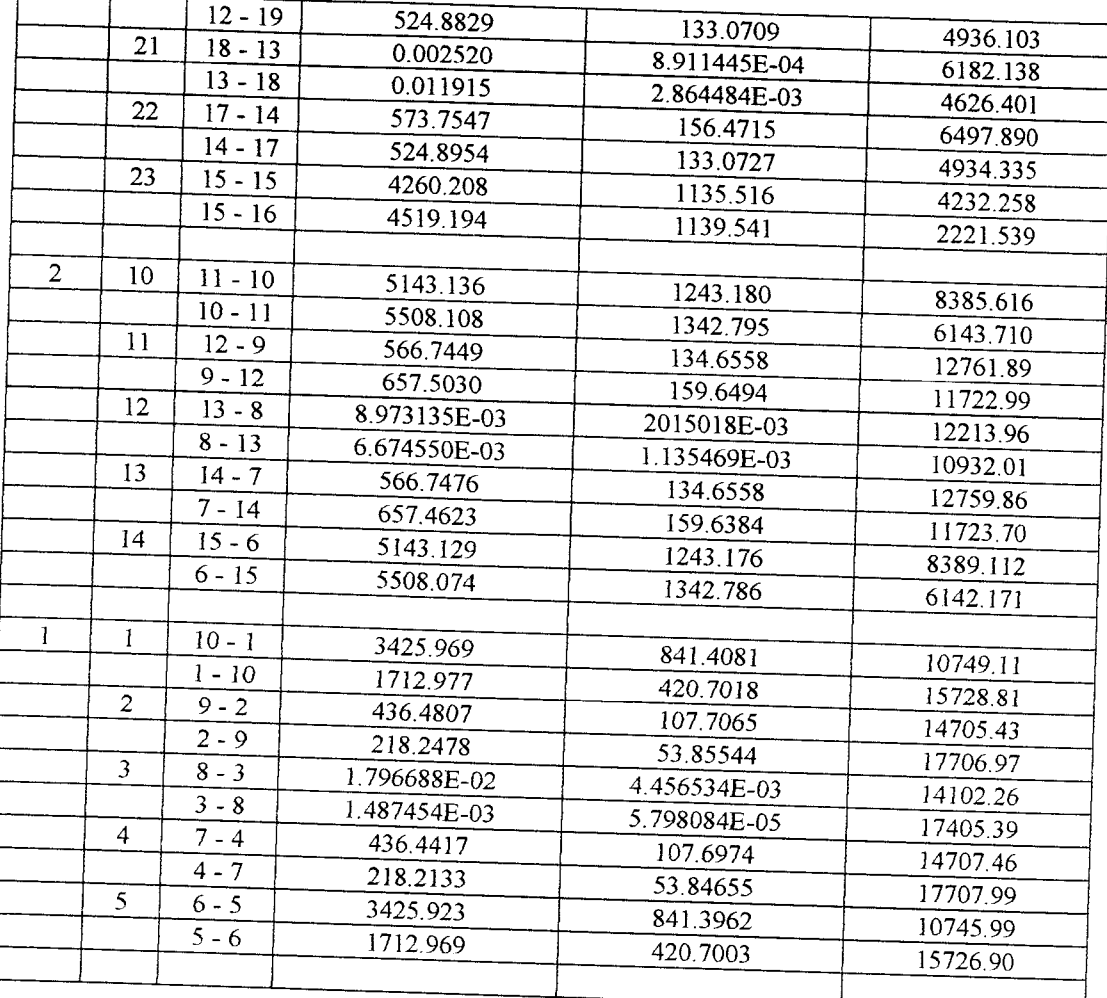

## Tabel 52.

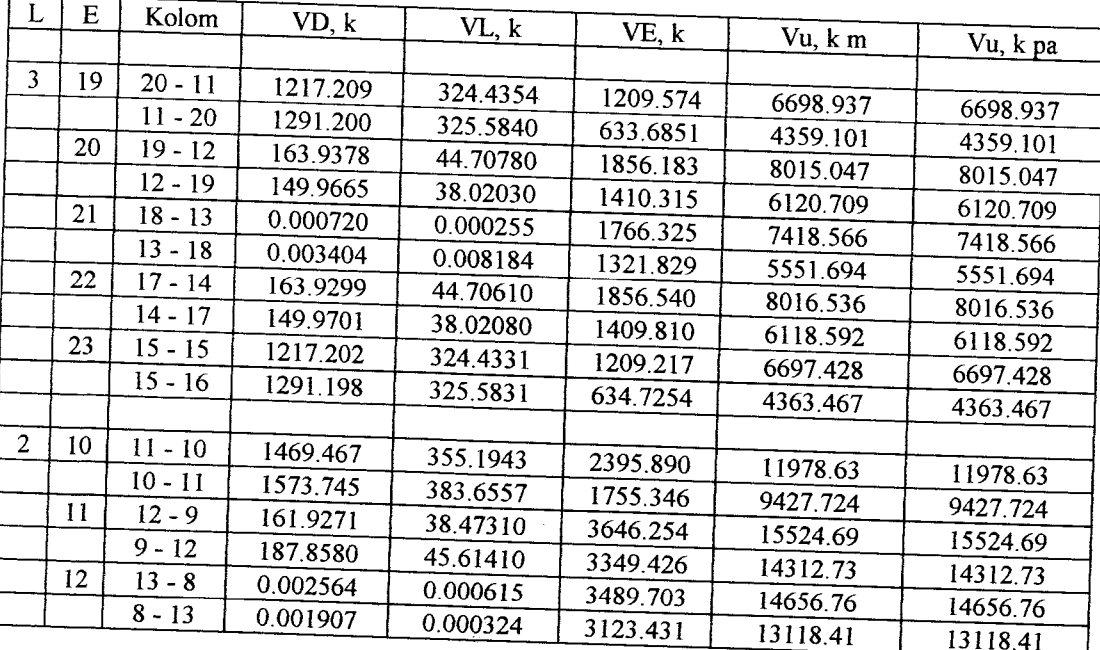

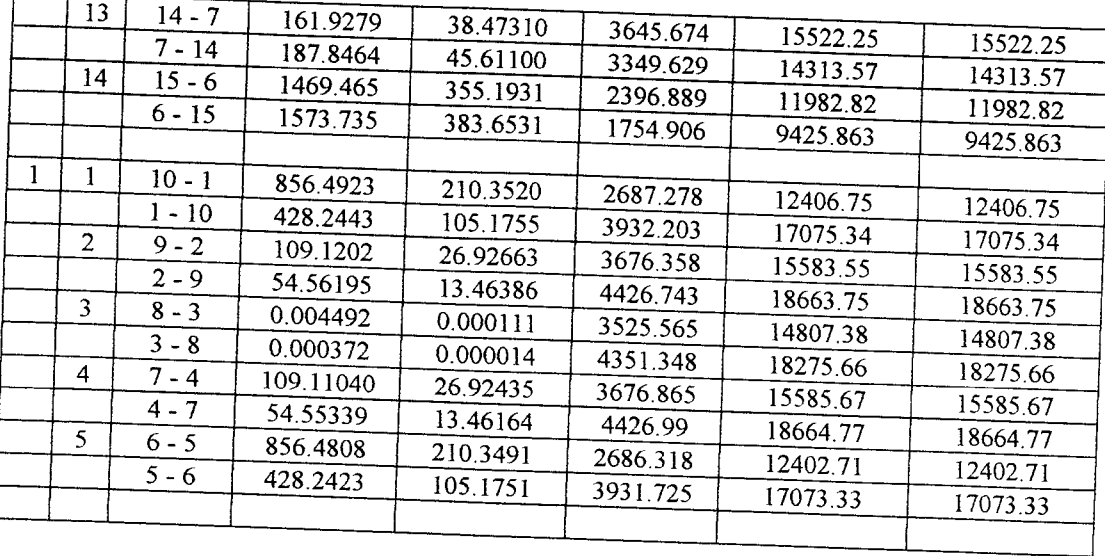

# PROSEDUR

# MENJALANKAN PROGRAM

 $\overline{\phantom{a}}$
#### **PROSEDUR**

#### MENJALANKAN PROGRAM

#### *1. Input Data*

Cara input data dengan memilih kotak bertuliskan Data Baru pada lavar monitor, tekan enter dan tulis nama file. Input data awal dapat juga dilakukan lewat Edit dari DOS dan WS non Dokumen. Kemudian disimpan dan diberi nama file. Tiap input data analisa struktur, data balok dan kolom diberi nama berbeda.

#### 2. *Eksekusi*

Cara mengeksekusi analisa struktur, desain balok serta kolom, dan capacity design dilakukan sendiri-sendiri sebagai berikut:

a. Analisa Struktur

Pilih kotak tertulis Analisis Struktur pada layar monitor, tekan enter, tulis nama file, jumlah iterasi yang dikehendaki dan tekan enter.

b. Desain Balok dan Kolom

Pilih kotak Perancangan Beton pada layar monitor, tekan enter, tulis nama file dan tekan enter.

c. Capacity Design

Pilih kotak Perancangan Beton pada layar monitor, tekan enter, pilih Capacitv Design, tulis nama file, tekan enter.

#### *3.Melihat Hasil*

Hasil dapat dilihat dengan cara pilih Kotak Baca Hasil pada layar monitor, tekan enter, tulis nama file dan tekan enter

## **PEDOMAN**

### **ISIAN INPUT DATA**

## **PROGRAM**

 $\hat{\lambda}$ 

#### *PEDOMAN ISIAN* INPUT DATA

#### **PROGRAM UNIITS M-1**

### *1. Input Data Analisa Struktur*

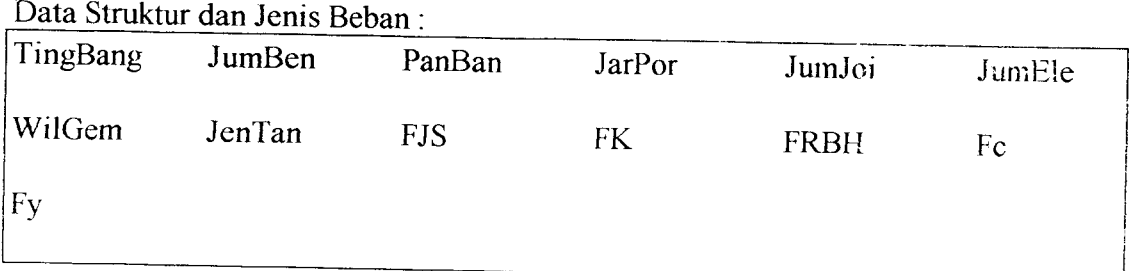

TingBang = tinggi bangunan

JumBen = jumlah bentang

PanBan = panjang bangunan

JarPor = Jarak Portal

JumJoi = jumlah join

JumEle = jumlah elemen

WilGem = wilayah gempa

JenTan = jenis tanah

FJS = faktor jenis struktur

 $FK = faktor$  keutamaan

FRBH = faktor reduksi beban hidup

Fc = kuat tekan beton

 $Fy = k$ uat tari baja

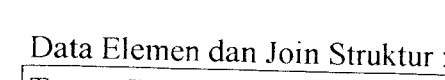

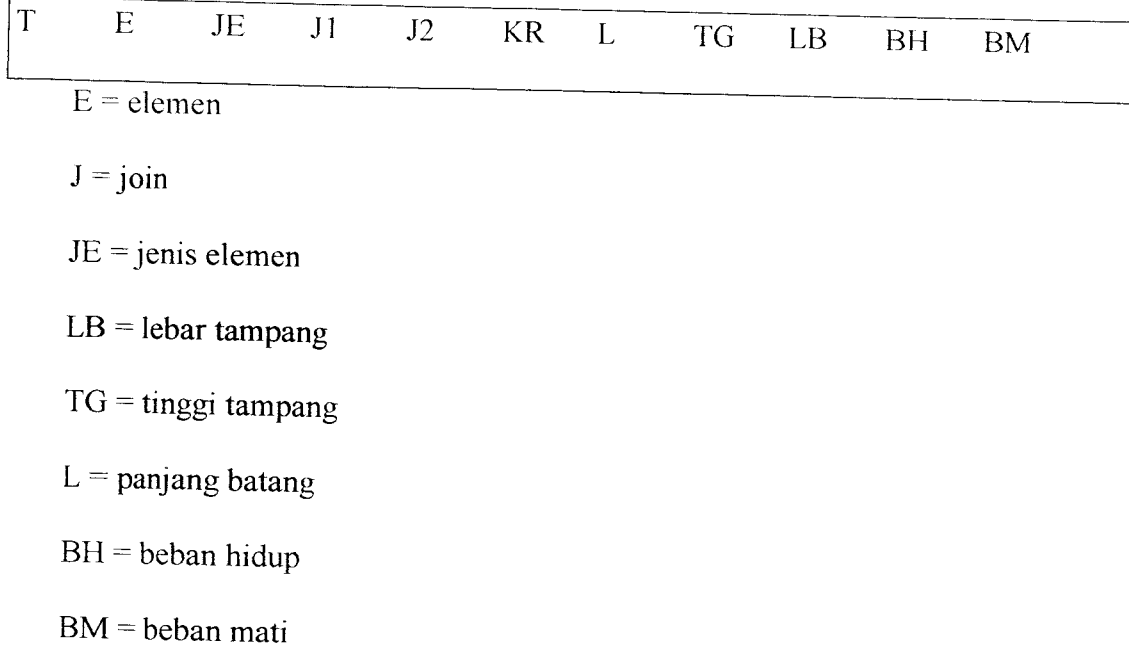

#### 2. INPUT DATA DESAIN BALOK DAN KOLOM

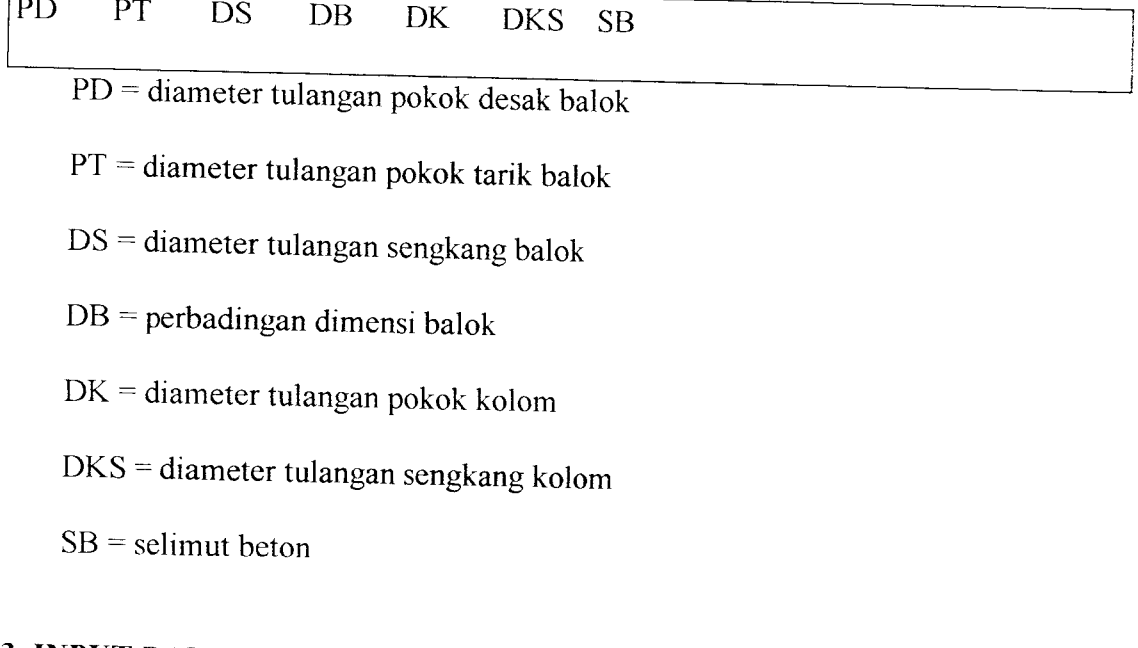

# *3. INPUT DATA CAPACITY DESIGN*

 $D$  **D** 

- $D =$  diameter tulangan pokok
- DS = diameter tulangan sengkang
- $SB =$  selimut beton

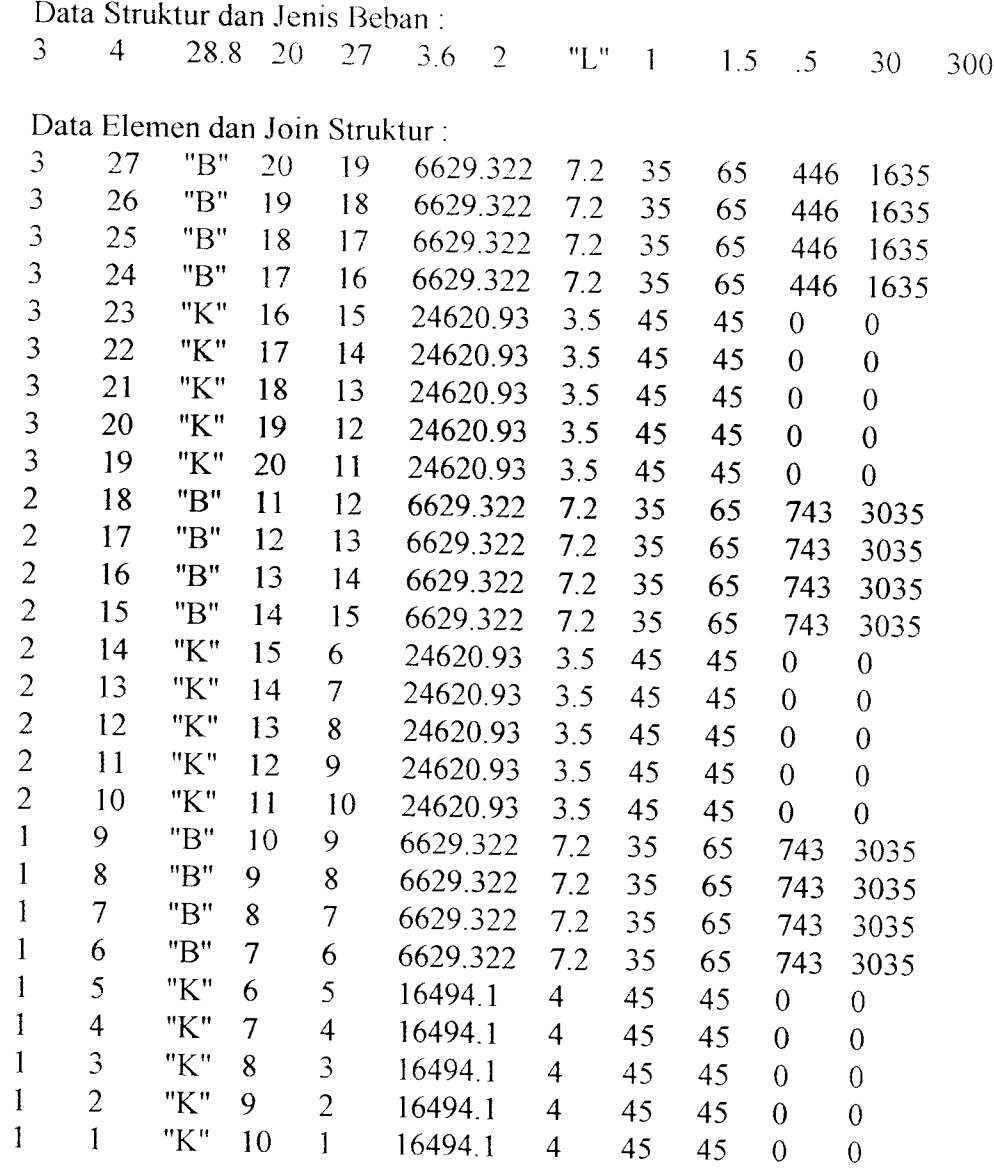

### Data Desain Balok dan Kolom :

25 25 10 3 25 10 40

Data Capacity Design : *10 40*

"L" = Jenis Tanah "Lunak" / "Keras"<br>"B" = Balok

- 
- "B" = Balok<br>"K" = Kolom Kolom

#### CONTOH DATA STRUKTUR

Program UNIITS M.l Data Struktur Rencana

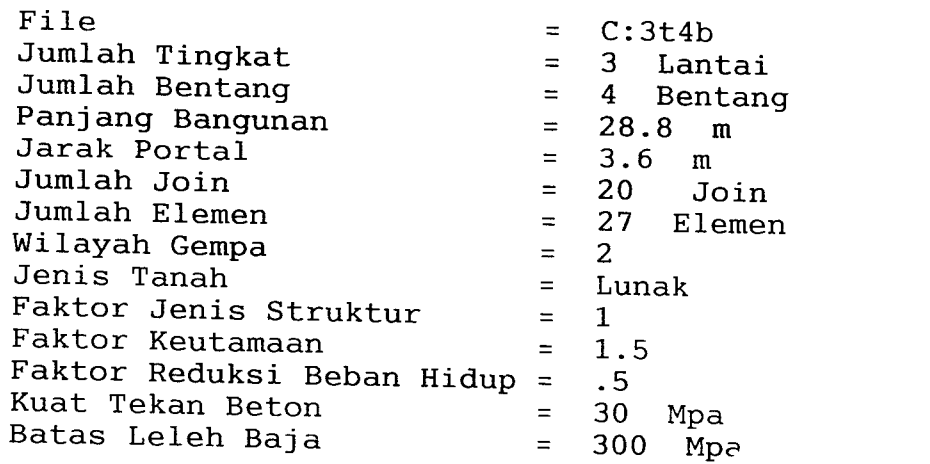

Program UNIITS M.l Data Elemen Struktur

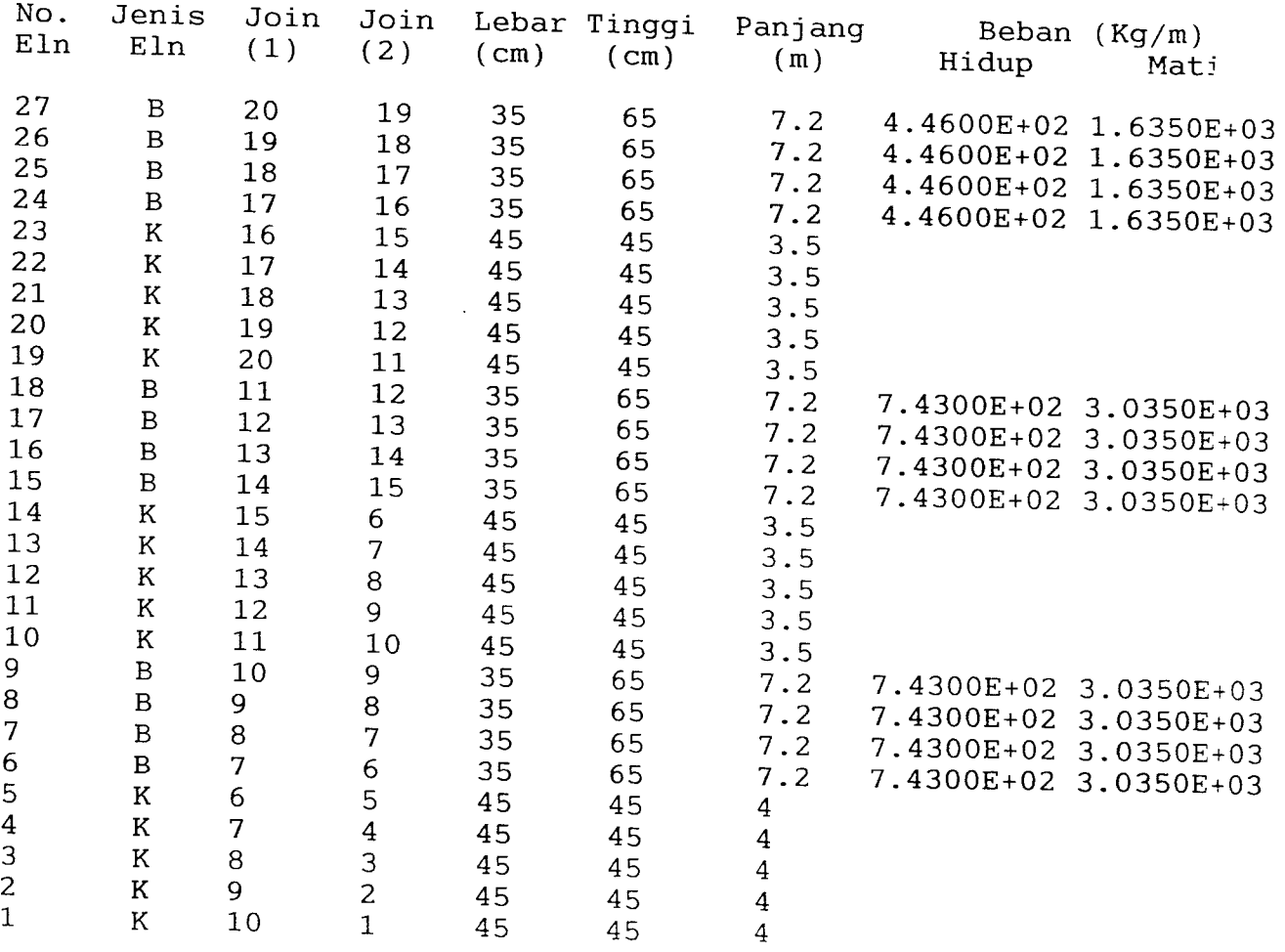

#### A. Beban Mati

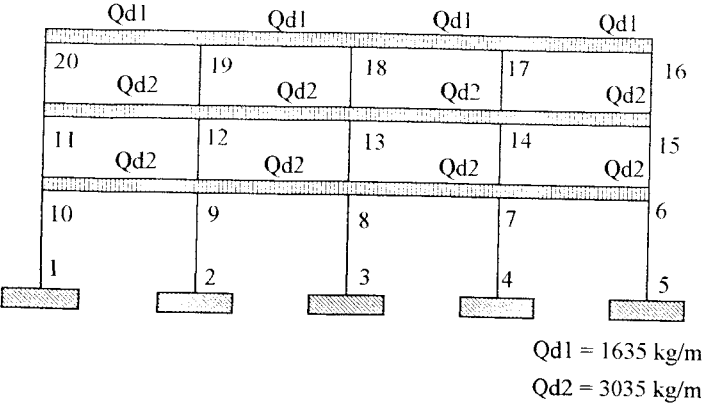

#### B. Beban Hidup

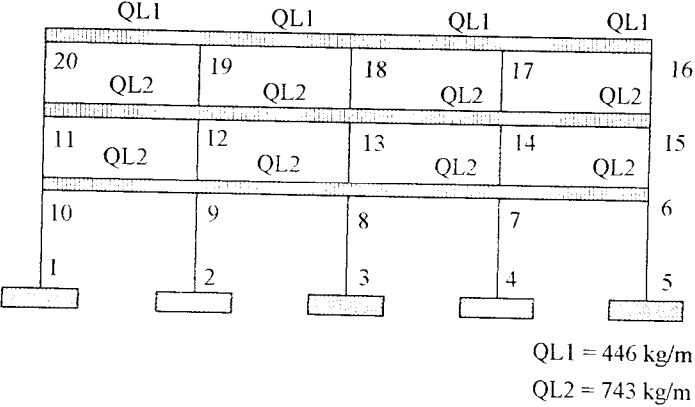

### C. Gaya Gempa

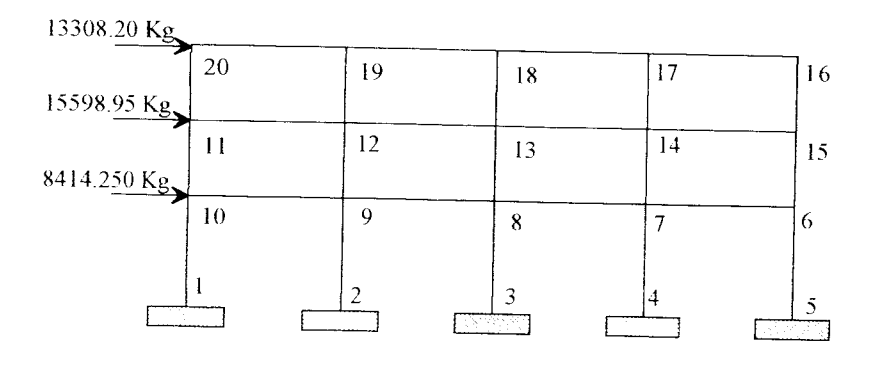

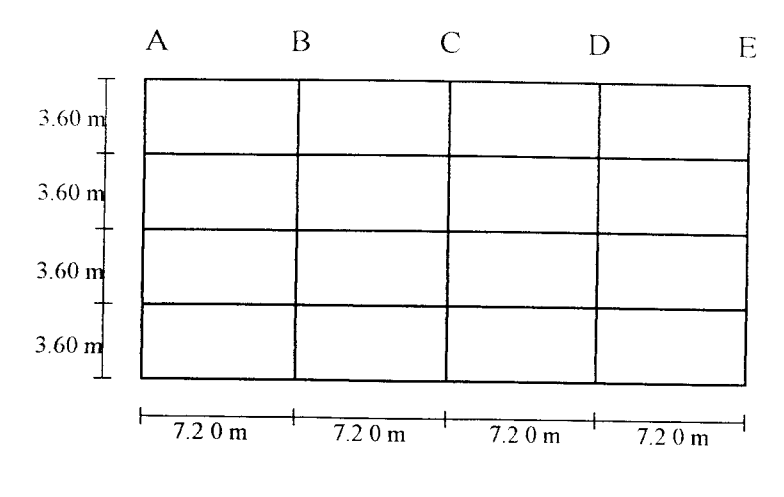

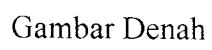

 $\mathcal{L}_{\mathcal{A}}$ 

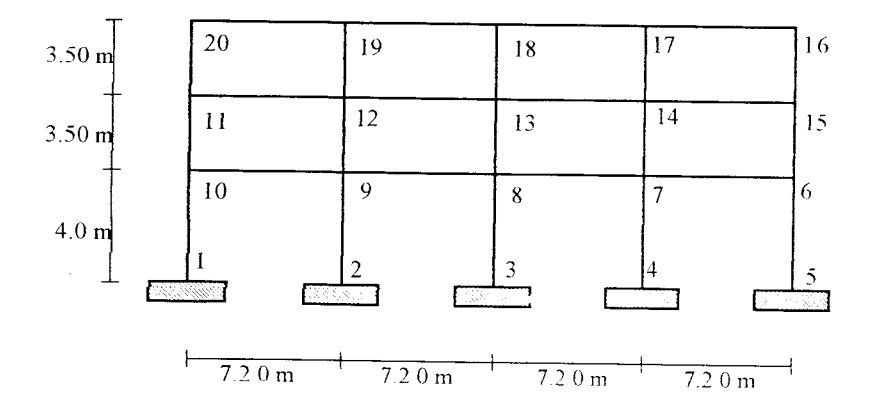

Gambar Portal

# **HASIL PERHITUNGAN**

# **PROGRAM UNIITS M-1**

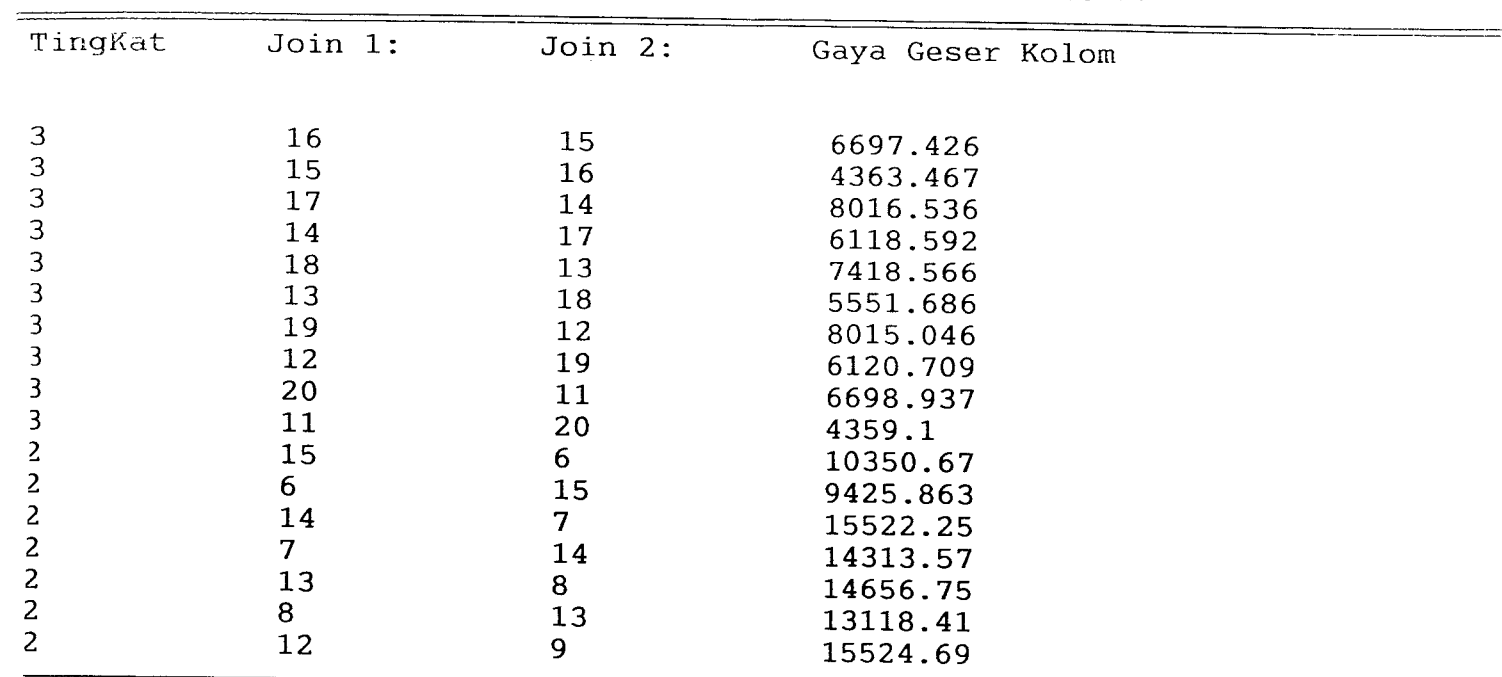

### << HASIL PERHITUNGAN SK SNI T-15-1991-03 >>

### << HASIL PERHITUNGAN SK SNI T-15-1991-03 >>

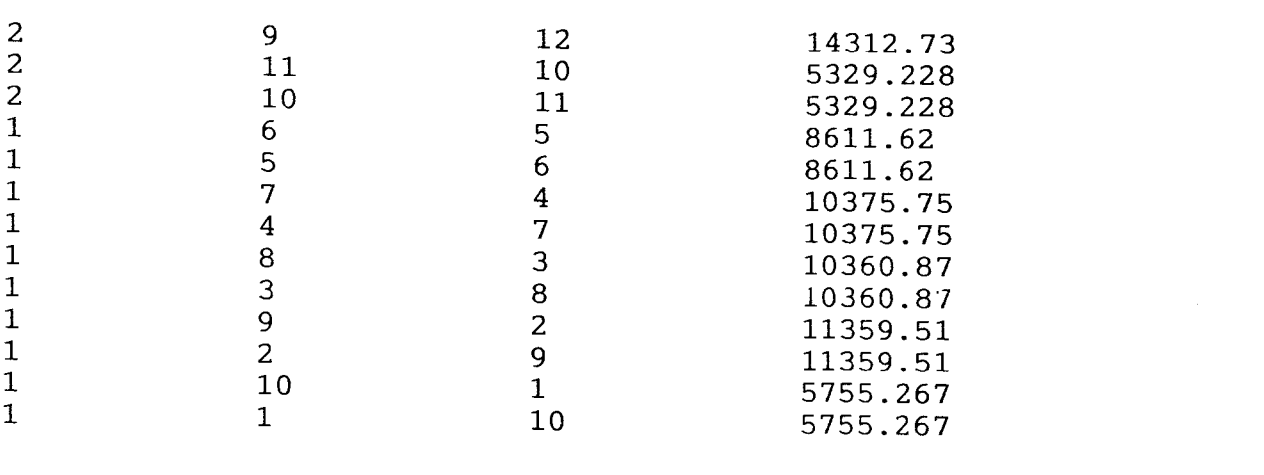

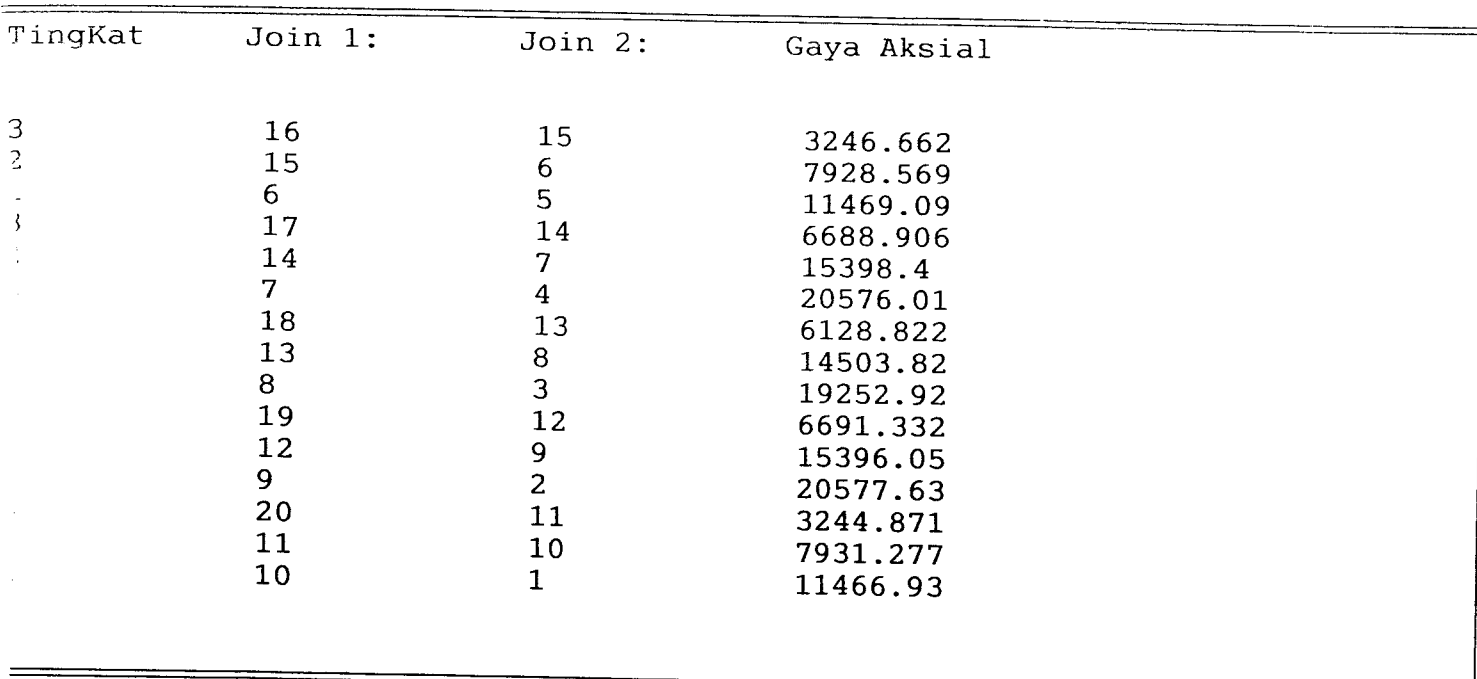

 $\sim 10^7$ 

 $<<$  HASIL PERHITUNGAN SK SNI T-15-1991-03 >>

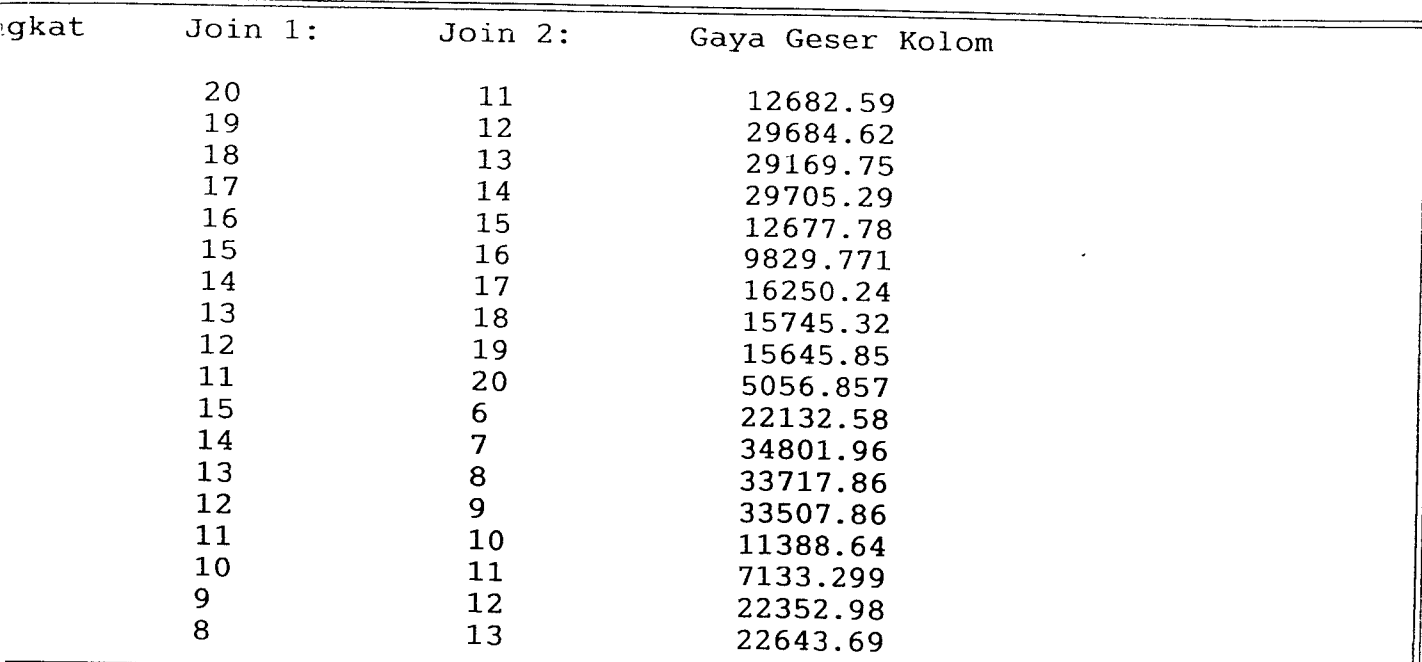

### << HASIL PERHITUNGAN CAPASITY DESIGN >>

# << HASIL PERHITUNGAN CAPASITY DESIGN >>

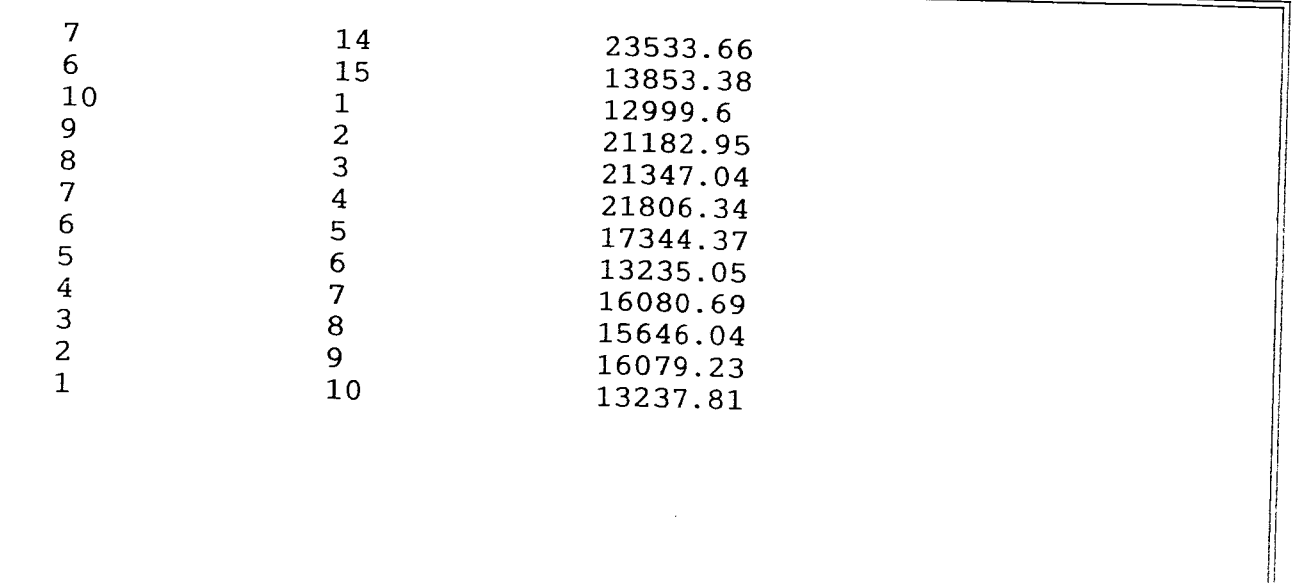

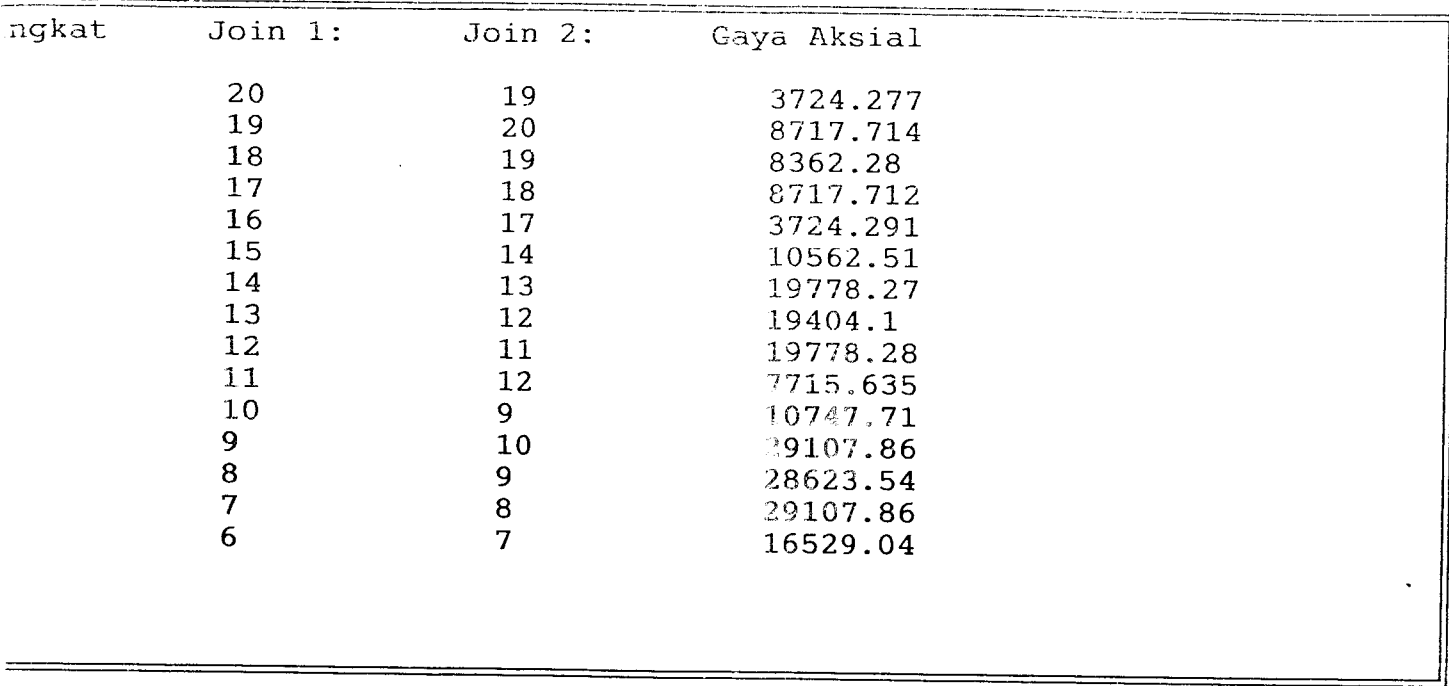

#### << HASIL PERHITUNGAN CAPASITY DESIGN >>

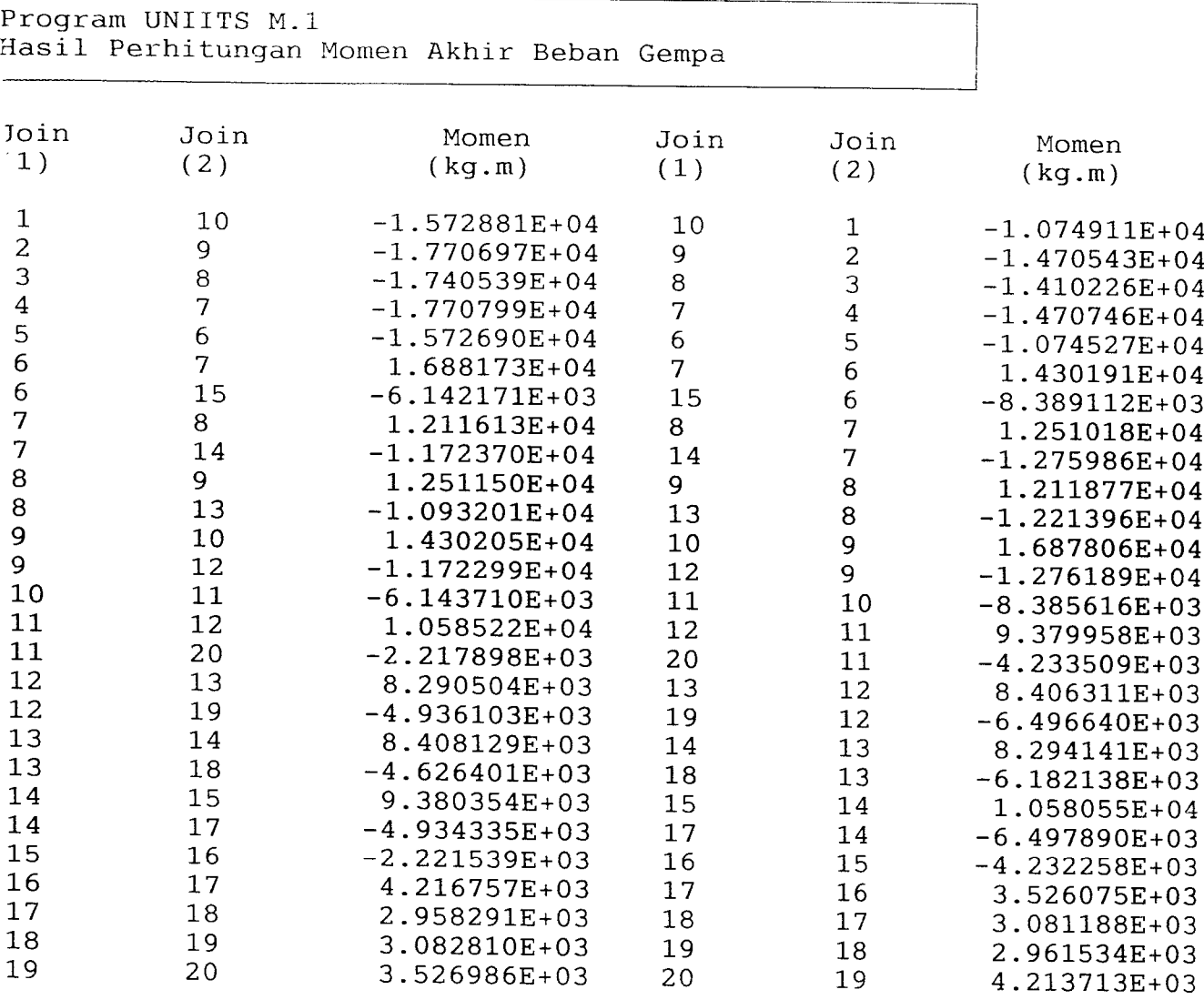

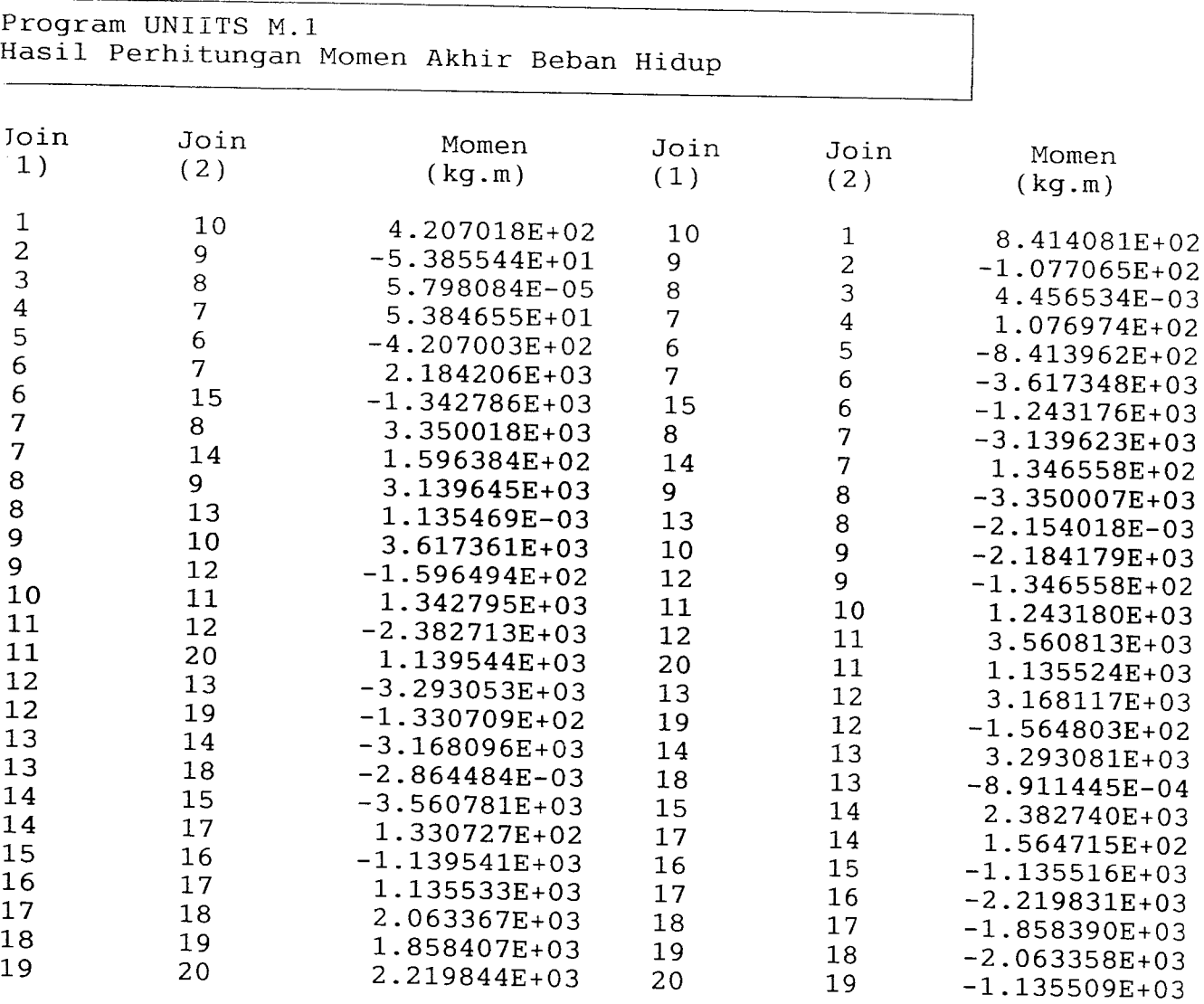

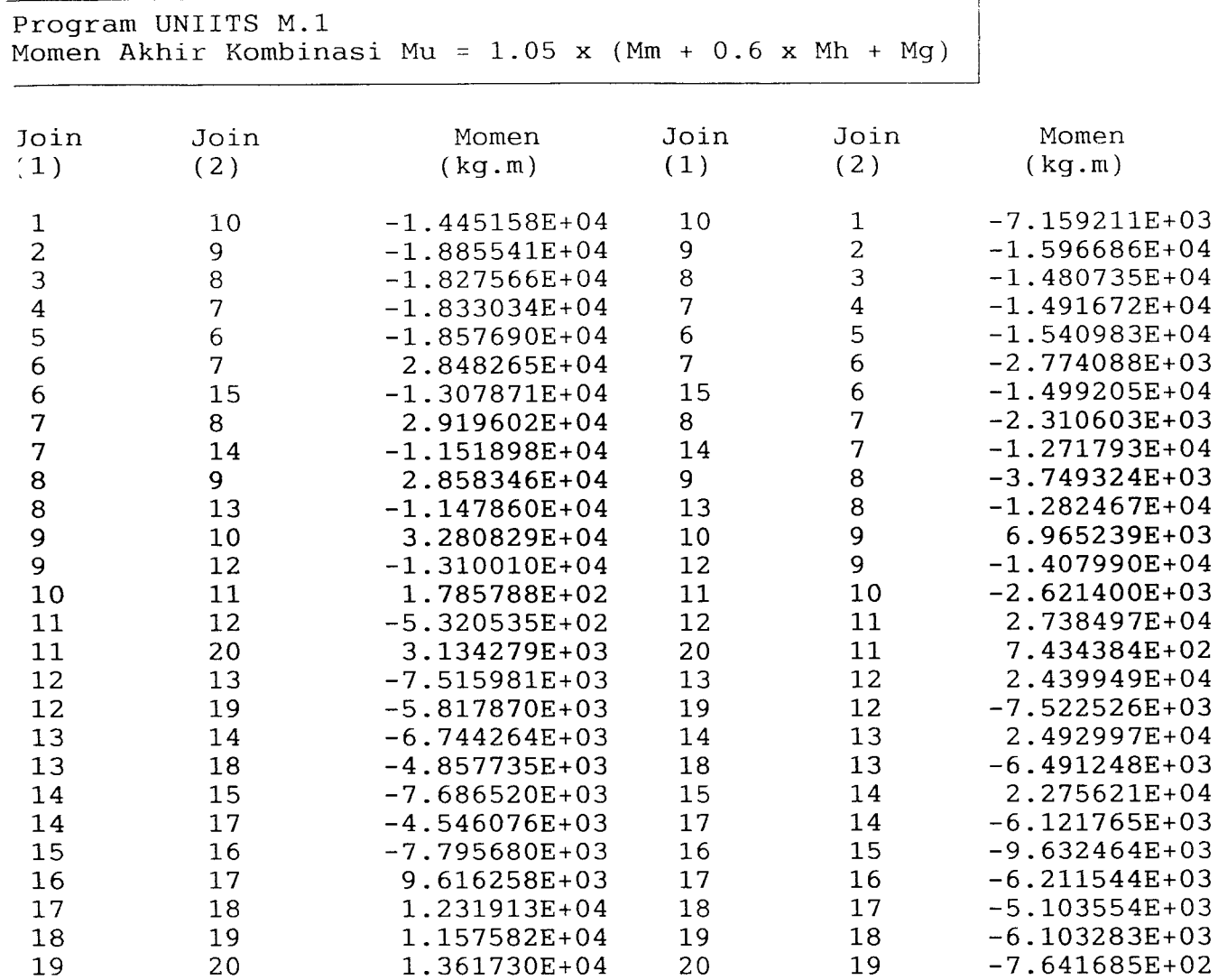

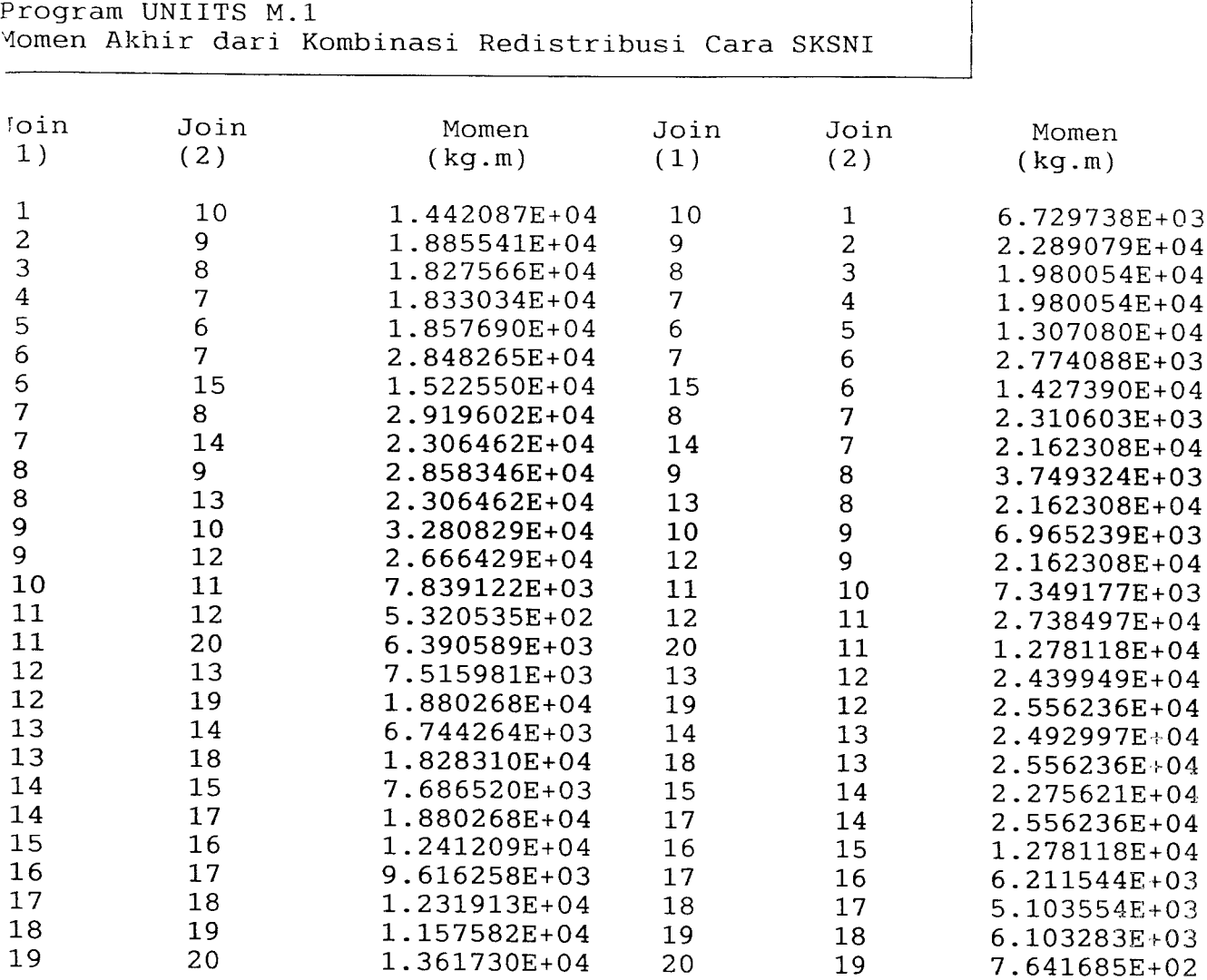

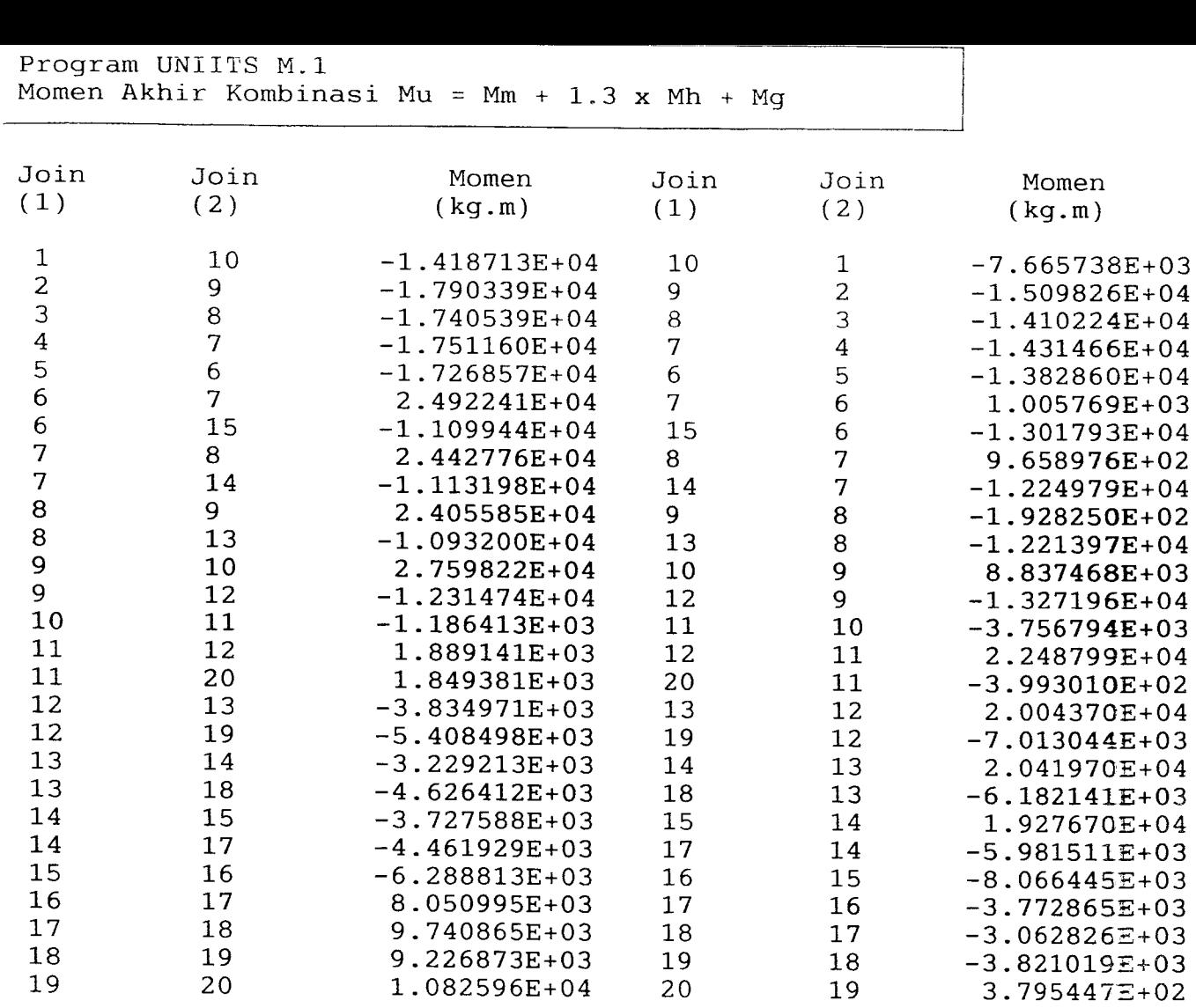

1.082596E+04

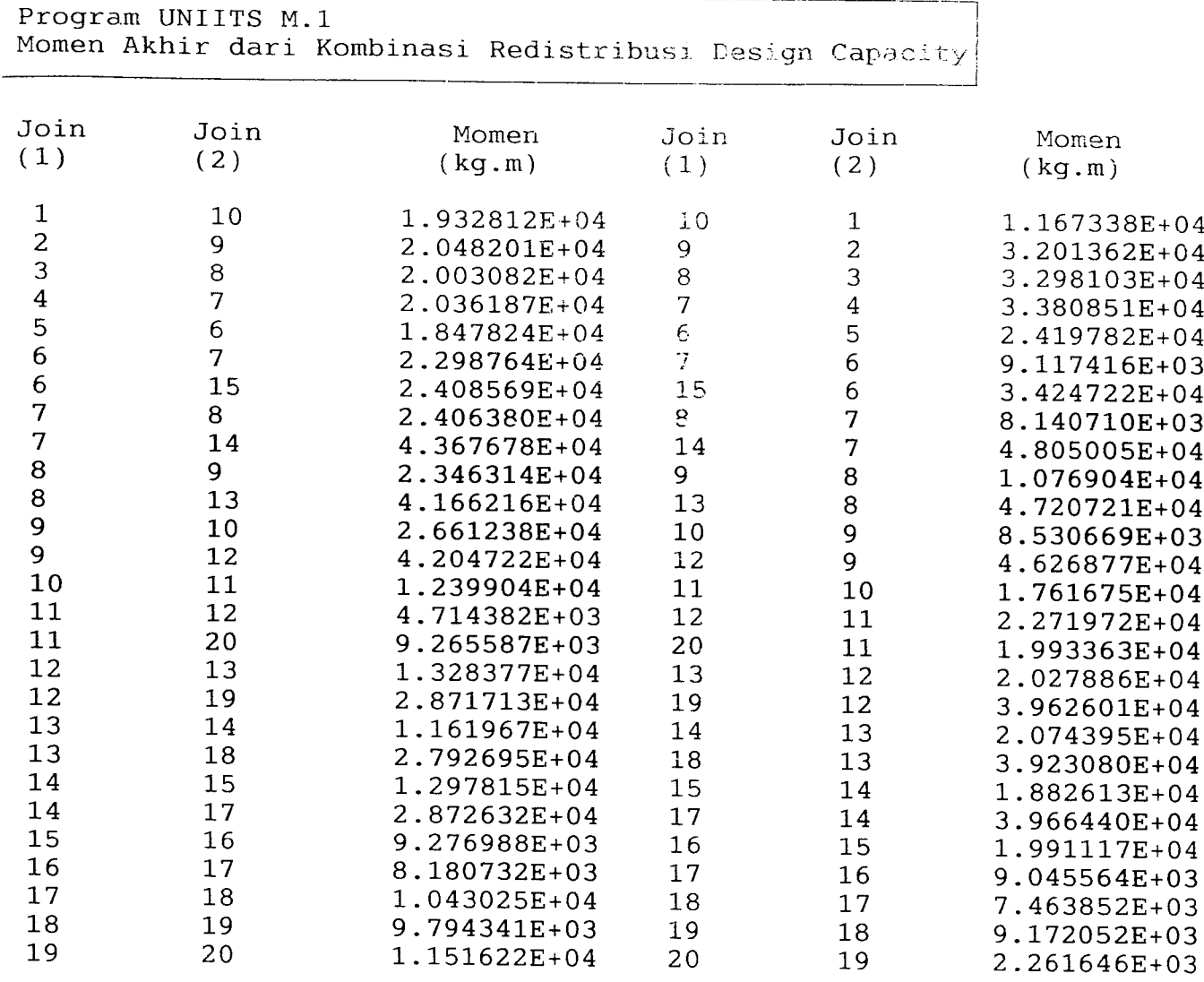

 $\mathcal{L}^{\text{max}}_{\text{max}}$ 

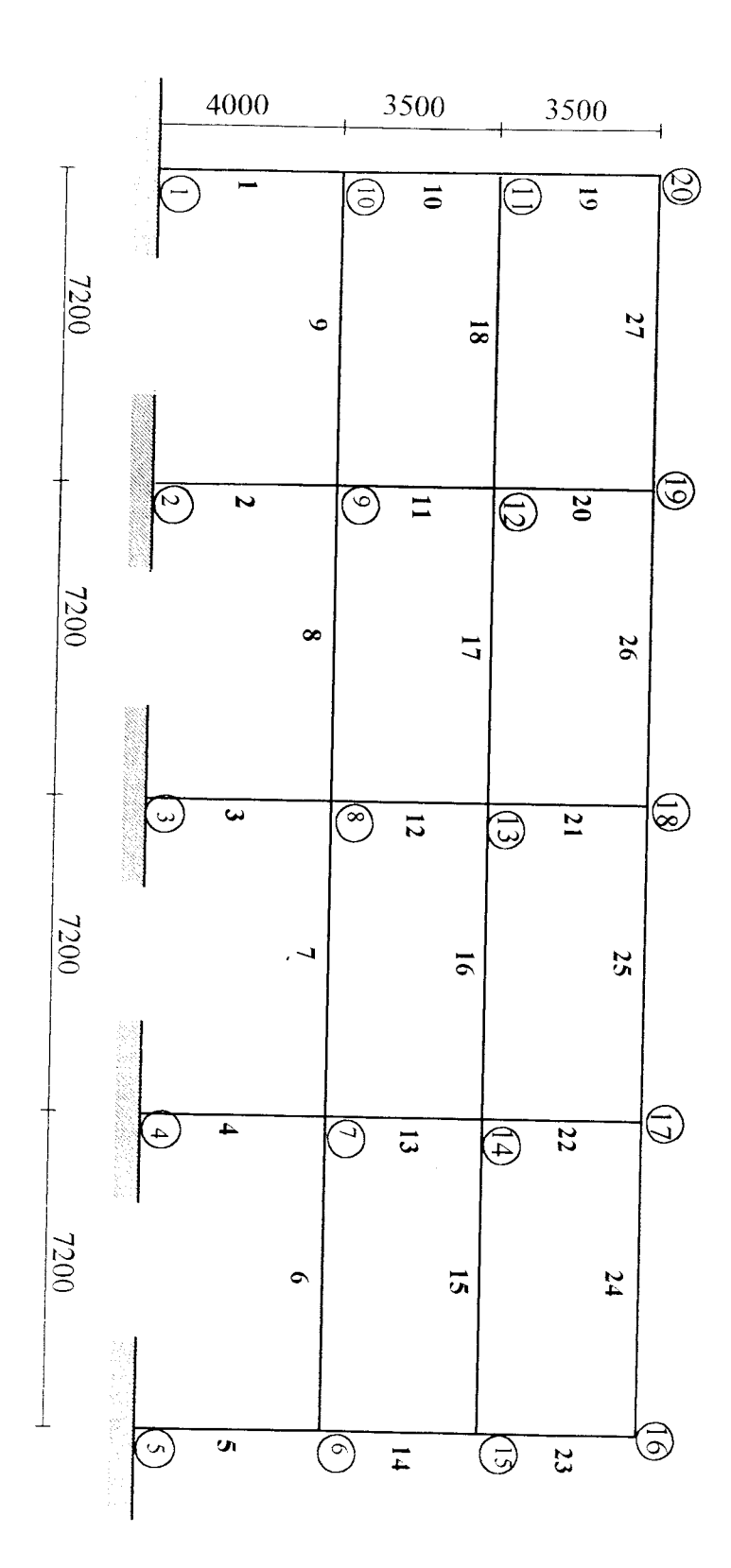

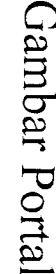

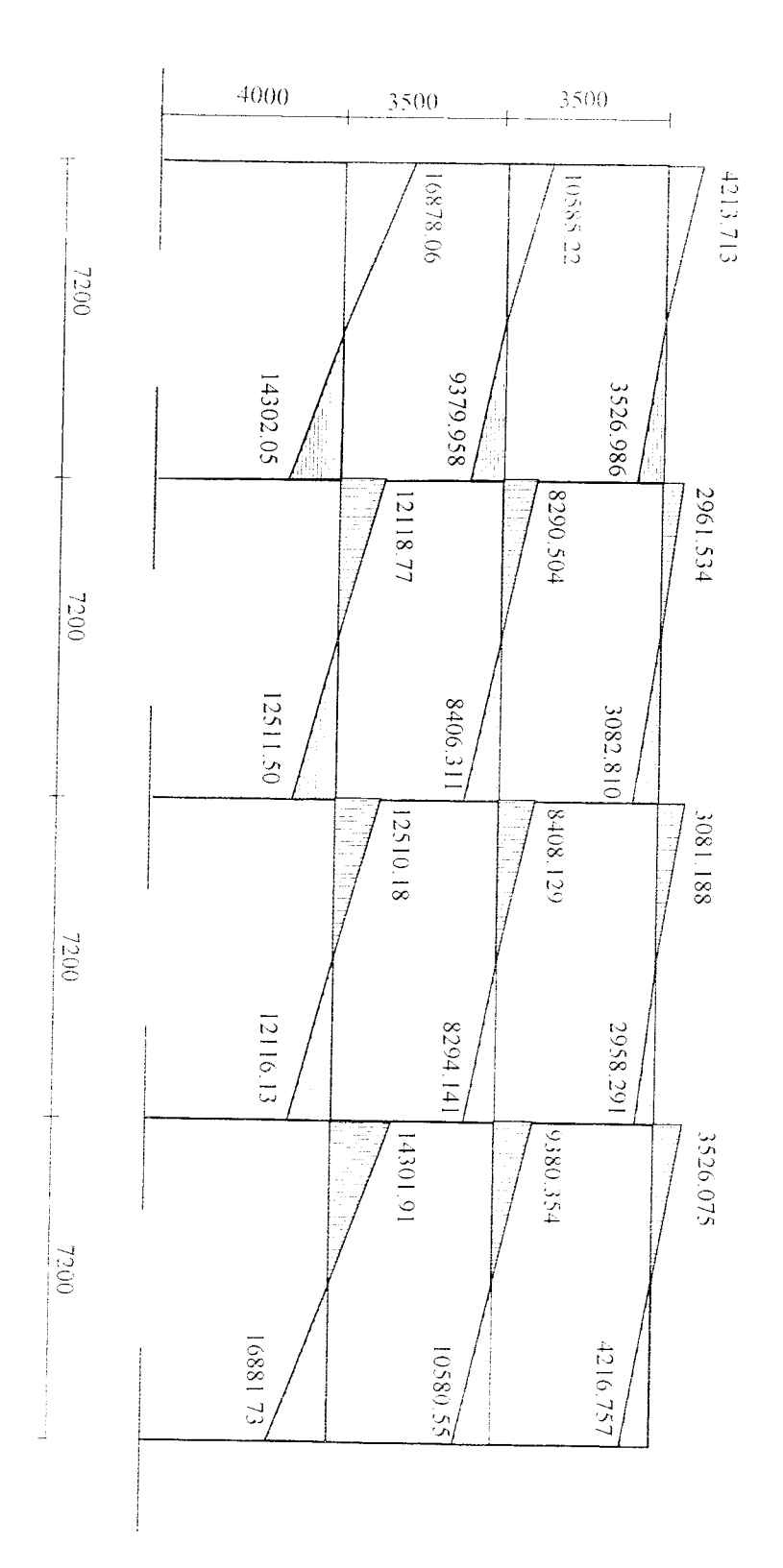

Grafik Momen Akibat Beban Gempa

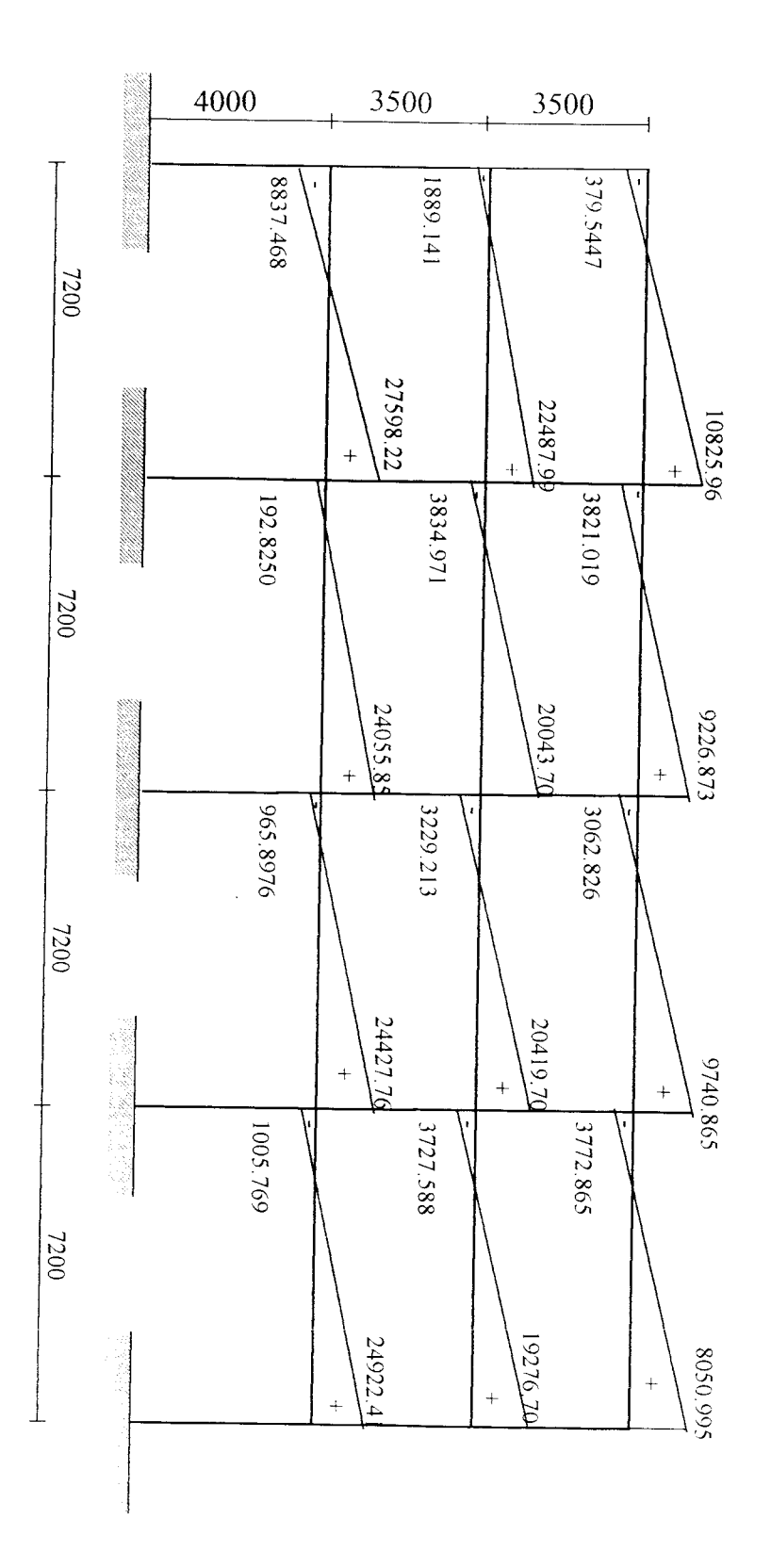

Grafik Momen Sebelum Redistribusi

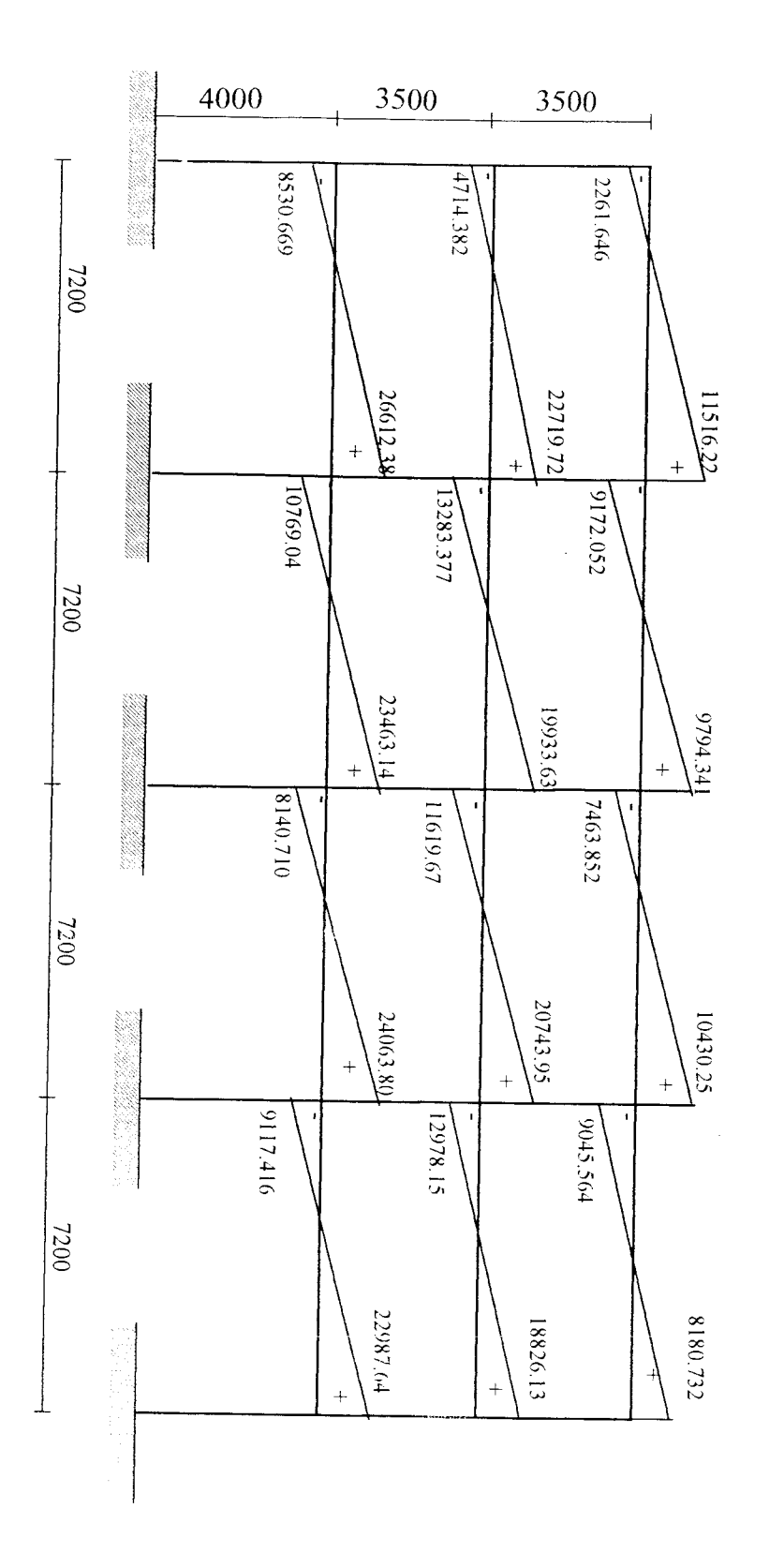

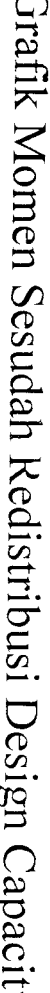

Grafik Momen Sesudah Redistribusi Design Capacity

### VERIFIKASI

# PROGRAM UNIITS M-1

### DENGAN

# PROGRAM MICROFEAP

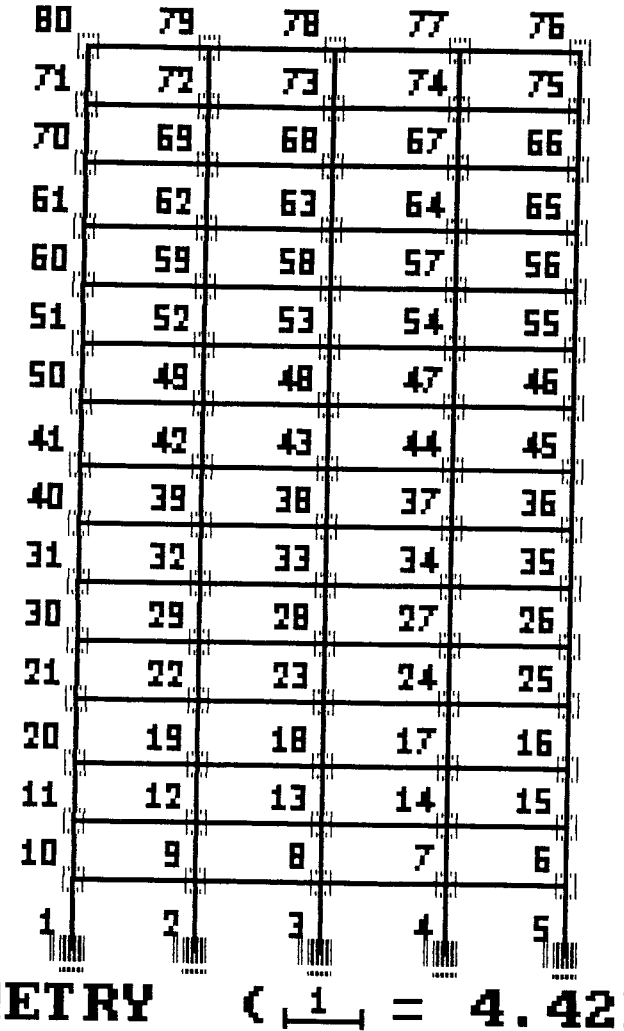

**GEOM** 

 $E + 00$ 

Sheet1

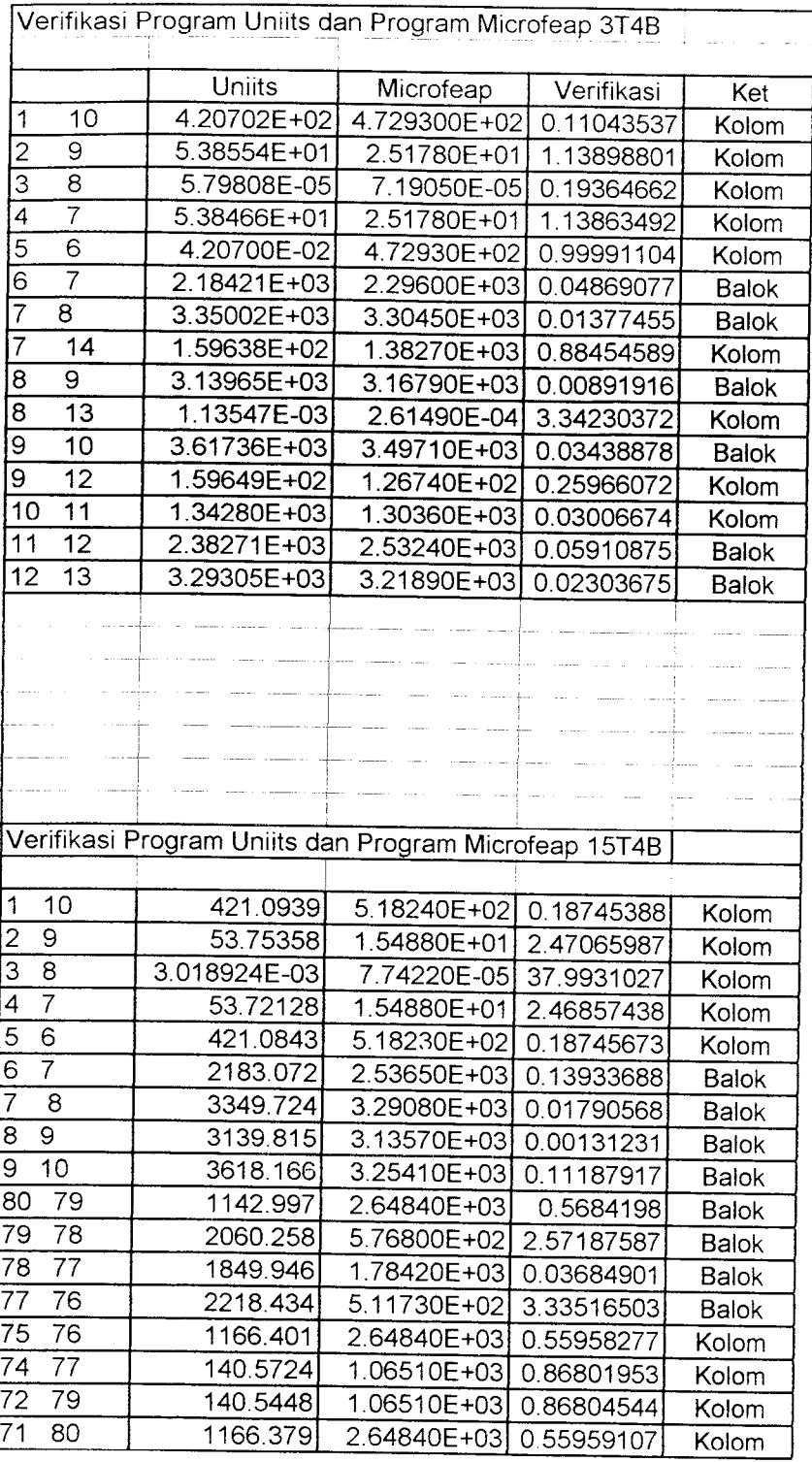

 $\hat{J}$ 

| $Join 1$ :<br>Join 2: Momen |                          |                 |        | Join 1: Join 2: Momen |               |  |
|-----------------------------|--------------------------|-----------------|--------|-----------------------|---------------|--|
| 1                           | 10                       | 421.0939        | 59     | 58                    | $-3306.564$   |  |
| $\overline{c}$              | 9                        | -53.75358       | 59     | 60                    | 3561.366      |  |
| $\overline{\mathbf{3}}$     | $\overline{7}$           | 53.72128        | 59     | 62                    | $-127.4306$   |  |
| 5                           | 6                        | $-421.0843$     | 60     | 51                    | 1180.633      |  |
| 6                           | 5                        | $-842.1568$     | 60     | 59                    | $-2361.317$   |  |
| 6                           | $\overline{\tau}$        | 2183.072        | 71     | 70                    | 1186.256      |  |
| 6                           | 15                       | $-1340.848$     | 71     | 72                    | $-2352.665$   |  |
| 7                           | $\overline{\mathbf{4}}$  | 107.4544        | 71     | 80                    | 1166.379      |  |
| $\overline{7}$              | 6                        | $-3618.146$     | 72     | 69                    | $-124.5438$   |  |
| 7                           | 8                        | 3349.724        | 72     | 71                    | 3568.281      |  |
| $\overline{7}$              | 14                       | 160.951         | 72     | 73                    | $-3303.138$   |  |
| 8                           | 3                        | 1.783483E-02    | 72     | 79                    | $-140.5448$   |  |
| 8                           | $\overline{7}$           | $-3139.749$     | 73     | 68                    | -6.940695E-03 |  |
| $\,8\,$                     | 9                        | 3139.815        | 73     | 72                    | 3163.058      |  |
| 8                           | 13                       | 5.667909E-03    | 73     | 74                    | $-3163.07$    |  |
| 9                           | $\overline{2}$           | 107.4954        | 73     | 78                    | -1.095979E-02 |  |
| 9                           | 8                        | -3349.708       | 74     | 67                    | 124.5529      |  |
| 9                           | 10                       | 3618.166        | 74     | 73                    | 3303.168      |  |
| 9                           | 12                       | $-160.9772$     | 74     | 75                    | $-3568.251$   |  |
| 10                          | 1                        | 842.1997        | 74     | 77                    | 140.5724      |  |
| 10                          | 9                        | $-2182.996$     | 75     | 66                    | $-1186.268$   |  |
| 10                          | 11                       | 1340.875        | 75     | 74                    | 2352.653      |  |
| 11                          | 10                       | 1237.982        | 75     | 76                    | $-1166.401$   |  |
| 11                          | 12                       | -2390.926       | 76     | 75                    | $-1142.991$   |  |
| 11                          | 20                       | 1152.94         | 76     | 77                    | 1143.013      |  |
| 12                          | 9                        | -137.6739       | 77     | 74                    | 158.1697      |  |
| 12                          | 11                       | 3554.031        | 77     | 76                    | $-2218.434$   |  |
| 12                          | 13                       | $-3296.628$     | 77     | 78                    | 2060.246      |  |
| 12                          | 19                       | $-119.6182$     | 78     | 73                    | 3.151526E-03  |  |
| 13                          | 8                        | $-1.639411E-02$ | $78\,$ | 77                    | -1859.946     |  |
| 13                          | 12                       | 3166.317        | 78     | 79                    | 1859.962      |  |
| 13                          | 14                       | $-3166.295$     | 79     | 72                    | $-158.1743$   |  |
| 13                          | 18                       | $-0147297$      | 79     | 78                    | $-2060.258$   |  |
| 14                          | $\overline{\mathcal{L}}$ | 137.6973        | 79     | 80                    | 2218.423      |  |
| 14                          | 13                       | 3296.707        | 80     | 71                    | 1142.997      |  |
| 14                          | 15                       | -3553.943       | 80     | 79                    | $-1142.997$   |  |
| 14                          | 17                       | 119.6306        |        |                       |               |  |

Gedung Bertingkat 4 bentang 15 lantai:

 $MICROFERP-P1$  DATE: 06-04-1998  $\langle COXB \rangle$  P.1 PROJECT : gedung 15t4b AUTHORITY: PETRA CIVIL ENGINEERING 1986 ENGINEER: Winarno FILENAME: Gedung 1

\*\*\*\*\*\*\*\*\*\*\*\*\*\*\*\*\*\*\*\*\*\*\*\*\*\*\*\*  $\star$   $\star$  $*$  COMBINATION  $*$  $\mathbf x$ \*\*\*\*\*\*\*\*\*\*\*\*\*\*\*\*\*\*\*\*\*\*\*\*\*\*\*\*

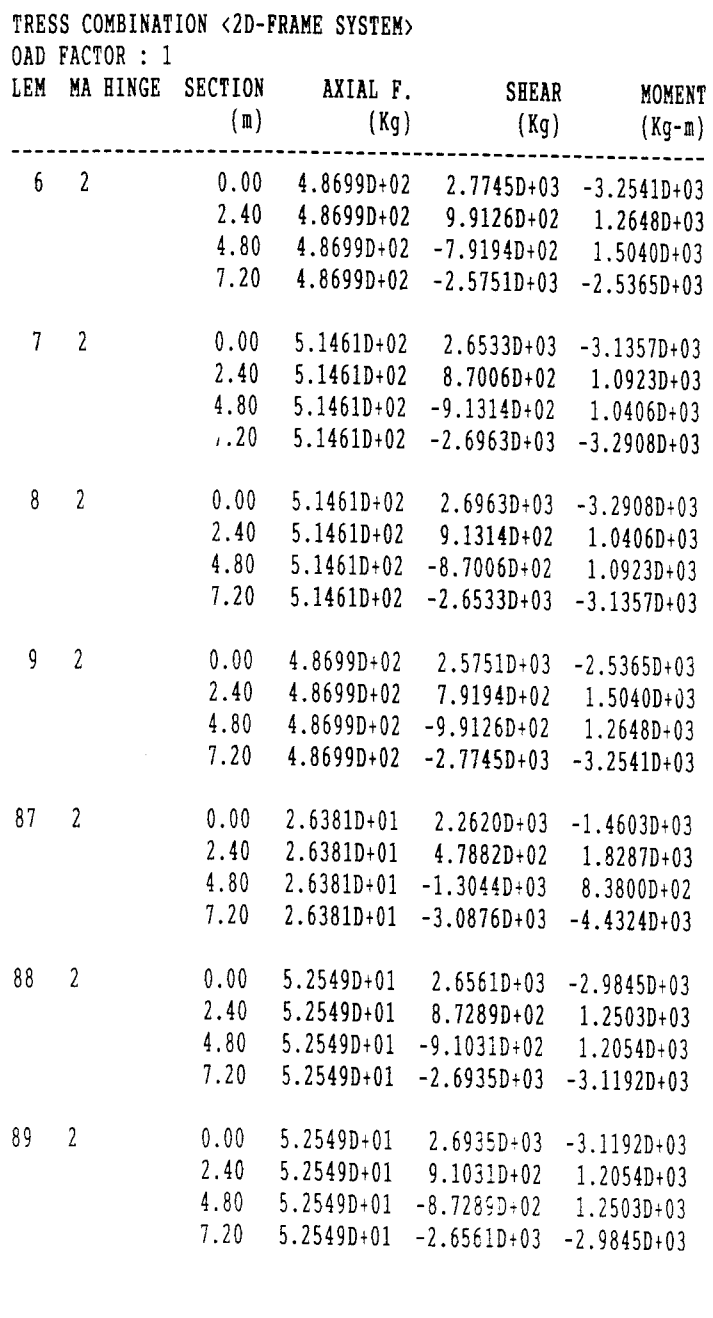

ч.

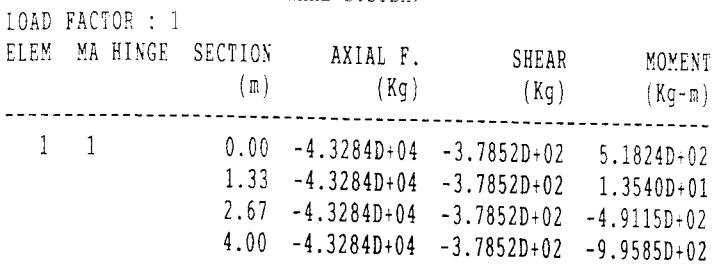

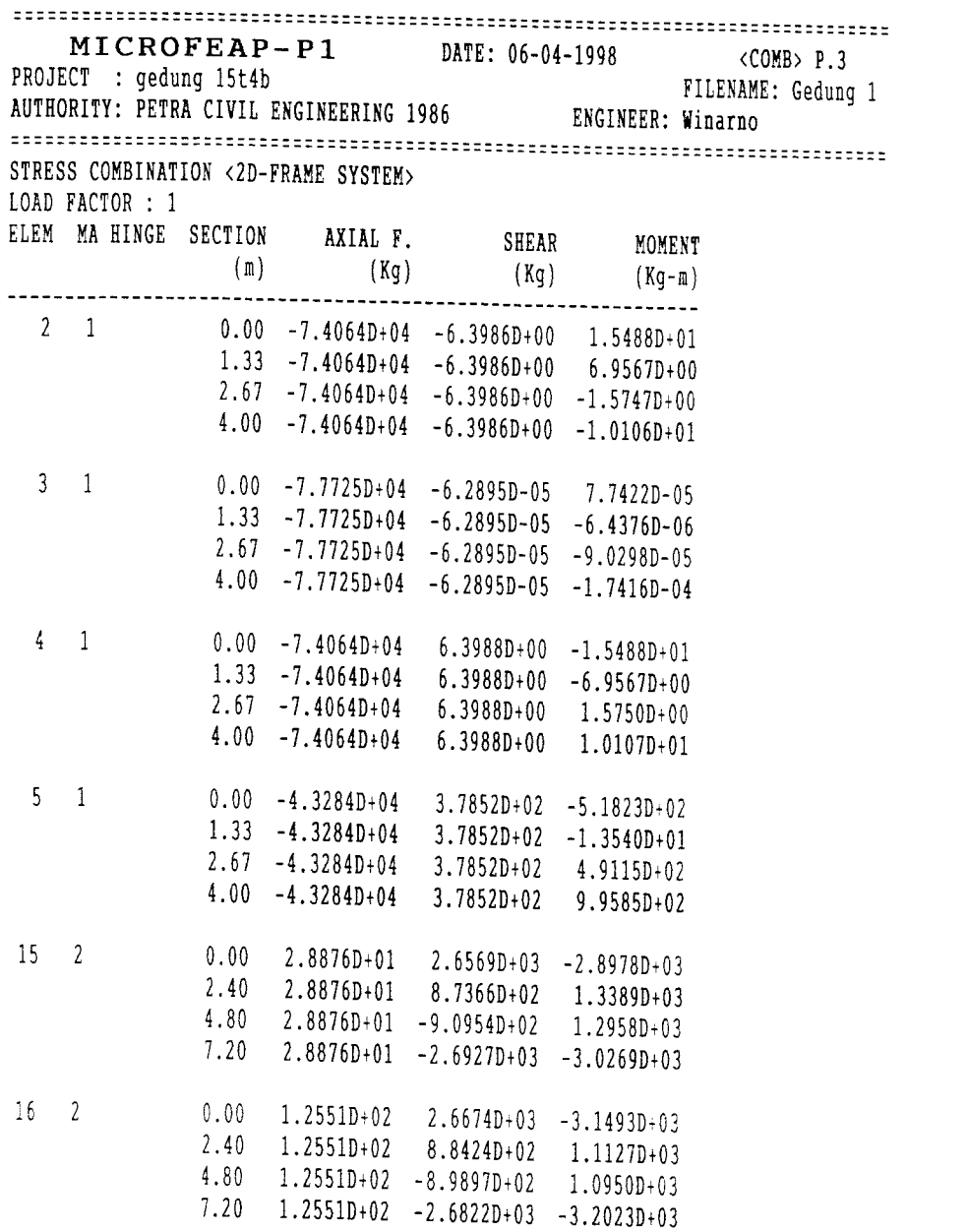

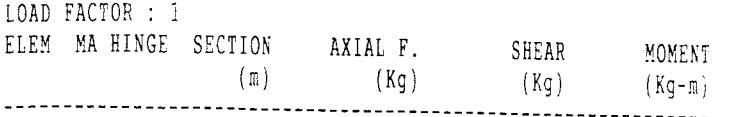

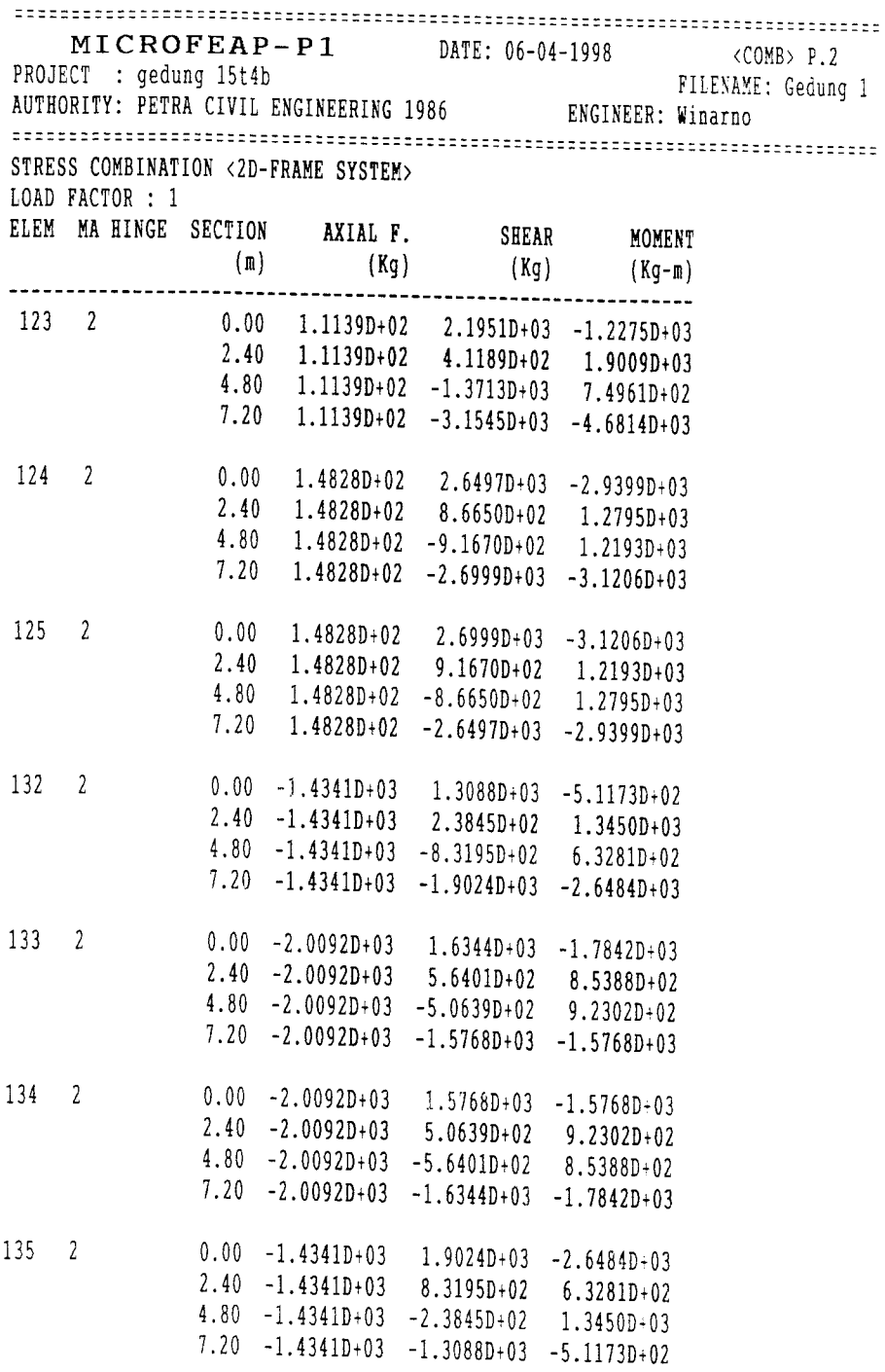

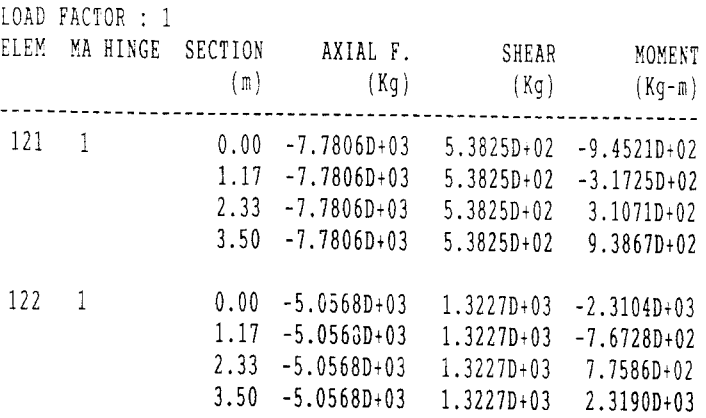

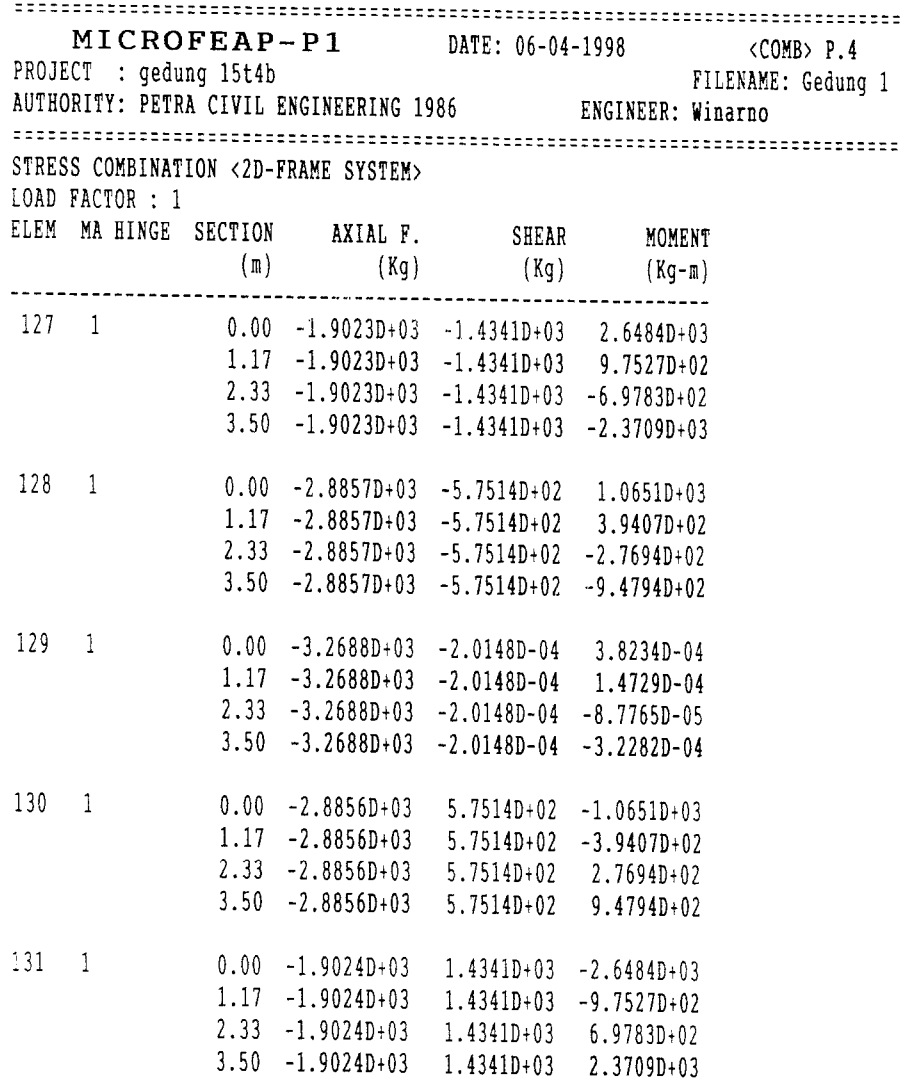

*LIST PROGRAM*

DECLARE SUB LENTUR (cl. T1!, T2!, Mo!, TG!, LB!, Fc!, Fy!, B1!, D!, S!, ds) DECLARE SUB KOLOM (nB 1S. namaBerkas 1\$) DECLARE SUB BERSIH1 () DECLARE SUB BERSIH (a!, B!, c!, D!) DECLARE SUB TAMMENU (a\$(), cacah!, JudulS, px!, py!, posisi!) DECLARE SUB Bayangan (XI!, yl!, X2!, y2!) DECLARE SUB KOTAK1 (X1!, y1!, X2!, y2!) DECLARE SUB KOTAK (XI!, yl!, X2!, y2!) DECLARE SUB File (nS, nBS) DECLARE SUB GarisAtas () CALL GarisAtas CALL KOTAK(2, 1, 23, 80) CALL File(nBl\$, namaBerkaslS) OPEN namaBerkas1\$ + ".DOK" FOR INPUT AS #1 DO UNTIL EOF(l) INPUT #1, TingBang, JumBen, PanBan, JumJoi, JumEle, JarPor, WilGem, JenTanS K I Fc Fy inte FRBH LOOP CLOSE #1 IF  $Fc \le 30$  THEN 'Mpa  $B1 = .85$ ELSEIF  $Fc$   $>=$  55 THEN  $B1 = .65$ ELSE  $B1 = 85 - (Fc - 30)^*$  .008 END IF  $D = 25$  'mm  $S = 40$  'Selimut beton dalam mm ds = 10 'Jarak antar tulangan dalam mm REM SDYNAMIC DIM ME(TingBang, JumJoi, JumJoi) DIM MU(TingBang, JumJoi, JumJoi) DIM MKap(TingBang, JumJoi, JumJoi) DIM ML(TingBang, JumJoi, JumJoi) DIM MD(TingBang, JumJoi, JumJoi) DIM Mb(TingBang, JumJoi, JumJoi) DIM Mk(TingBang, JumJoi, JumJoi) DIM MKH(JumJoi, JumJoi) DIM MKM(JumJoi, JumJoi) DIM MKG(JumJoi, JumJoi) DIM MK3(JumJoi, JumJoi) DIMVubm(JumJoi, JumJoi), K(JumJoi, JumJoi), ak(JumJoi, JumJoi) DIM h(JumJoi), hb(JumJoi), Mukl(JumJoi), NuKl(JumJoi), NuKm(JumJoi)  $c = 0$ CALL KOTAK(2, 1, 23, 80) FOR  $P = TingBang TO 1 STEP -1$ OPEN namaBerkaslS + " DGT" FOR INPUT AS #1 DO UNTIL EOF(l) INPUT #1, T,Jl, J2, ML(T, Jl, J2), MD(T, Jl, J2), ME(T, Jl, J2), MU(T Jl J2) IF  $P = T$  THEN OPEN namaBerkas1\$ + "KAM" FOR INPUT AS #2 DO UNTIL EOF(2) INPUT #2, T1, T2, MKH(T1, T2), MKM(T1, T2), MKG(T1, T2), MK3(T1, T2) IF  $JI = T1$  AND  $J2 = T2$  THEN  $Mo = ABS(MK3(T1, T2))$ OPEN namaBerkas1\$ + ".DAT" FOR INPUT AS #3 DO UNTIL EOF(3) INPUT #3, T. E, JES, Jl, J2, KR, L, LB, TG. BH, BM

```
IF P = T AND ((T1 = J1 AND T2 = J2) OR (T2 = J1 AND T1 = J2)) AND JES = "B" THEN
 CALL LENTUR(c, T1, T2, Mo, TG, LB, Fc, Fy, B1, D, S, ds)
 MKap(T, T1, T2) = MKabV L b = ML(T, T1, T2) / LVDb = MD(T, T1, T2)/LVEB = ME(T, T1, T2) / LVubm(T1, T2) = 1.05 * (VDb + VLb + 4 / K * VEb)END IF
 LOOP
 CLOSE #3
 END IF
LOOP
CLOSE #2
END IF
LOOP
CLOSE #1
NEXT<sub>P</sub>
FOR P = TingBang TO 1 STEP -1
OPEN namaBerkas1$ + ".DGT" FOR INPUT AS #1
DO UNTIL EOF(l)
 INPUT #1, T, TI, T2, ML(T, TI, T2), MD(T, TI, T2), ME(T, TI, T2) MU(T TI T>)
 IF P = T THEN
OPEN namaBerkas1$ + ".DAT" FOR INPUT AS #2
DO UNTIL EOF(2)
INPUT #2, T, E,JES, Jl, J2, KR, L, LB, TG,BH, BM
IF P = T AND ((T1 = J1 AND T2 = J2) OR (T2 = J1 AND T1 = J2)) AND JES = "B" THEN
VD = BM * L / 2 + MD(T, T1, T2) / L - MD(T, T2, T1) / LVL = BH * L / 2 + ML(T, T1, T2) / L - ML(T, T2, T1) / LVG = 1.2 * VD + 1.6 * VLVub = .7 * ((MKap(T, T1, T2) + MKap(T, T2, T1)) / (L - (TG / 100))) + 1.05 * VG
IF Vub > Vubm(T1, T2) THEN
VuPakai = Vubm(T1, T2)ELSE
VuPakai = Vub
END IF
END IF
LOOP
CLOSE #2
END IF
LOOP
CLOSE #1
NEXT<sub>P</sub>
OPEN namaBerkaslS + "AKK" FOR OUTPUT AS #1
FOR P = TingBang TO 1 STEP -1OPEN namaBerkas1$ + ".DAT" FOR INPUT AS #2
DO UNTIL EOF(2)
INPUT #2, T, E, JES, Jl, J2, KR, L, LB, TG, BH, BM
IF P = T AND (JES = "B" OR JES = "b") THEN
hb(J1) = TGhb(J2) = TGEND IF
IF P = T AND (JES = "K" OR JES = "k") THEN<br>h(J1) = LB / 100 '= lebar din
                                ' = lebar dimensi kolom
K(J1, J2) = (1 / 12 * (LB / 100) * (TG / 100) ^ \circ 3) / LWRITE #1, J1, J2, K(J1, J2)
IF P = TingBang THENak(J1, J2) = 1END IF
```
END IF LOOP CLOSE **#2** NEXTP CLOSE #1 OPEN namaBerkas1\$ + ".AKK" FOR INPUT AS #1 DO UNTIL EOF(l) INPUT #1, Jl, J2, K(J1, J2) OPEN namaBerkas1\$ + " AKK" FOR INPUT AS  $\neq$  2 DO UNTIL EOF(2) INPUT #2, TI, T2, K(T1, T2) IF  $JI = T2$  THEN  $ak(J1, J2) = K(J1, J2) / (K(J1, J2) + K(T1, T2))$ END IF LOOP CLOSE #2 LOOP CLOSE #1 KILL namaBerkas1\$ + ".AKK" FOR  $P = TingBang TO$  1 STEP -1 SELECT CASE P CASE  $IS = 1$  $wd = 1$  $CASE IS = TingBang$  $wd = 1$ CASE  $IS = 2$  $wd = 1.15$ CASE ELSE  $wd = 1.3$ END SELECT OPEN namaBerkas1\$ + ".DGT" FOR INPUT AS  $\#1$ DO UNTIL EOF(1) INPUT #1, T, Gl, G2, ML(T, Gl, G2), MD(T, Gl, G2), ME(T, Gl, G2) MU(T Gl G2) IF  $P = T$  THEN OPEN namaBerkas1\$ + ".DAT" FOR INPUT AS #2 DO UNTIL EOF(2) INPUT #2, T, E,JES, Jl, J2, KR, L, LB, TG, BH, BM IF P = T AND ((J1 = G1 AND J2 = G2) OR (J2 = G1 AND J1 = G2)) THEN OPEN namaBerkas1\$ + ".BET" FOR INPUT AS #4 DO UNTIL EOF(4) INPUT #4, T, E1, E2, ME(T, E1, E2), Mb(T, E1, E2), Mk(T, E1, E2) IF  $P = T$  AND  $G1 = E1$  AND  $G2 = E2$  THEN  $Mukl(Gl) = L/(L-h(Gl))$  \* MKap(T, El, E2)  $NuK1(G1) = (MKap(T, E1, E2) + MKap(T, E2, E1)) / (L - h(G1))$ END IF LOOP CLOSE #4 OPEN namaBerkas1\$ + ".DAT" FOR INPUT AS #3 DO UNTIL EOF(3) INPUT #3, T, E, JE\$, T1, T2, KR, La, LB, TG, BH, BM IF P = T AND (JES = "B" OR JES = "b") AND G1 = T1 AND G2  $\sim$  T2 THEN<br>Muk1(G1) = L / (L - h(G2)) \* MKap(T, J1, J2) + La / (La - h(T1)) \* MKap(T, G1, G2)  $NuK1(G1) = (MKap(T, J1, J2) + MKap(T, J2, J1)) / (L - h(G2)) + (MKap(T, G1, G2) + MKap(T, G2, G1))$ <br>  $/(La - h(T1))$ END IF LOOP  $CLOSE \#3$ 

END IF LOOP CLOSE **#2** END IF LOOP CLOSE #1 OPEN namaBerkas1\$ + ".DAT" FOR INPUT AS #2 DO UNTIL EOF(2) INPUT #2, T, E,JES, Jl, J2, KR, L, LB, TG, BH, BM IF  $P = T$  AND (JES = "K" OR JES = "k") THEN SELECT CASE P CASE  $IS = 1$ hk = L - .5 \* (hb(J1) / 100) 'tinggi bersih kolom  $MtotD = MKM(J1, J2) + MKM(J2, J1)$  $X1D = MKM(J1, J2) * L/MtotD$  $X2D = L - X1D$  $MDKa = ABS(MKM(J1, J2) * (X1D - .5 * hb(J1) / 100) / X1D)$  $MDKb = ABS(MKM(J2, J1))$  $VD = ABS(MtotD)/L$  $MtotL = MKH(J1, J2) + MKH(J2, J1)$  $X1L = MKH(J1, J2) * L/MtotL$  $X2L = L - X1L$  $MLKa = ABS(MKH(J1, J2) * (XIL - 5 * hb(J1) / 100) / XIL)$  $MLKb = ABS(MKH(J2, J1))$  $VL = ABS(MtotL)/L$  $MtotE = MKG(J1, J2) + MKG(J2, J1)$  $X1E = MKG(J1, J2) * L/MtotE$  $X2E = L - X1E$  $MEKa = ABS(MKG(J1, J2) * (X1E - .5 * hb(J1) / 100) / X1E)$  $MEKb = ABS(MKG(J2, J1))$  $VE = ABS(MtotE)/L$ CASE ELSE hk = L - 2 \* (.5 \* (hb(J1) / 100))  $MtotD = MKM(J1, J2) + MKM(J2, J1)$  $X1D = MKM(J1, J2) * L/MtotD$  $X2D = L - X1D$  $MDKa = ABS(MKM(J1, J2) * (X1D - .5 * hb(J1) / 100) / X1D)$  $MDKb = ABS(MKM(J2, J1) * (X2D - .5 * hb(J1) / 100) / X2D)$  $VD = ABS(MtotD) / L$  $MtotL = MKH(J1, J2) + MKH(J2, J1)$  $X1L = MKH(J1, J2) * L/MtotL$  $X2L = L - X1L$ MLKa = ABS(MKH(J1, J2) \* (X1L - .5 \* hb(J1) / 100) / X1L)  $MLKb = ABS(MKH(J2, J1) * (X2L - 0.5 * hb(J1) / 100) / X2L)$  $VL = ABS(MtotL)/L$  $MtotE = MKG(J1, J2) + MKG(J2, J1)$  $X1E = MKG(J1, J2) * L/MtotE$  $X2E = L - X1E$  $MEKa = ABS(MKG(J1, J2) * (X1E - .5 * hb(J1) / 100) / X1E)$  $MEKb = ABS(MKG(J2, J1) * (X2E - 0.5 * hb(J1) / 100) / X2E)$  $VE = ABS(MtotE)/L$ END SELECT  $MuK = hk / L * wd * ak(J1, J2) * .7 * Muk1(J1)$ 

```
MuKma = 1.05 * (MDKa + MLKa + 4 / K * MEKa)IF MuK < MuKma THEN
MuKa = MuKELSE
MuKa = MuKmaEND IF
MuKb = 1.05 * (MDKb + MLKb + 4 / K * MEKb)IF P = 1 THEN
MuKb = ABS(1.05 * (MKM(J2, J1) + .6 * MKH(J2, J1) + MKG(J2, J1)))END IF
VuK1 = (MuKa + MuKb) / hkVuKm = 1.05 * (VD + VL + 4/K * VE)IF VuKl < VuKm THEN
VuK = VuK1ELSE
VuK = VuKmEND IF
END IF
LOOP
CLOSE #2
NEXTP
FOR P = TingBang TO 1 STEP -1
IF P \geq 1 AND P \leq 4 THEN
Rv = 1ELSEIF P > 4 AND P \le 20 THEN
Rv = 1.1 - 025 * PELSEIF P > 20 THEN
Rv = .6END IF
OPEN namaBerkas1$ + ".DAT" FOR INPUT AS #2
DO UNTIL EOF(2)
INPUT #2, T, E, JES, Jl, J2, KR, L, LB, TG, BH, BM
IF P = T AND (JES = "B" OR JES = "b") THEN
NDm1 = MKM(J1, J2) / LNLm1 = MKH(J1, J2) / LNEm1 = MKG(J1, J2) / LNDm2 = MKM(J2, J1) / LNLm2 = MKH(J2, J1)/LNEm2 = MKG(J2, J1) / LNuKm(J1) = 1.5 * (NDm1 + NLm2 + 4 / K * NEm1)NuKm(J2) = 1.5 * (NDm2 + NLm2 + 4 / K * NEm2)END IF
LOOP
CLOSE #2
FOR Batang = 1 TO (JumBen + 1)
NG = 0MKapN = 0OPEN namaBerkaslS + "URT" FOR INPUT AS #1
DO UNTIL EOF(1)
INPUT #1, T, U, JES, TI, T2
IF P = T AND Batang = U THEN
OPEN namaBerkas1$ + ".DAT" FOR INPUT AS #2
DO UNTIL EOF(2)
INPUT #2, T, E, JES, Jl, J2, KR, L, LB, TG, BH, BM
IF P = T AND (JES = "K" OR JES = "k") AND T1 = J1 AND T2 = J2 THEN
nd = .5 * BM * LNL = 0.5 * BH * L
```

```
BS = (LB / 100) * (TG / 100) * L * 2400NG1 = nd + NL + BSNG = NG + NG1MKapN = MKapN + NuK1(J1)NuK = Rv * .7 * MKapN + 1.05 * NGIF NuK \leq NuKm(J1) THEN
NuKPakai = NuK
ELSE
NuKPakai = NuKm(J1)END IF
LOCATE 3 + c, 2: PRINT J1; SPC(2); J2; SPC(2); NuK; SPC(2); NuKm(J1); SPC(2); NuKPakai ';
SPC(2); MuKb \rightarrow; SPC(2); h(T1); ; SPC(2); MuK1
c = c + 1END IF
LOOP
CLOSE #2
END IF
LOOP
CLOSE #1
NEXT Batang
NEXT P
END\ddot{\phantom{a}}
```
SUB LENTUR (c, T1, T2, Mo, TG, LB, Fc, Fy, B1, D, S, ds) SHARED QQ, MKab ',A  $'A = C$  $Rn = Mo * 10 \land 4 / ((LB * 10) * ((TG * 10) - S - ds - 5 * D) \land 2)$  $m = Fv / (.85 * Fc)$  $P = 1/m * (1 - SQR(1 - 2 * m * Rn / Fy))$  $pMin = 1.4 / Fv$  $pb = (0.85 * B1 * Fc / Fy) * (600 / (600 + Fy))$  $pmax = .75 * pb$ IF  $P < p$ Min THEN  $P = pMin$ ELSEIF  $P > pmax$  THEN  $P = pmax$ **END IF** Aa = P \* LB \* 10 \* (TG \* 10 - S - ds - .5 \* D)  $a = (Aa * Fy) / (.85 * Fc * (LB * 10))$  $Mn = Aa * Fy * ((TG * 10 - S - ds - .5 * D) - a / 2) * 10^2 - 4$ IF  $Mn \geq Mo / 9$  THEN  $Rn = Mo * 10 \land 4 / (.9 * (LB * 10) * (TG * 10) \land 2)$  $m = Fv / (.85 * Fc)$  $P = 1/m * (1 - SQR(1 - 2 * m * Rn / Fy))$  $pMin = 1.4 / FV$  $pb = (.85 * B1 * Fc / Fy) * (600 / (600 + Fy))$  $pmax = .75 * pb$ IF  $P < p$ Min THEN  $P = pMin$ ELSEIF  $P > pmax$  THEN  $P = pmax$ **END IF** Aa = P \* (LB \* 10) \* (TG \* 10 - S - ds - .5 \* D) A1 = .25 \* (22 / 7) \* D ^ 2  $n = Aa / A1$ : Na% = n: IF Na% < n THEN Na% = Na% + 1 IF Na% < 2 THEN Na% = 2  $Aa = Na\% * Al$  $a = (Aa * Fy) / (.85 * Fc * (LB * 10))$  $c = a / B1$  $es = ((TG * 10 - S - ds - .5 * D) - c) / c * .003$ IF es  $>$  Fy / 200000 THEN  $Mn = Aa * Fy * ((TG * 10 - S - ds - .5 * D) - a / 2)$  $a = (Aa * 1.25 * Fy) / (.85 * Fc * (LB * 10))$ Mnov = Aa \* 1.25 \* Fy \* ((TG \* 10 - S - ds - .5 \* D) - a / 2) **ELSE**  $fs = es * 200000$  $a = Aa * fs / (.85 * Fe * LB * 10)$  $Mn = Aa * fs * ((TG * 10 - S - ds - .5 * D) - a / 2)$  $fs = es * 200000$  $a = Aa * fs / (.85 * Fe * LB * 10)$ Mnov = Aa \* 1.25 \* Fy \* ((TG \* 10 - S - ds - .5 \* D) - a / 2) **END IF**  $QQ =$  Mnov / (.9 \* Mn) **ELSE**  $Mnl = Mn$  $Mn2 = Mo / 9 - Mn1$ Ad = Mn2 / (Fy \* ((TG \* 10 - S - ds - .5 \* D) - (S + ds + .5 \* D))) A1 = .25 \* (22 / 7) \* D ^ 2  $nd = Ad / A1$ :  $n\% = nd$ : IF  $n\% < nd$  THEN  $n\% = n\% + 1$ IF  $n\%$  < 2 THEN  $n\%$  = 2  $Ad = n\% * A1$ 

 $As2 = Ad$  $As1 = Aa - As2$ nt = As1 / A1:  $n\%$  = nt: IF  $n\%$  < nt THEN  $n\%$  =  $n\%$  + 1 IF  $n\%$  < 2 THEN  $n\%$  = 2 As1 =  $n\%$  \* A1  $\text{Ast} = \text{As1} + \text{As2}$  $a = (As1 * Fy) / (.85 * Fe * (LB * 10))$  $c = a / B1$ IF  $c \leq (S + ds + .5 * D)$  THEN GOTO abc  $\text{esd} = (c - (S + ds + .5 * D)) / c * .003$  $est = ((TG * 10 - S - ds - 0.5 * D) - c) / c * 0.003$ IF esd  $>=$  Fy / 20000 AND est  $>=$  Fy / 200000 THEN  $Cc = 0.85 * Fc * (LB * 10) * a$  $Cs = Ad * Fv$ Mn = Cc \* ((TG \* 10 - S - ds - .5 \* D) - a / 2) + Cs \* ((TG \* 10 - S - ds - .5 \* D) - (S + ds + .5 \* D))  $a = (As1 * 1.25 * Fy) / (.85 * Fc * (LB * 10))$  $c = a / B1$  $Cc = 85 * Fc * (LB * 10) * a$  $Cs = Ad * 1.25 * Fv$ Mnov = Cc \* ((TG \* 10 - S - ds - .5 \* D) - a / 2) + Cs \* ((TG \* 10 - S - ds - .5 \* D) - (S + ds + .5 \* D))  $QQ =$  Mnov / (.9  $*$  Mn) **ELSE** abc:  $Ra = 85 * Fc * (LB * 10) * B1$  $Rb = 600 * Ad - Ast * Fv$  $Rc = -600 * (S + ds + .5 * D) * Ad$  $RC1 = (-Rb + SQR(Rb ^ 2 - 4 * Ra * Rc))/(2 * Ra)$  $RC2 = (-Rb - SQR(Rb ^ 2 - 4 * Ra * Rc))/ (2 * Ra)$ IF  $RC1 > RC2$  THEN  $co = RC1$ **ELSE**  $\cos$  = RC2 **END IF**  $fs = (co - (S + ds + .5 * D)) / co * .003 * 200000$  $a = co * B1$ Mn = .85 \* Fc \* (LB \* 10) \* a \* ((TG \* 10 - S - ds - .5 \* D) - a / 2) + Ad \* fs \* ((TG \* 10 - S - ds - .5 \* D)  $-(S + ds + .5 * D))$  $a = (As1 * 1.25 * Fy) / (.85 * Fc * (LB * 10))$ Mnov =  $.85 * Fc * (LB * 10) * a * ((TG * 10 - S - ds - .5 * D) - a / 2) + Ad * 1.25 * Fy * ((TG * 10 - S - c) - c)$  $ds - .5 * D) - (S + ds + .5 * D))$  $QQ =$  Mnov / (.9 \* Mn) **END IF END IF**  $MKab = Mn$ 'LOCATE 3 + A, 2: PRINT T1; SPC(2); T2; SPC(2); MKab  $\therefore$  SPC(5); Es2  $C = C + 1$ **END SUB** 

DECLARE SUB KOTAK1 (x1%, y1%, x2%, y2%) DECLARE SUB BAYANGAN (x1%, y1%, x2%, y2%) DECLARE SUB FILE (n\$, nBS) DECLARE SUB BERSIH1 (A!, B!, c%, D!) DECLARE SUB TAMMENU (A\$(), cacah%, Judul\$, px%, pv%, posisi%) DECLARE SUB KOTAK (x1%, y1%, x2%, y2%) DECLARE SUB GarisAtas () DECLARE SUB BuatKotak (x1%, y1%, x2%, y2%) DECLARE SUB BERSIH () COMMON nB1\$, namaBerkas1\$ '\* PROGRAM PENGGABUNGAN \* TYPE SATUAN JenisElemen AS STRING \* 1 Elemen AS INTEGER L AS INTEGER Jl AS INTEGER J2 AS INTEGER END TYPE CLEAR ,, 2000 COLOR 7, 9 CALL GarisAtas CALL KOTAK(2, 1, 23, 80) CALL FILE(nBlS, namaBerkaslS) CALL BuatKotak(2, 1, 23, 80) DEFSNG A-D, F-G, I-M, O-Q, T, V-W OPEN namaBerkaslS + ".DOK" FOR INPUT AS #1 DO UNTIL EOF(l) *INPUT #1, TinggiBangunan, JumlahBentang, PanjangBangunan, JumlahJoin,* JumlahElemen, JarakPortal, WilavahGempa, JenisTanah\$, K. I. Fc, Fv, Interasi, FRBH LOOP CLOSE #1 \*\*\*\*\*\*\*\*\*\*\*\*\*\*\*\*\*\*\*\*\*\*\*\*\*\* '\* Rekaman Data Gabungan \* LOCATE 21,3: COLOR 30: PRINT "PROSES REKAM DATA"

LOCATE 22, 3: COLOR 30: PRINT " TUNGGU" REM SDYNAMIC DIM VT(JumlahJoin)

```
DIM VH(JumlahJoin)
DIM VM(JumlahJoin)
DIM VG(JumlahJoin)
DIM VTak(JumlahElemen, JumlahJoin)
DIM VTaH(JumlahElemen, JumlahJoin)
DIM VTaM(JumlahElemen, JumlahJoin)
DIM VTaG(JumlahElemen, JumlahJoin)
DIM VTal(JumlahElemen, JumlahJoin)
DIM VTa2(JumlahElemen, JumlahJoin)
DIM VTa3(JumlahElemen, JumlahJoin)
DIM VTa4(JumlahElemen, JumlahJoin)
OPEN namaBerkaslS + ".VTH" FOR INPUT AS #1
DO UNTIL EOF(1)
INPUT #1, Elemen, J, VT(J), VTak(Elemen, J)
    VH(J) = VT(J)VTaH(Elemen, J) = VTaK(Elemen, J)LOOP
CLOSE
OPEN namaBerkaslS + ".VTM" FOR INPUT AS #2
DO UNTIL EOF(2)
INPUT #2, Elemen, J, VT(J), VTak(Elemen, J)
    VM(J) = VT(J)VTaM(Element, J) = VTak(Element, J)LOOP
CLOSE
OPEN namaBerkaslS + ".VTJ" FOR OUTPUT AS #1
OPEN namaBerkaslS + ".VJT" FOR OUTPUT AS #2
OPEN namaBerkaslS + ".VTG" FOR INPUT AS #3
DO UNTIL EOF(3)
INPUT #3, Elemen, J, VT(J), VTak(Elemen, J)
     VG(J) = VT(J)VTaG(Elemen, J) = VTaK(Eiemen, J)VTal(Elemen, J) = 1.2 * VTaM(Elemen, J) + 1.6 * VTaH(Elemen, J)
     A = 1.3 * VTaH(Elemen, J) + VTaM(Elemen, J) + VTaG(Elemen, J)
     B = 1.3 * VTaH(Elemen, J) + VTaM(Elemen, J) + VTaG(Elemen, J)
     IF ABS(A) > ABS(B) THEN
         VTa2(Elemen, J) = AELSE
         VTa2(Elemen, J) = BEND IF
     c = 1.05 * (VTaM(Element, J) + .6 * VTaH(Element, J) + VTaG(Element, J))
```

```
D = 1.05 * (VTaM(Element, J) + .6 * VTaH(Element, J) + VTaG(Element, J))IF ABS(c) > ABS(D) THEN
           VTa3(Elemen, J) = cELSE
           VTa3(Elemen, J) = DEND IF
      IF VTa1(Elemen, J) > VTa2(Elemen, J) AND VTa1(Elemen, J) >
  VTa3(Elemen, J) THEN
          VTa4(Element, J) = VTa1(Element, J)ELSEIF VTa2(Elemen, J) > VTa1(Elemen, J) AND VTa2(Elemen, J) >
  VTa3(Elemen, J) THEN
          VTa4(Elemen, J) = VTa2(Elemen, J)ELSE
          VTa4(Element, J) = VTa3(Element, J)END IF
      VT(J) = (1.2 * VM(J) + 1.6 * VH(J)) + VG(J)WRITE #1, Elemen, J, VH(J), VM(J), VG(J), VT(J), VTaH(Elemen, J),
 VTaM(Elemen, J), VTaG(Elemen, J), VTa1(Elemen, J), VTa2(Elemen, J),
 VTa3(Elemen, J), VTa4(Elemen, J)
     WRITE #2, Elemen, J, VTaH(Elemen, J), VTaM(Elemen, J), VTaG(Elemen, J)
 LOOP
 CLOSE
ERASE VH, VM, VG, VT, VTa1, VTa2, VTa3, VTa4
 'KILL namaBerkas1$ + ".VTH"
'KILL namaBerkas1$ + ".VTM"
'KILL namaBerkas1$ + ".VTG"
REM $DYNAMIC
DIM MKH(JumlahJoin, JumlahJoin)
DIM MKM(JumlahJoin, JumlahJoin)
DIM MKG(JumlahJoin, JumlahJoin)
DIM MK(JumlahJoin, JumlahJoin)
DIM MK1(JumlahJoin, JumlahJoin)
DIM MK2(JumlahJoin, JumlahJoin)
DIM MK3(JumlahJoin, JumlahJoin)
DIM MK4(JumlahJoin, JumlahJoin)
OPEN namaBerkas1$ + ".MIH" FOR INPUT AS #1
DO UNTIL EOF(1)
INPUT #1, J1, J2, MK(J1, J2)
MKH(J1, J2) = MK(J1, J2)LOOP
CLOSE
```

```
OPEN namaBerkas1$ + ".MIM" FOR INPUT AS #2
 DO UNTIL EOF(2)
 INPUT#2,J],J2,MK(J1.J2)
 MKM(J1, J2) = MK(J1, J2)LOOP
 CLOSE
 OPEN namaBerkaslS + ".MAK" FOR OUTPUT AS #4
 OPEN namaBerkaslS + ".MKA" FOR OUTPUT AS #5
 OPEN namaBerkaslS + ".KAM" FOR OUTPUT AS #6
 OPEN namaBerkas1$ + ".MIG" FOR INPUT AS #3
 DO UNTIL EOF(3)
 INPUT#3,J1,J2,MK(J1.J2)
 MKG(J1, J2) = MK(J1, J2)<br>MK1(J1, J2) = 1.6 * MKH(J1, J2) + 1.2 * MKM(J1, J2)A = 1.3 * MKH(J1, J2) + MKM(J1, J2) + MKG(J1, J2)B = 1.3 * MKH(J1, J2) + MKM(J1, J2) + MKG(J1, J2)
IF ABS(A) > ABS(B) THEN
     MK2(J1, J2) = AELSE
     MK2(J1, J2) = BEND IF
c = 1.05 * (.6 * MKH(J1, J2) + MKM(J1, J2) + MKG(J1, J2))D=1.05 *(.6 * MKH(J1, J2) + MKM(J1, J2) + MKG(J1, J2))IF ABS(c) > ABS(D) THEN
     MK3(J1, J2) = cELSE
    MK3(J1, J2) = DEND IF
IF ABS(MK1(J1, J2)) >ABS(MK2(J1, J2)) AND ABS(MK1(J1 J2))
>
ABS(MK3(J1, J2)) THEN
    MK4(J1, J2) = MK1(J1, J2)ELSEIF ABS(MK2(J1, J2)) > ABS(MK1(J1, J2)) AND ABS(MK2(J1, J2)) >
ABS(MK3(J1, J2)) THEN
    MK4(J1, J2) = MK2(J1, J2)ELSE
    MK4(J1, J2) = MK3(J1, J2)END IF
WRITE #4, J1, J2, MKH(J1, J2), MKM(J1, J2), MKG(J1, J2), MK1(J1, J2), MK2(J1, J2), MK3(J1, J2). MK4(J1, J2)
WRITE #5, J1, J2, MKH(J1, J2), MKM(J1, J2), MKG(J1, J2)
WRITE #6, J1, J2, MKH(J1, J2), MKM(J1, J2), MKG(J1, J2), MK3(J1, J2)
```
**LOOP CLOSE** ERASE MK, MK1, MK2, MK3, MK4 'KILL namaBerkas $1\$  +".MIH" 'KILL namaBerkas1\$ + ".MIM" 'KILL namaBerkas1\$ + ".MIG" \*\*\*\*\*\*\*\*\*\*\*\*\*\*\*\*\*\*\*\*\*\*\*\*\*\*\*\* 'Perhitungan Momen Lapangan \* \*\*\*\*\*\*\*\*\*\*\*\*\*\*\*\*\*\*\*\*\*\*\*\*\*\*\*\* **REM SDYNAMIC** DIM LB(JumlahElemen) DIM TG(JumlahElemen) DIM L(JumlahElemen) DIM KR(JumlahElemen) DIM BH(JumlahElemen) DIM BM(JumlahElemen) DIM MLH(JumlahElemen), MLM(JumlahElemen), MLG(JumlahElemen), ML1(JumlahElemen) DIM ML2(JumlahElemen), ML3(JumlahElemen), ML4S(JumlahJoin, JumlahJoin), ML4(JumlahElemen) DIM ML2M(JumlahElemen), ML1M(JumlahElemen) DIM ML2H(JumlahElemen), ML1H(JumlahElemen) DIM X(JumlahElemen) DIM BX(JumlahElemen) DIM BX1(JumlahElemen) OPEN namaBerkas1\$ + ".VJT" FOR INPUT AS #1 DO UNTIL EOF(1) INPUT #1, Elemen, J, VTaH(Elemen, J), VTaM(Elemen, J), VTaG(Elemen, J) **LOOP CLOSE** OPEN namaBerkas1\$ + ".MKA" FOR INPUT AS #1 DO UNTIL EOF(1) INPUT #1, J1, J2, MKH(J1, J2), MKM(J1, J2), MKG(J1, J2) **LOOP**  $CLOSE #1$ OPEN namaBerkas1\$ + ".DAT" FOR INPUT AS #1 OPEN namaBerkas1\$ + ".DML" FOR OUTPUT AS #2 OPEN namaBerkas1\$ + ".DLM" FOR OUTPUT AS #3 DO UNTIL EOF(1) INPUT #1, T, Elemen, JenisElemen\$, J1, J2, KR(Elemen), L(Elemen), LB(Elemen), TG(Elemen), BH(Elemen), BM(Elemen)

```
IF JenisElemenS = "B" THEN
'Momen Lapangan Beban Mati 1/2 Bentang
         X(Elemen) = (VTaM(Elemen, J1) * L(Elemen)) / (VTaM(Elemen, J1) +VTaM(Elemen, 32))
         ML2M(Elemen) = (VTaM(Elemen, J1) * X(Elemen)) - (.5 * BM(Elemen))* X(Elemen) ^ 2)
         ML1M(Elemen) = (ABS(MKM(J2, J1)) - ABS(MKM(J1, J2))) / L(Elemen)* X(Elemen) + ABS(MKM(J1, J2))
        MLM(Elemen) = ML2M(Elemen) - MLlM(Elemen)
'Momen Lapangan Beban Hidup 1/2 Bentang
        X(Elemen) = (VTaH(Elemen, J1) * L(Elemen)) / (VTaH(Elemen, J1) +VTaH(Elemen, J2))
        ML2H(Elemen) = (VTaH(Elemen, J1) * X(Elemen)) - (.5 * BH(Elemen) *X(Elemen) ^ 2)
        ML1H(Elemen) = (ABS(MKH(J2, J1)) - ABS(MKH(J1, J2))) / L(Elemen) *X(Elemen) + ABS(MKH(J1, J2))MLH(Elemen) = ML2H(Elemen) - MLlH(Elemen)
'Momen Lapangan Beban Gempa 1/2 Betang
        X(Elemen) = (VTaG(Elemen, J1) * L(Elemen)) / (VTaG(Elemen, J1) +VTaG(Elemen, J2))
        BX(Elemen) = (ABS(MKG(J1, J2)) * L(Elemen)) / (ABS(MKG(J1, J2)) +ABS(MKG(J2. Jl)))
        IF X(Elemen) < BX(Elemen) THEN
             MLG(Elemen) = ((BX(Elemen) - X(Elemen)) / BX(Elemen)) *
MKG(J1, J2)ELSE
             BX1(Element) = (ABS(MKG(J2, J1)) * L(Element)) / (ABS(MKG(J1,J(2)) + ABS(MKG(J2, J1)))
             MLG(Elemen) = ((BX1(Elemen) - (L(Elemen) - X(Elemen)))BX1(Elemen))* -MKG(J2, J1)END IF
'Kombinasi Momen Lapangan
    ML1(Element) = 1.6 * MLH(Element) + 1.2 * MLM(Element)ML2(Elemen) = .9 * MLM(Elemen) + MLG(Elemen)ML3(Element) = 1.05 * (.6 * MLH(Element) + MLM(Element) + MLG(Element))IFML1(Elemen) > ML2(Elemen) AND ML1(Elemen) > ML3(Elemen) THEN
ML4(Elemen) = ML1(Elemen)
    IF ML2(Elemen) > ML1(Elemen) AND ML2(Elemen) > ML3(Elemen) THEN
ML4(Elemen) = ML2(Elemen)
    IF ML3(Elemen) > ML1(Elemen) AND ML3(Elemen) > ML2(Elemen) THEN
ML4(Elemen) = ML3(Elemen)
```

```
ML4S(J1, J2) = ML4(Elemen)WRITE #2, Elemen, MLH(Elemen), MLM(Elemen), MLG(Elemen),
 ML1(Elemen), ML2(Elemen), ML3(Elemen), ML4(Elemen)
    WRITE #3, J1, J2, ML4S(J1, J2)
    END IF
LOOP
CLOSE
'KILL namaBerkas1$ + ".MOG"
'KILL namaBerkas1$ + ".MOH"
'KILL namaBerkas1$ + ".MOM"
'KILL namaBerkas1$ + ".MAH"
'KILL namaBerkas1$ + ".MAM"
'KILL namaBerkas1$ + ".MAG"
'KILL namaBerkas1$ + ".DJH"
'KILL namaBerkas1$ + ".DJG"
'KILL namaBerkas1$ + ".DJM"
'KILL namaBerkas1$ + ".VJT"
'KILL namaBerkas1$ + ".MKA"
WHILE INKEY$ = ""
    LOCATE 21, 3: COLOR 30: PRINT "PROSES TELAH SELESAI"
    LOCATE 22, 3: COLOR 15: PRINT "SILAHKAN TEKAN SEMBARANG
TOMBOL"
    SOUND 987, 2: SOUND 329, 2
WEND
CHAIN "UNIITS1.BAS"
FND
************************************
REM $STATIC
DEFINT C, I-K, P, X-Y
SUB BAYANGAN (x1%, y1%, x2%, y2%) STATIC
*****************
"* Buat Bayangan *
******************
STATIC I
LOCATE x1, y1COLOR0, 0PRINT CHR$(201) + STRING$(y2 - y1 - 2, 205);
PRINT CHR$(187)
```
 $\sim$ 

```
FOR I = x1 + 1 TO x2 - 1LOCATE I, yl
     PRINT CHR$(186) + SPACE$(y2 - y1 - 2);
    PRINT CHR$(186)
NEXT I
LOCATE x2, y1PRINT CHR$(200) + STRING$(y2 - y1 - 2, 205);
PRINT CHR$(188)
COLOR<sub>7,9</sub>
END SUB
```

```
DEFSNG C, I-K, P, X-Y
SUB BERSIH
FOR X = 3 TO 21
LOCATE X, 3: PRINT SPACE$(75)
NEXT<sub>X</sub>
END SUB
```

```
DEFINT C, I-K, P, X-Y
SUB BERSIHI (A, B, c, D) STATIC
FOR J1 = A TO BLOCATE J1, c: PRINT SPACE$(D)
NEXT J1
END SUB
```

```
DEFSNG C, I-K, P
 SUB BuatKotak (x1%, y1%, x2%, y2%) STATIC
 STATIC I
 LOCATE x1, y1
 COLOR<sub>7</sub>
PRINT CHR$(201) + STRING$(y2 - y1 - 2, 205);
PRINT CHR$(187)
FOR I = xI + 1TOx2 - 1LOCATE I, y1
    PRINT CHR$(186) + SPACE$(y2 - y1 - 2);
    PRINT CHR$(186)
NEXT<sub>I</sub>
LOCATE x2, y1PRINT CHR$(200) + STRING$(y2 - y1 - 2, 205);
PRINT CHR$(188)
END SUB
```

```
DEFINT C, I-K, P
    SUB FILE (n$, nB$) STATIC
    SHARED nB1$, namaBerkas1$
    DRIVESTART:
         DIM Rekam\$(5)Rekam$(1) = "A:"
         Rekam$(2) = "B:"
        Rekam$(3) = "C:"
        Rekam\$(4) = "D;"Rekam\$(5) = "E."CALL KOTAK1(4, 50, 6, 77)
        CALL KOTAK1(9, 50, 11, 77)
        COLOR 14, 10
       LOCATE 3, 50: PRINT "Nama File : "
       LOCATE 8, 50: PRINT "Nama Sub Direktori : "
       LOCATE 3, 40: PRINT "Drive"
       CALL TAMMENU(Rekam$(), 5, "", 3, 40, pilihan)
       COLOR 0, 7: LOCATE 5, 52: LINE INPUT nB1$
       IF nB1\ = "" THEN GOTO DRIVESTART
       LOCATE 10, 52: LINE INPUT namaSubDir$
       COLOR 7,0IF namaSubDir$ = "" THEN
           nama\text{Berkas1S} = \text{CHRS(pilihan} + 64) +":"
           nama\text{Berkas1S} = nama\text{Berkas1S} + n\text{B1S}ELSE
          namaBerkas1$ = CHR$(pilihan + 64) + ":\"
          nama\text{Berkas1S} = nama\text{Berkas1S} + nama\text{SubDirS}nama\text{Berkas1\$} = nama\text{Berkas1\$} + \text{``}nama\text{Berkas1S} = nama\text{Berkas1S} + n\text{B1S}END IF
 COLOR<sub>7,9</sub>
END SUB
DEFSNG C, I-K, P, X-Y
SUB GarisAtas STATIC
COLOR 14, 7LOCATE 1, 1: PRINT SPACE$(79)
LOCATE 1, 25: PRINT "<< PERHITUNGAN TAKABEYA >>"
```

```
END SUB
```
 $\mathbf{r}$ 

```
DEFINT C, I-K, P, X-Y
     SUB KOTAK (x1%, y1%, x2%, y2%) STATIC
    STATIC I
    LOCATE x1, y1COLOR 14, 10
    PRINT CHR$(201) + STRING$(y2 - y1 - 2, 205);
    PRINT CHR$(187)
    FOR I = x1 + 1 TO x2 - 1LOCATE I, yl
       PRINT CHR$(186) + SPACE$(y2 - y1 - 2);
       PRINT CHR$(186)
   NEXT I
   LOCATE x2, y1PRINT CHR$(200) + STRING$(y2 - y1 - 2, 205);
   PRINT CHR$(188)
  END SUB
  SUB KOTAK1 (x1%, y1%, x2%, y2%) STATIC
  CALL BAYANGAN(x1% + 1, y1% + 1, x2% + 1, y2% + 1)
  **************
  *Buat Kotak *
  **************
 STATIC I
 LOCATEx1, y1COLOR<sub>0,7</sub>
 PRINT CHR$(218) + STRING$(y2 - y1 - 2, 196);
 PRINT CHR$(191)
 FOR I = xI + 1 TO x2 - 1LOCATE I, yIPRINT CHR$(179) + SPACE$(y2 - y1 - 2);
     PRINT CHRS(179)
NEXT I
LOCATE x2, y1PRINT CHR$(192) + STRING$(y2 - y1 - 2, 196);
PRINT CHR$(217)
END SUB
```

```
SUB TAMMENU (A$(), cacah, Judul$, px, py, posisi) STATIC
SHARED PT
PT = 0
```
 $\sim 10^{-11}$ 

```
CALL KOTAK1(px + 1, py, cacah + px + 2, py + LEN(AS(1)) + 4)
 COLOR 0, 7LOCATE px, py: PRINT Judul$
 COLOR 7,0LOCATE px + 2, py + 1: PRINT " " + A$(1) + " "
COLOR 0, 7FOR I = 2 TO cacah
     LOCATE px + I + 1, py + 1PRINT " " + AS(I) + " "
NEXT I
posisi = 1DODO
   BS = INKEYSLOOP UNTIL BS \sim ""
   ***** Mencetak scan Code
   SELECT CASE ASC(B$)
   CASE IS = 50COLOR 0, 7LOCATE posisi + px + 1, py + 1PRINT " " + AS(posis) + " "
       IF posisi = cacah THEN
           posisi = 1ELSE
           posisi = posisi + 1END IF
      COLOR 7,0LOCATE posisi + px + 1, py + 1PRINT " " + A\<sup>(posisi) + " "</sub></sup>
     COLOR<sub>0, 7</sub>
CASE IS = 56COLOR<sub>0, 7</sub>
     LOCATE posisi + px + 1, py + 1
     PRINT " " + AS(posis) + " "
    IF posisi = 1 THEN
         posisi = cacahELSE
        posisi = posisi - 1END IF
   COLOR 7,0LOCATE posisi + px + 1, py + 1
```
PRINT " " +  $AS(posis)$  + " "<br>COLOR 0, 7 CASE IS =  $27$  $PT = 27$ CHAIN "UNIITS1.BAS" END SELECT LOOP UNTIL  $\angle$ ASC(B\$) = 13 EndTamMenul: END SUB

 $\bar{z}$ 

 $\mathcal{A}^{\mathcal{A}}$ 

 $\mathcal{L}$ 

 $\lambda$